Учбова база (зі студентами,план рах бюджет 2017) 08/06/18

План.сума в поточ.розрах.періоді за

списком ВВ

## **Список доступных элементов**

3

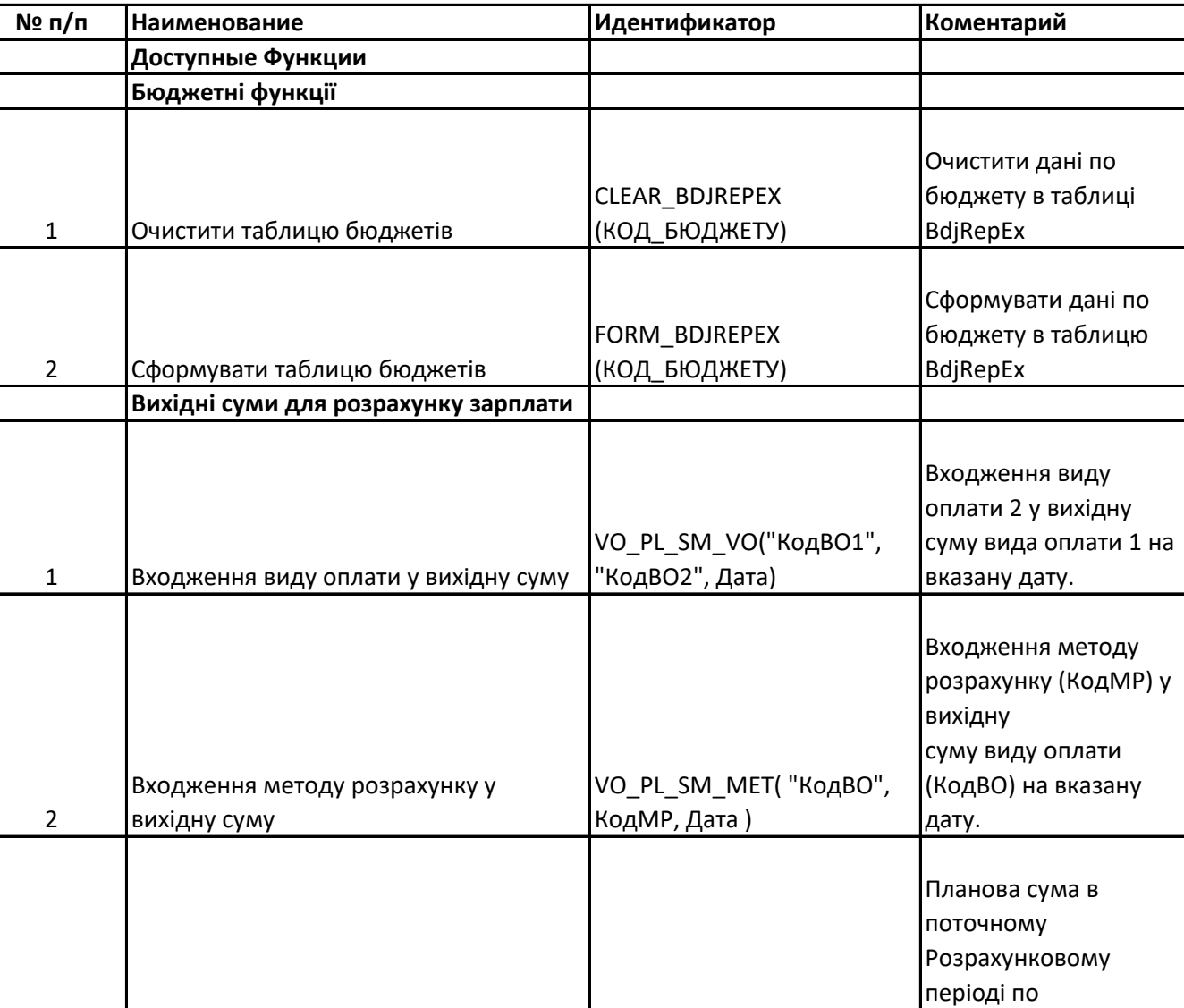

SUM\_PL\_VO("СписокВО"|Ко раоздiленнi

списку видiв оплат. Список видiв оплат

коди видiв оплат

мiстить

пропуском.

дСпискуВО)

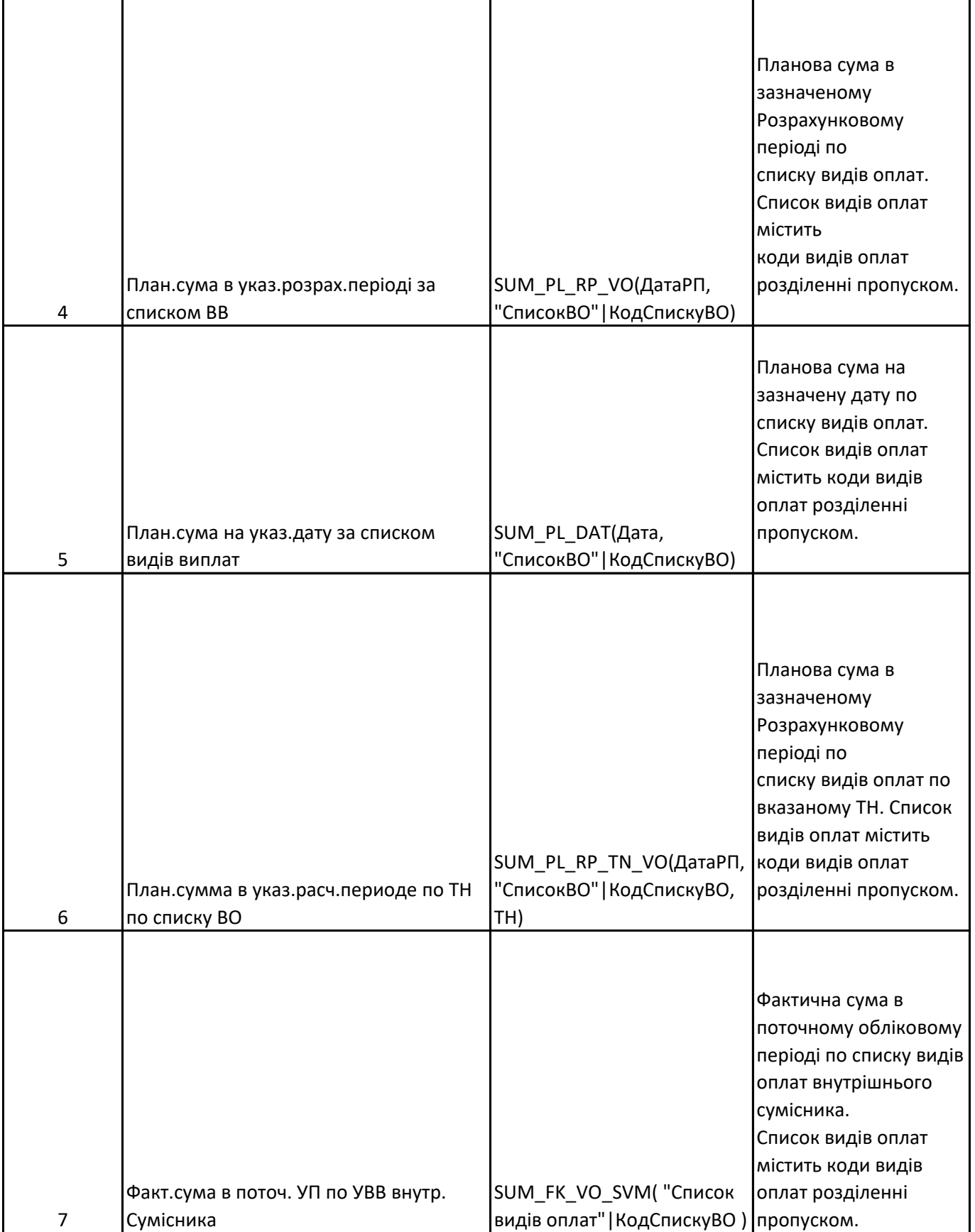

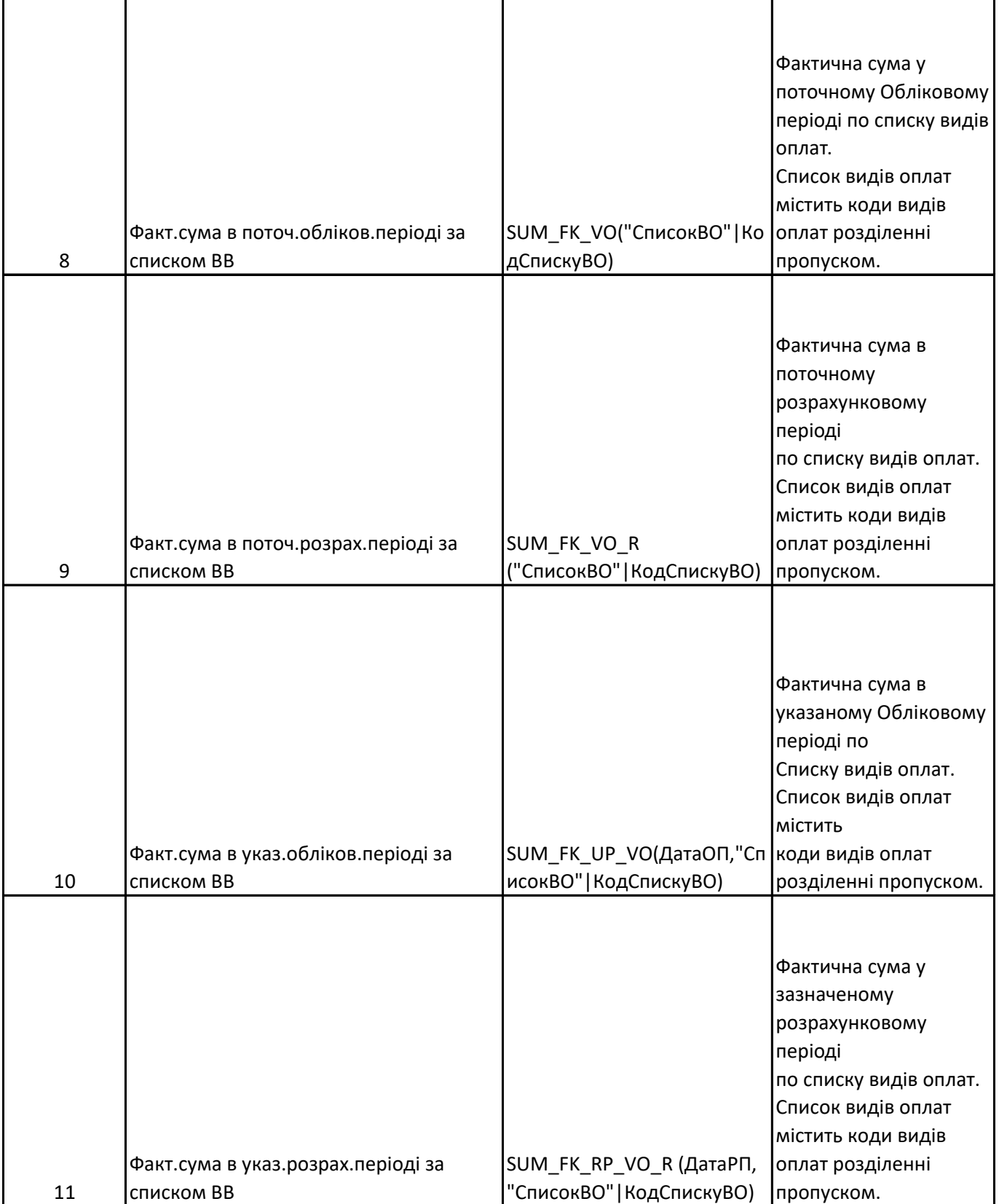

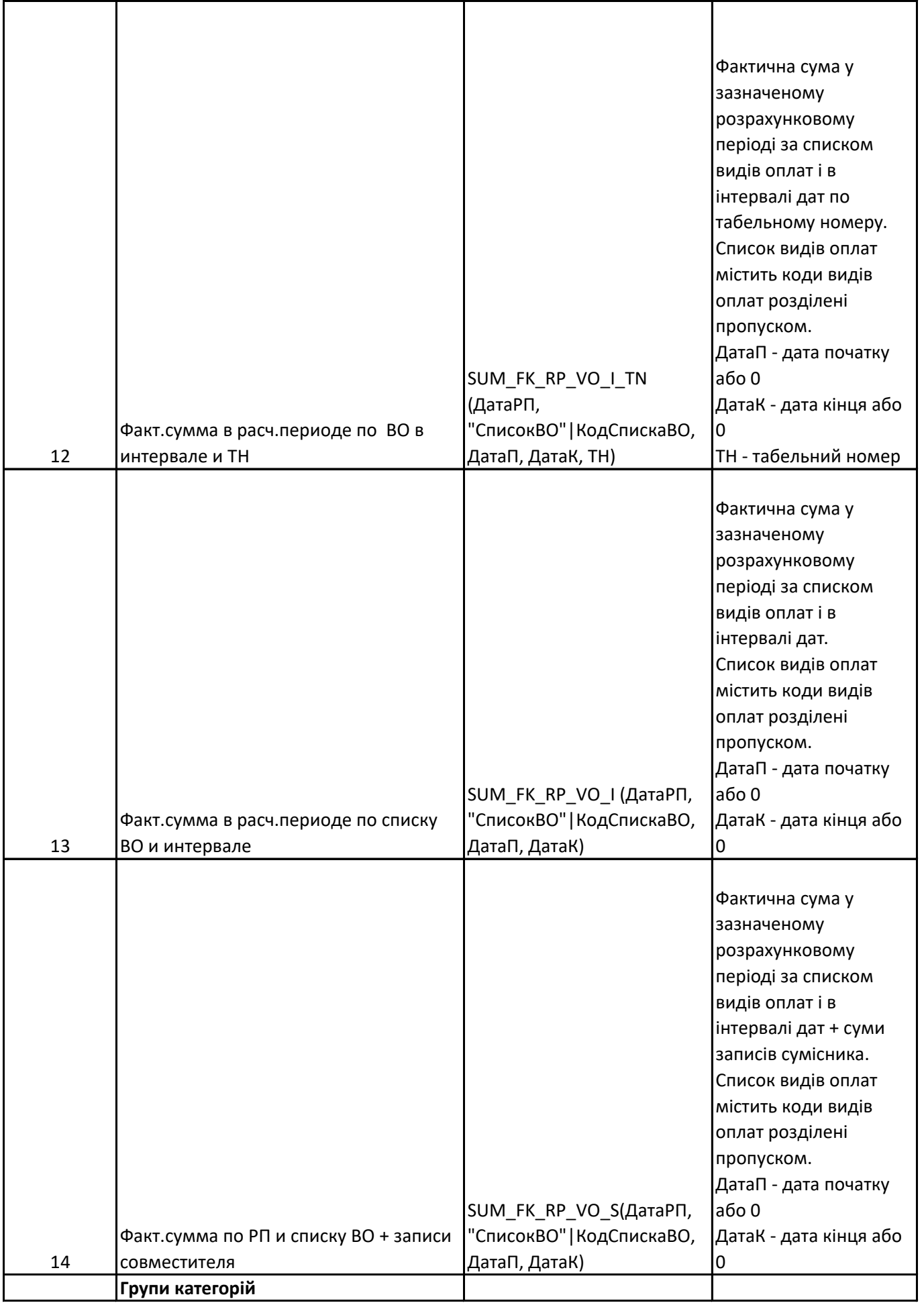

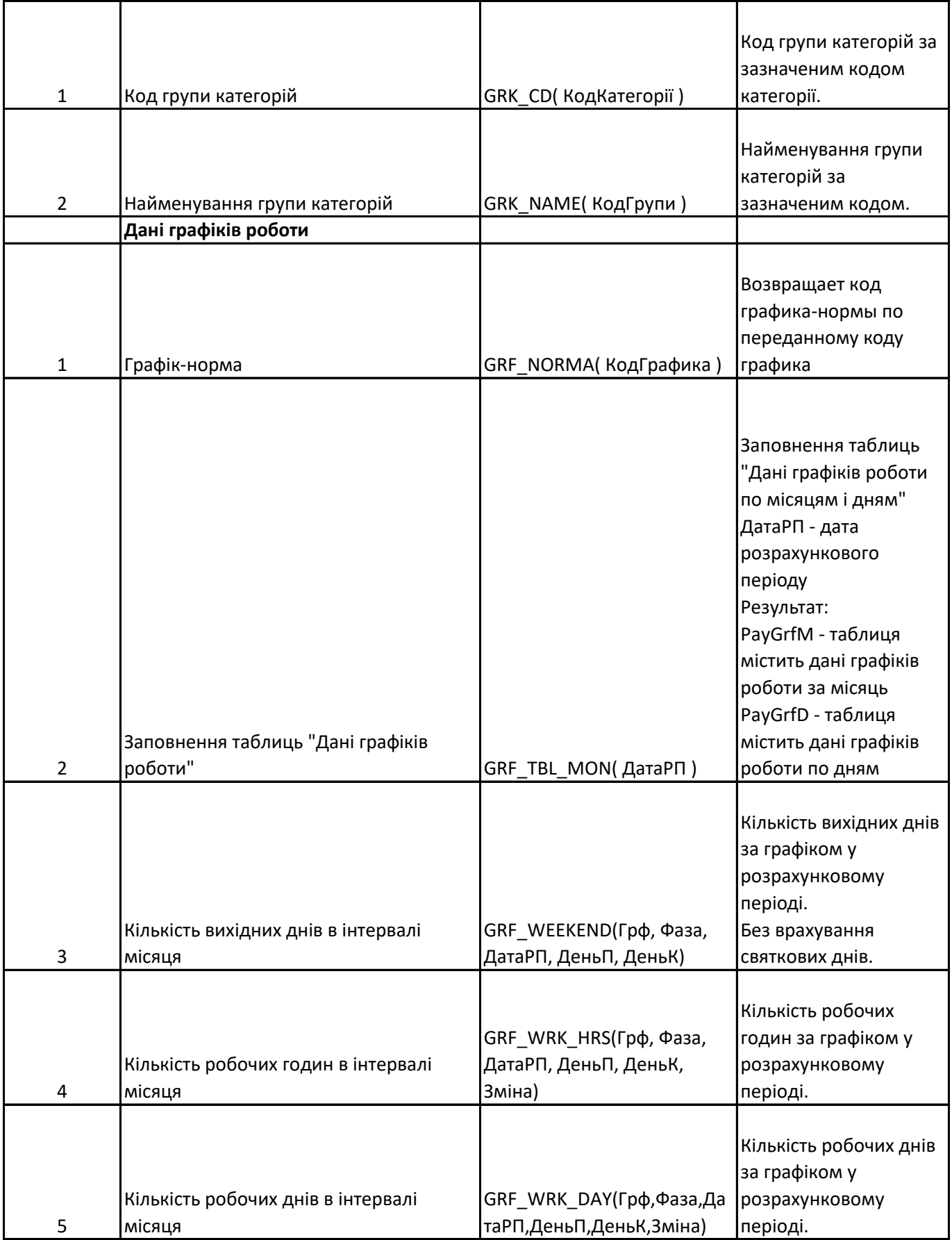

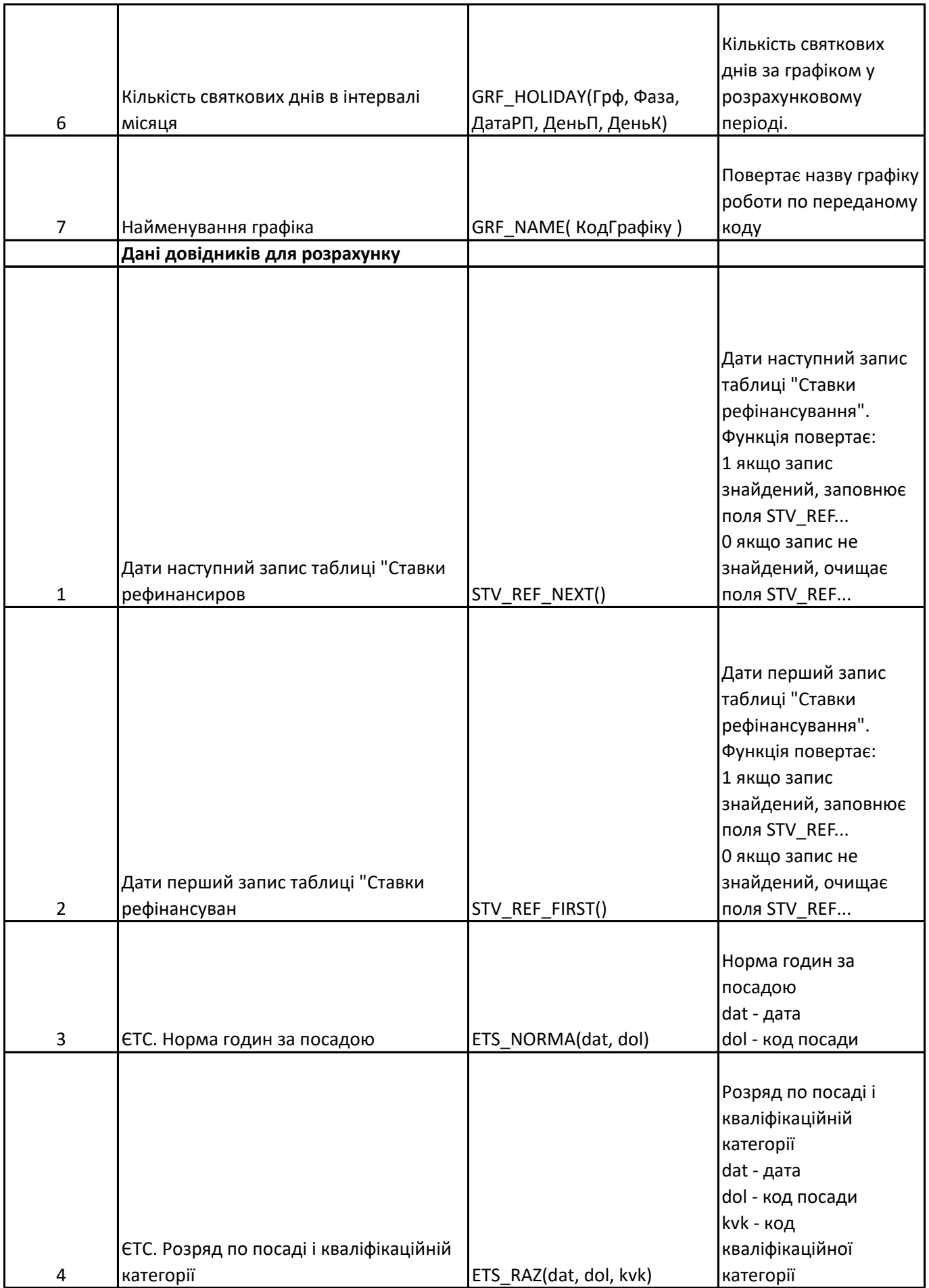

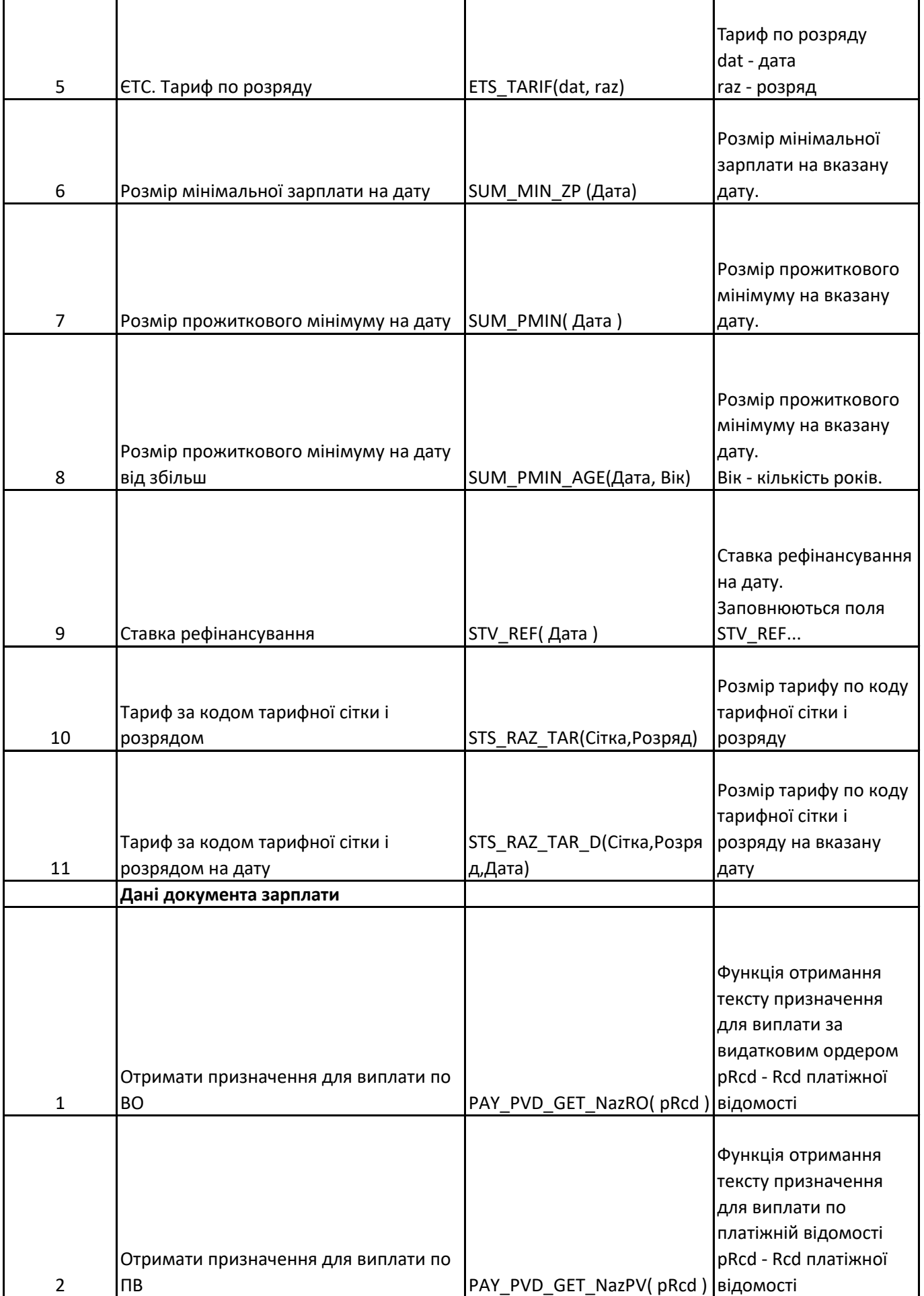

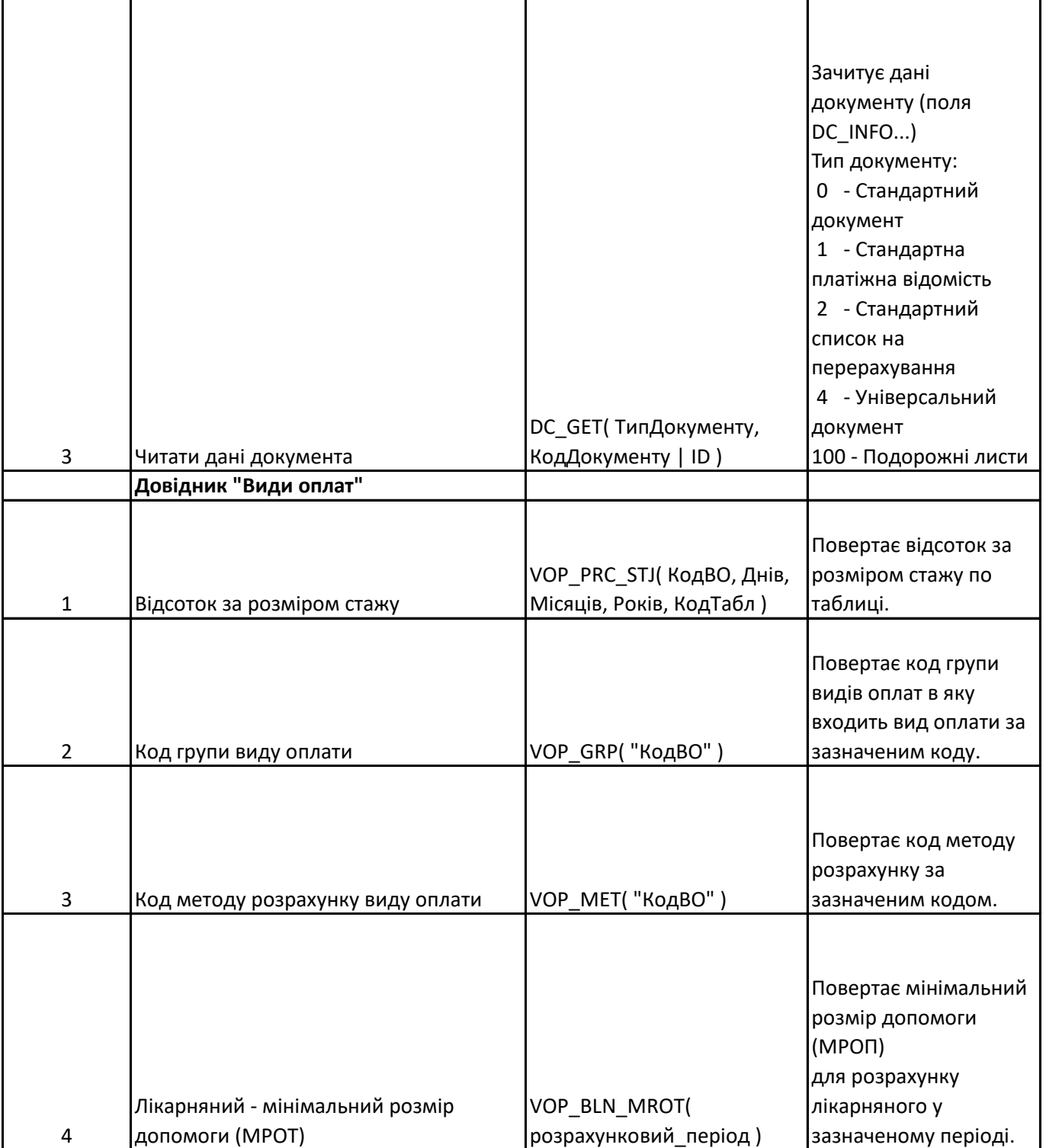

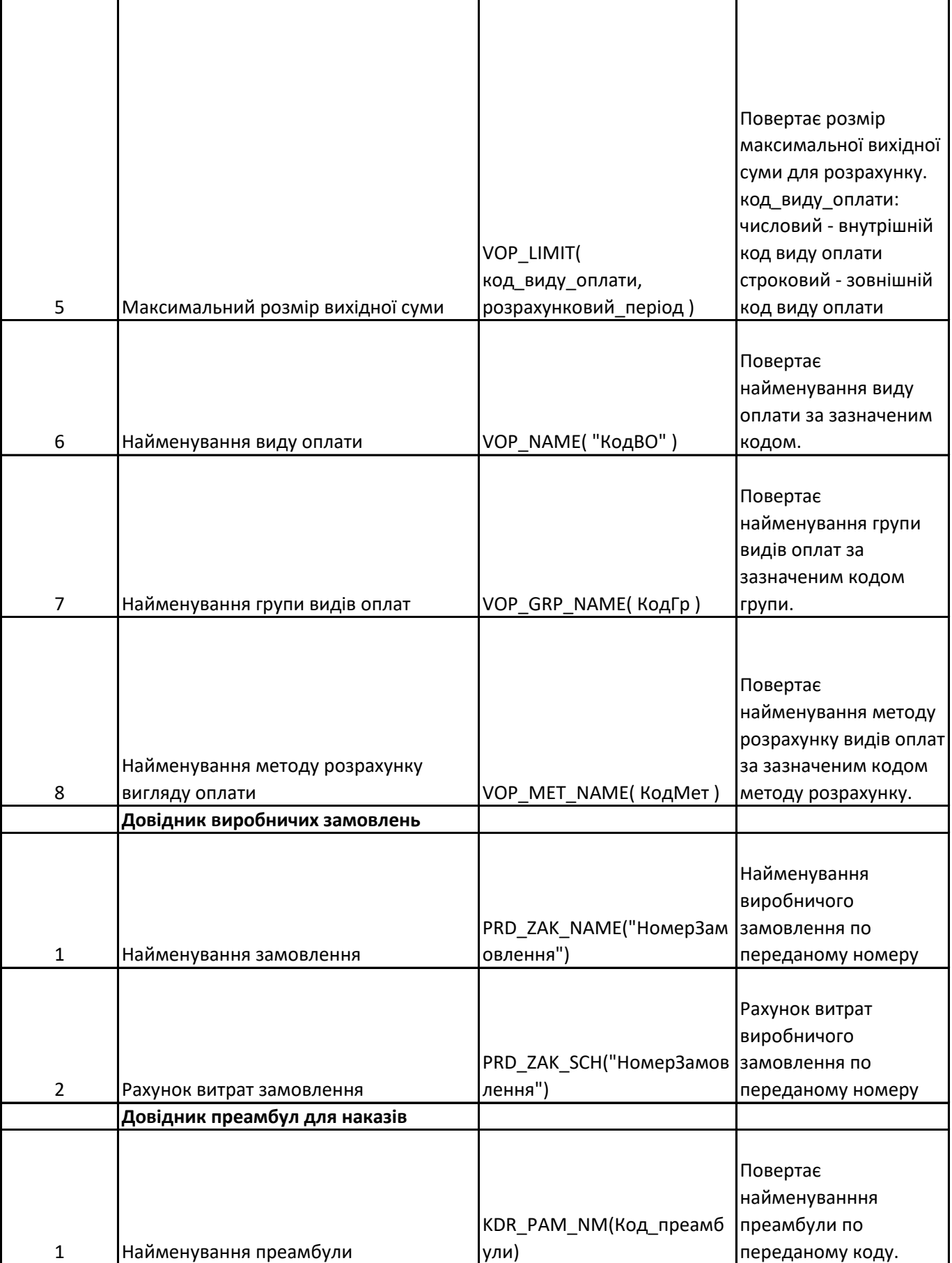

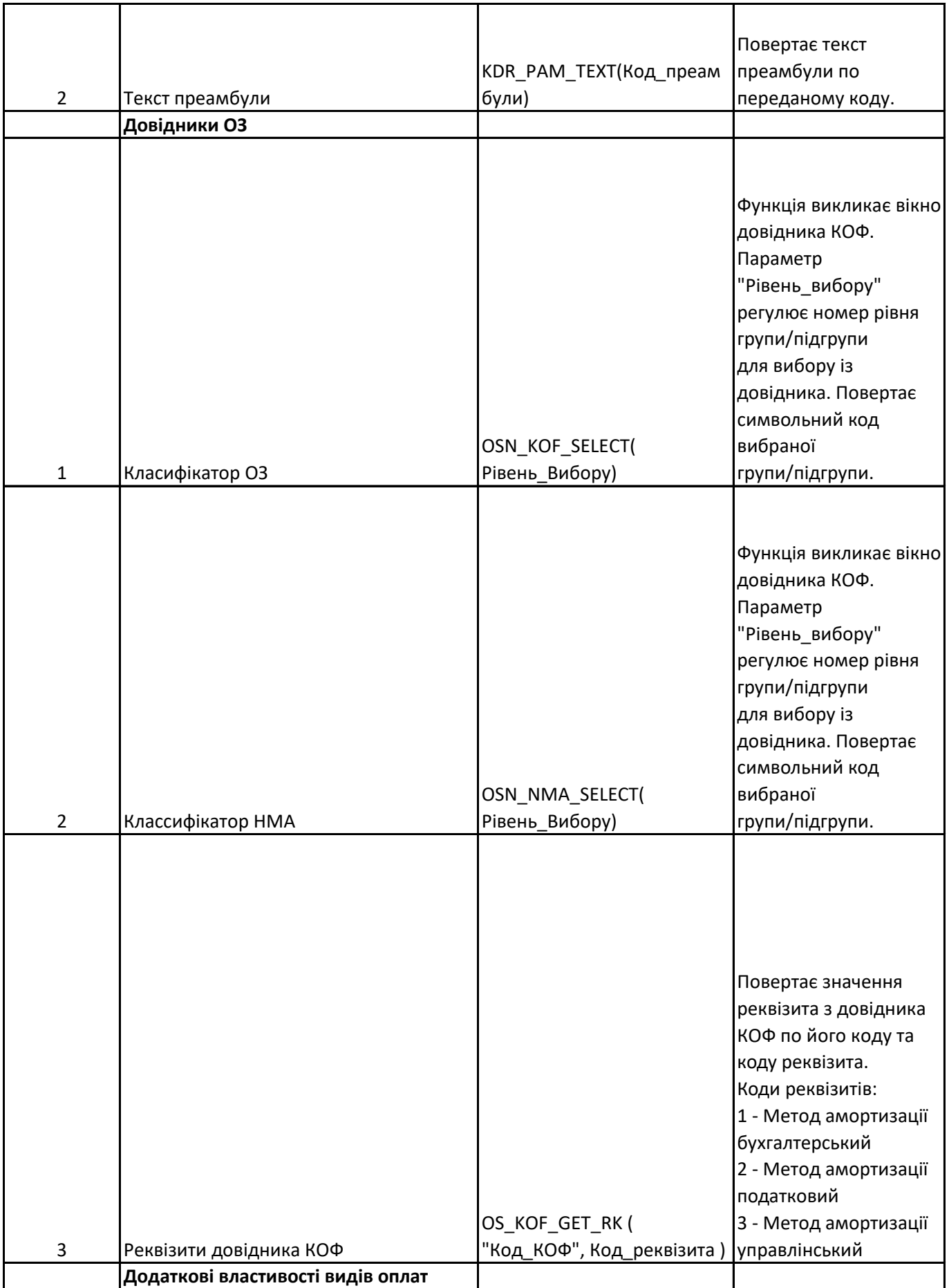

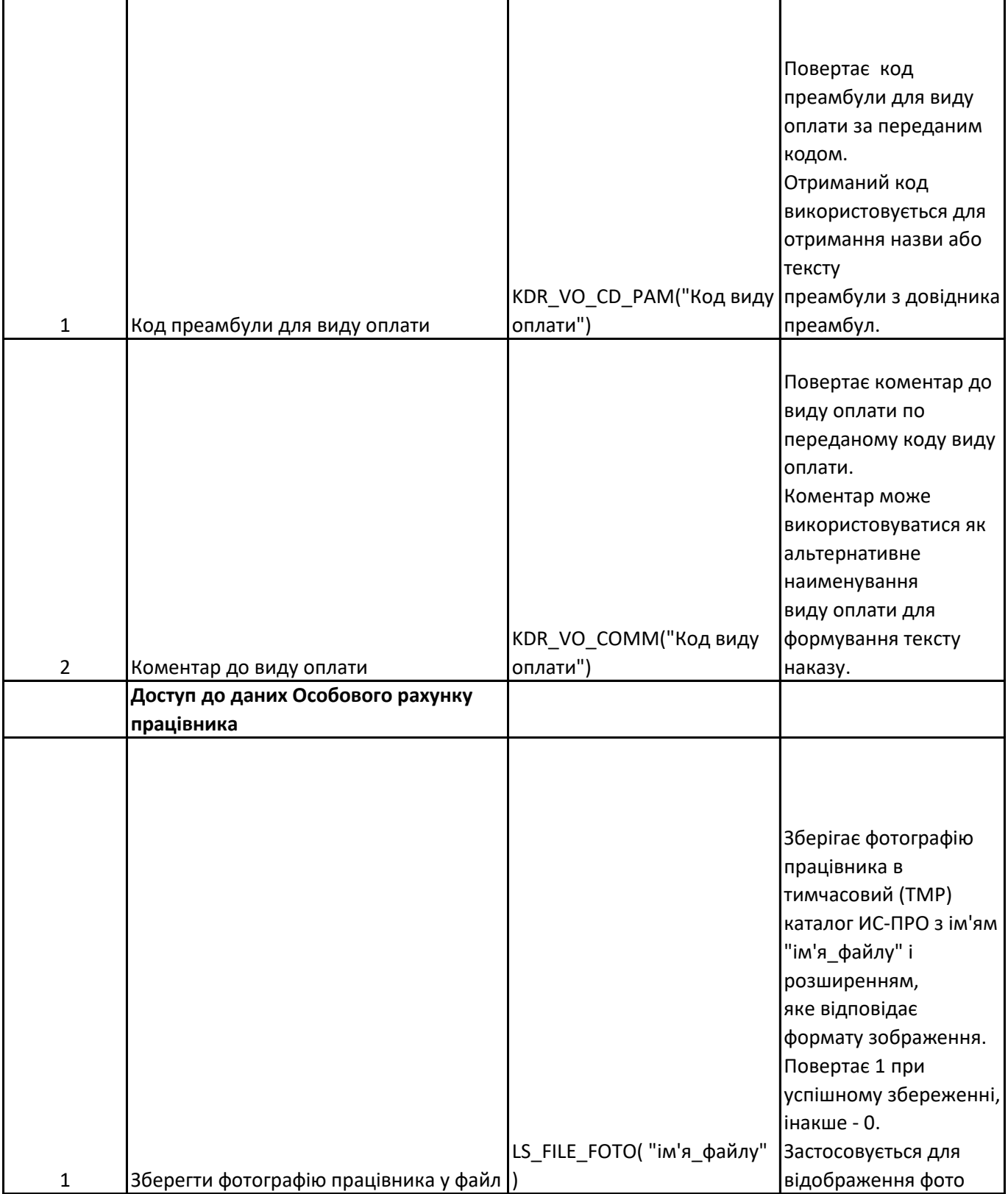

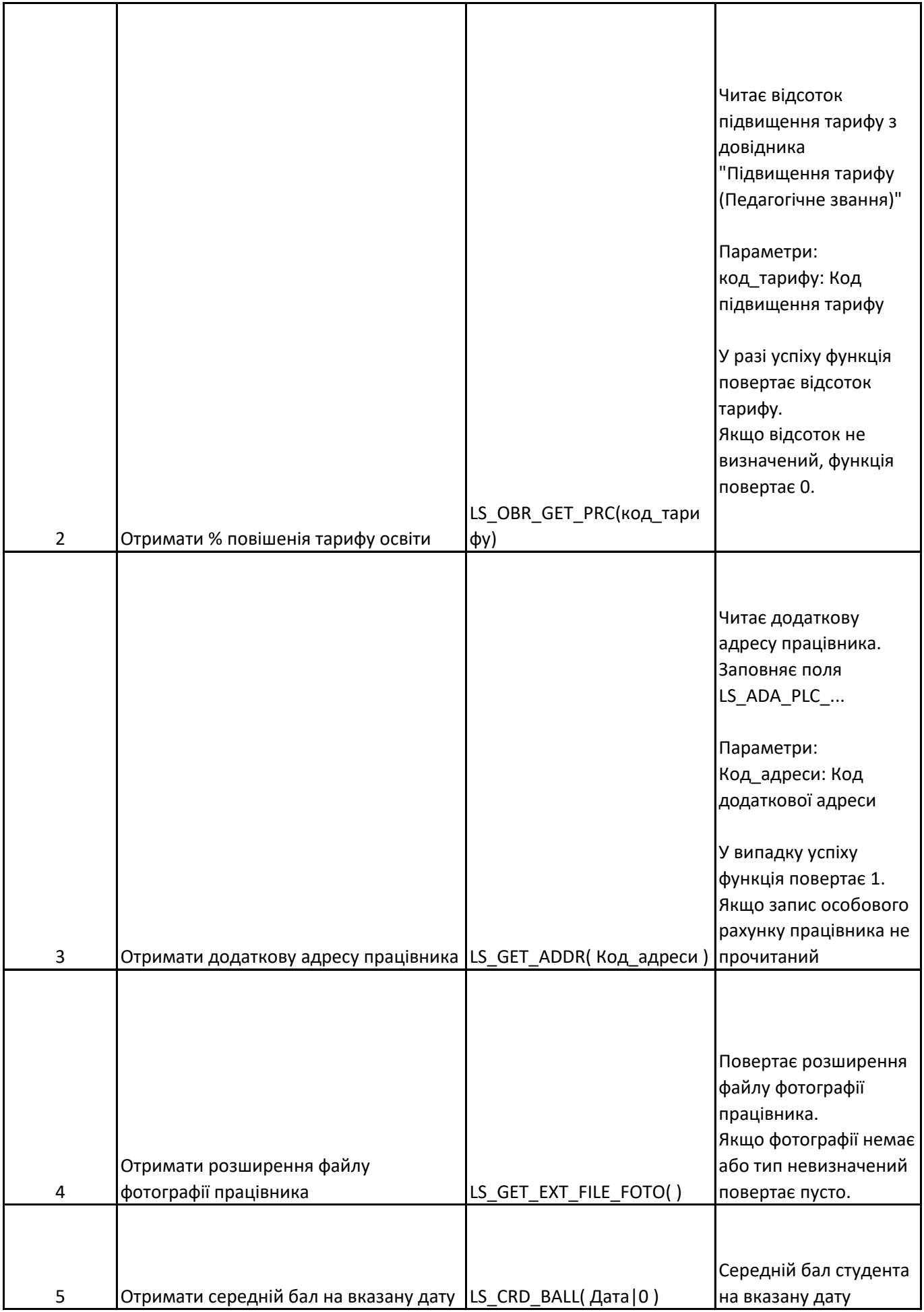

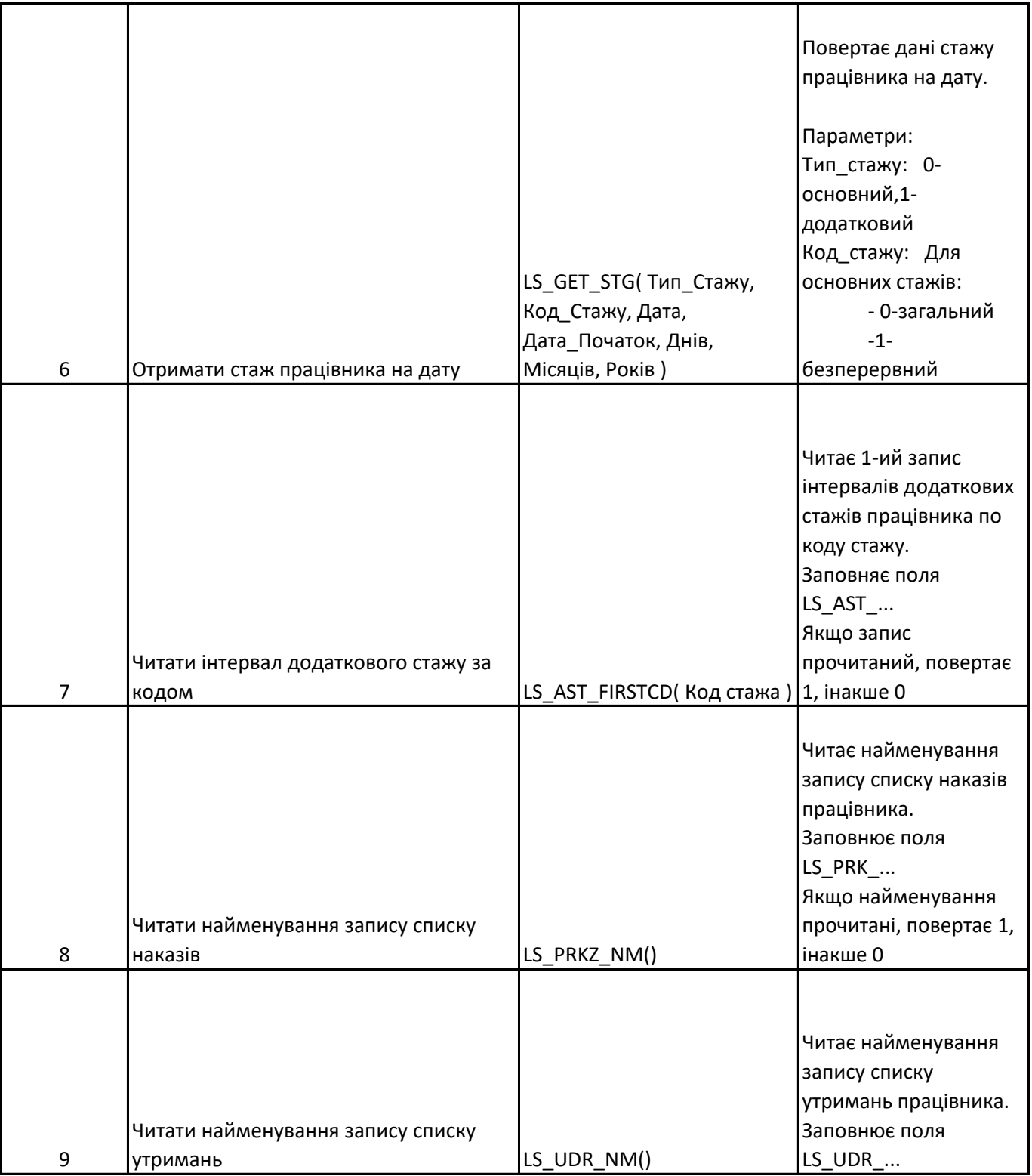

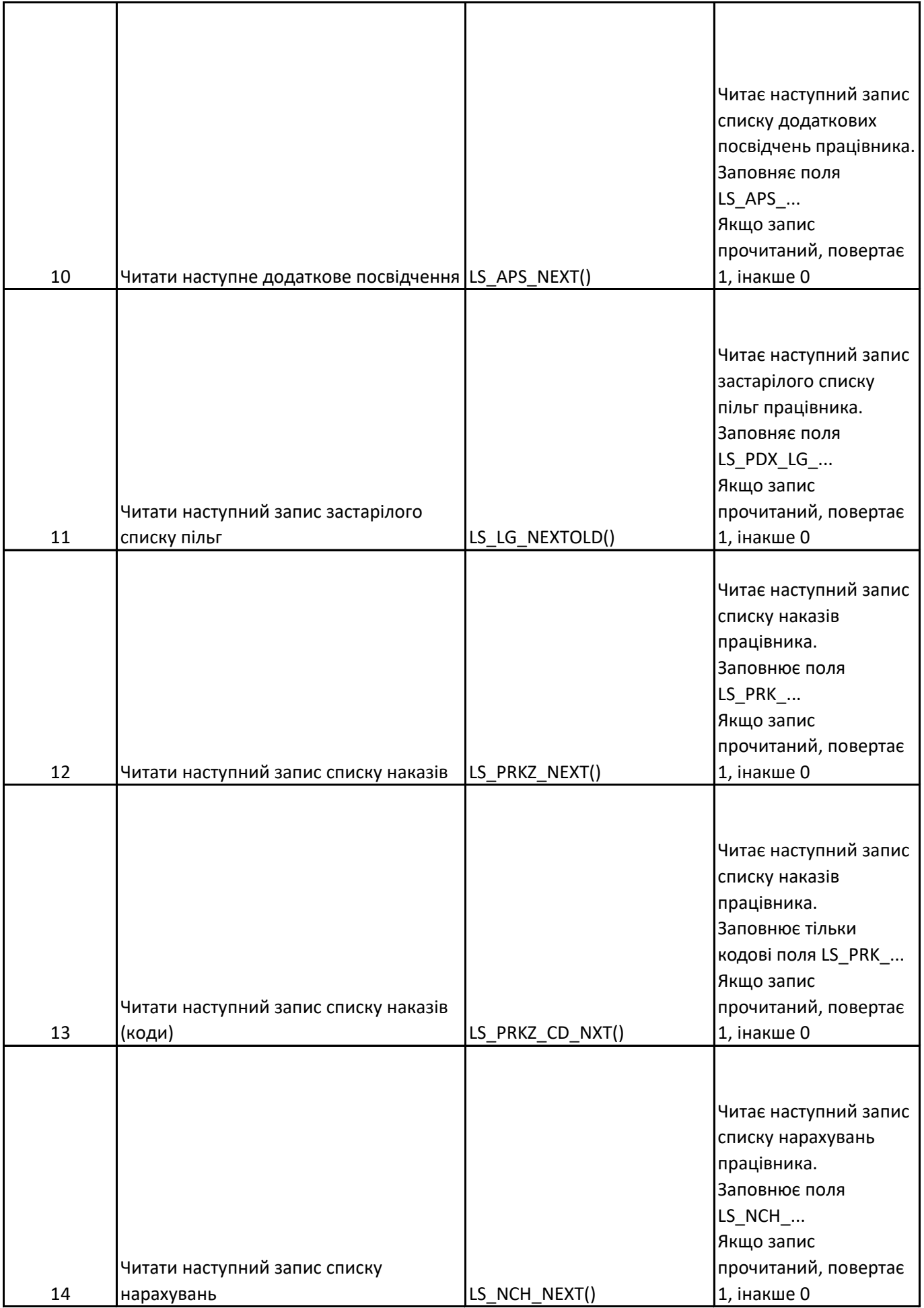

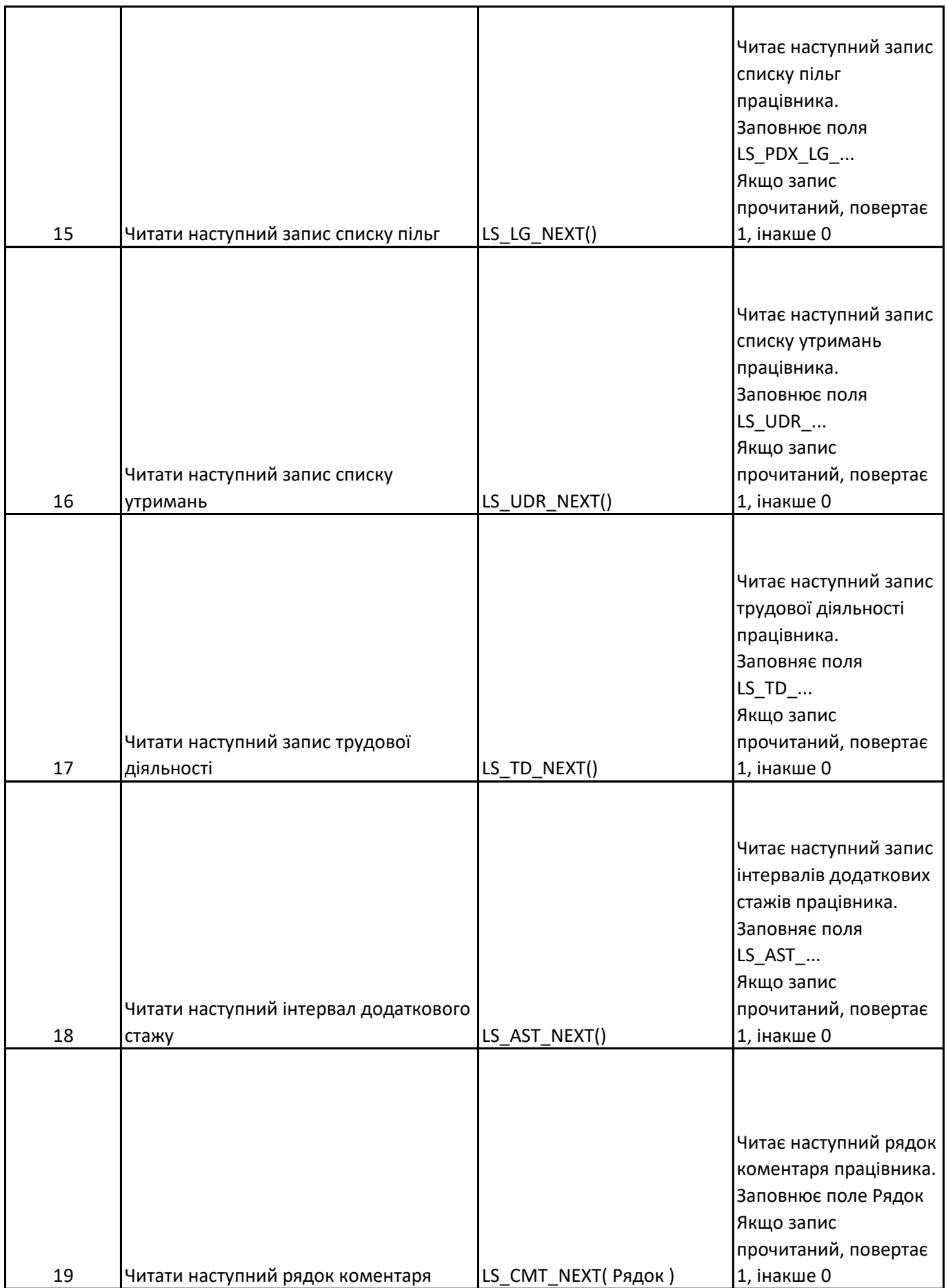

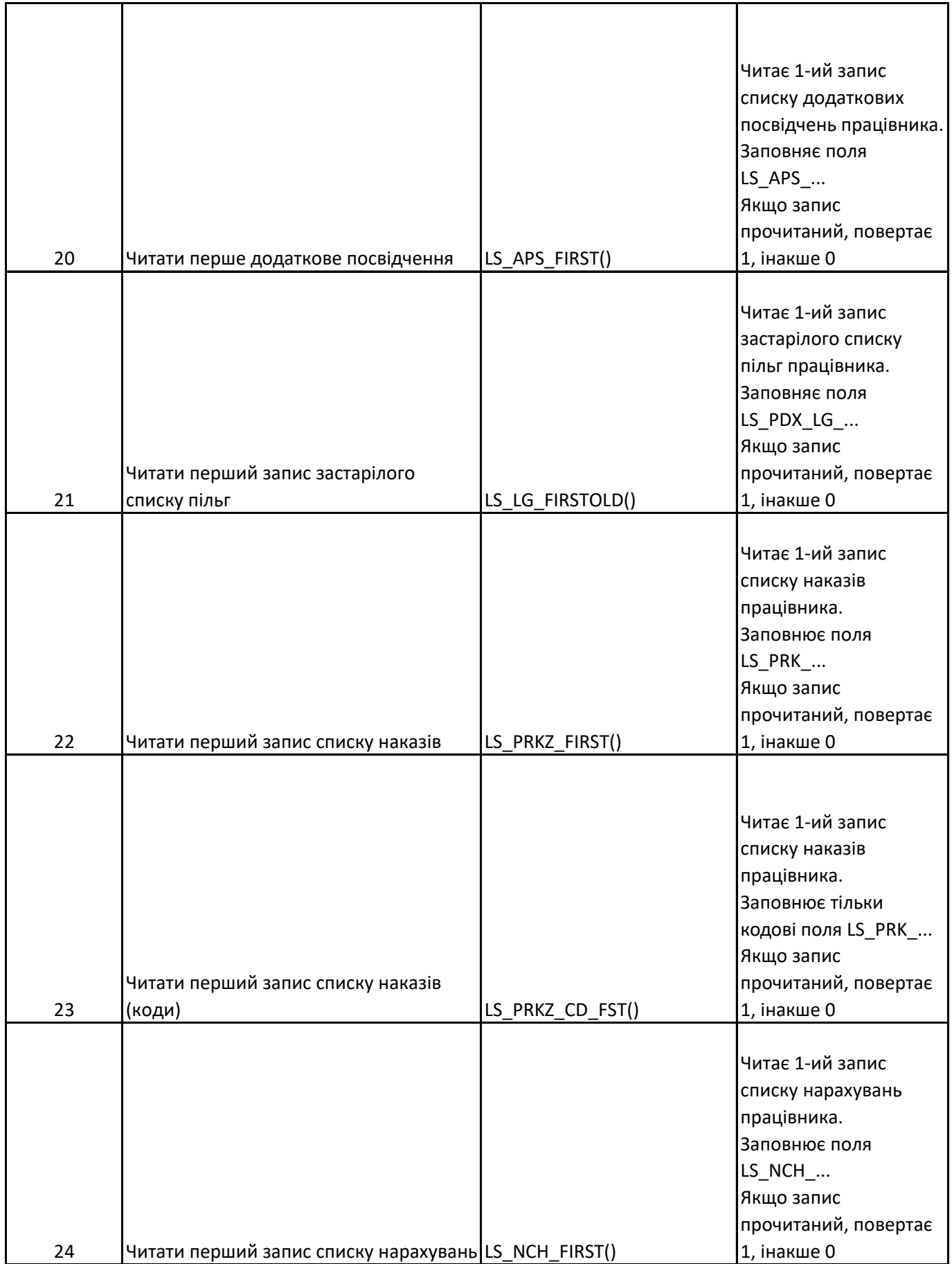

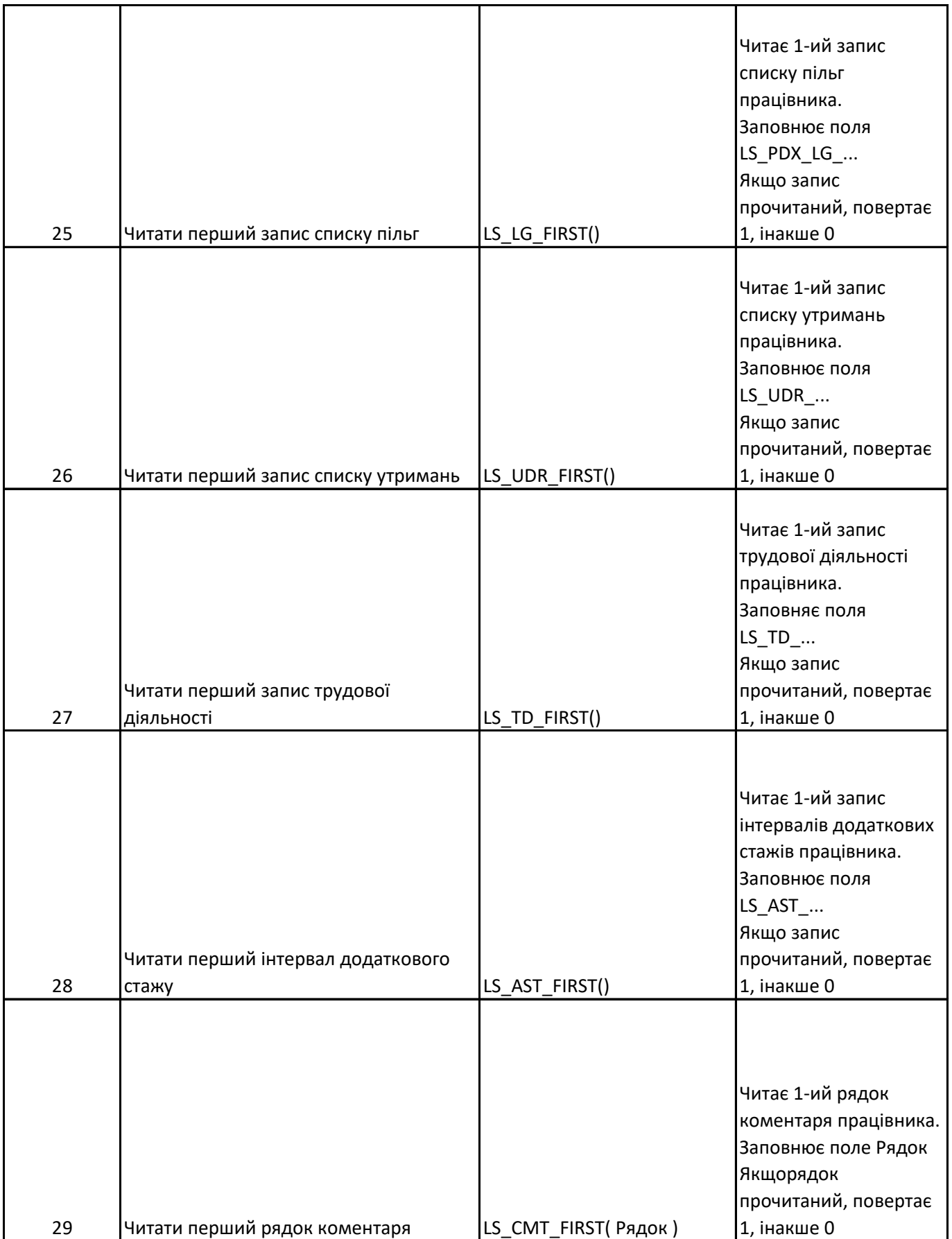

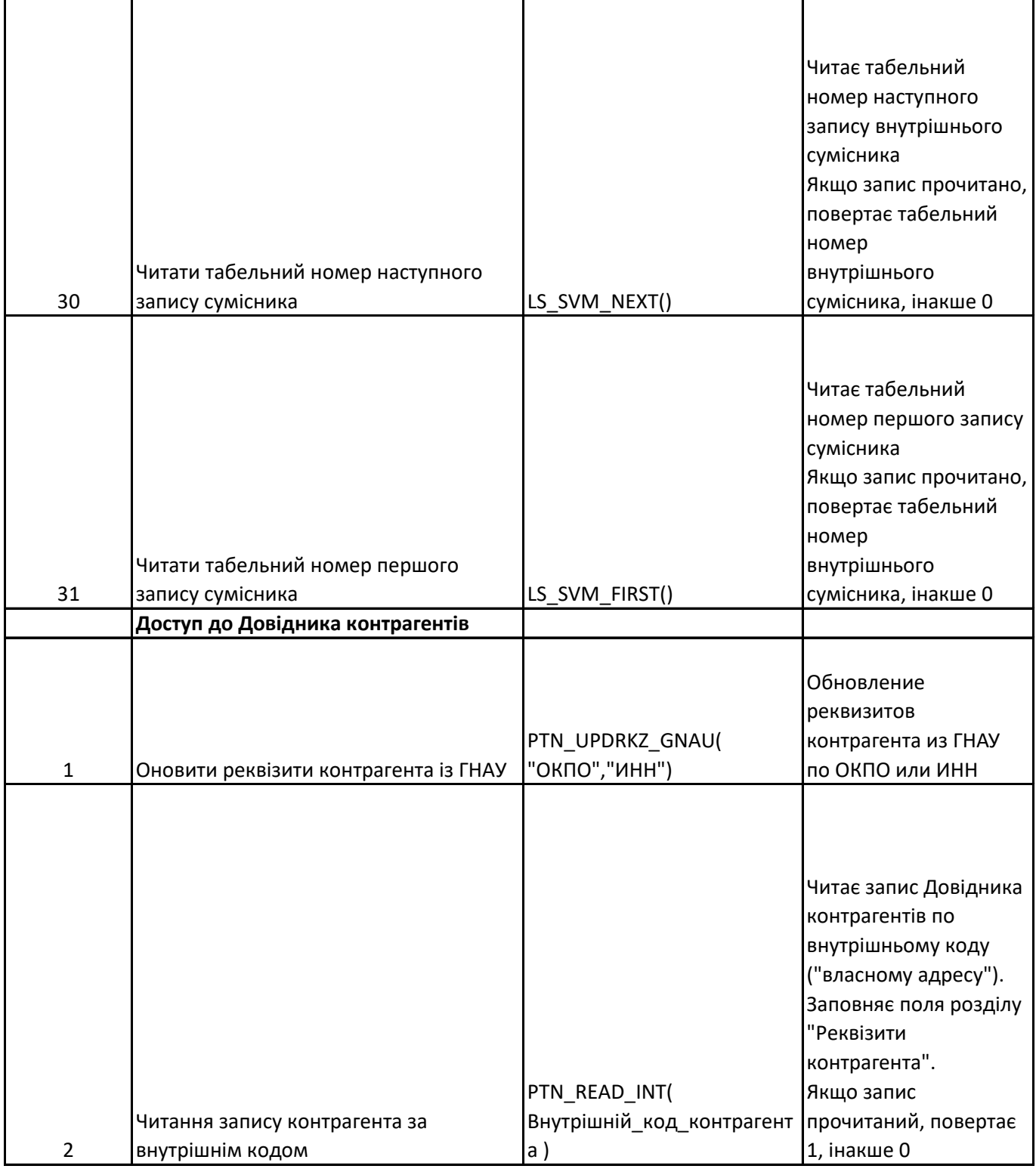

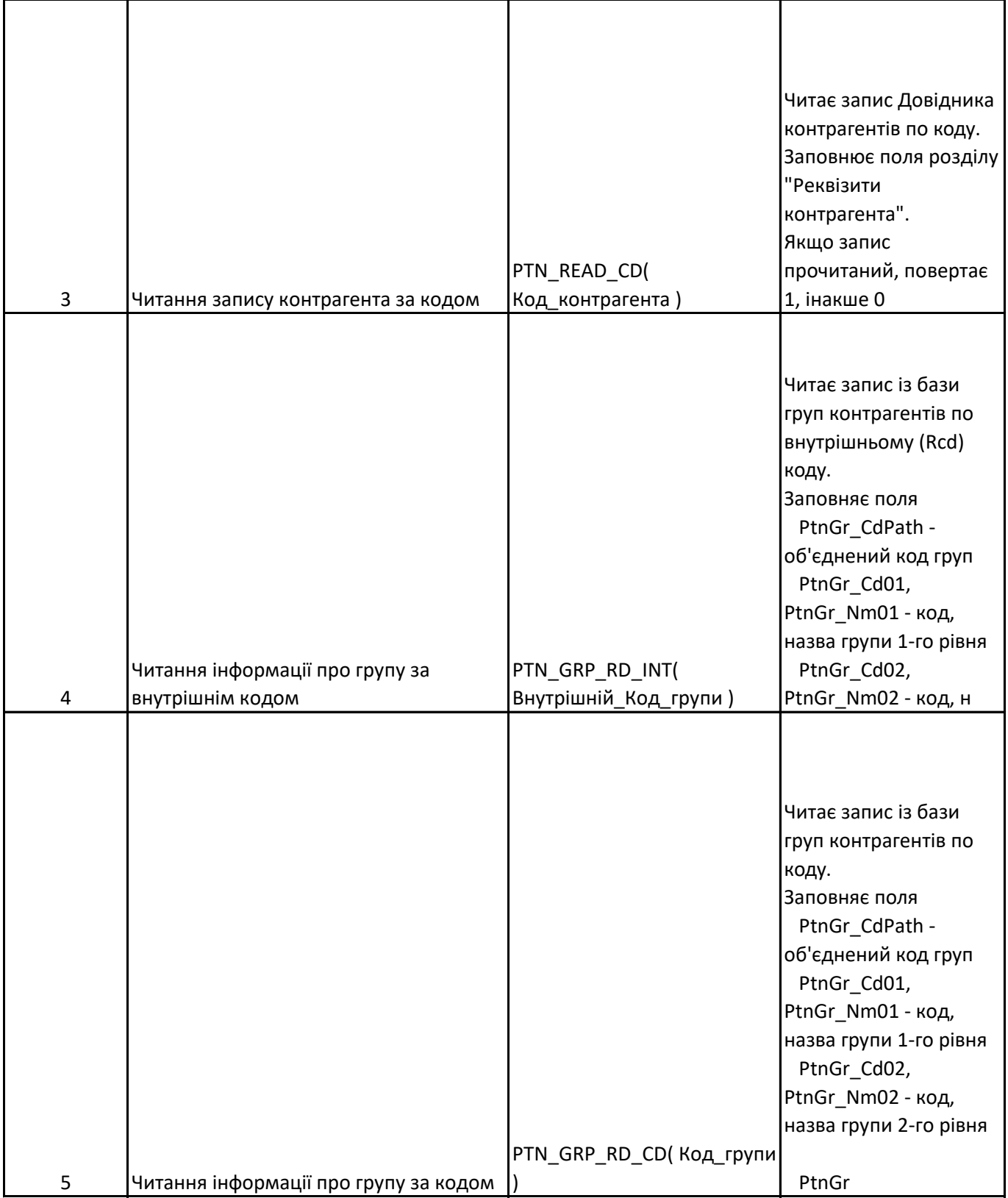

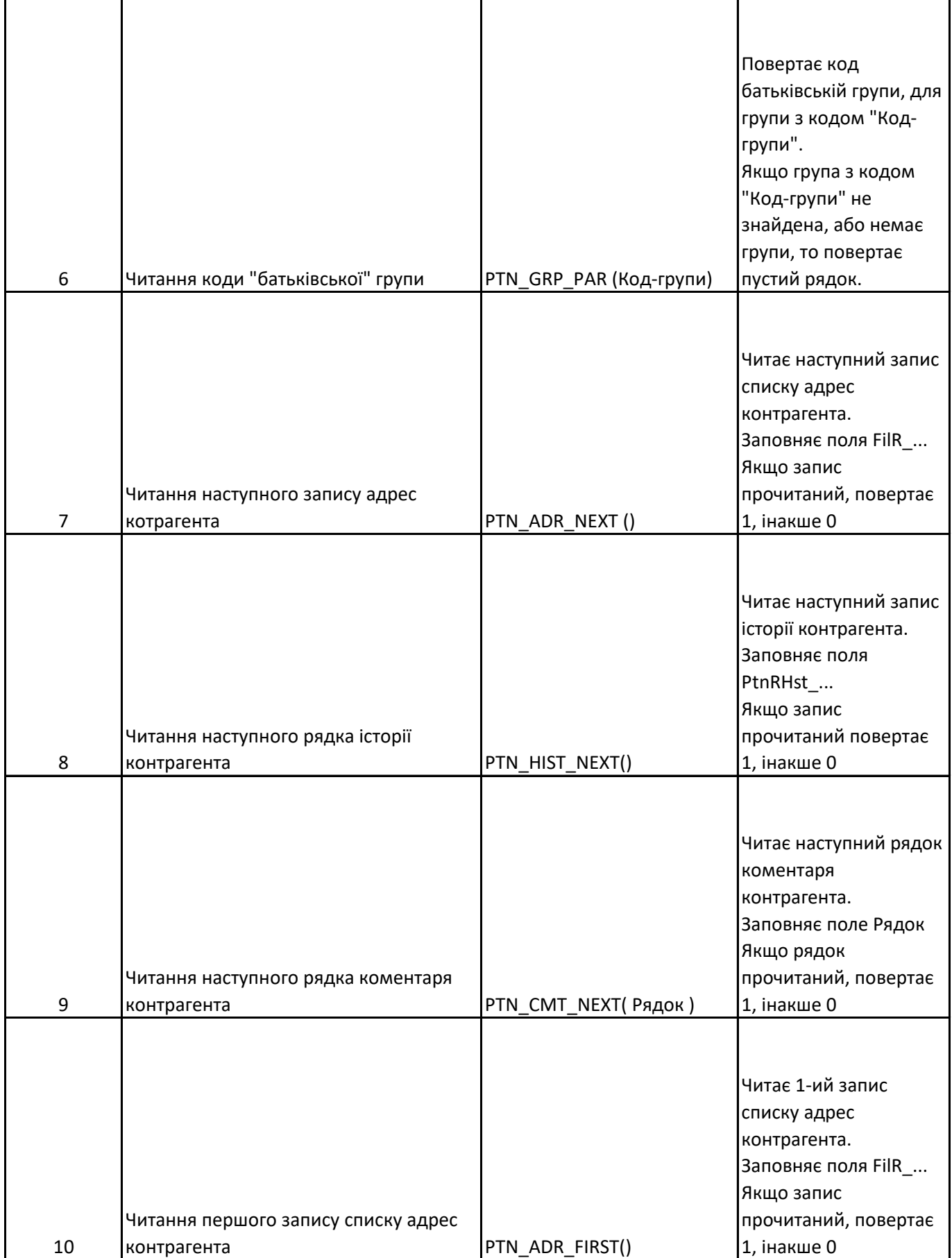

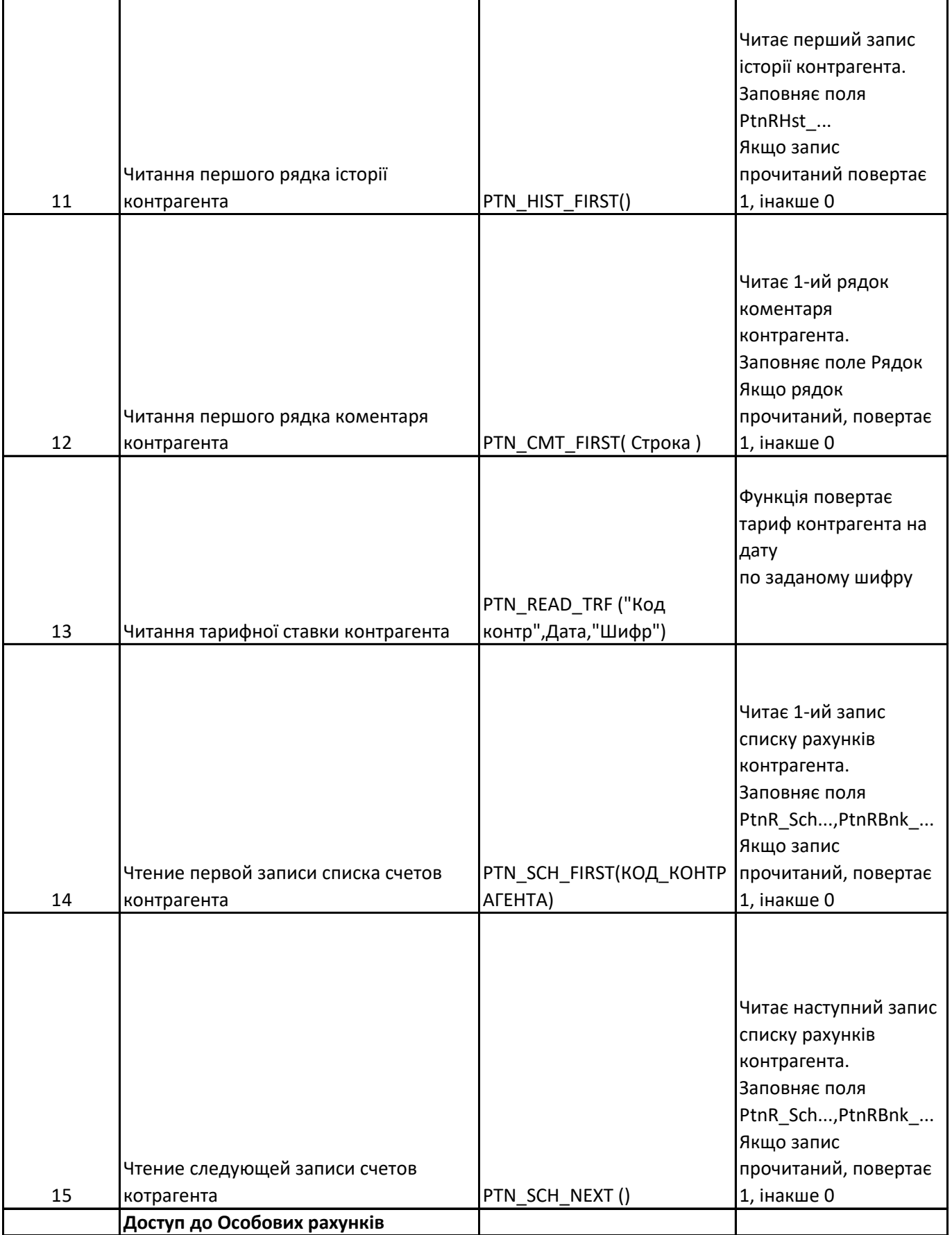

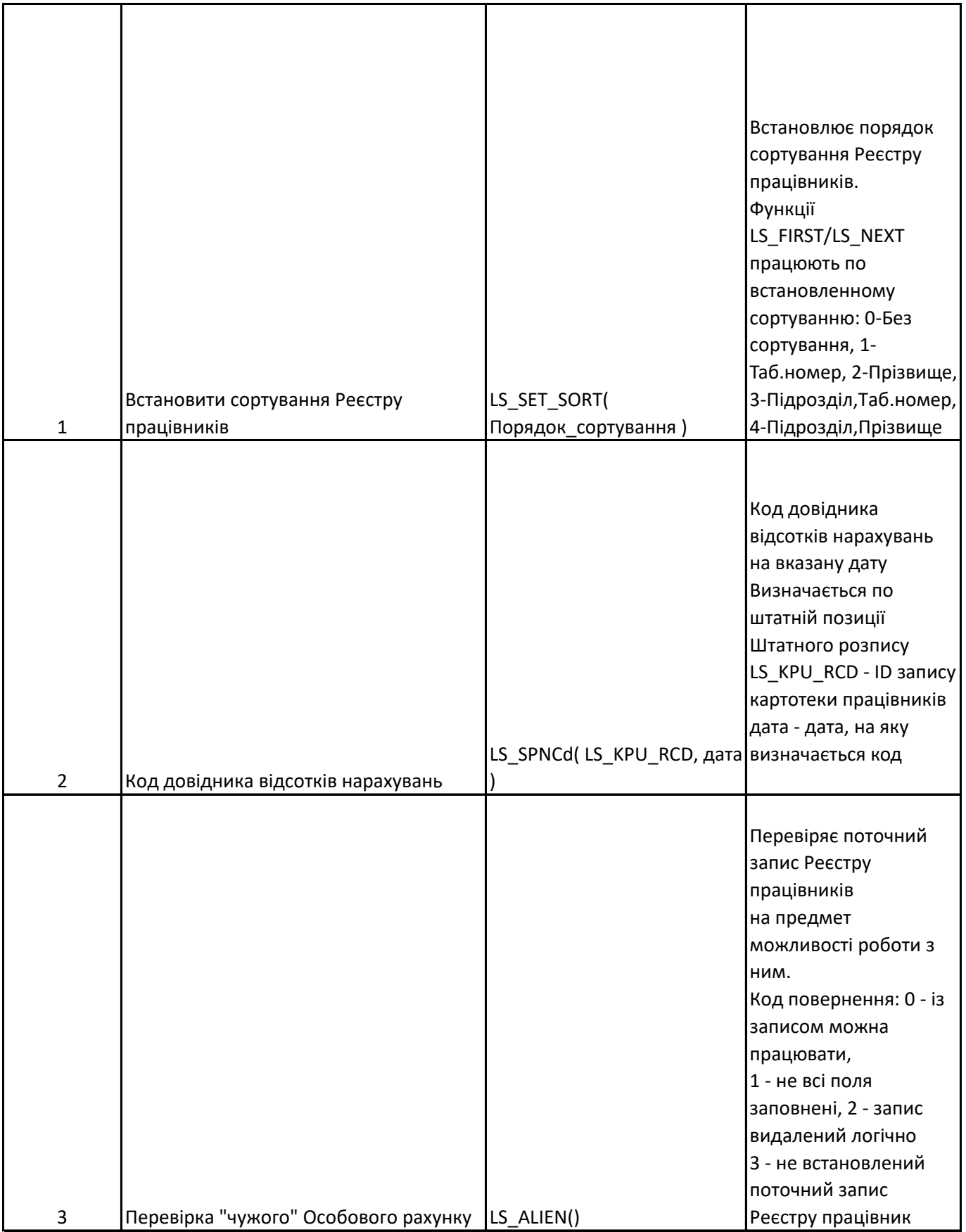

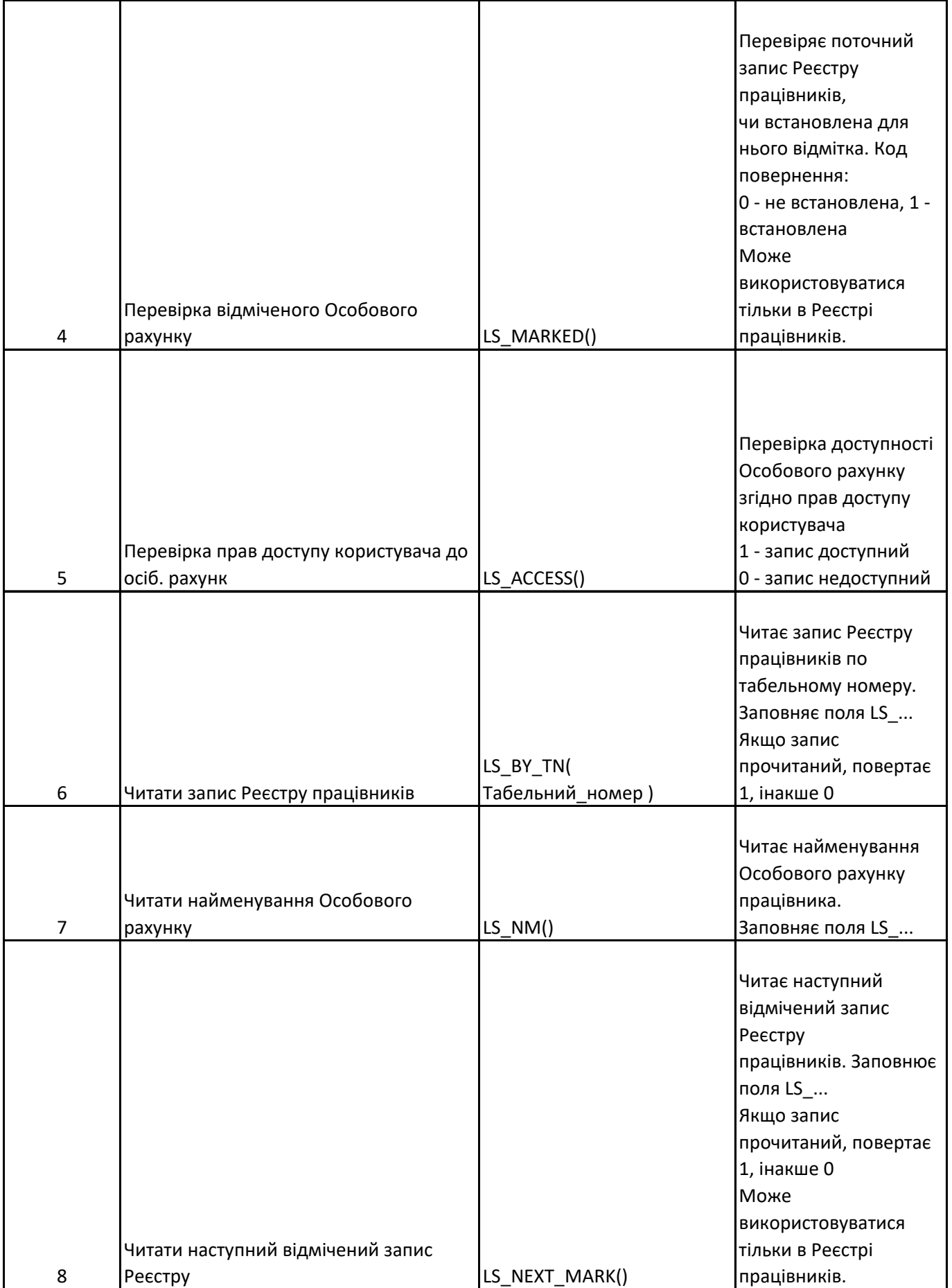

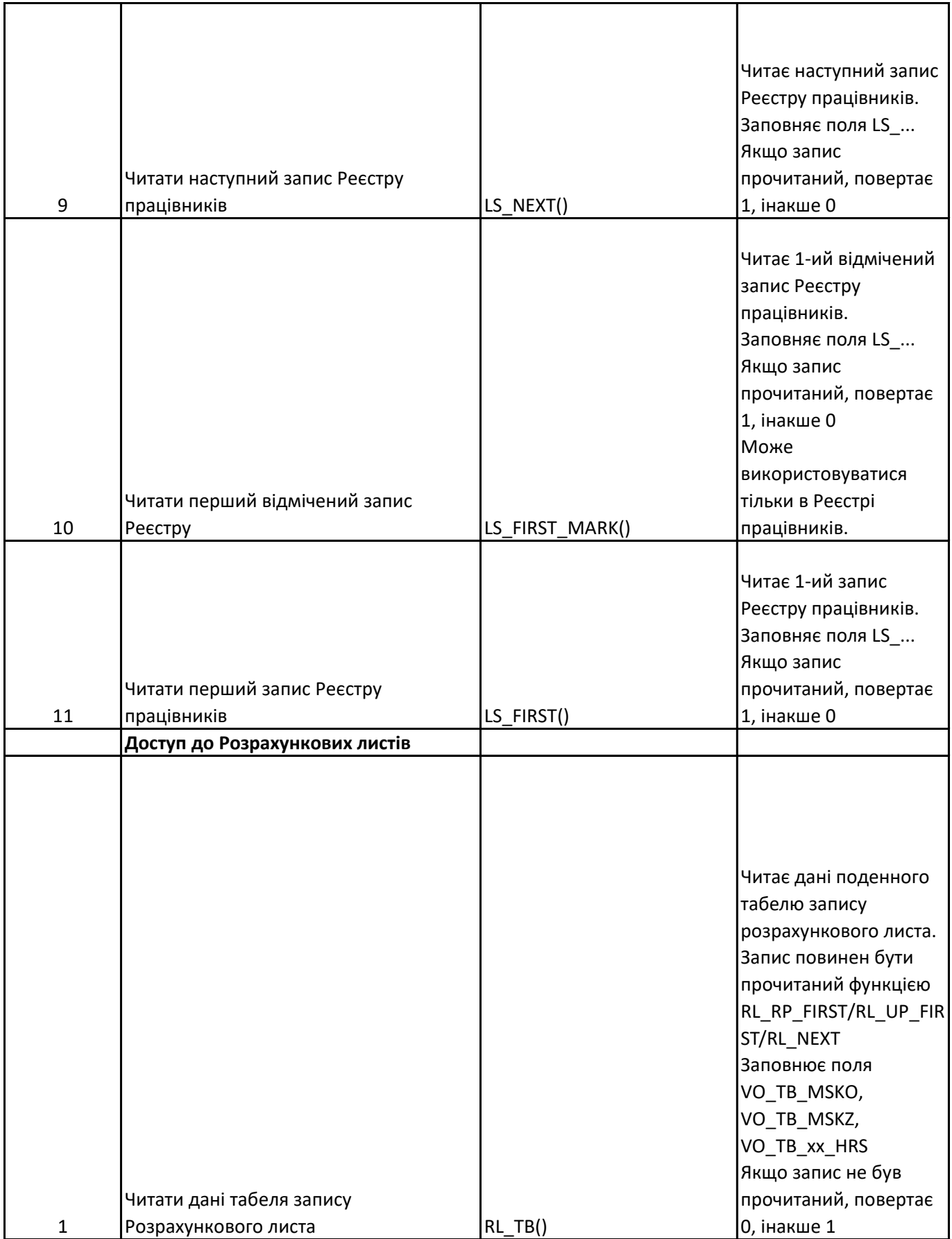

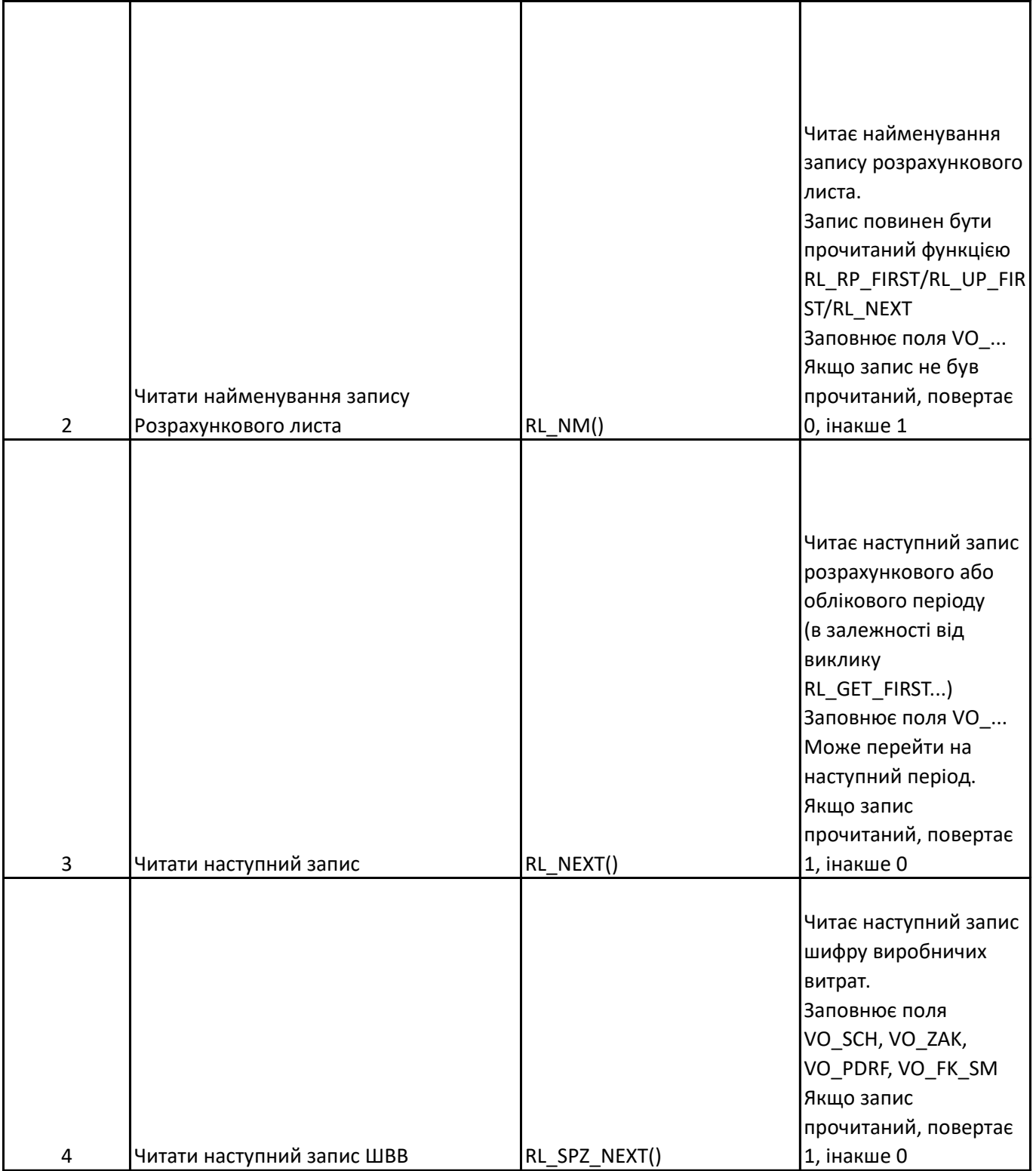

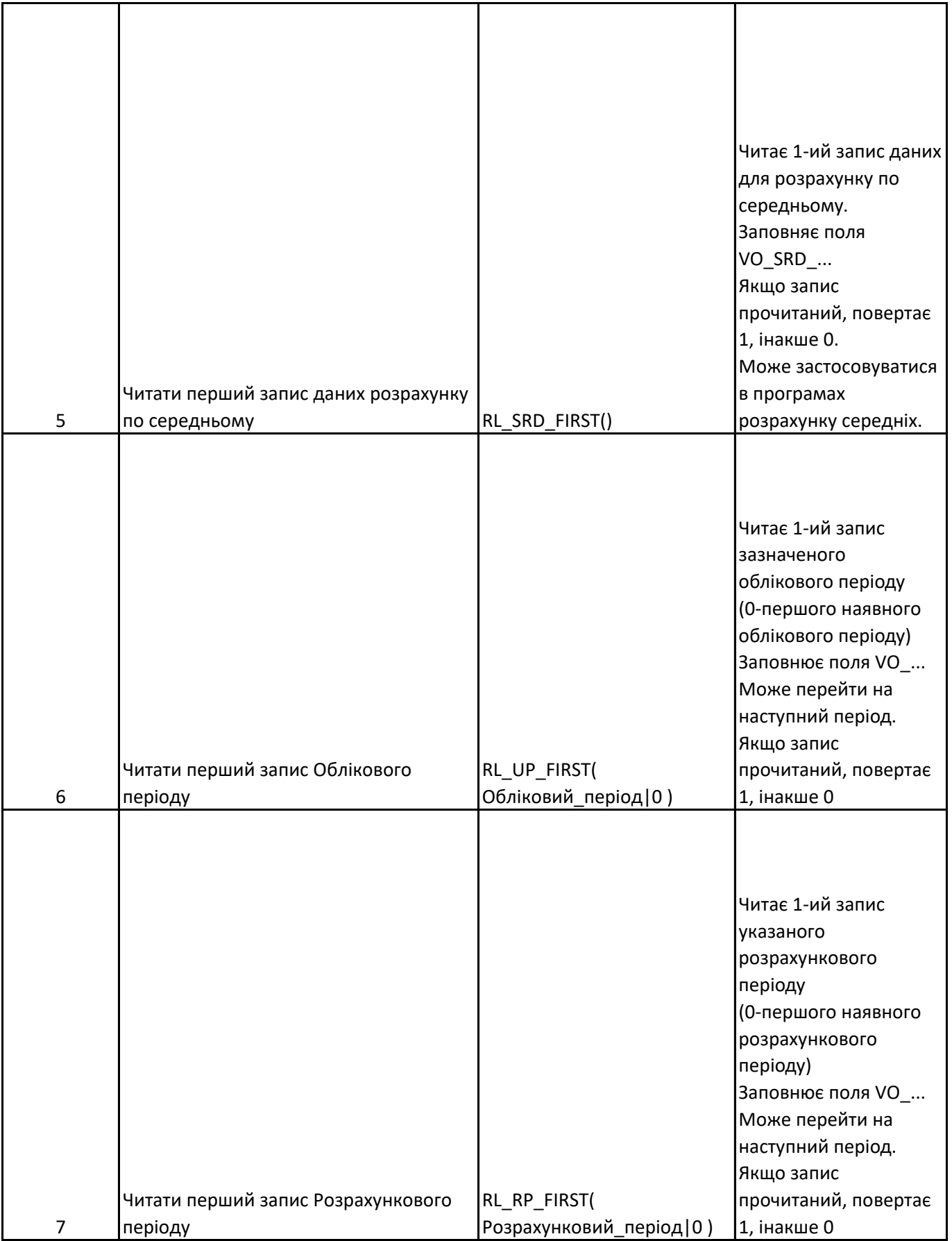

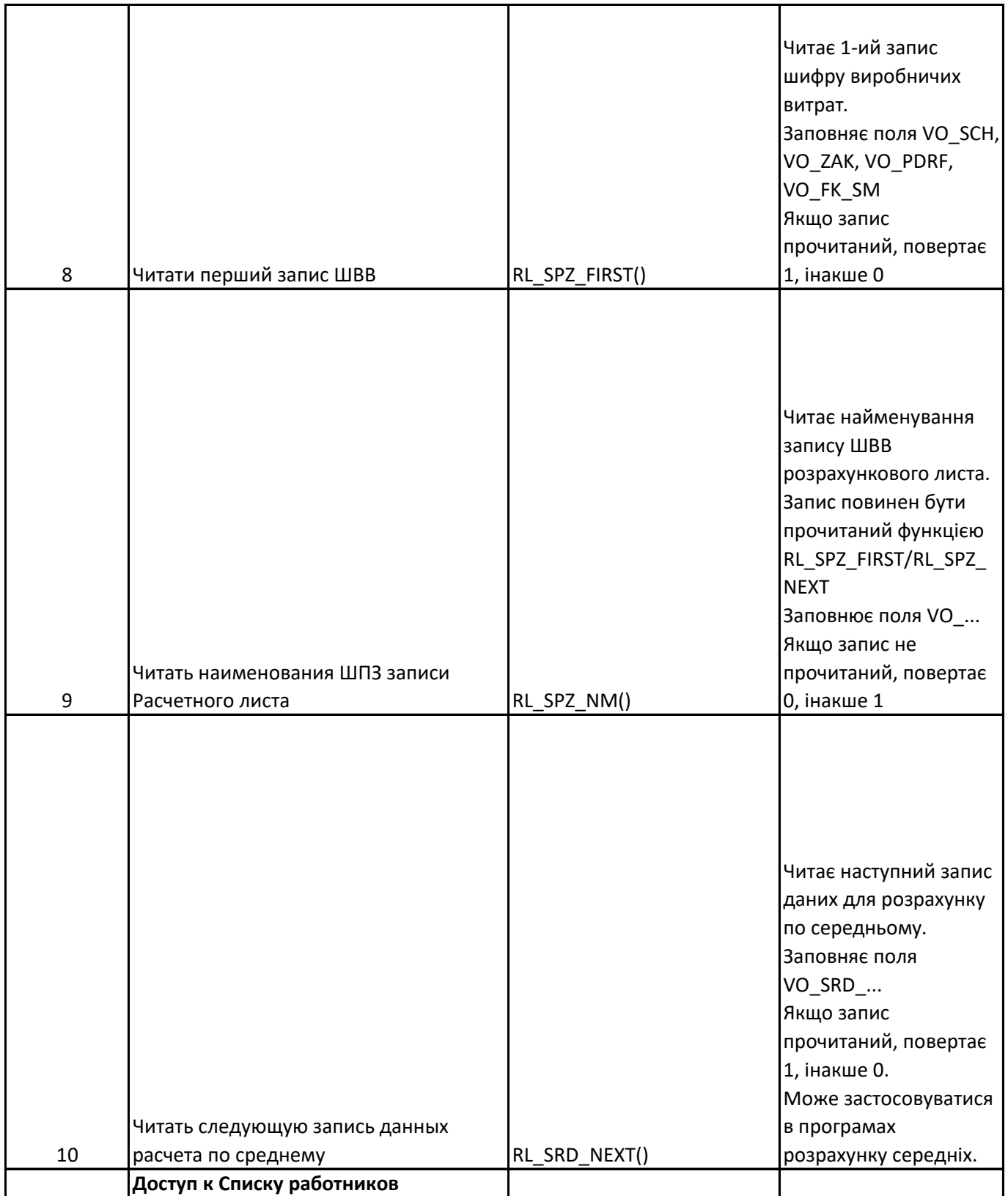

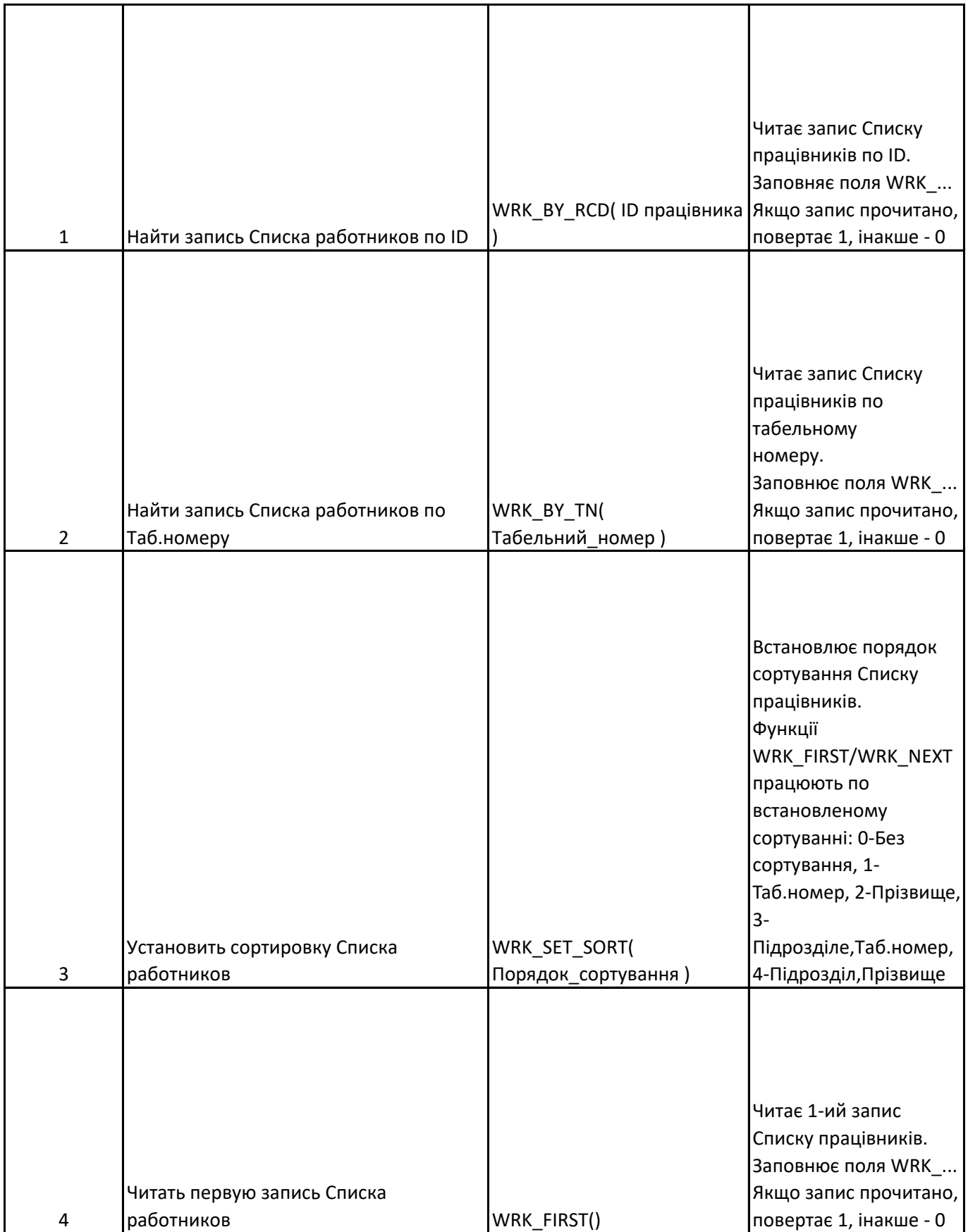

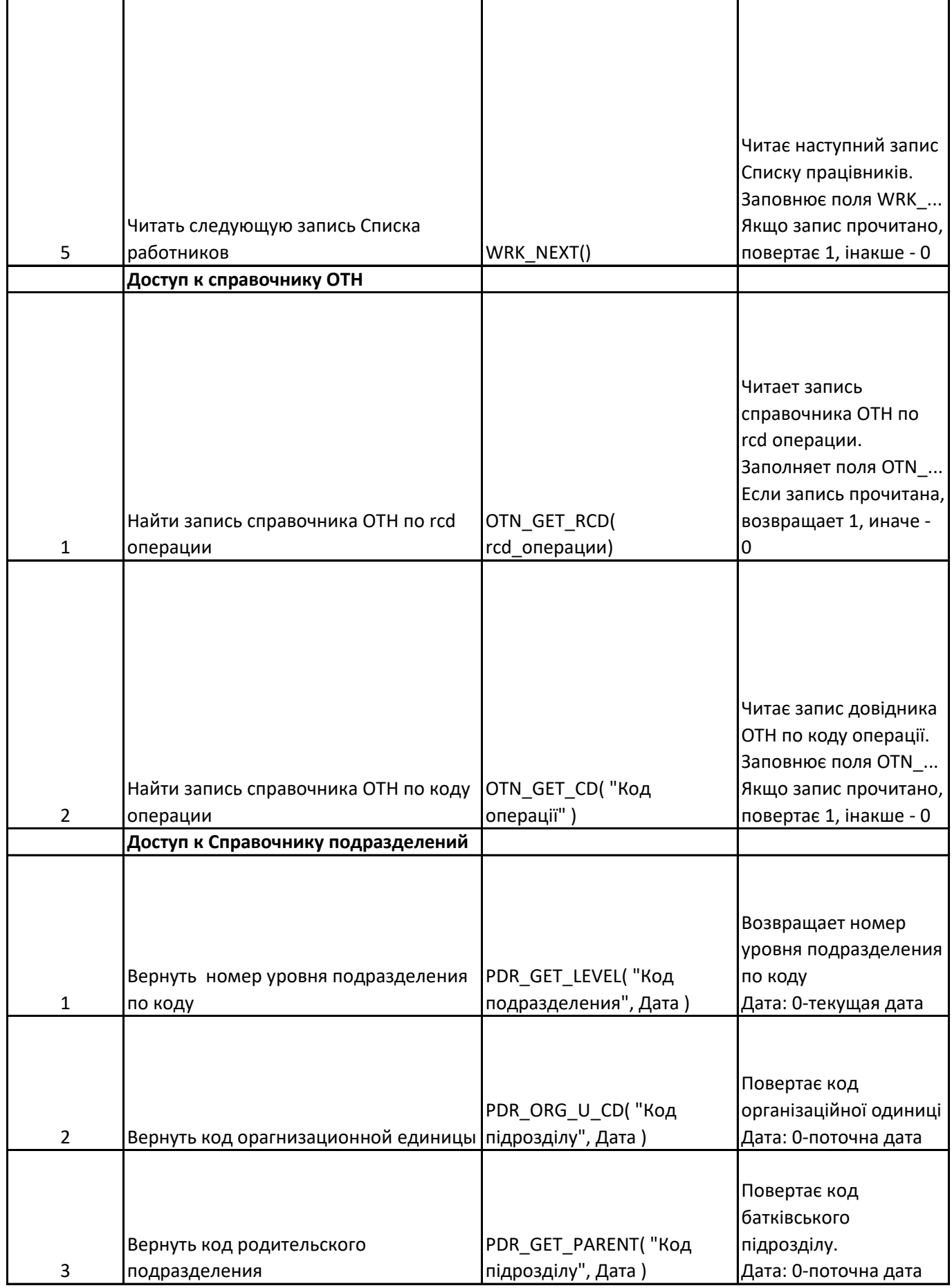

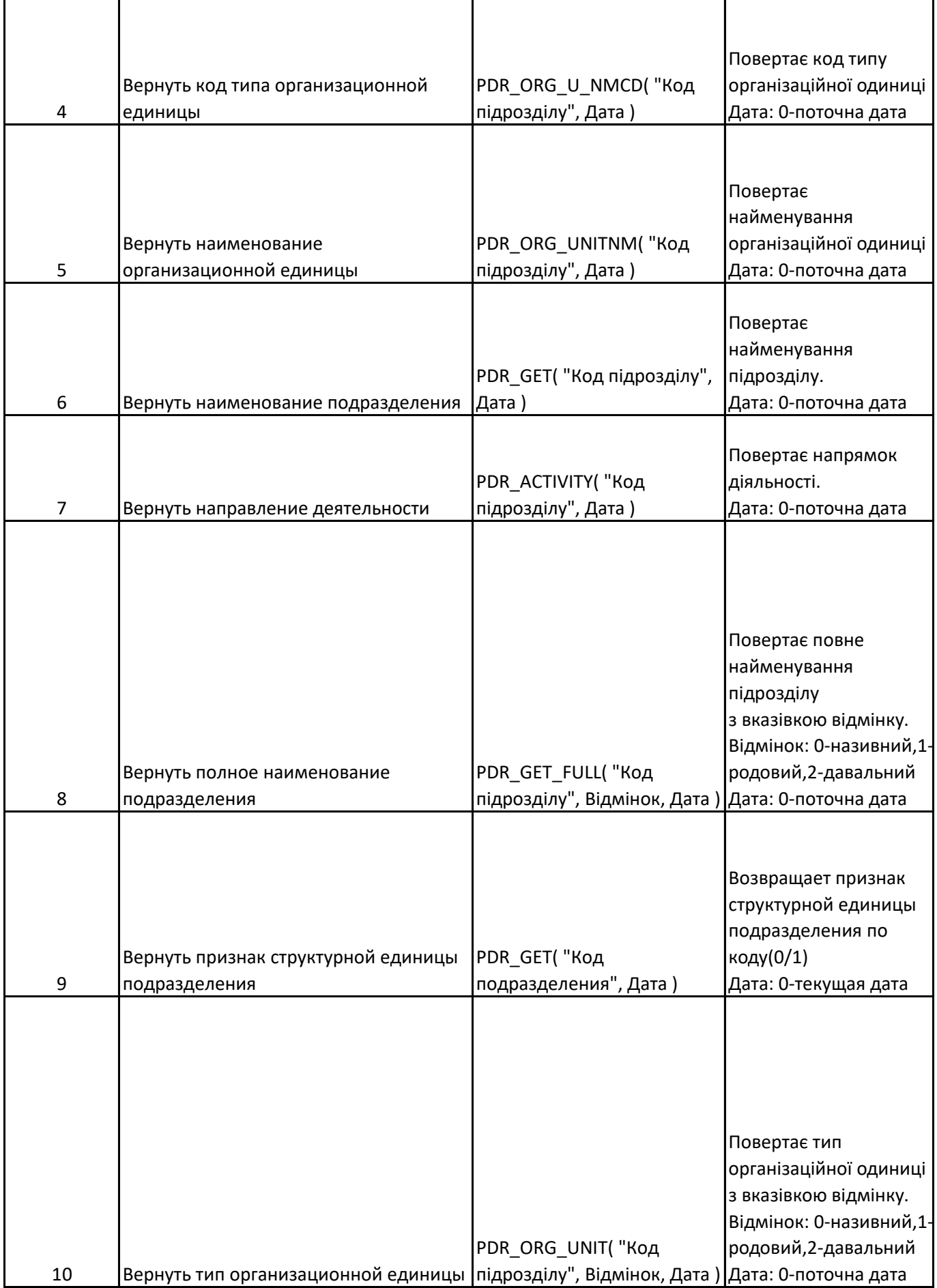

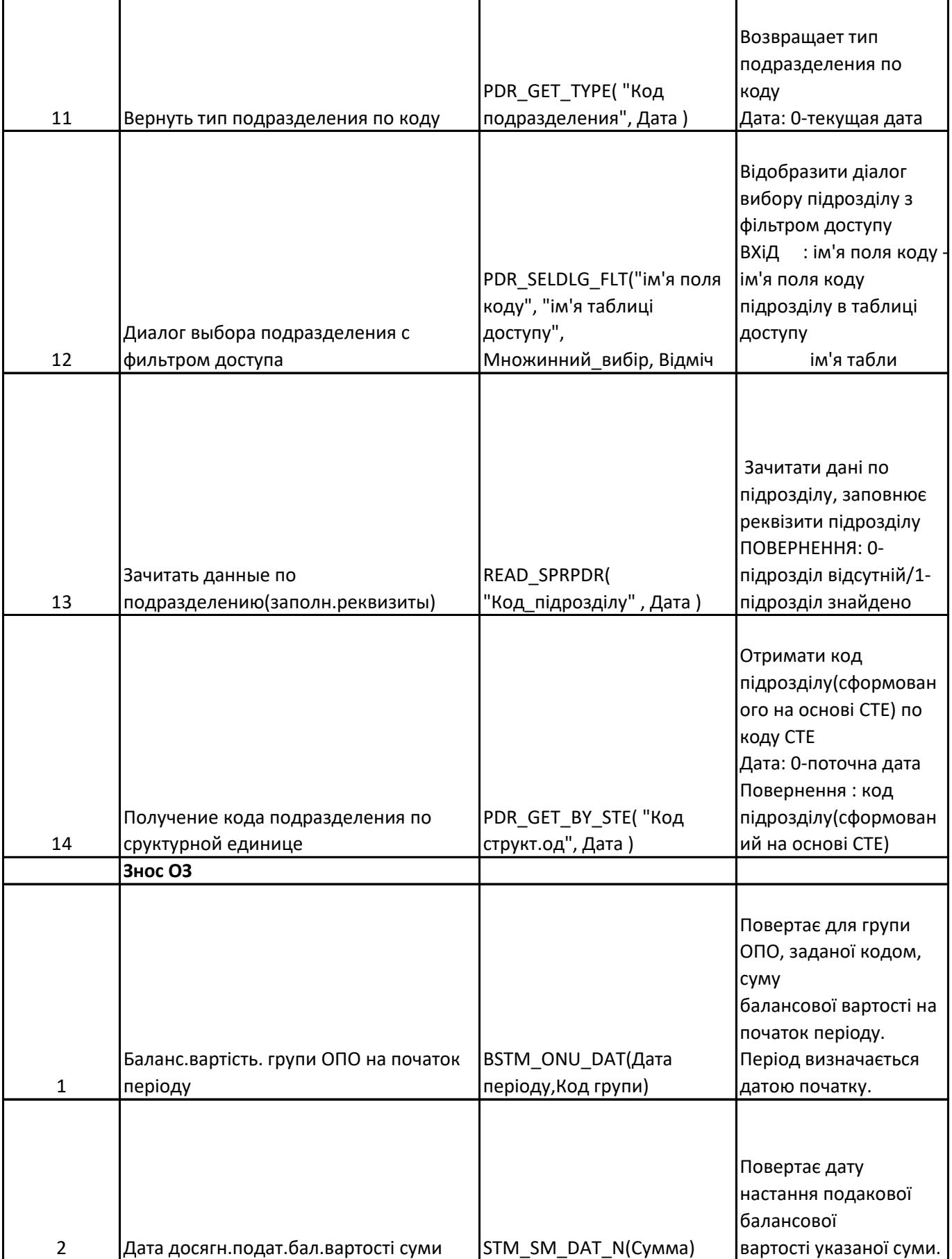

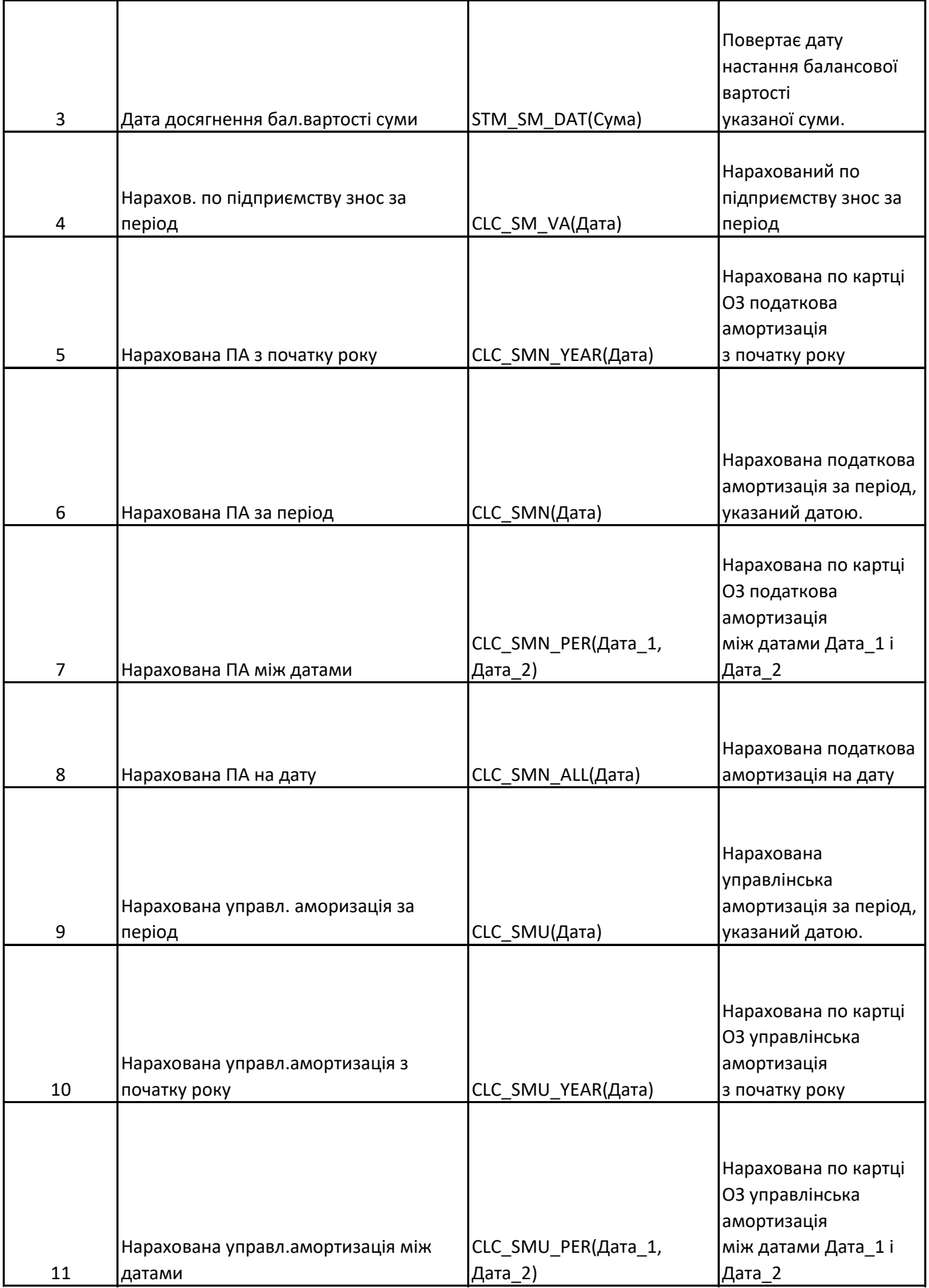

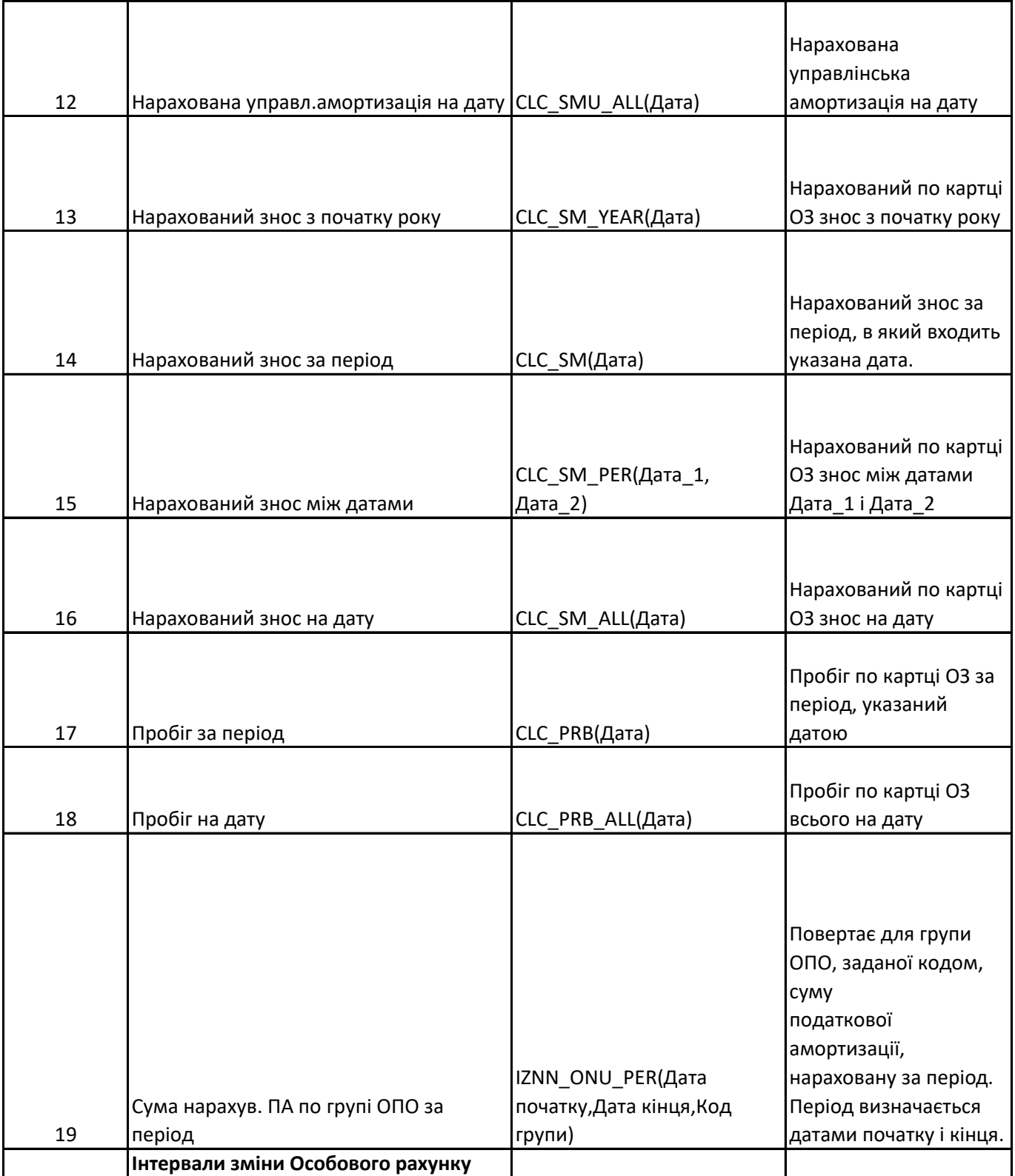

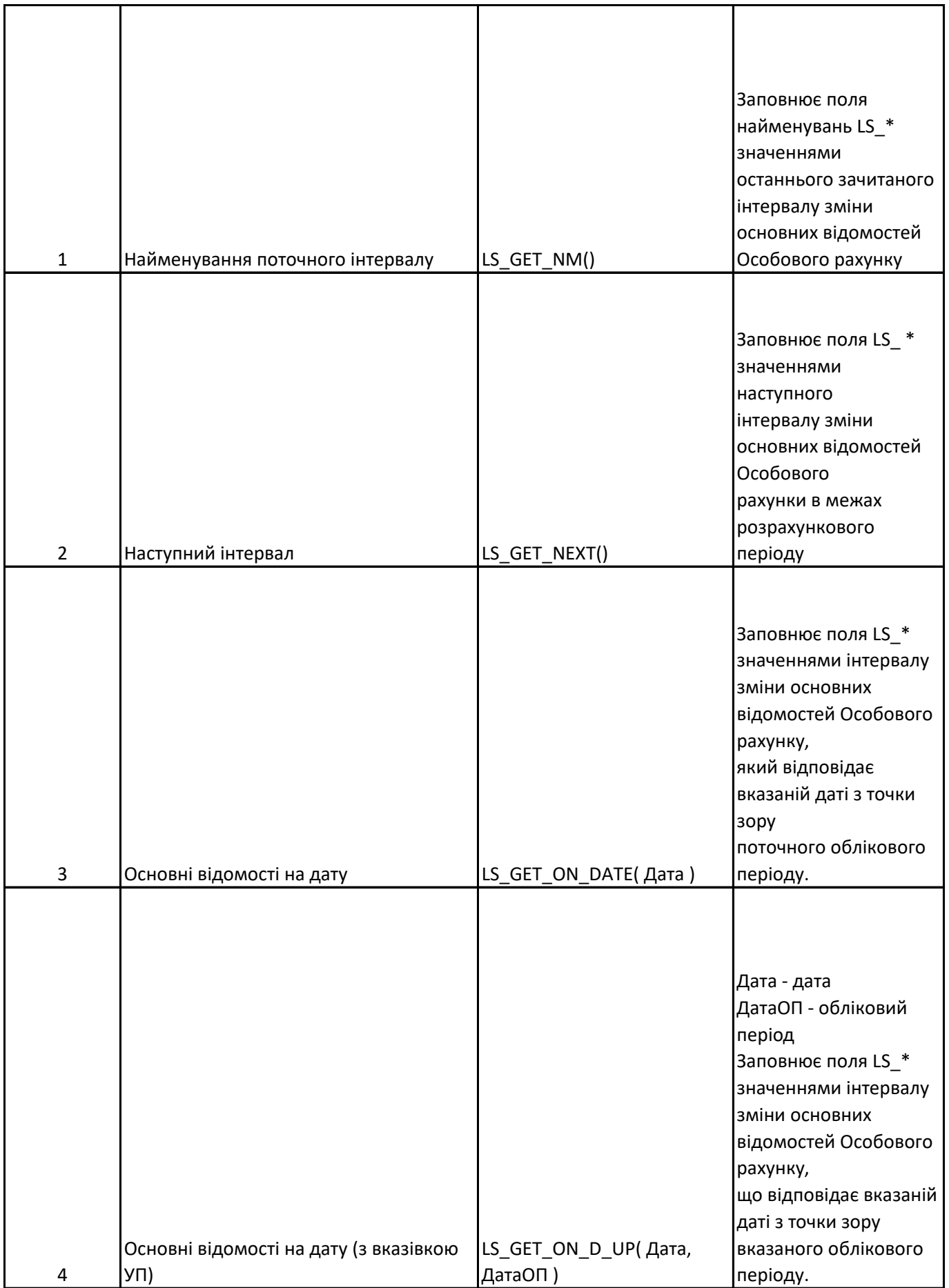

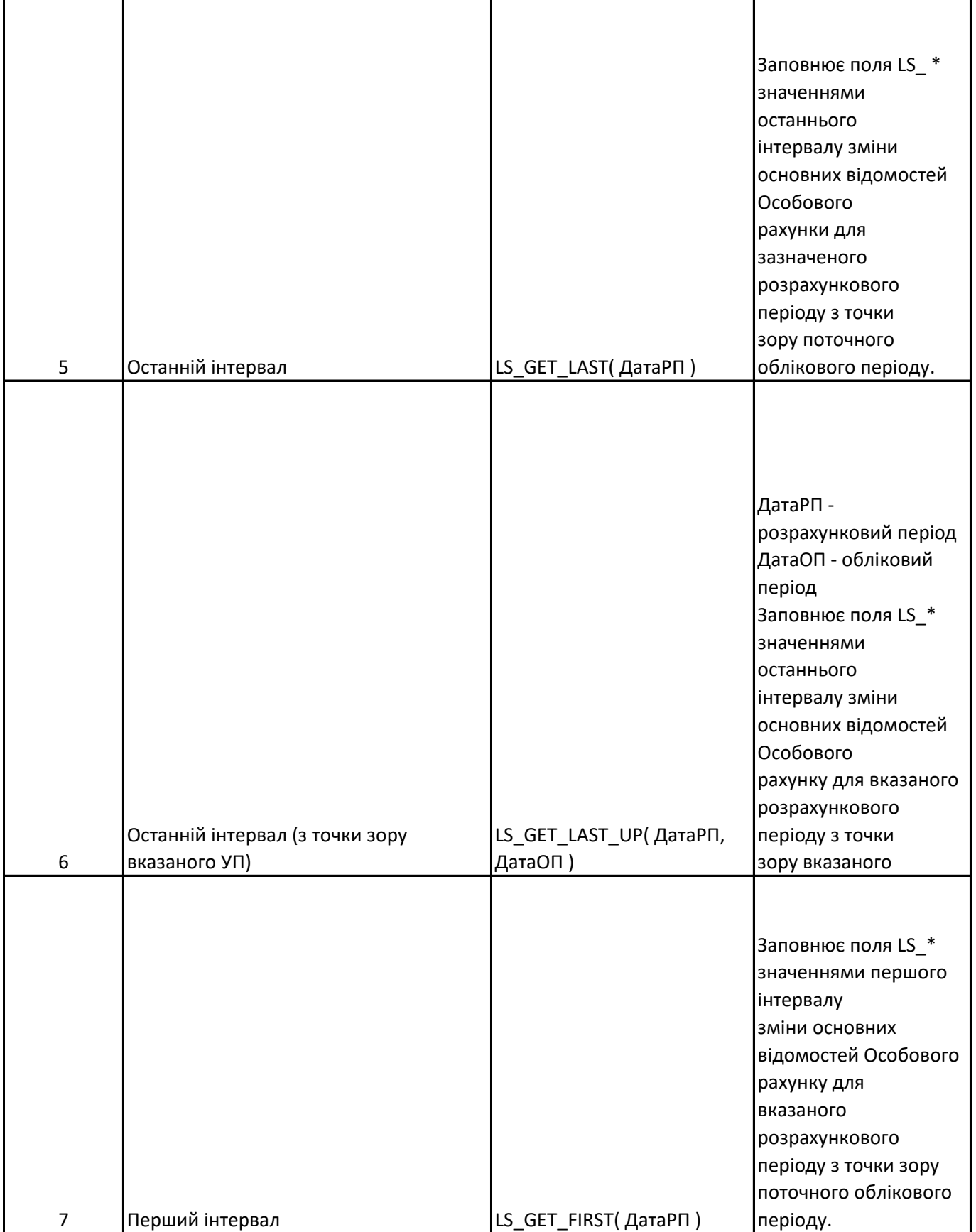

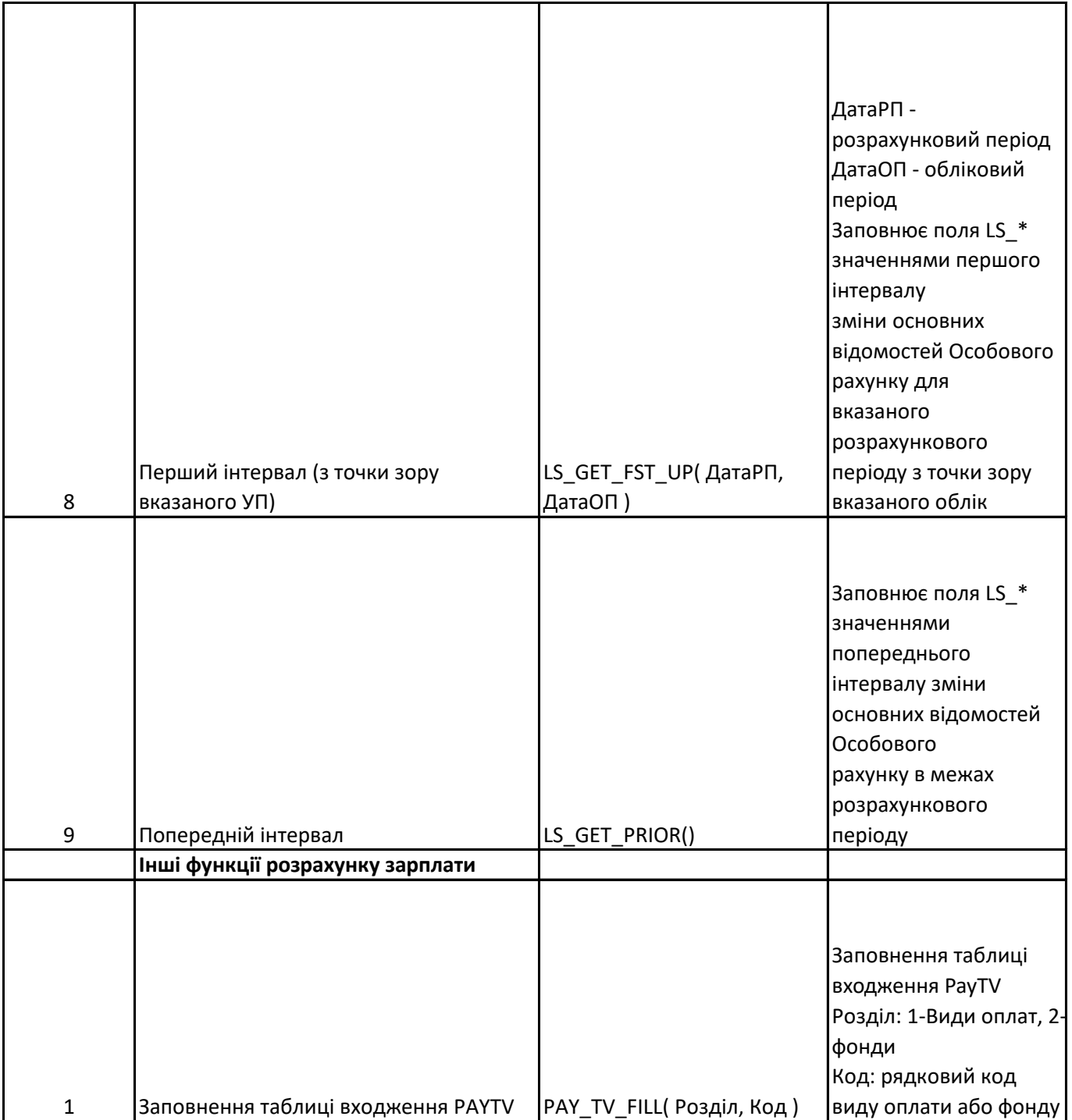
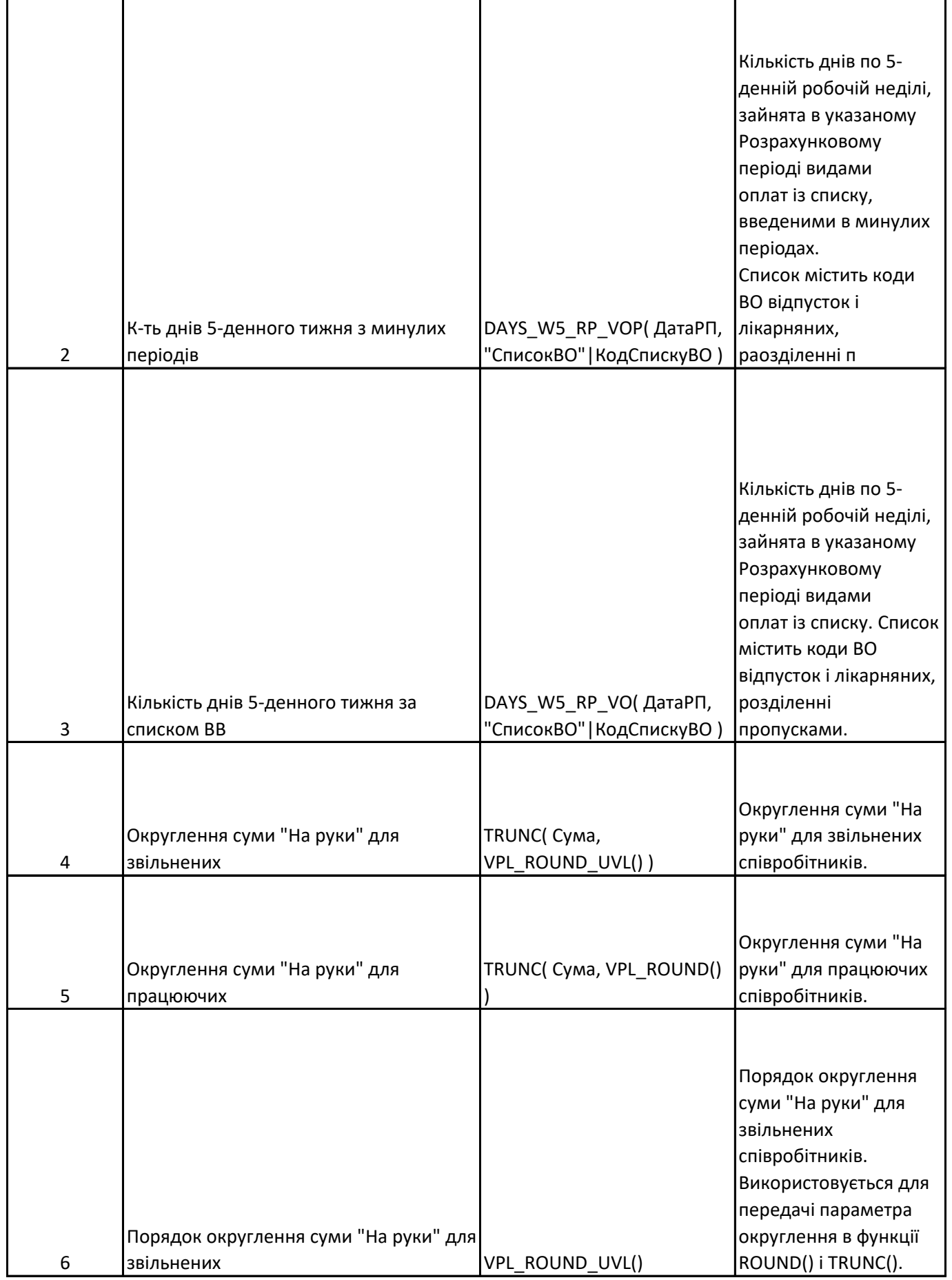

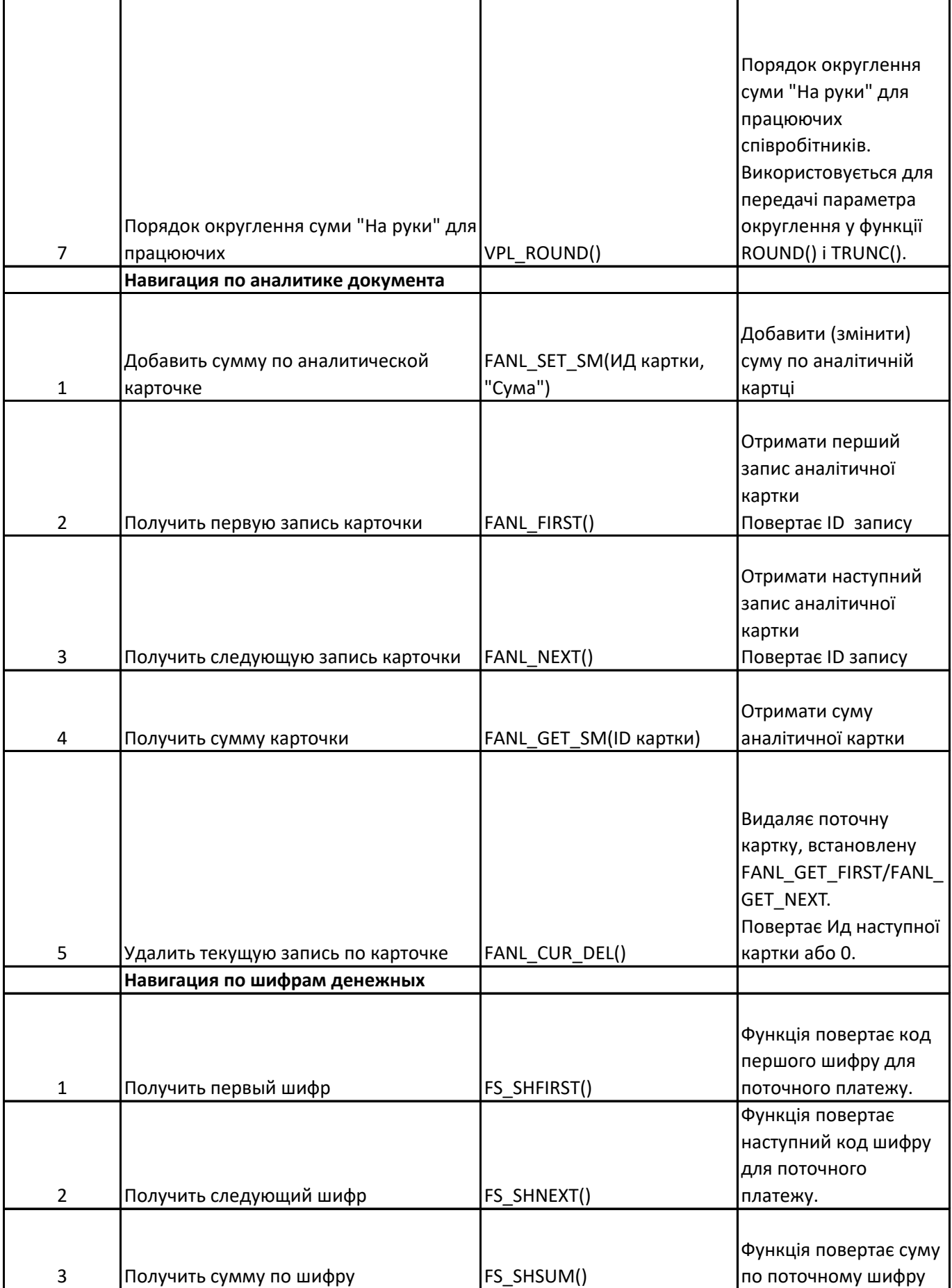

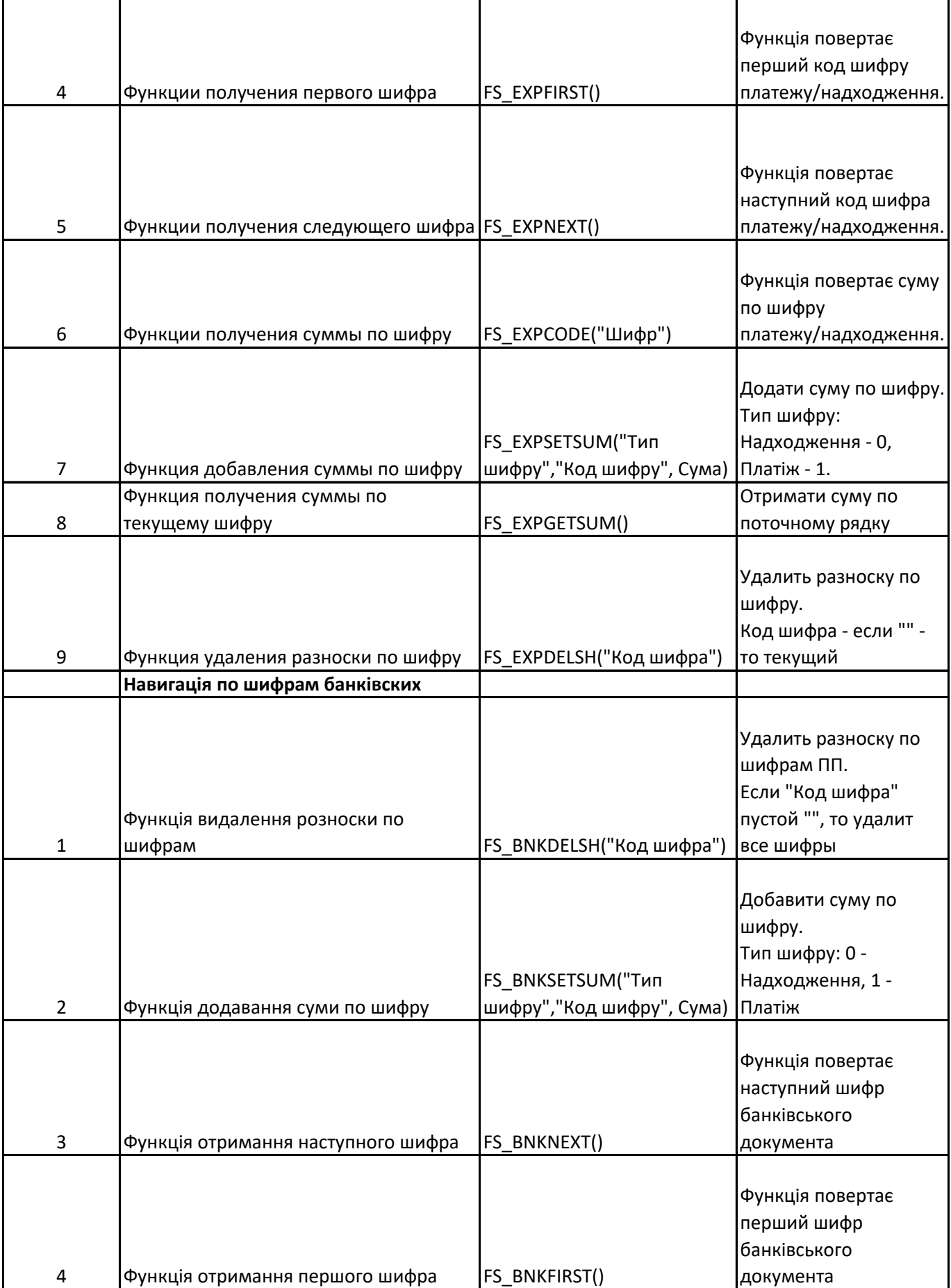

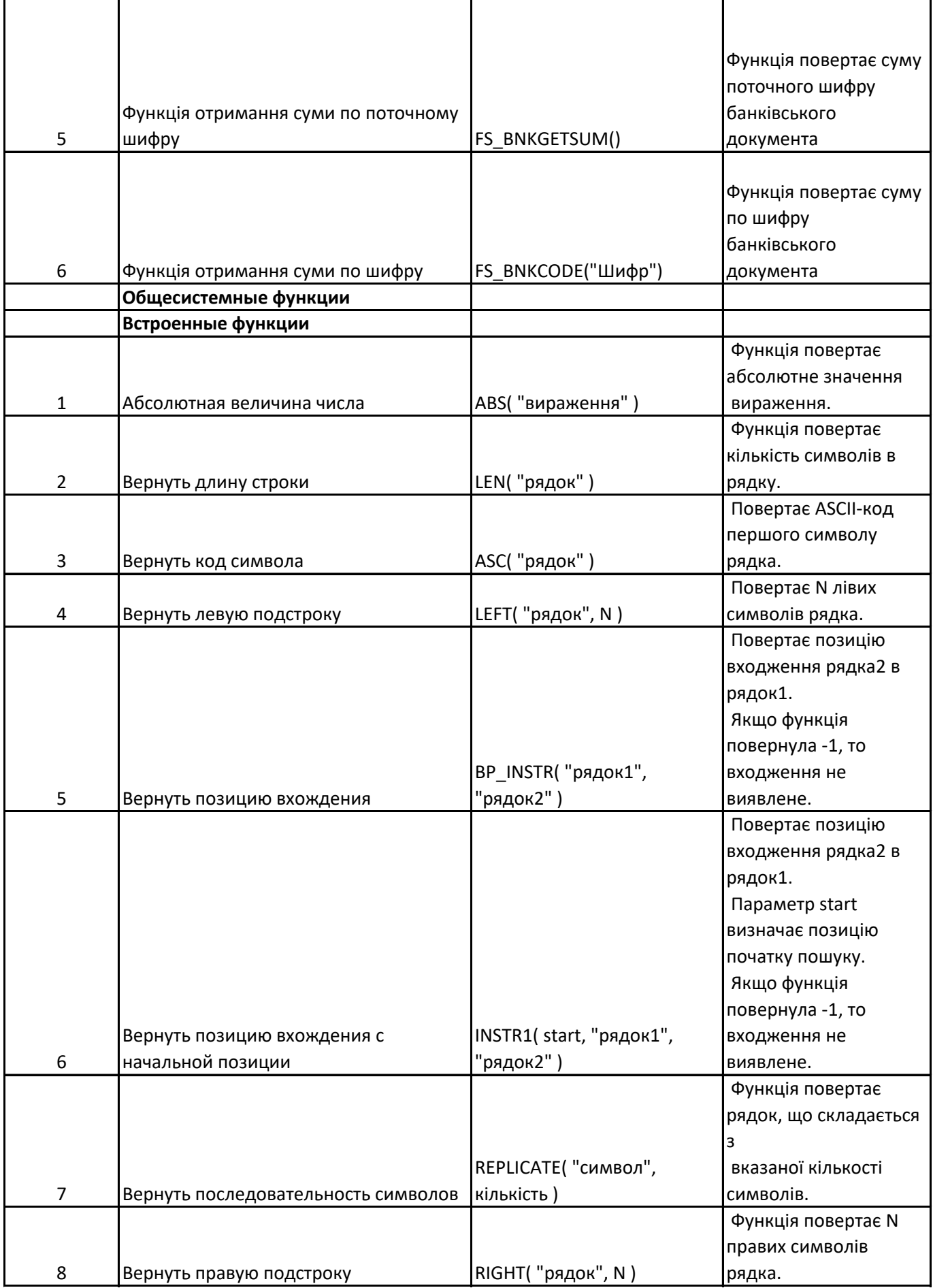

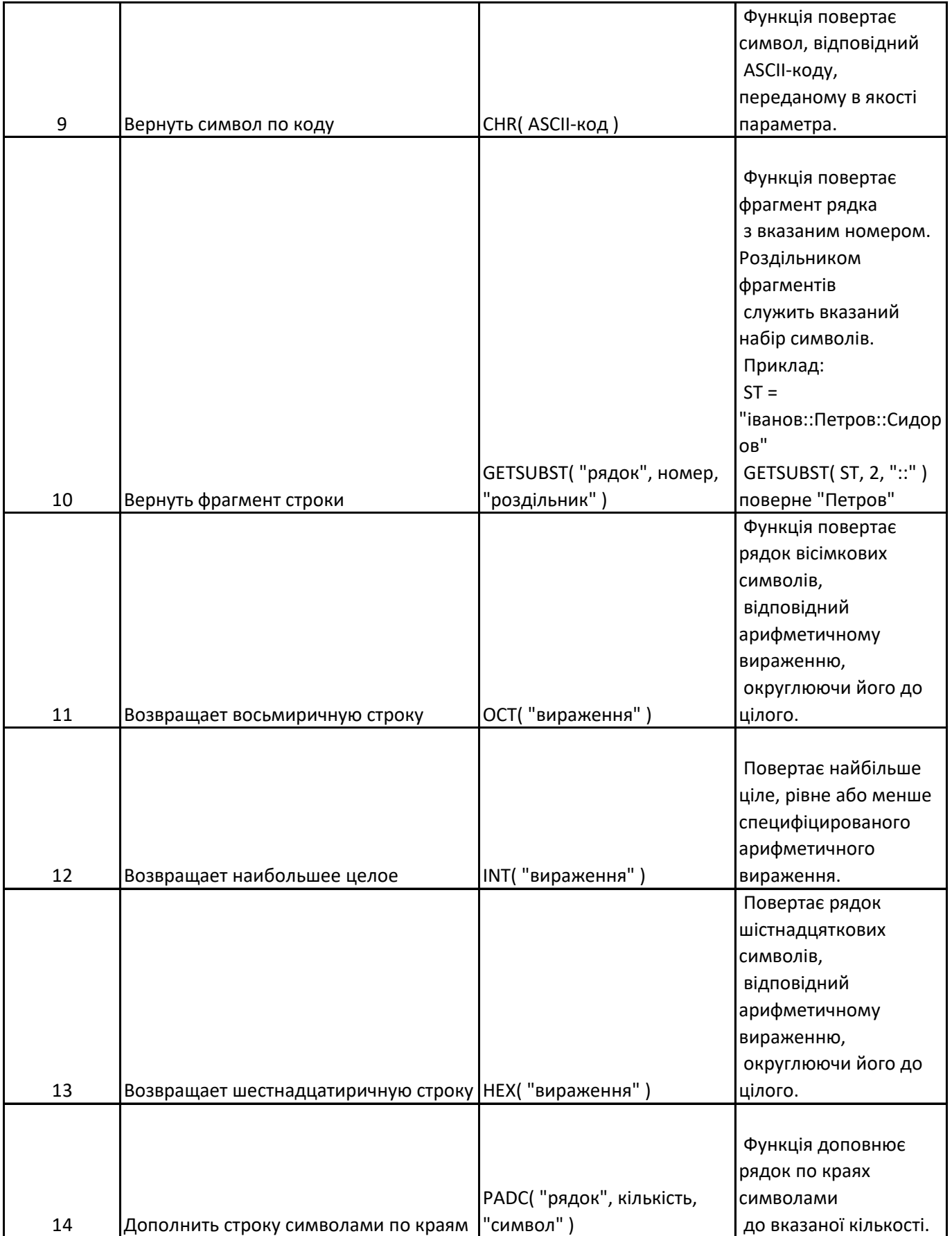

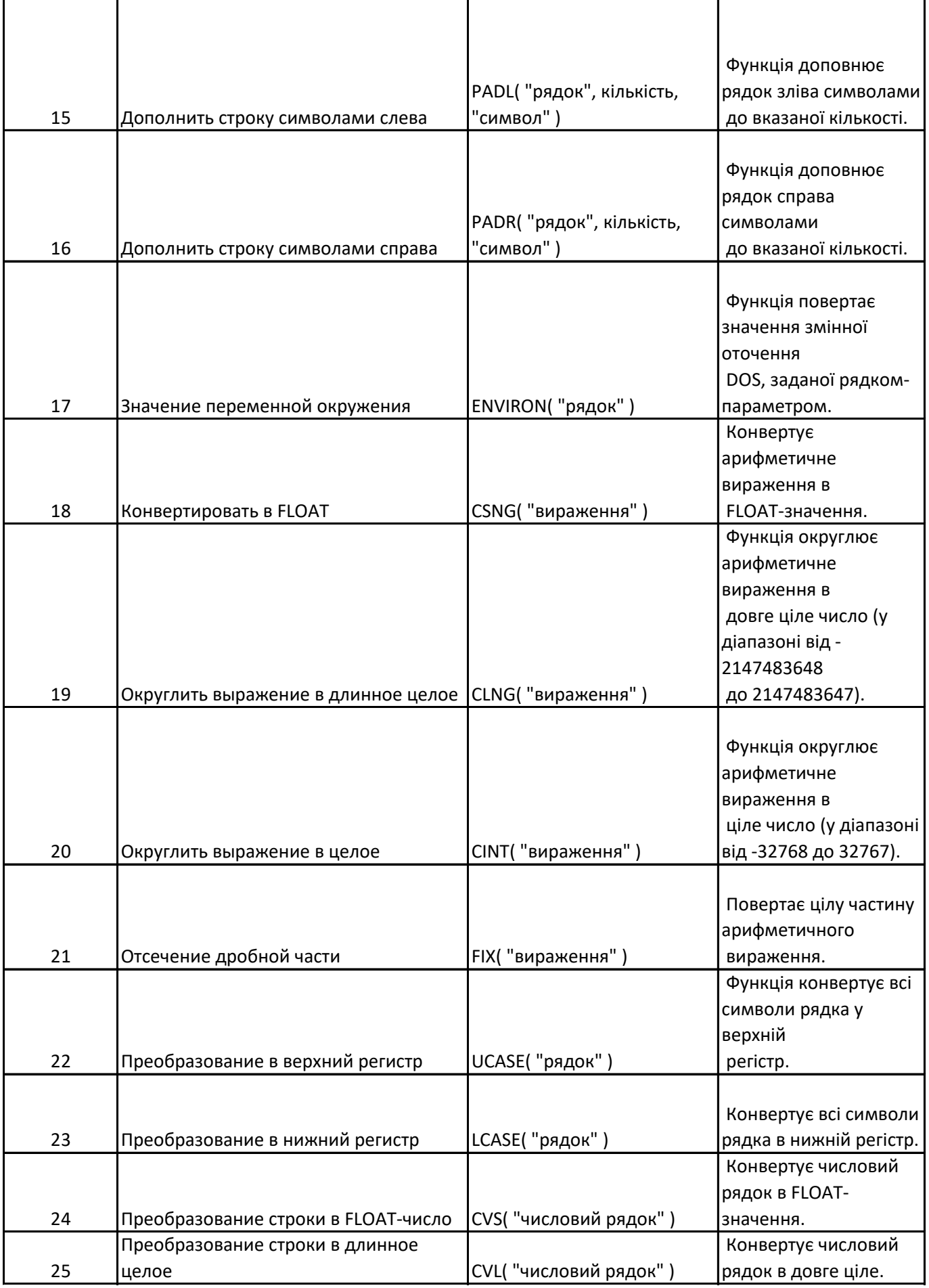

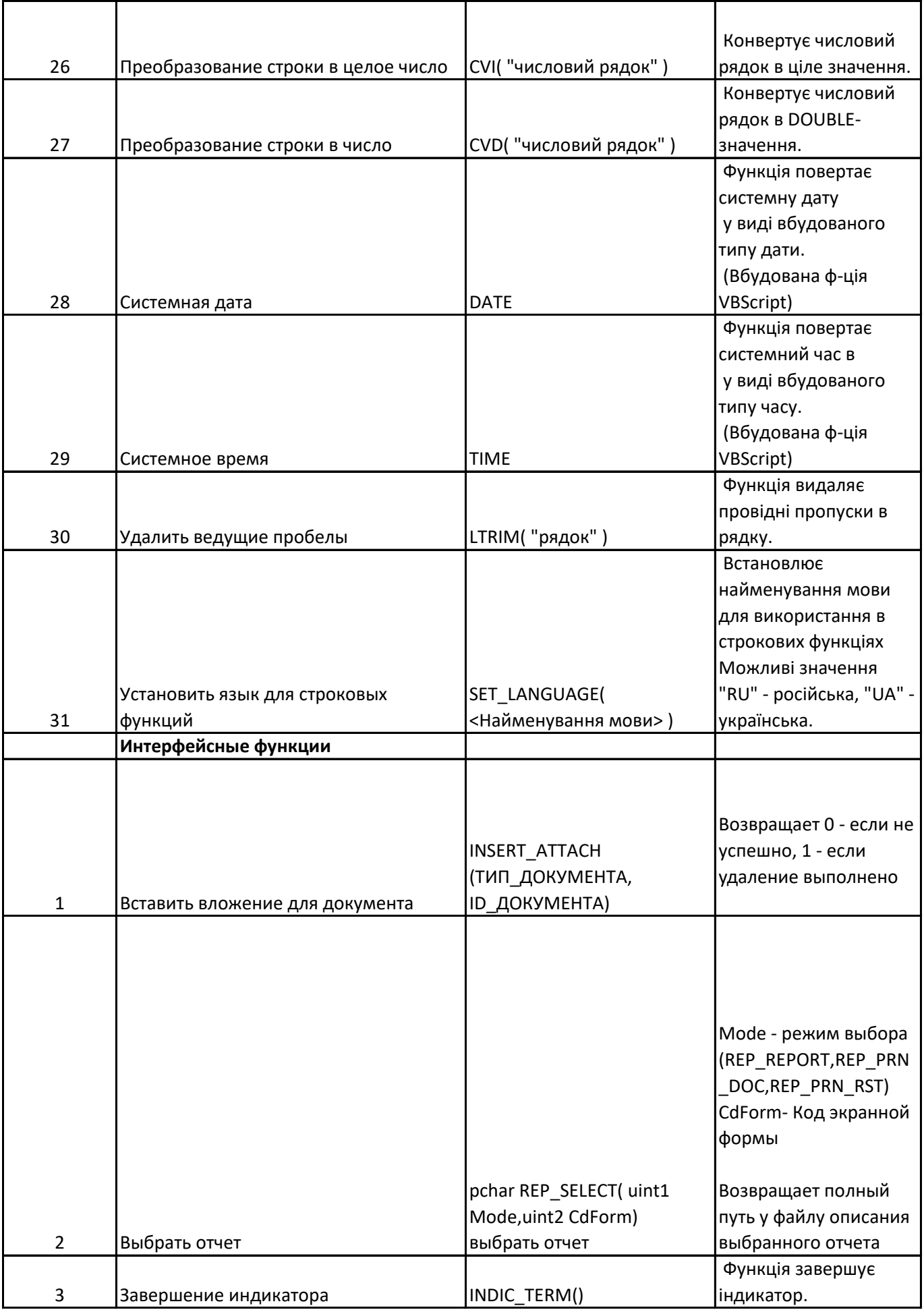

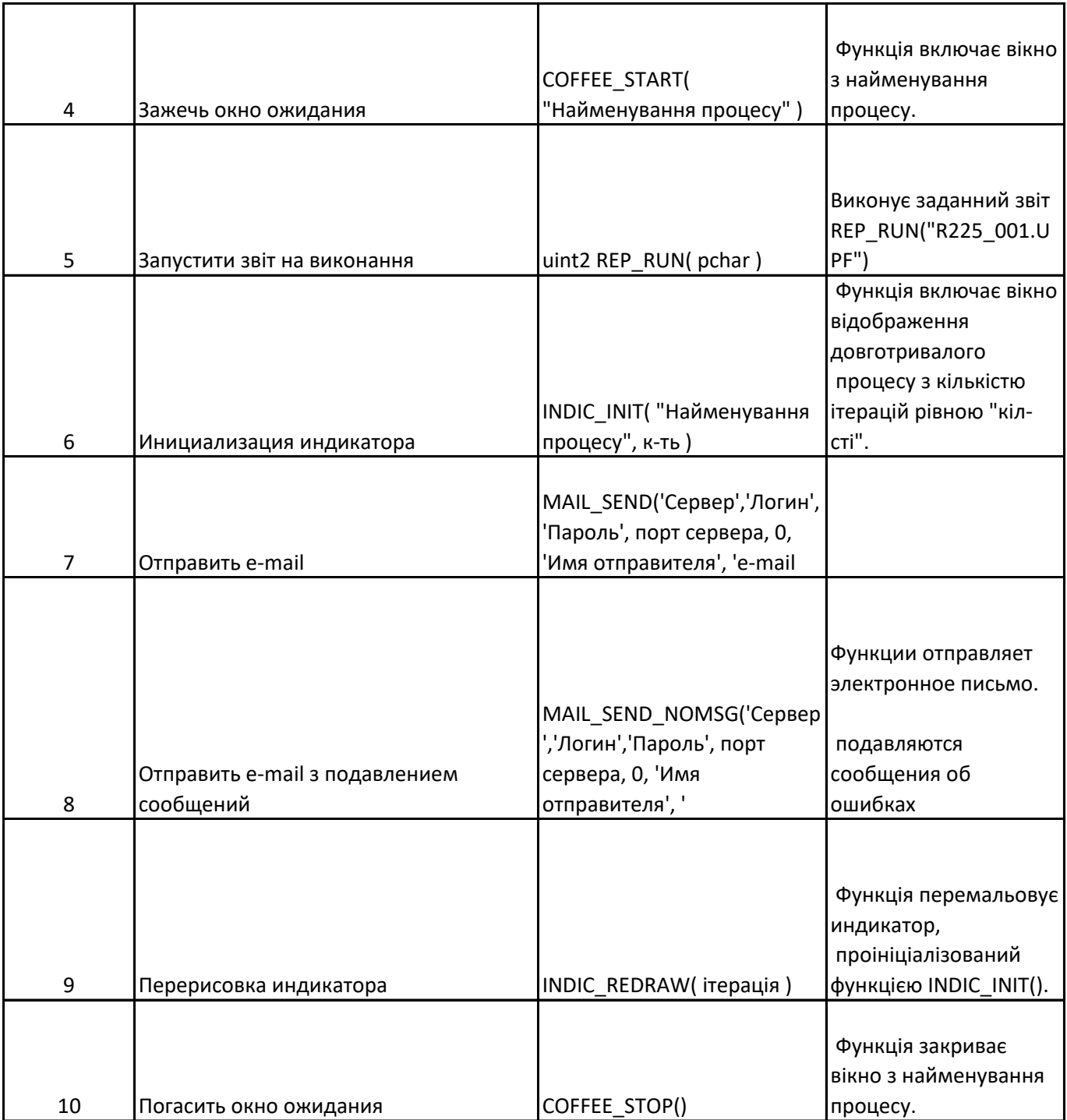

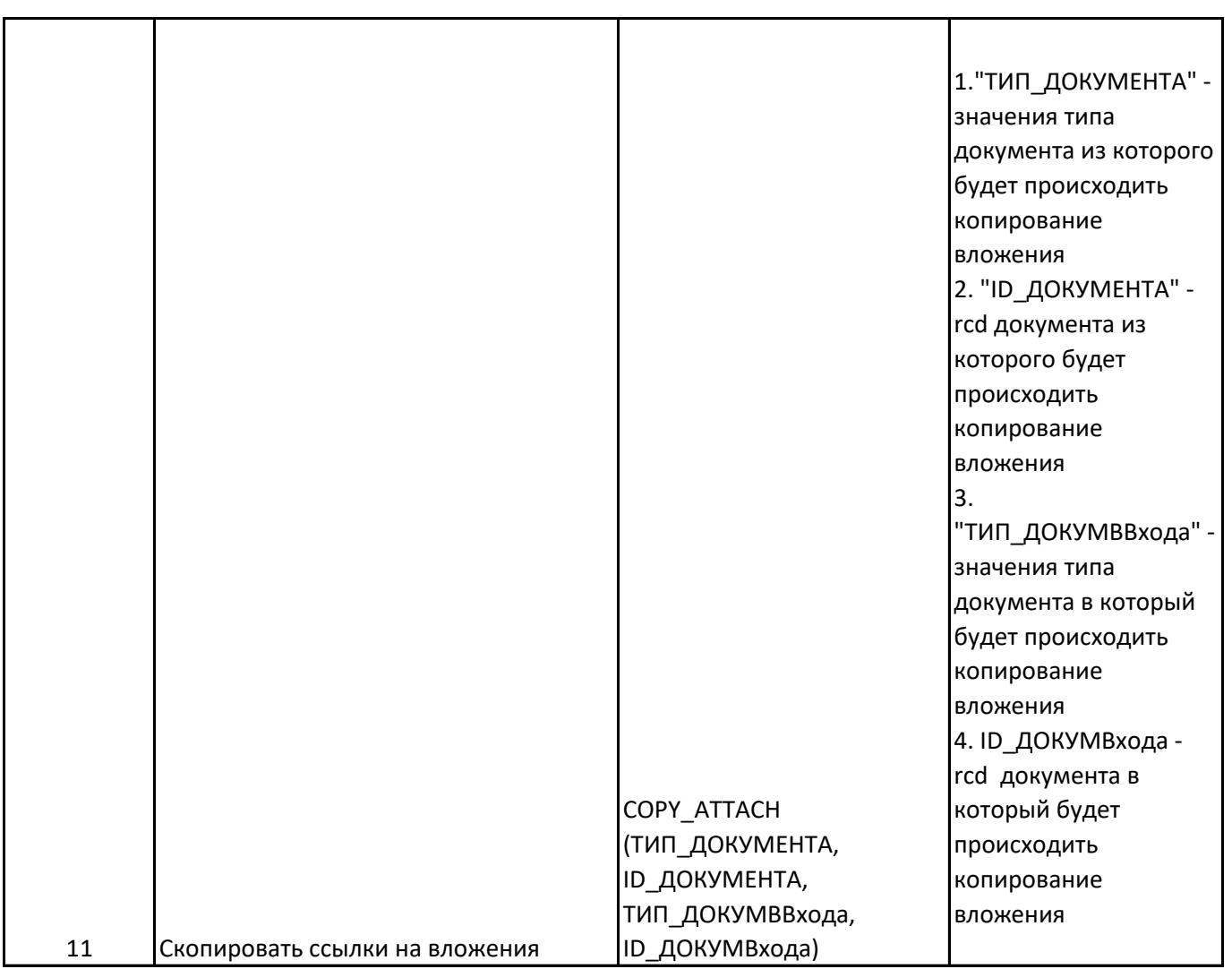

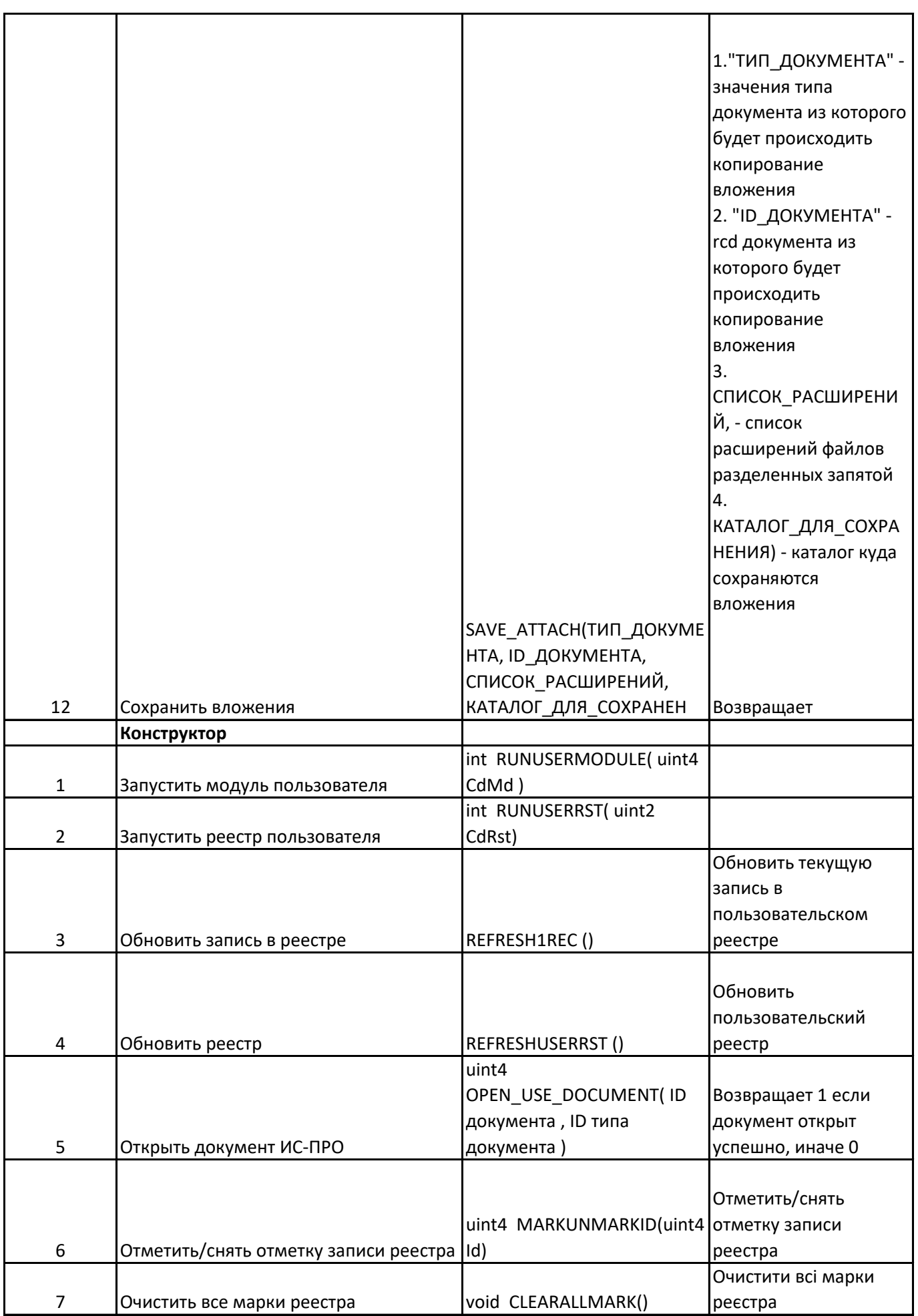

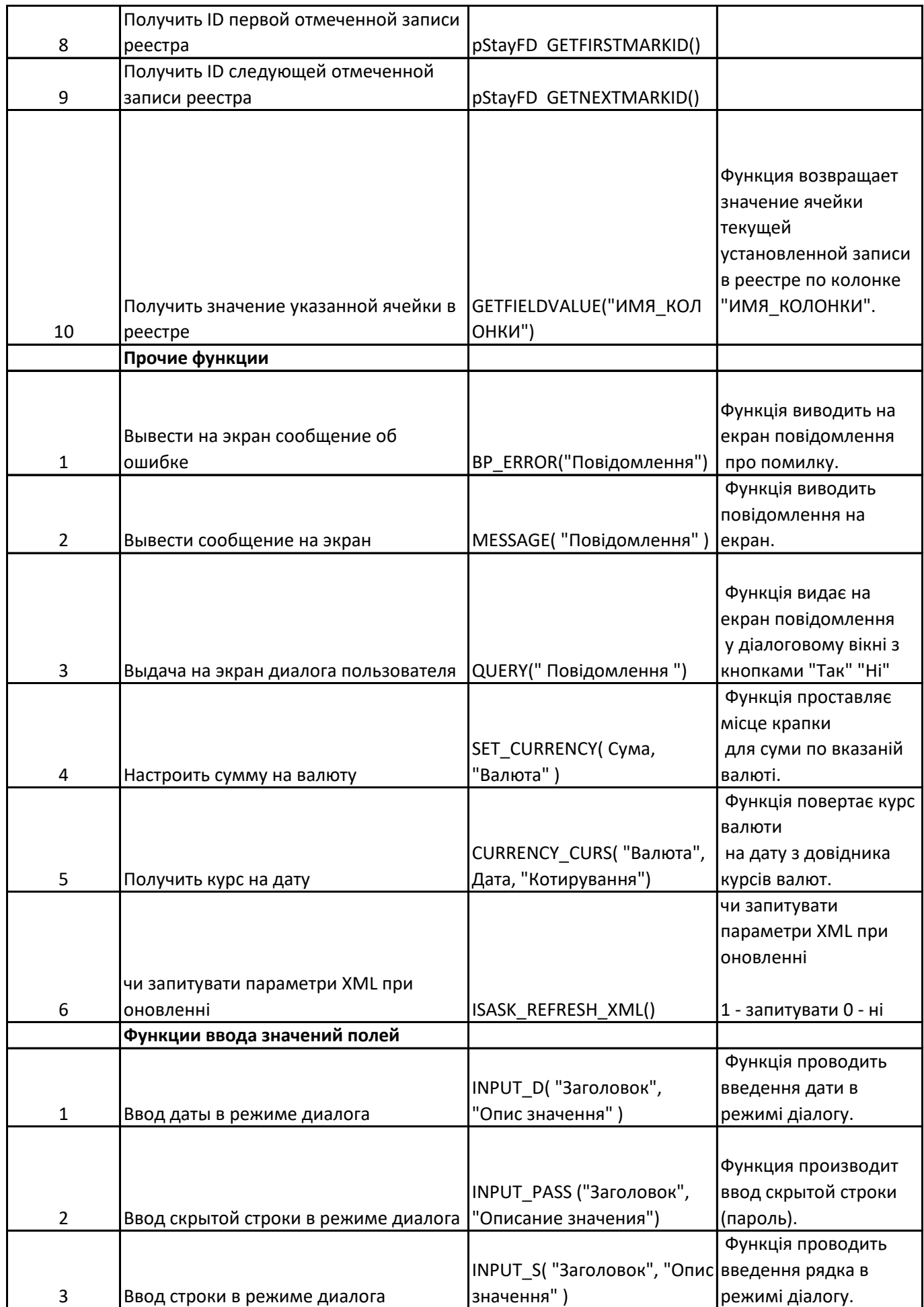

┑

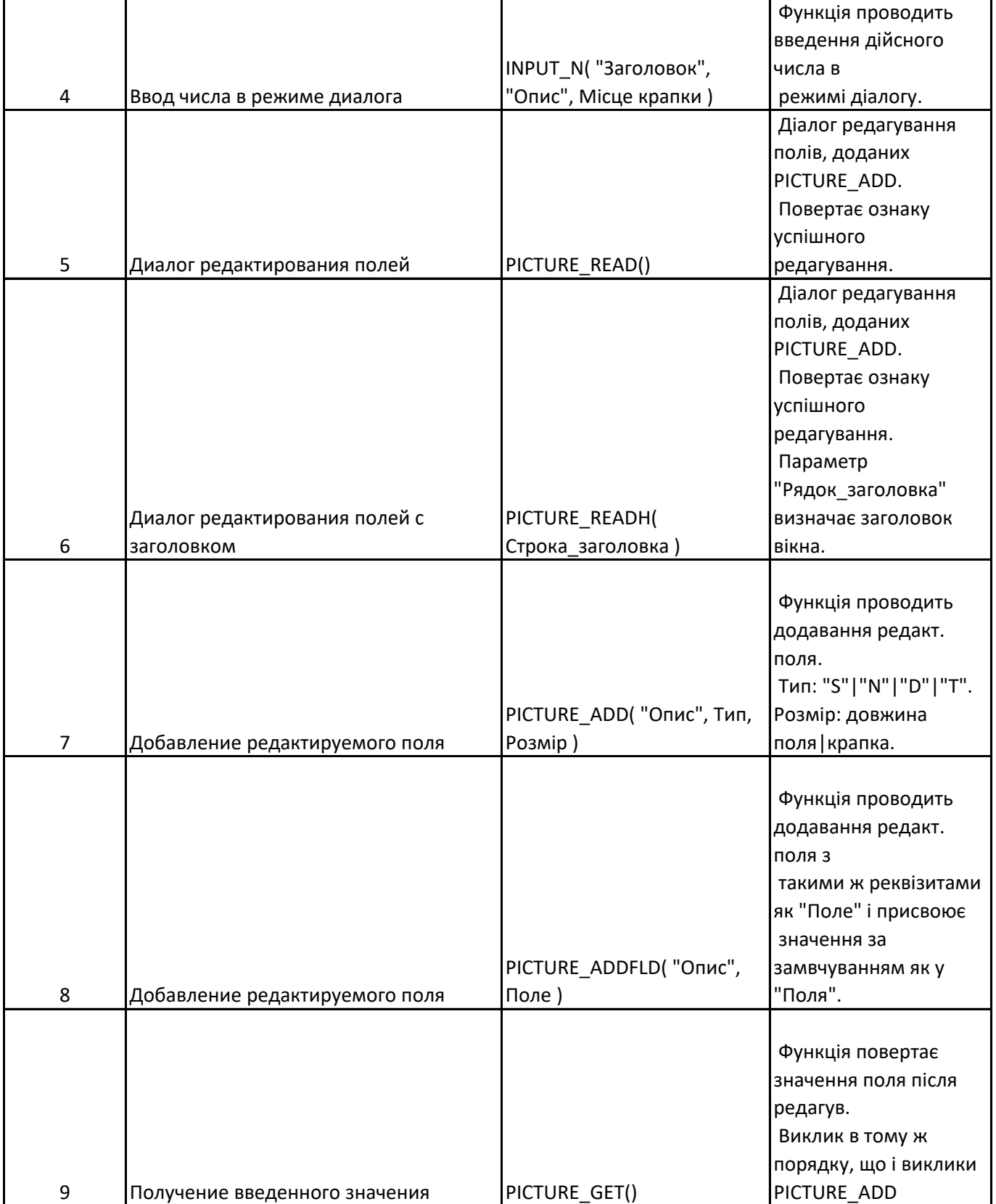

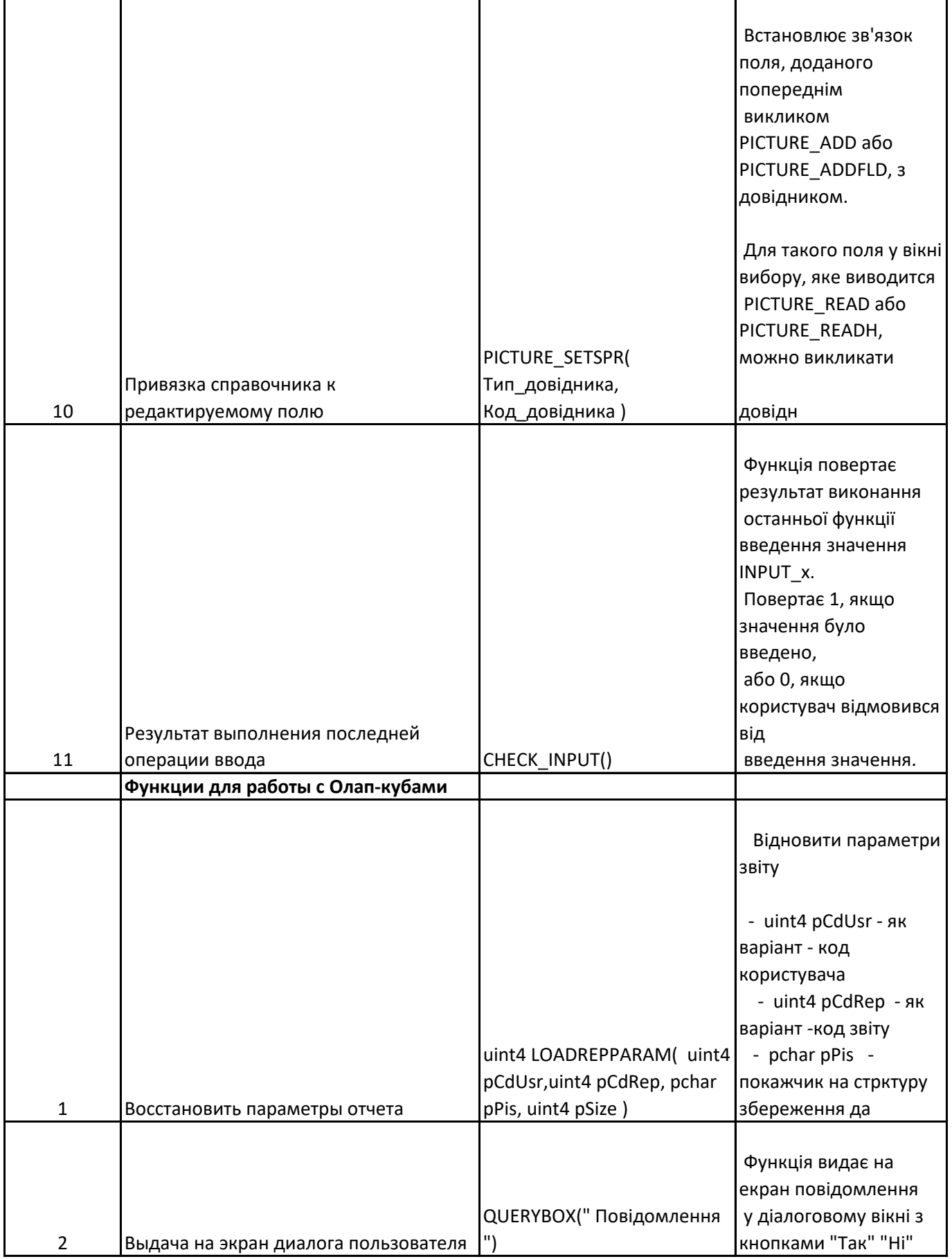

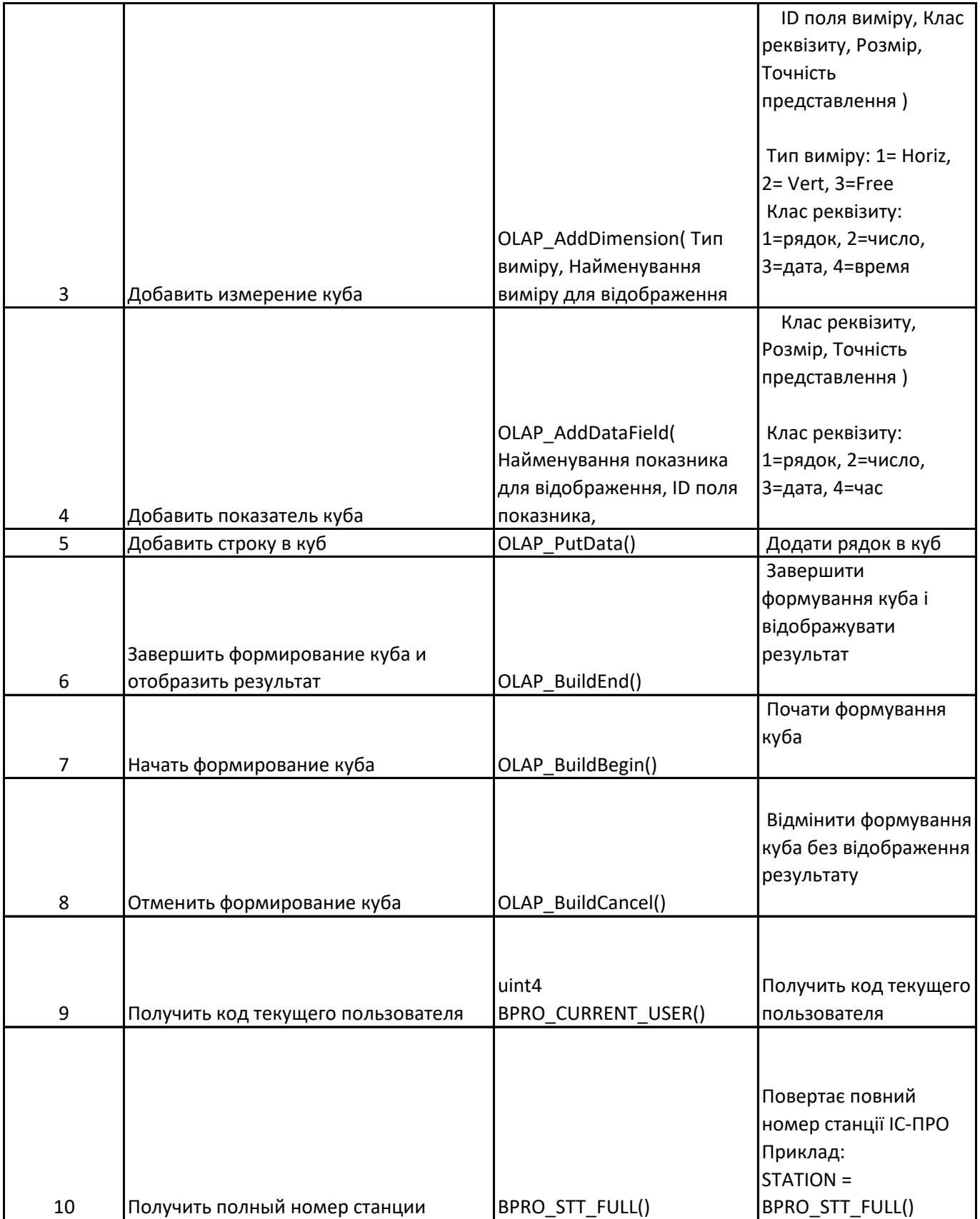

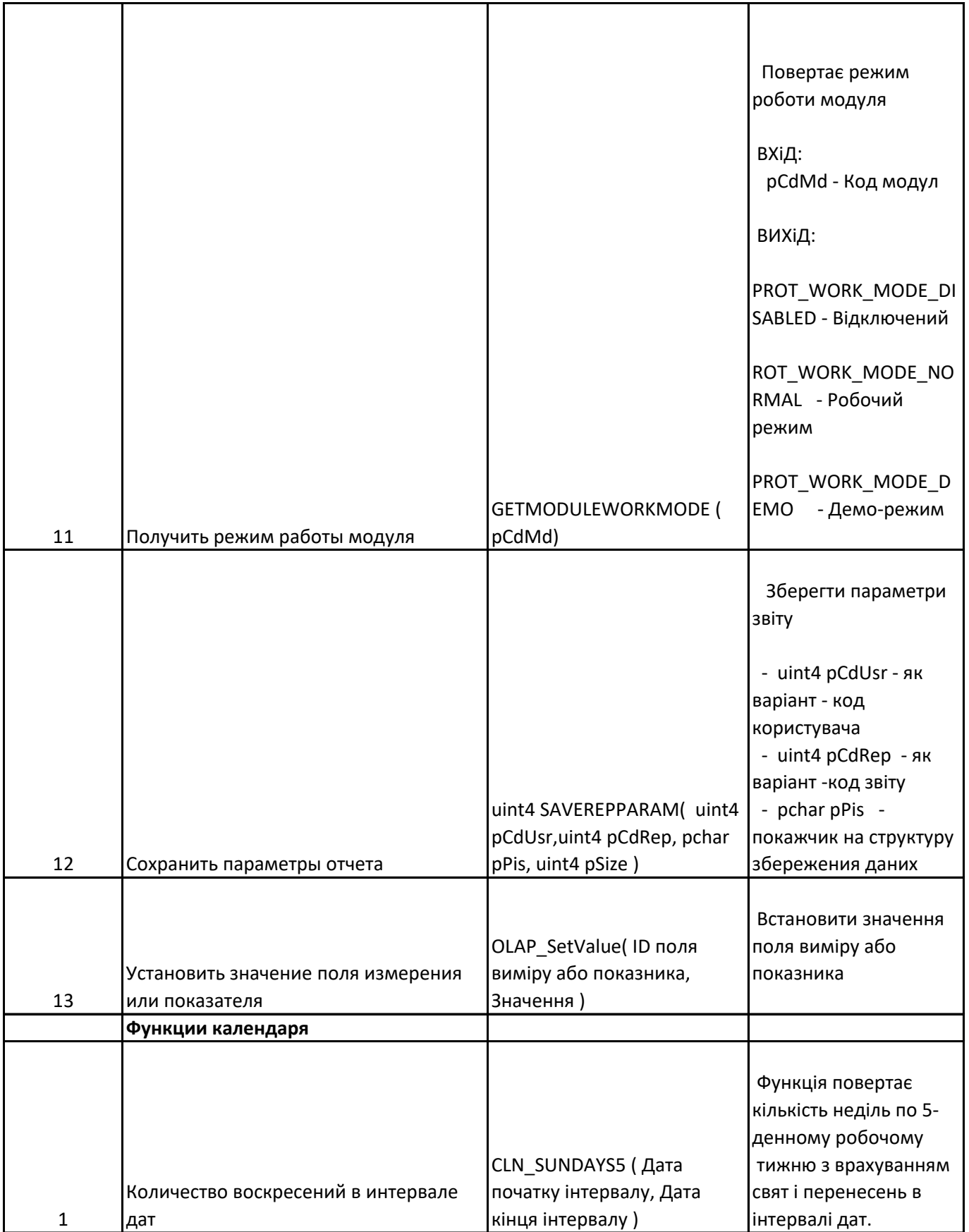

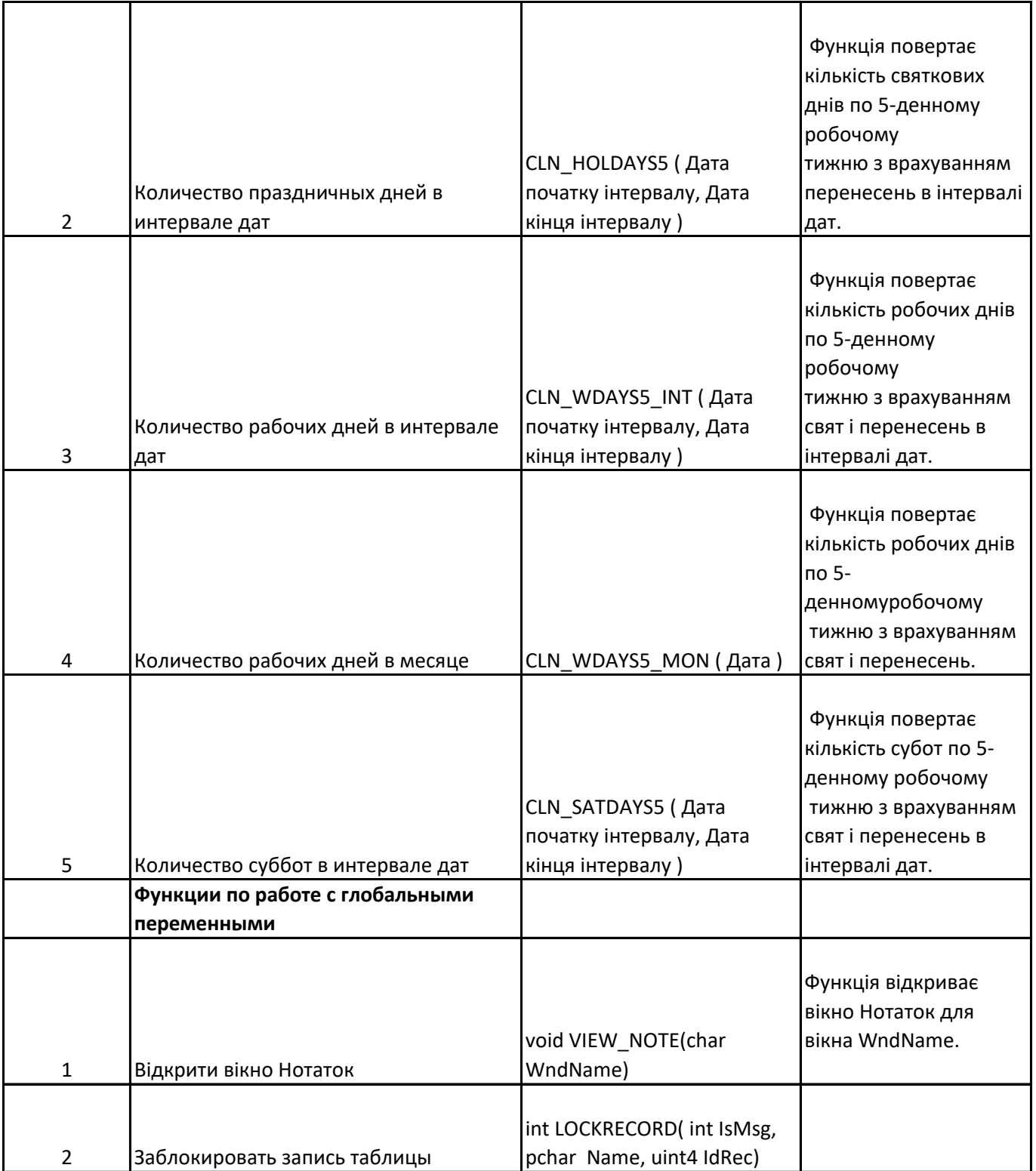

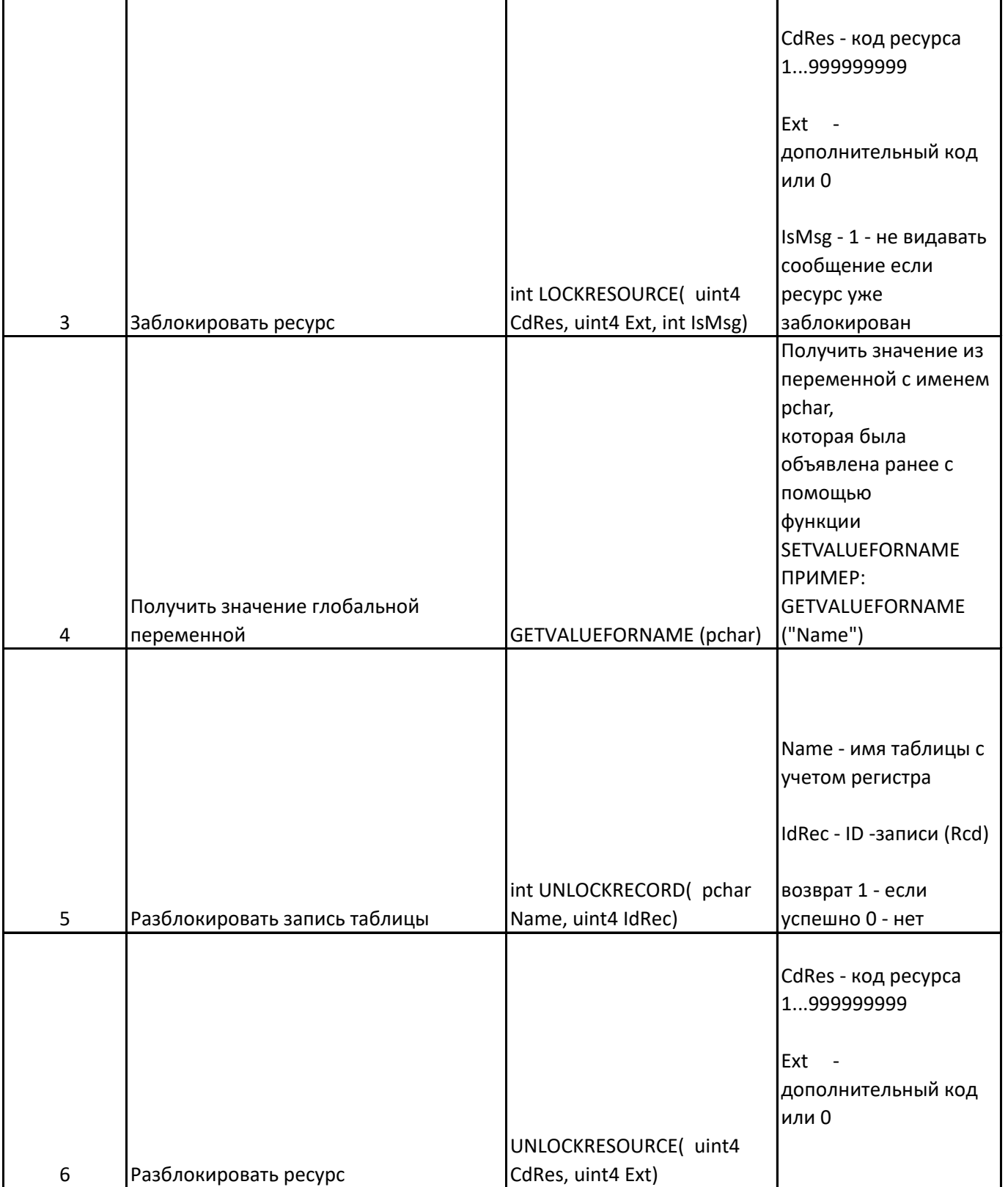

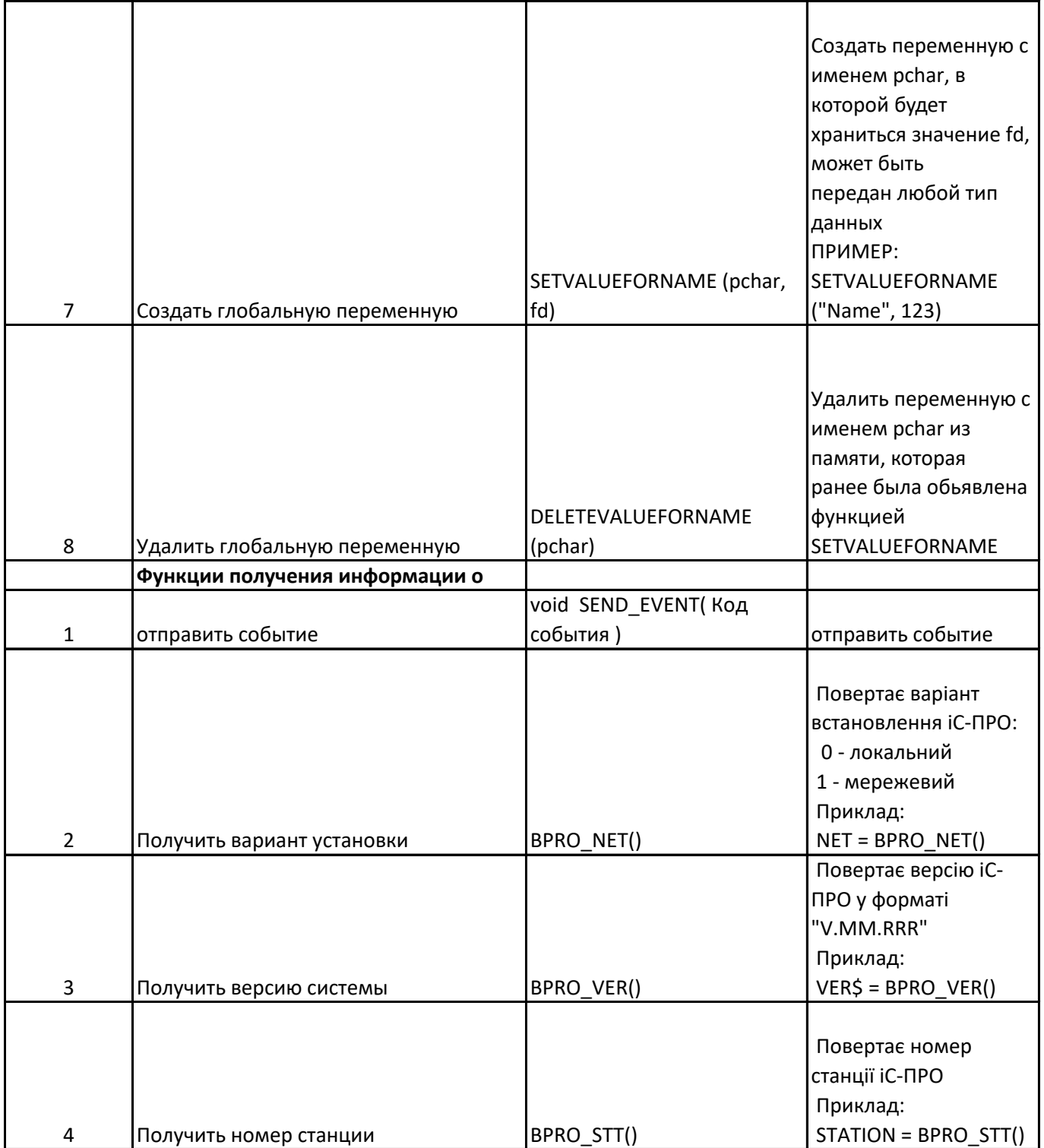

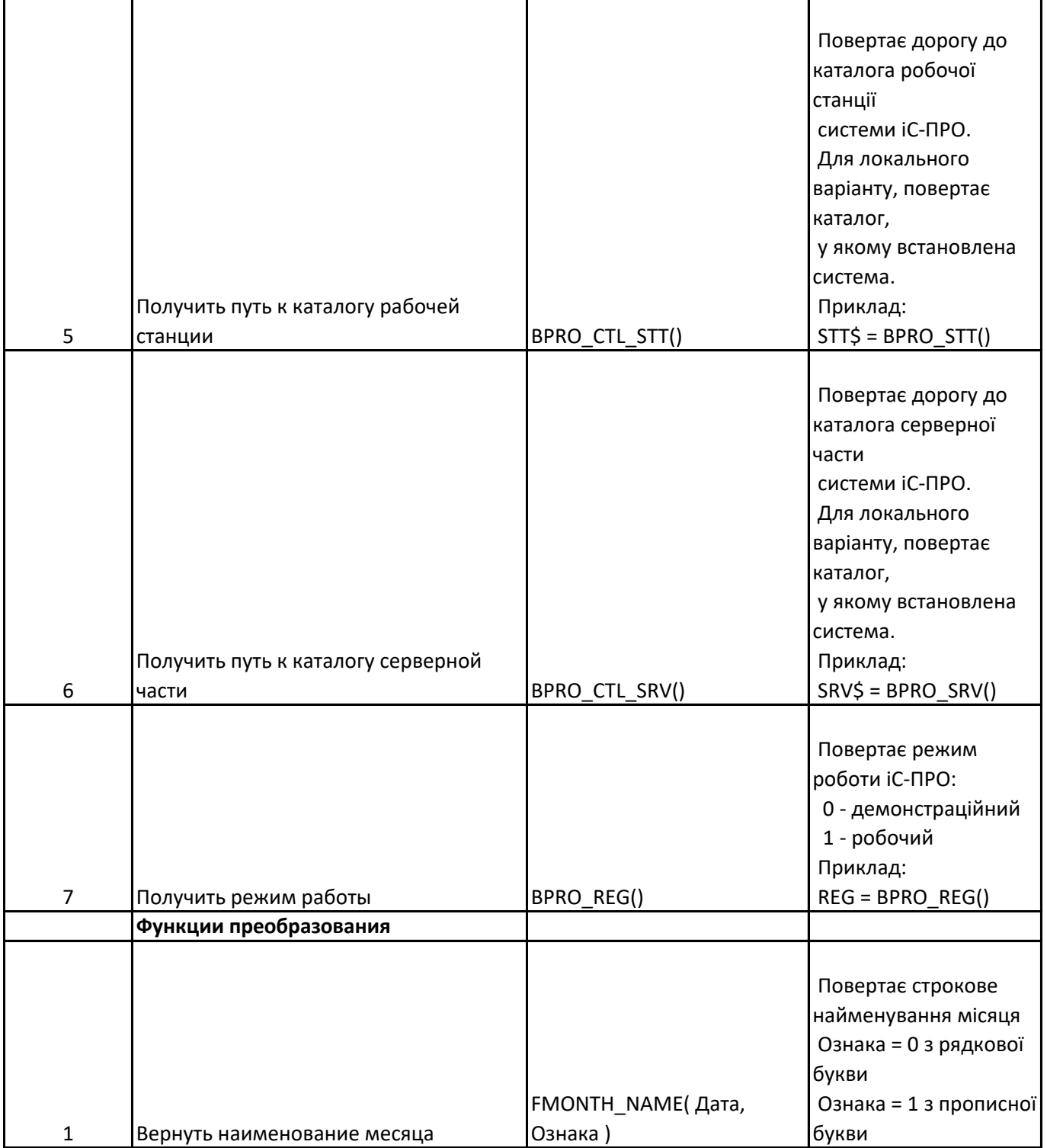

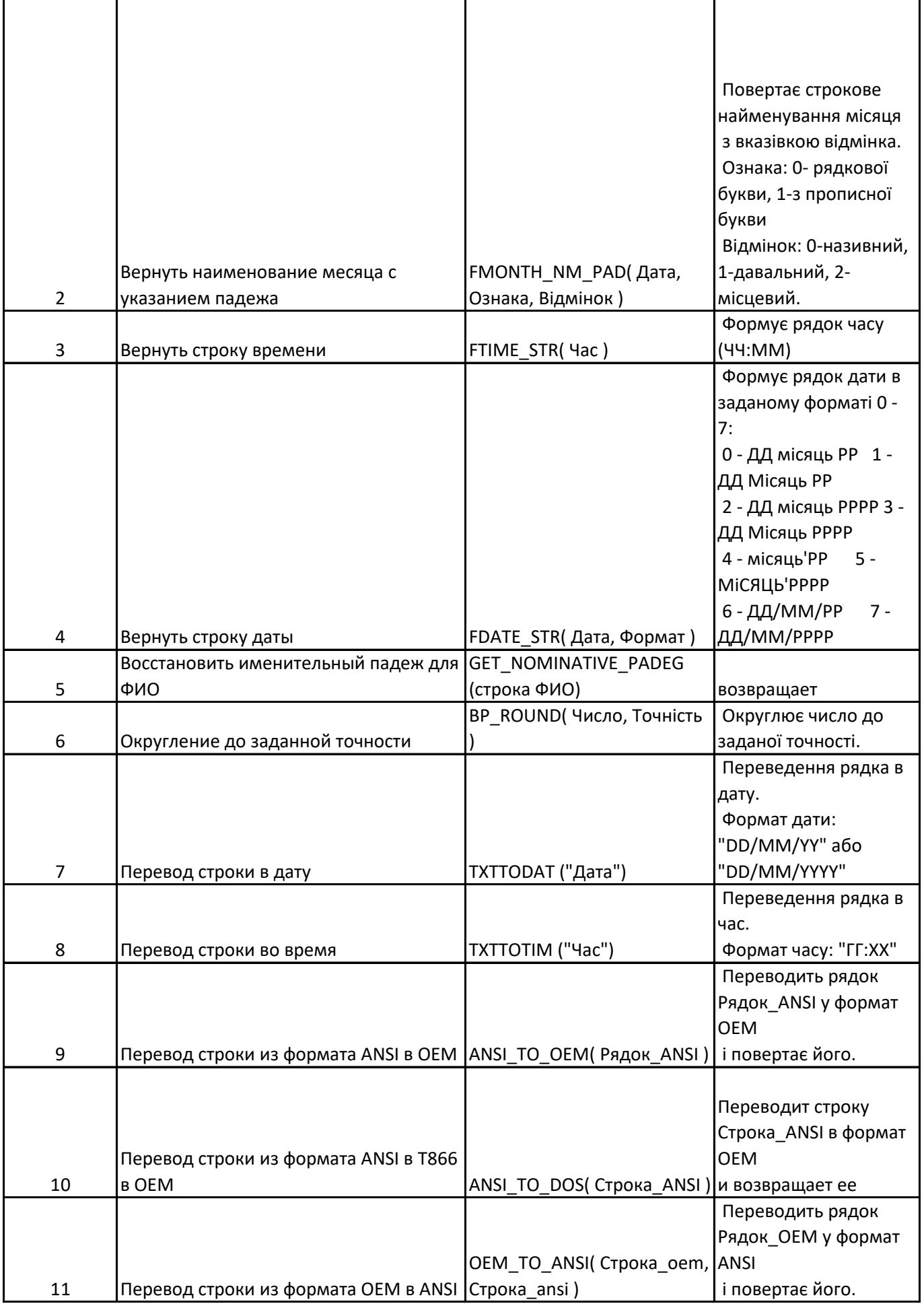

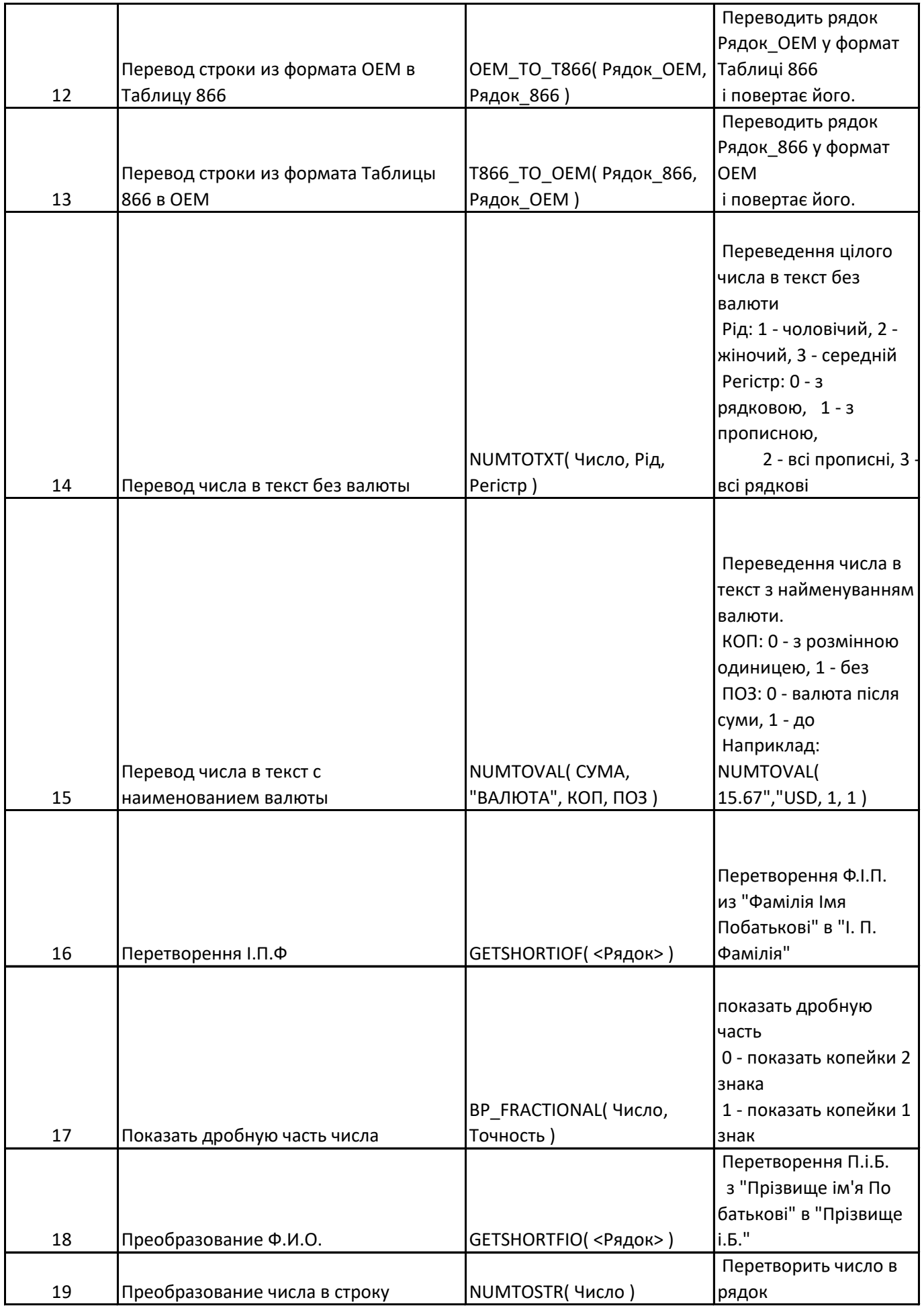

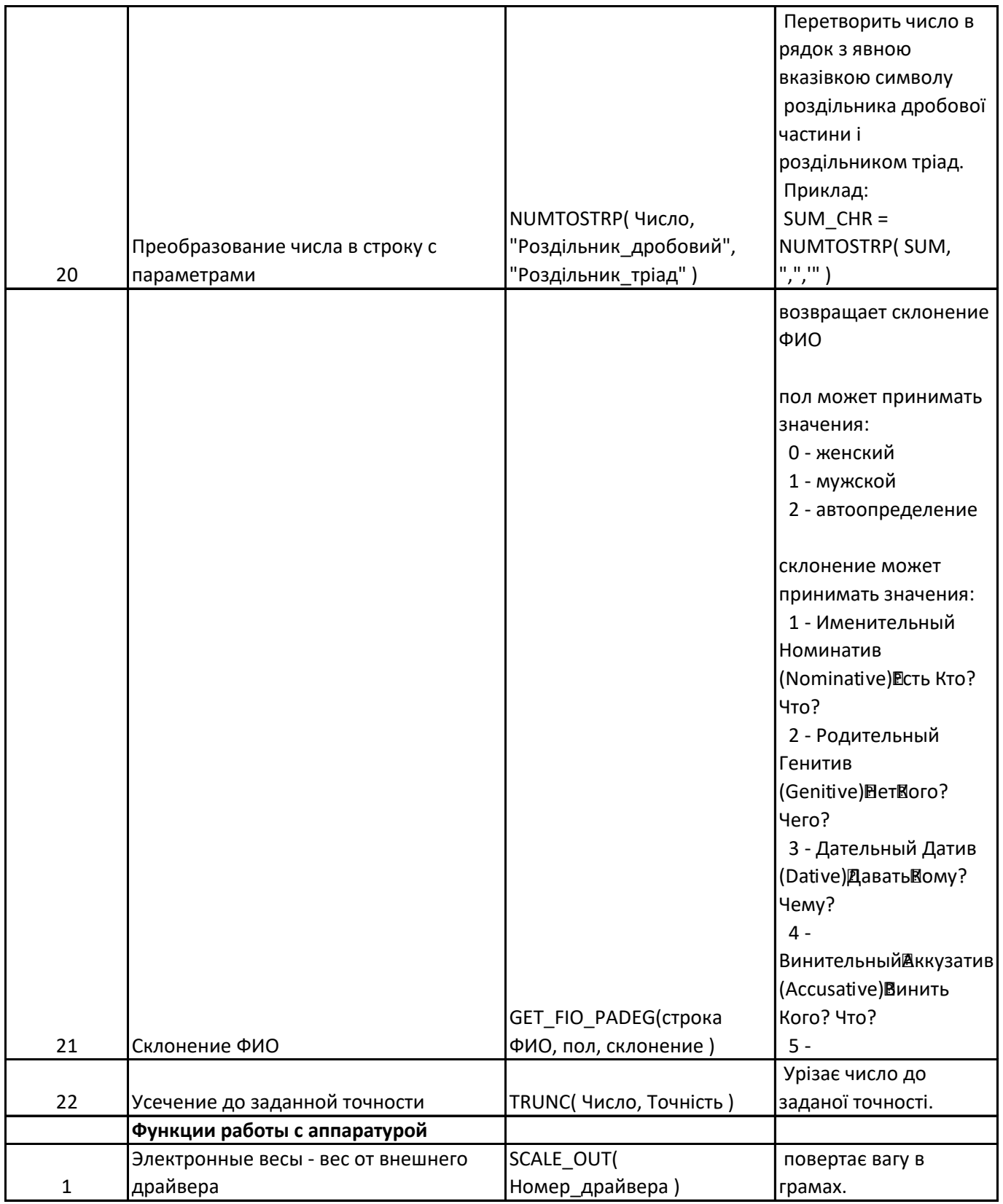

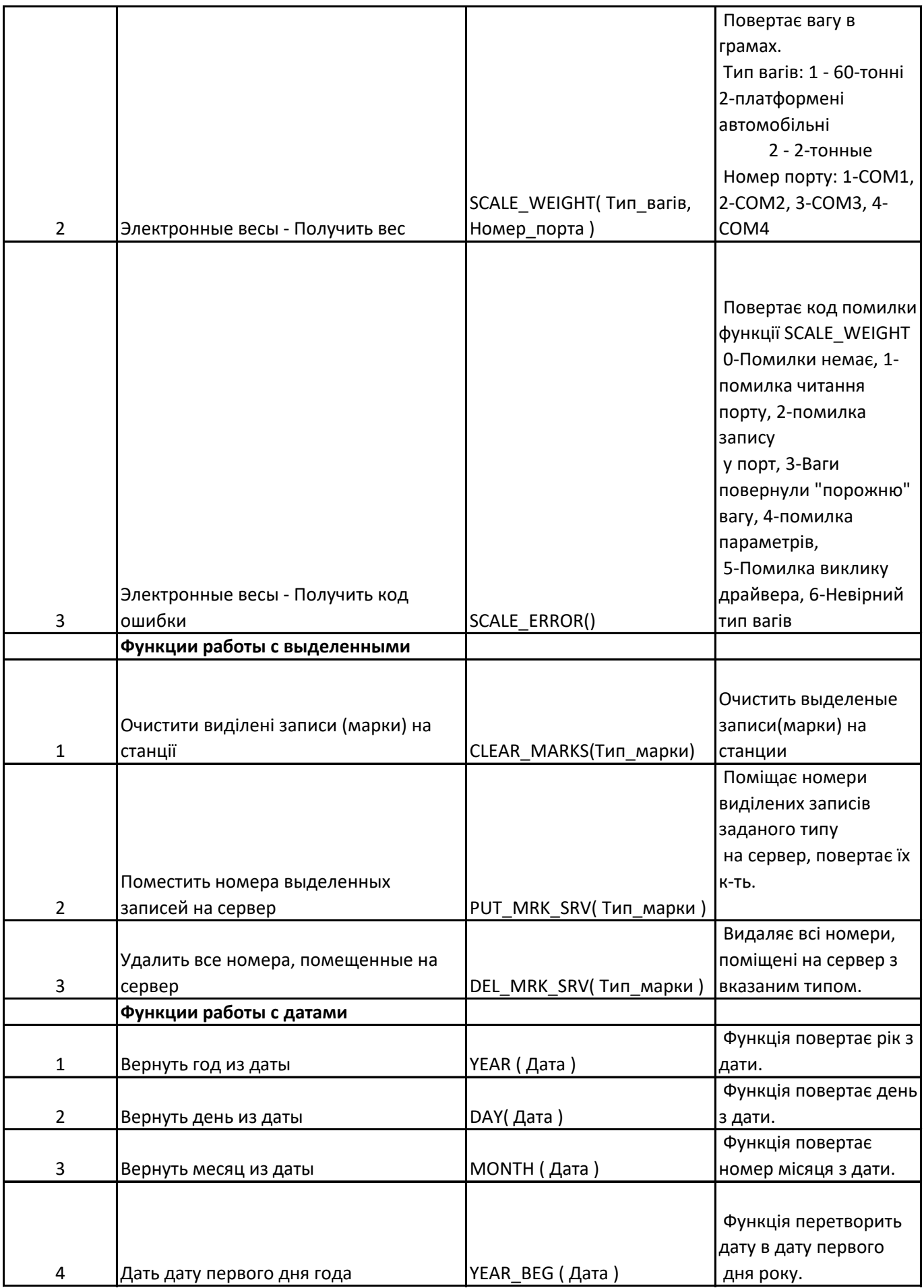

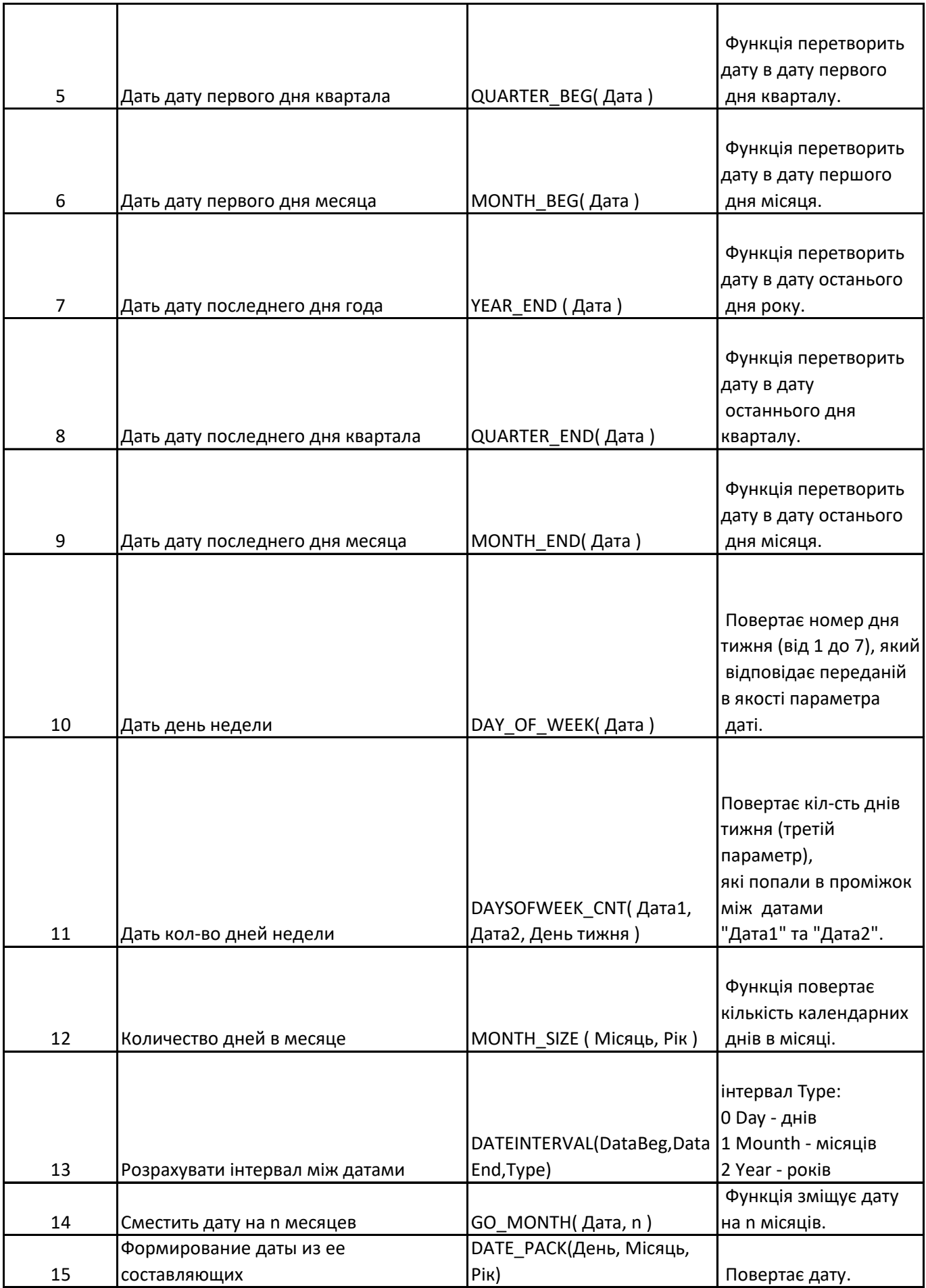

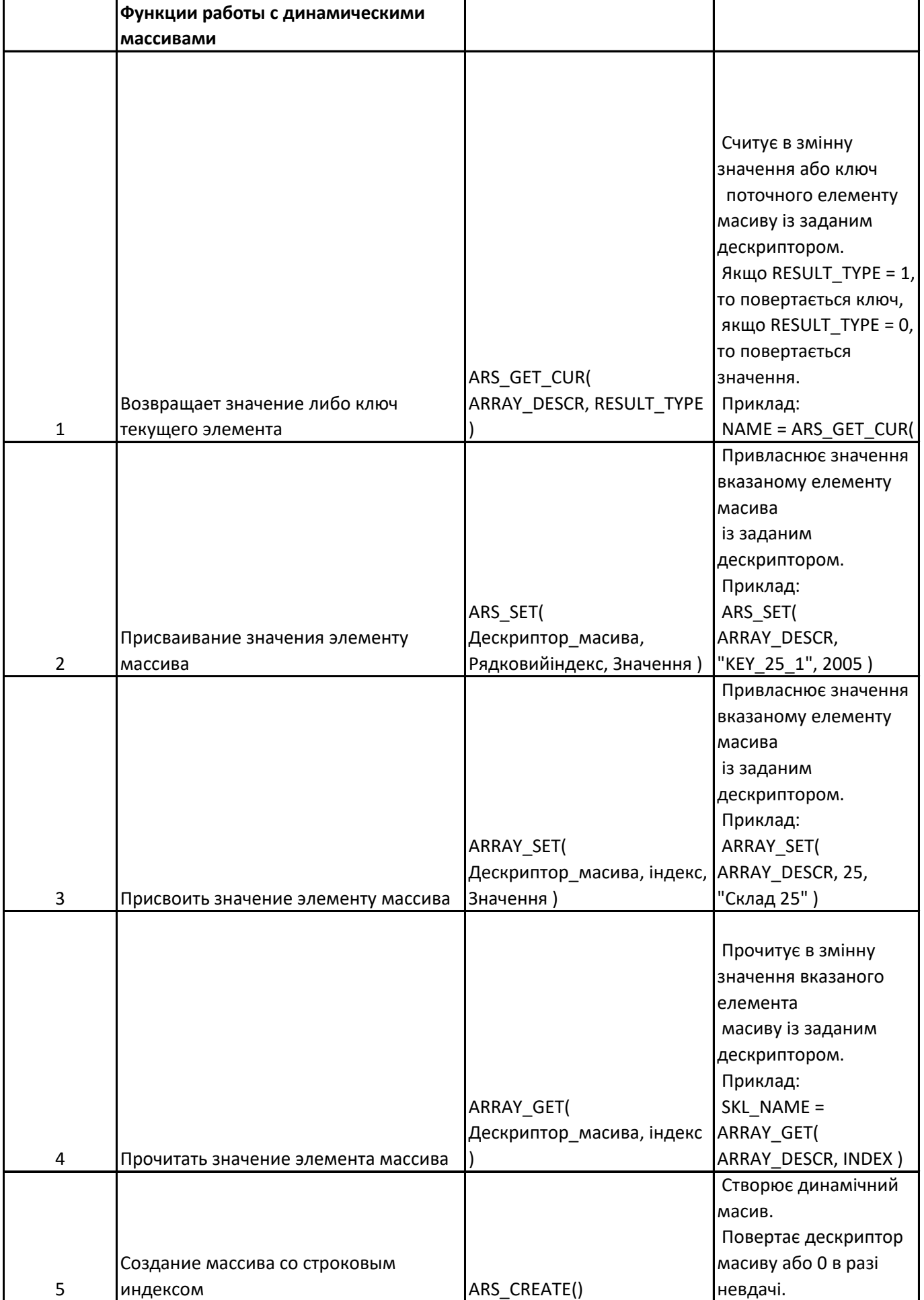

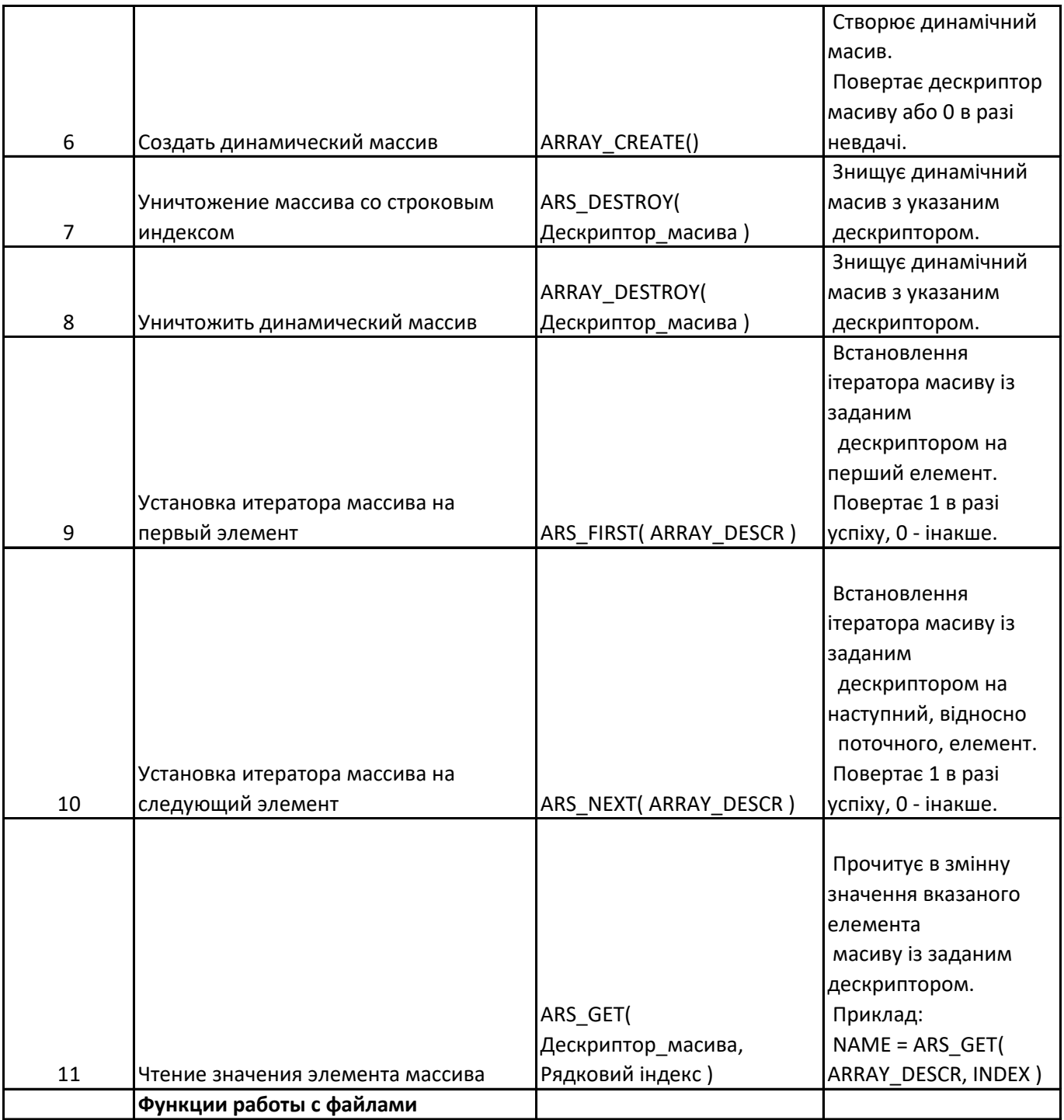

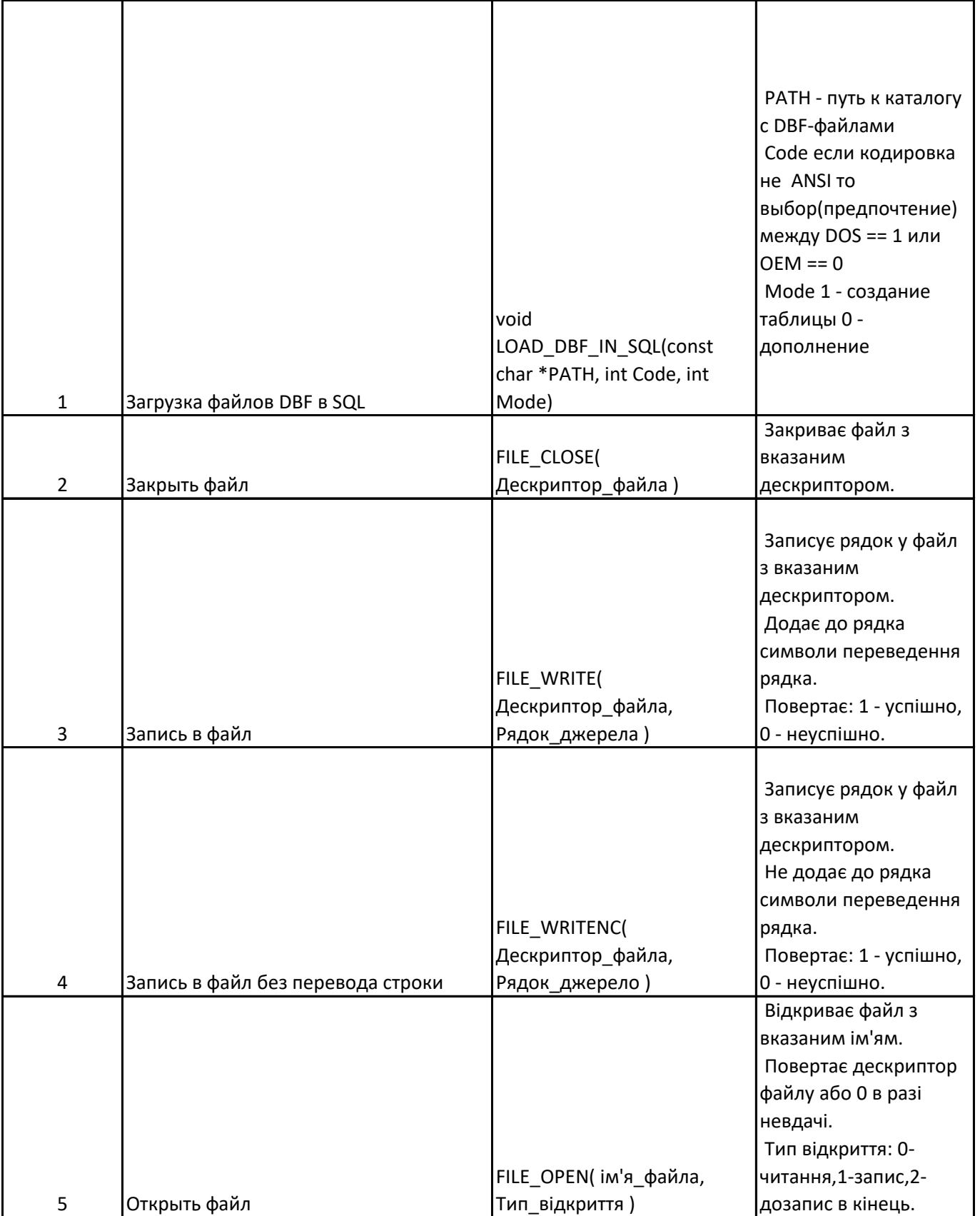

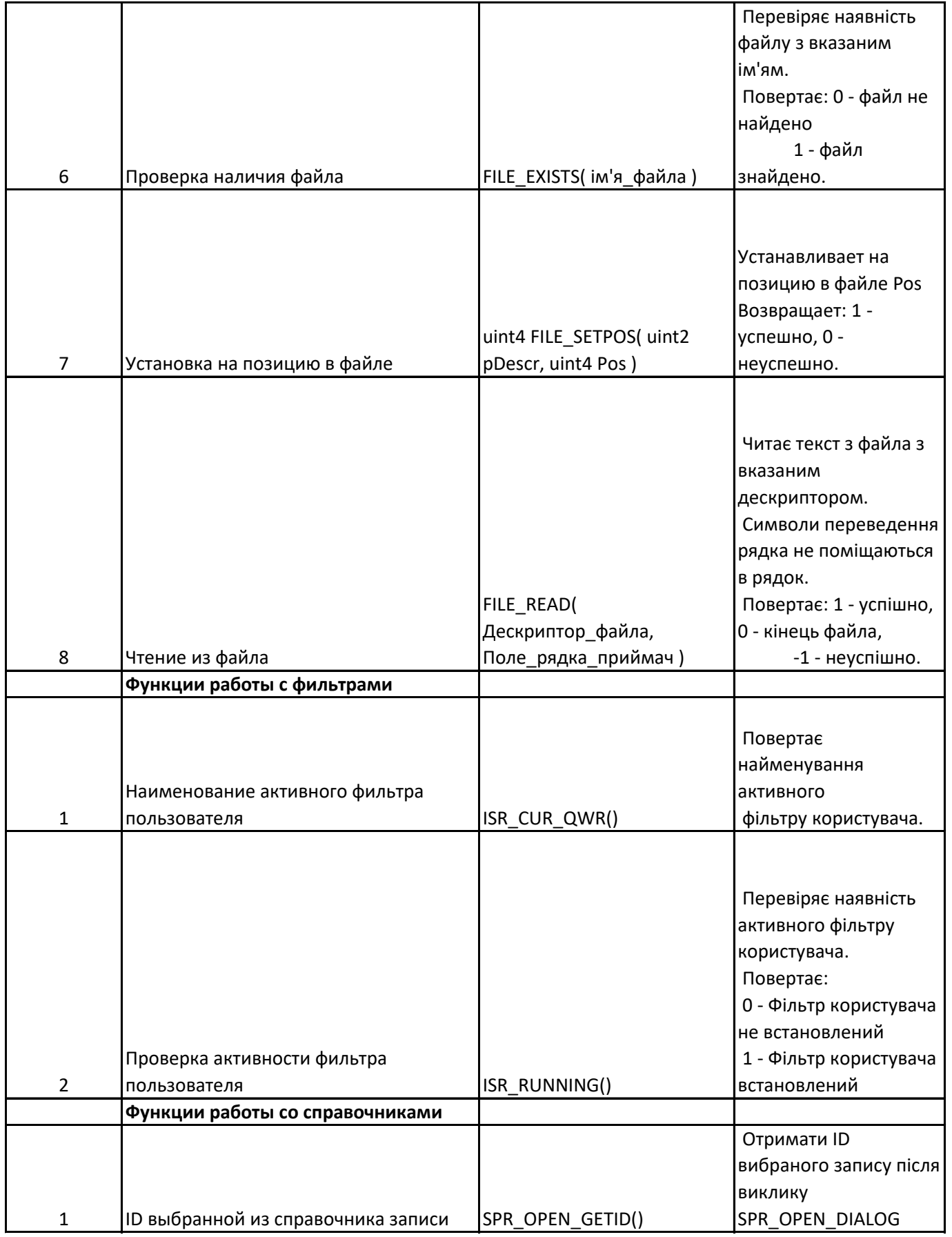

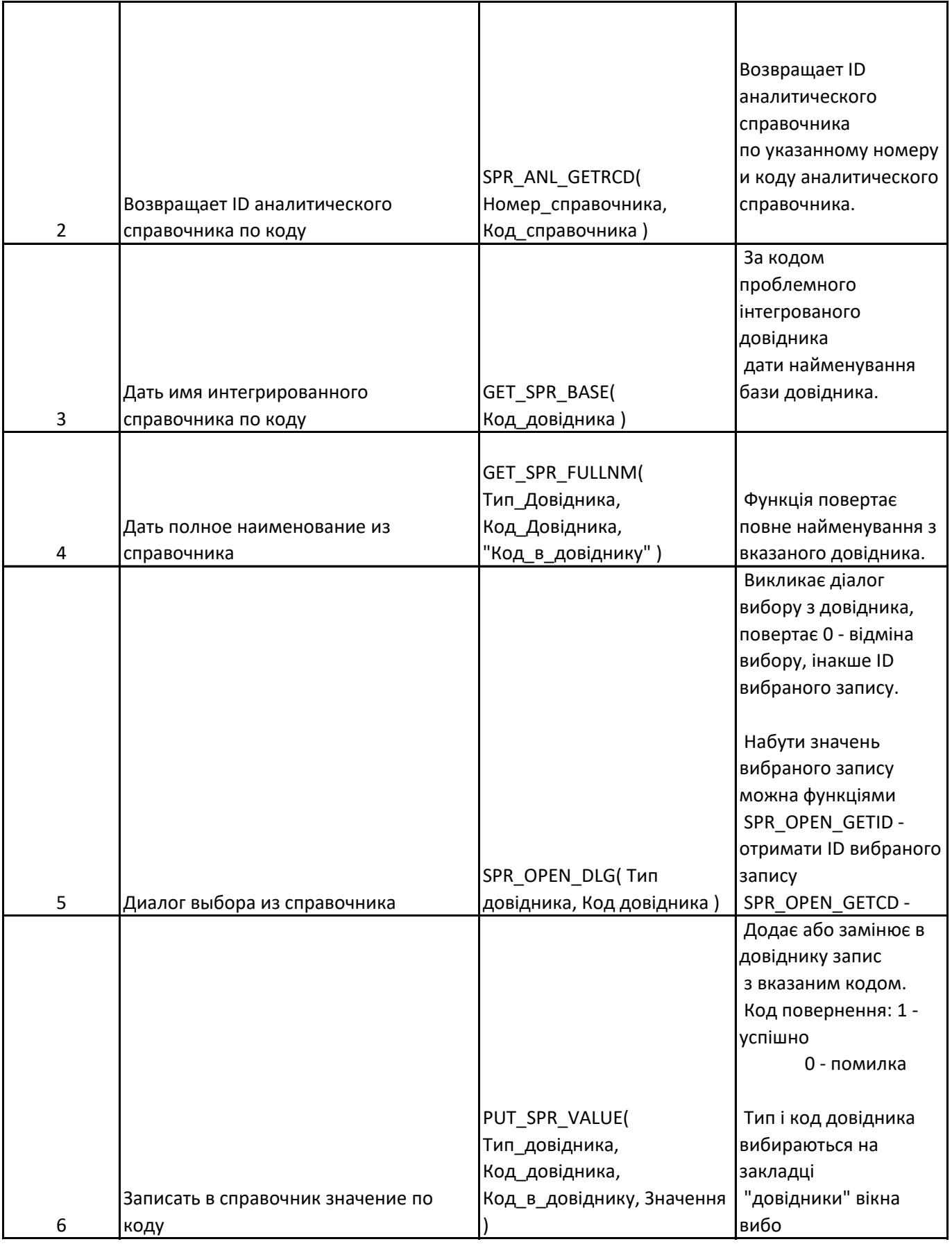

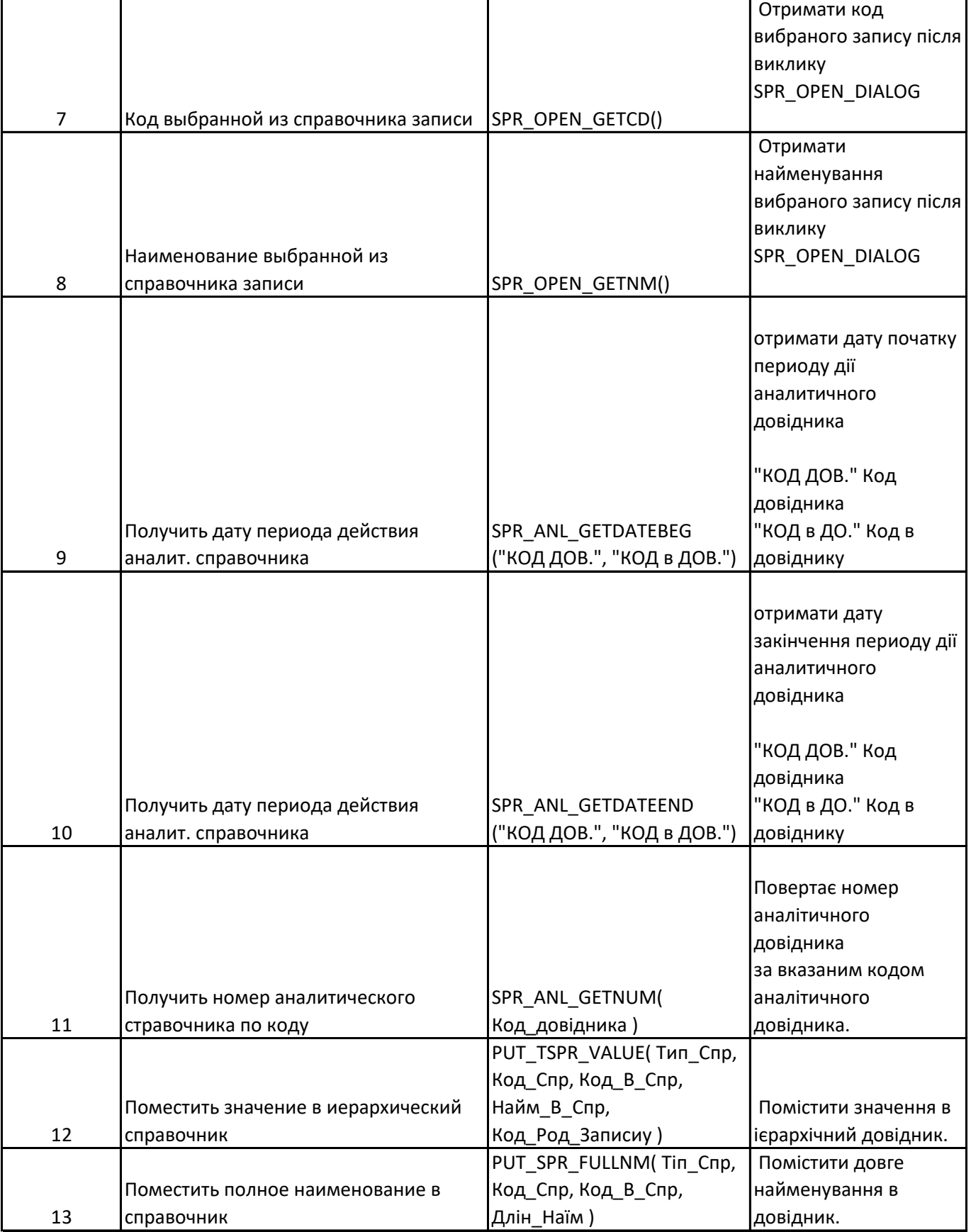

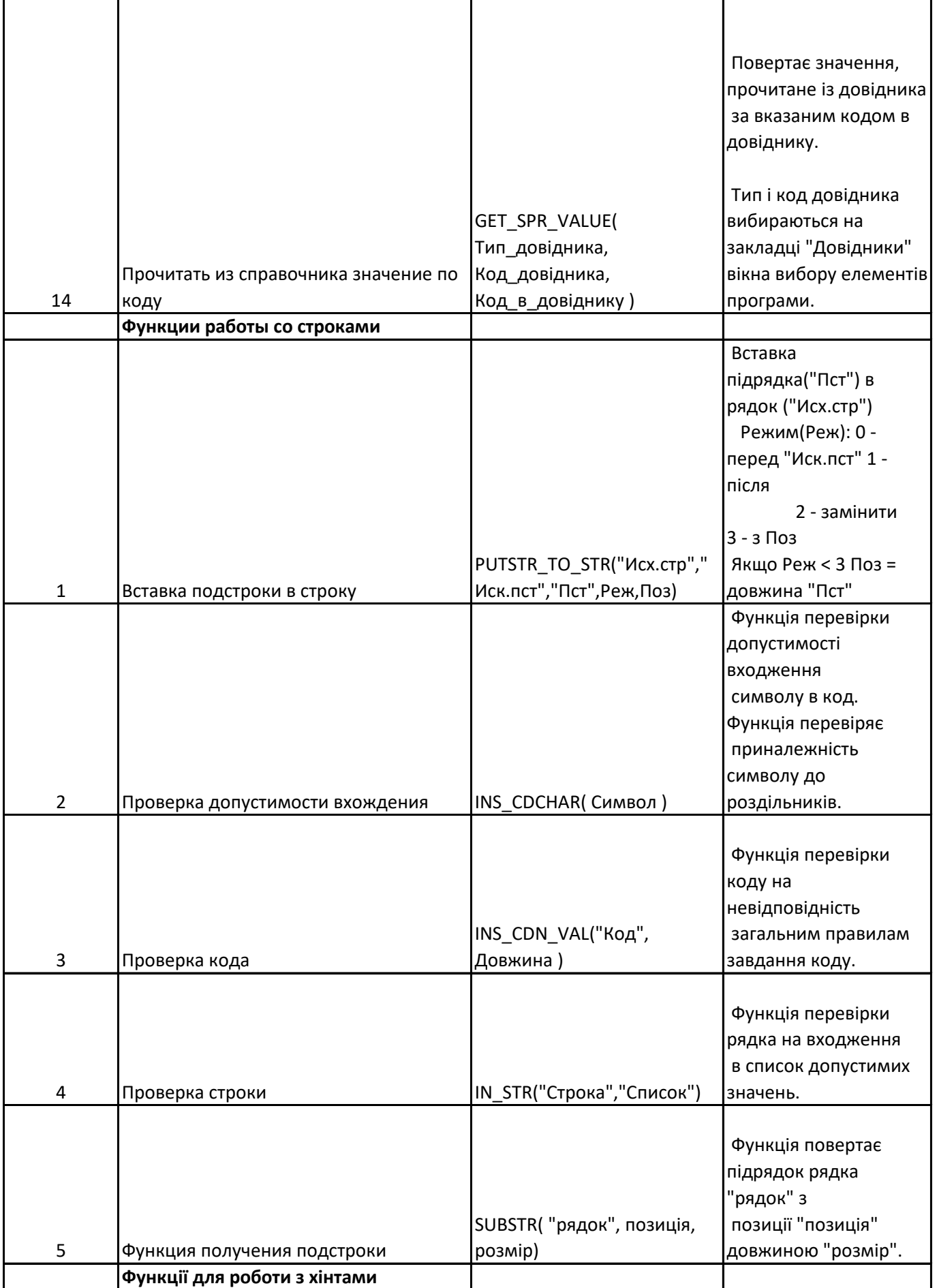

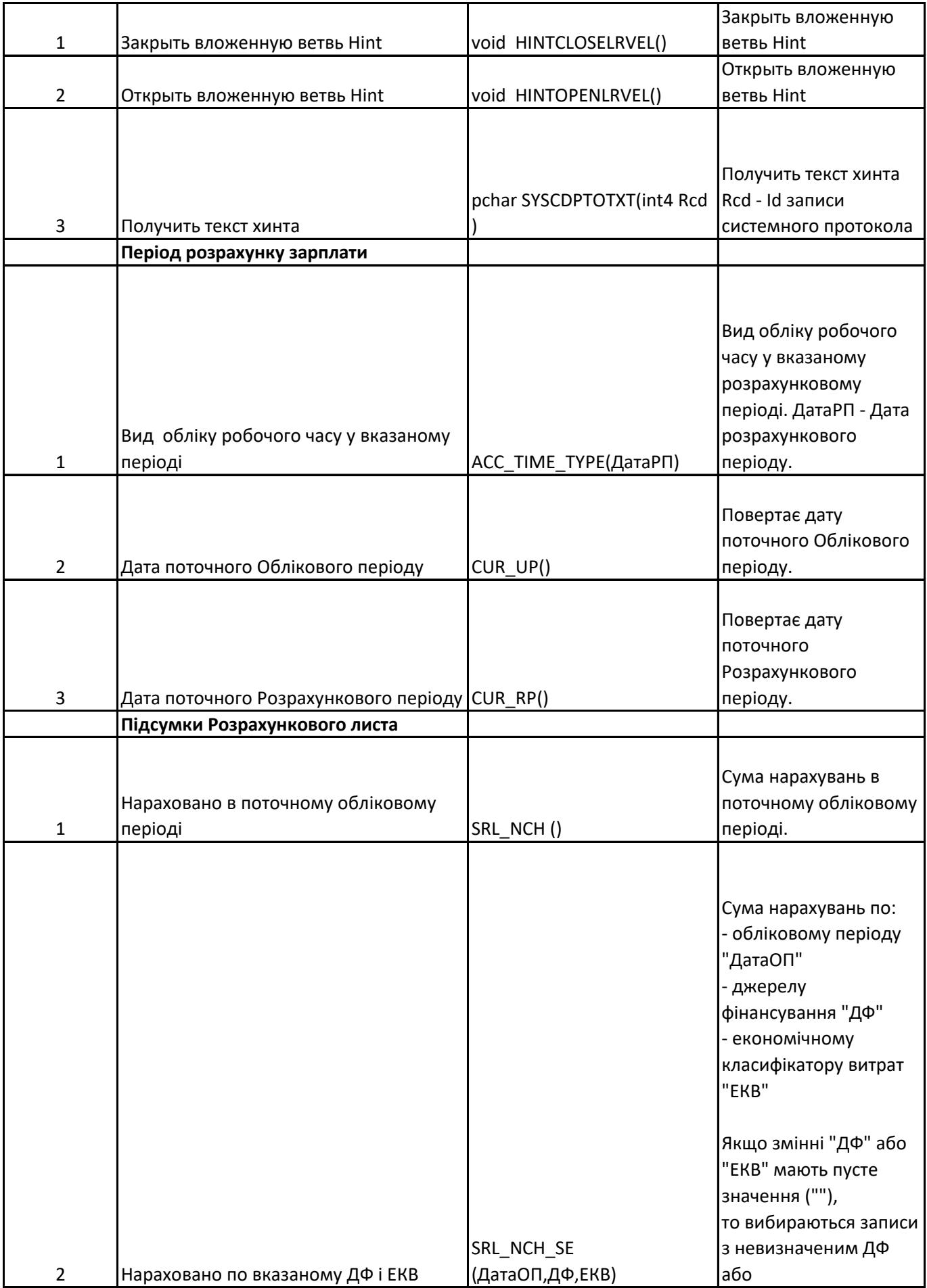

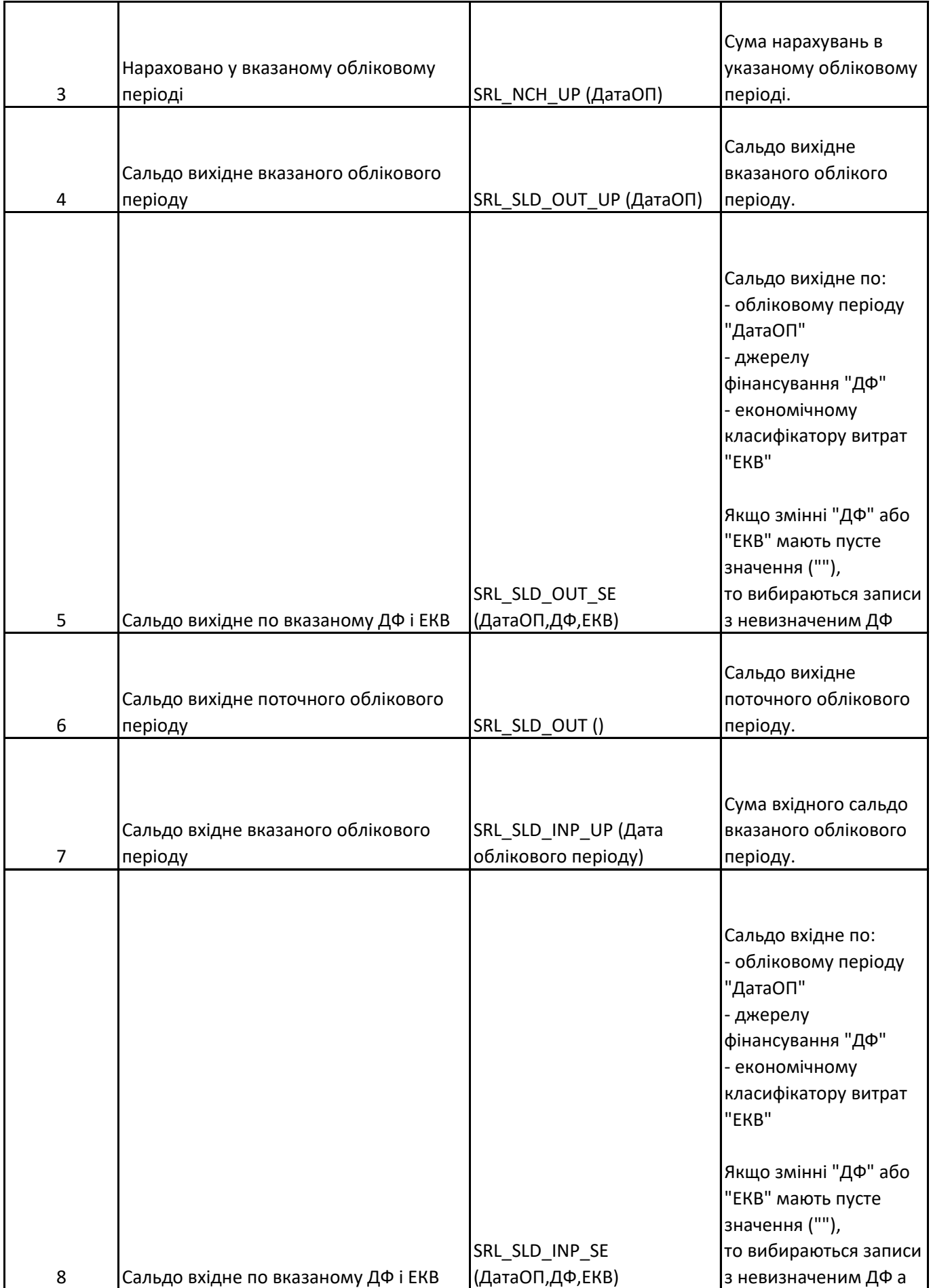

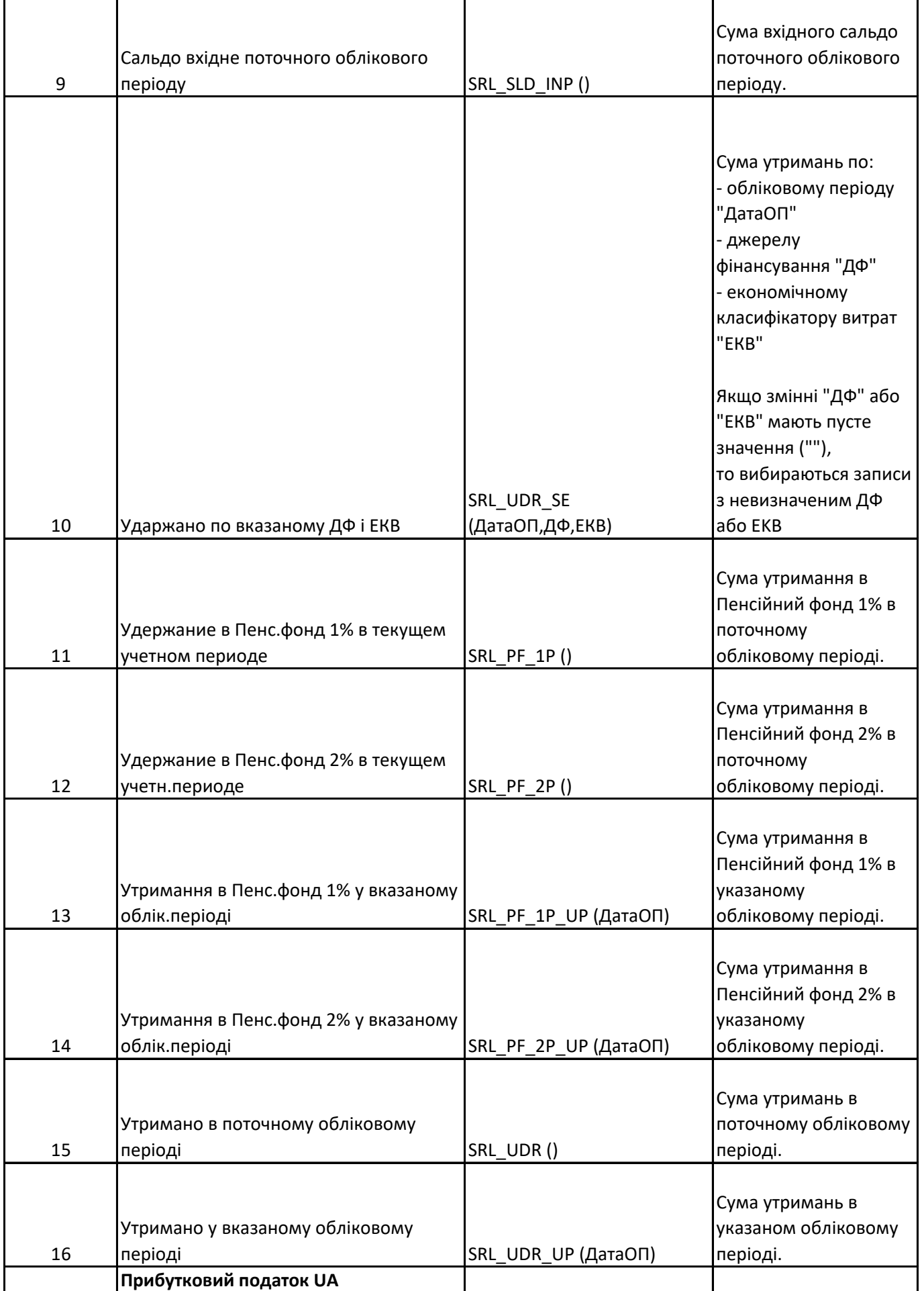

т

 $\mathsf{r}$ 

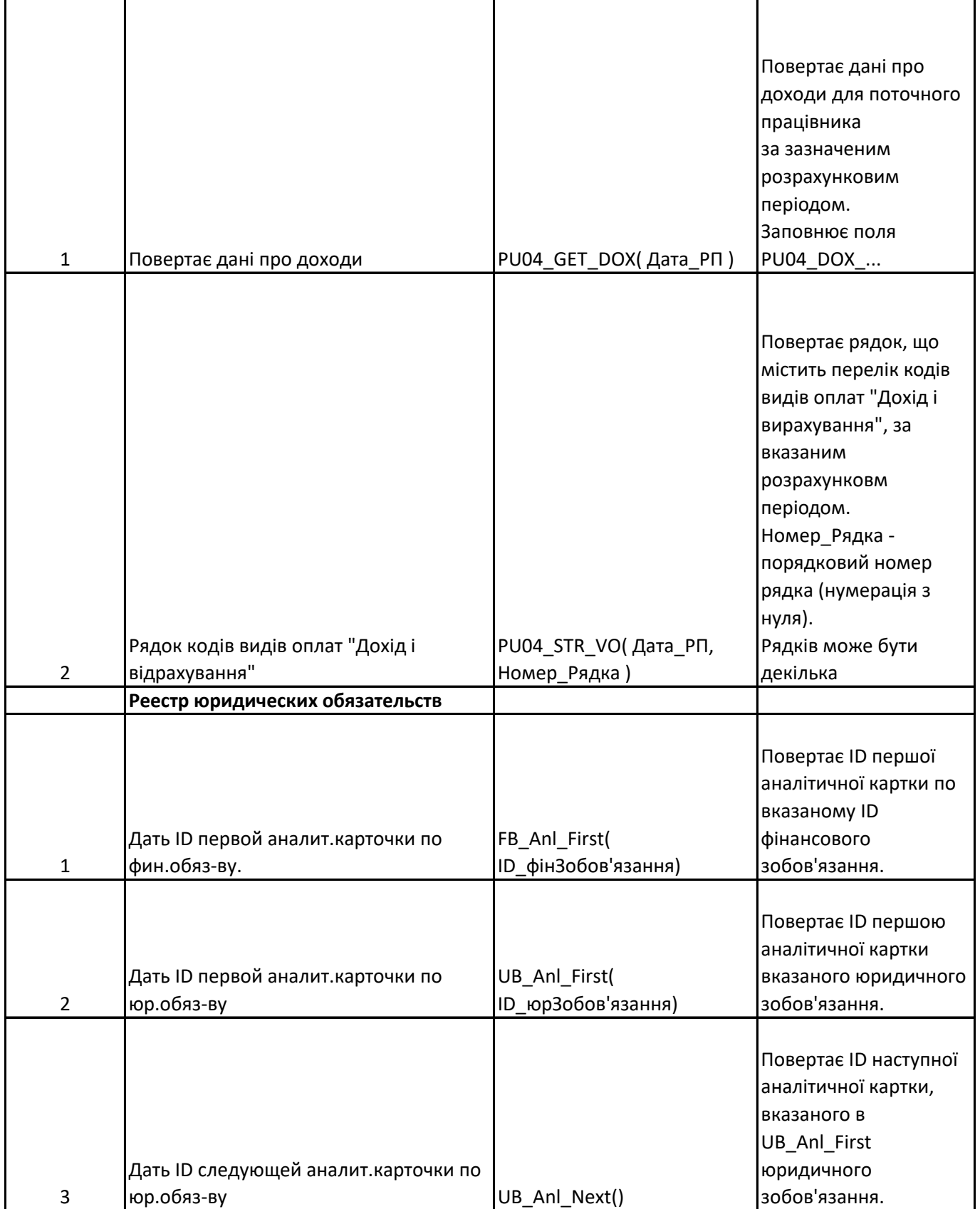

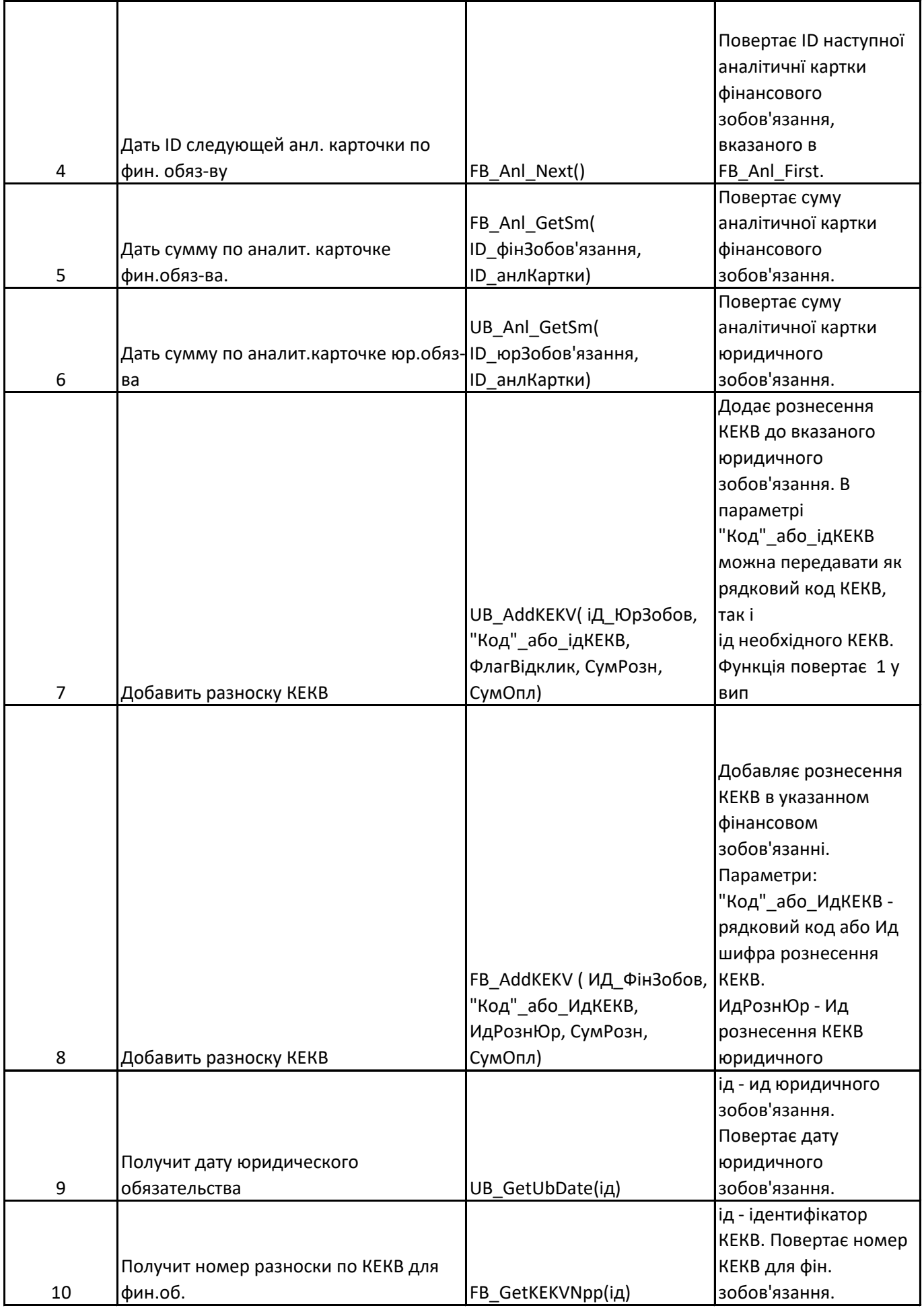
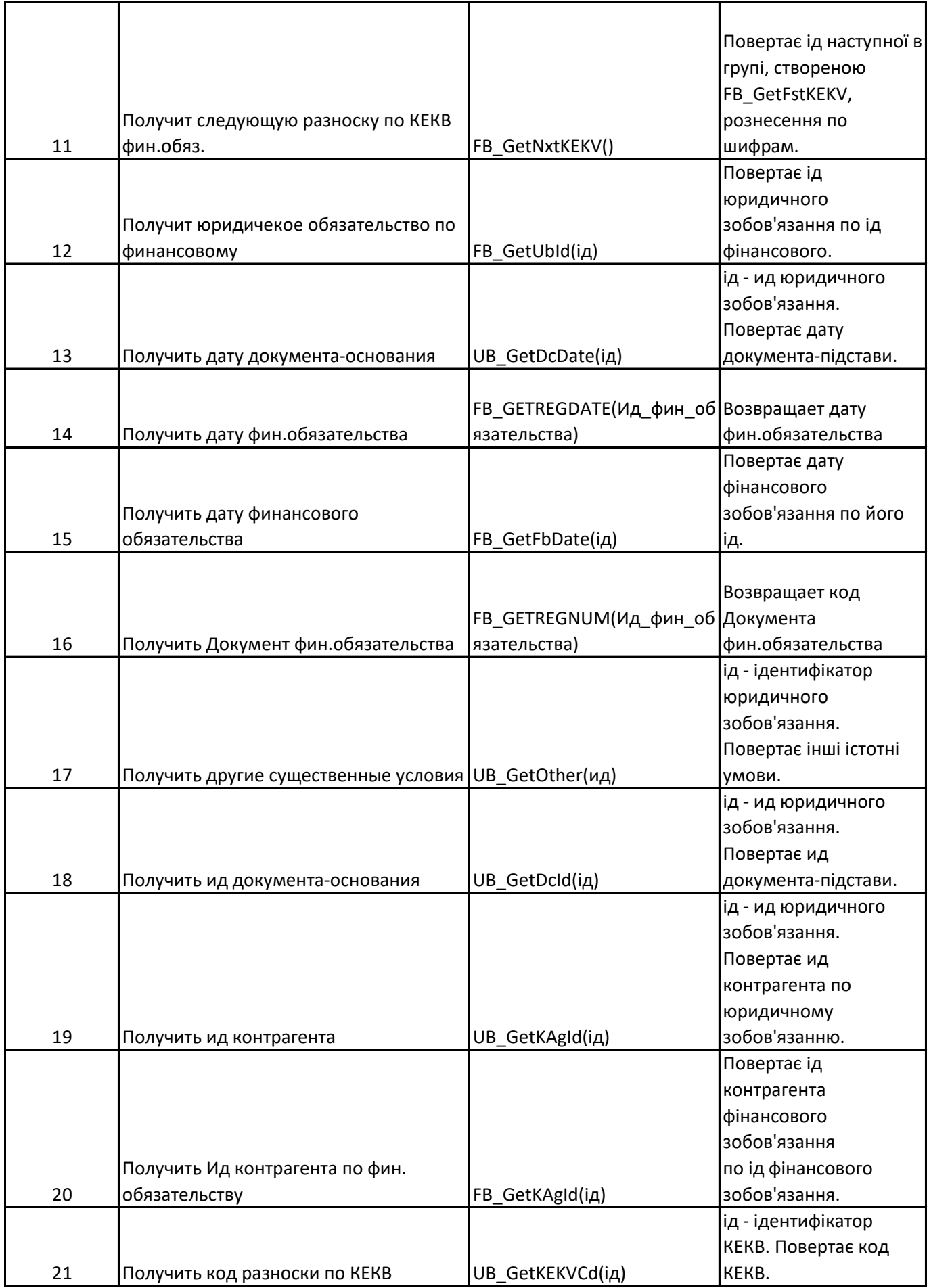

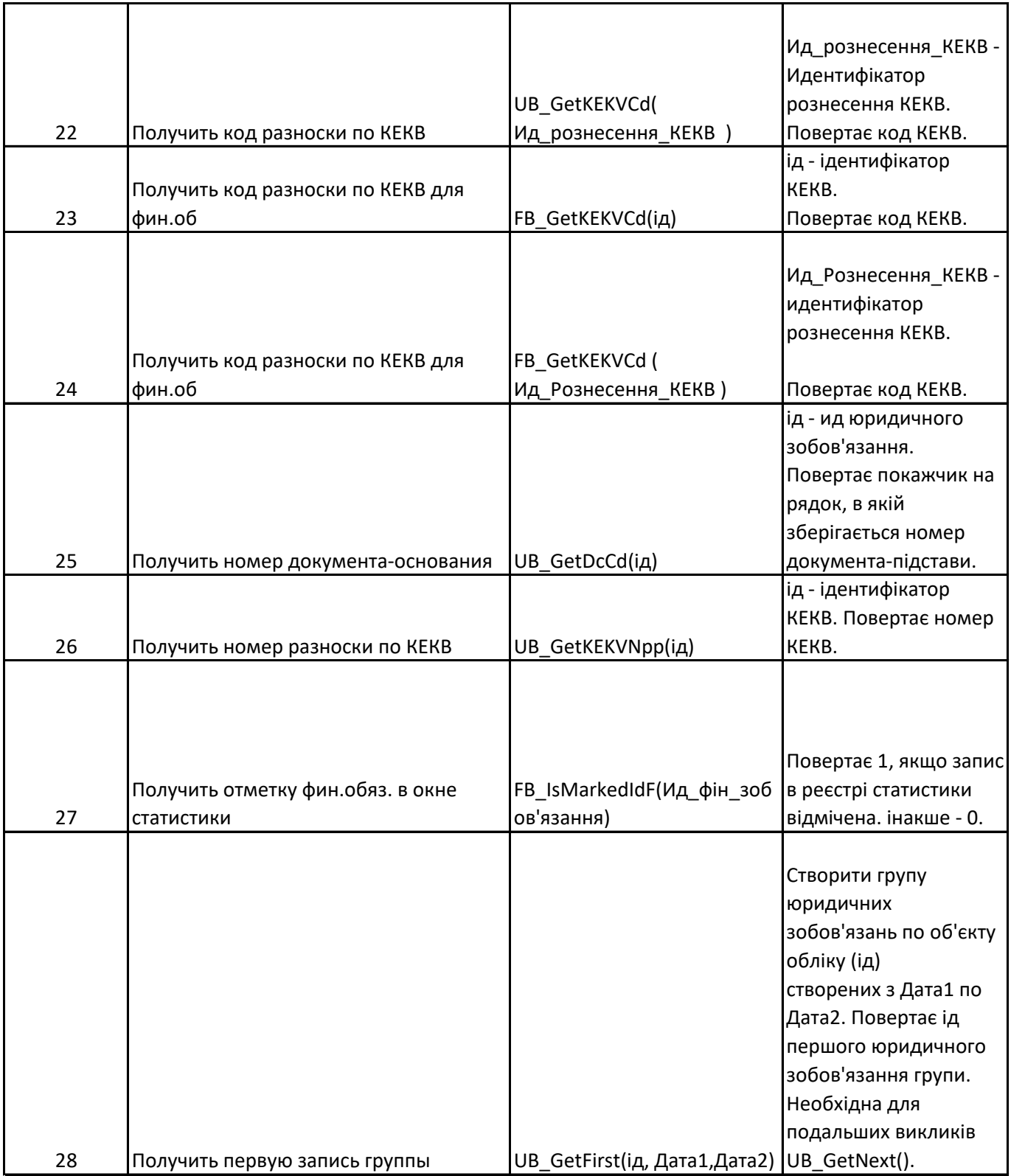

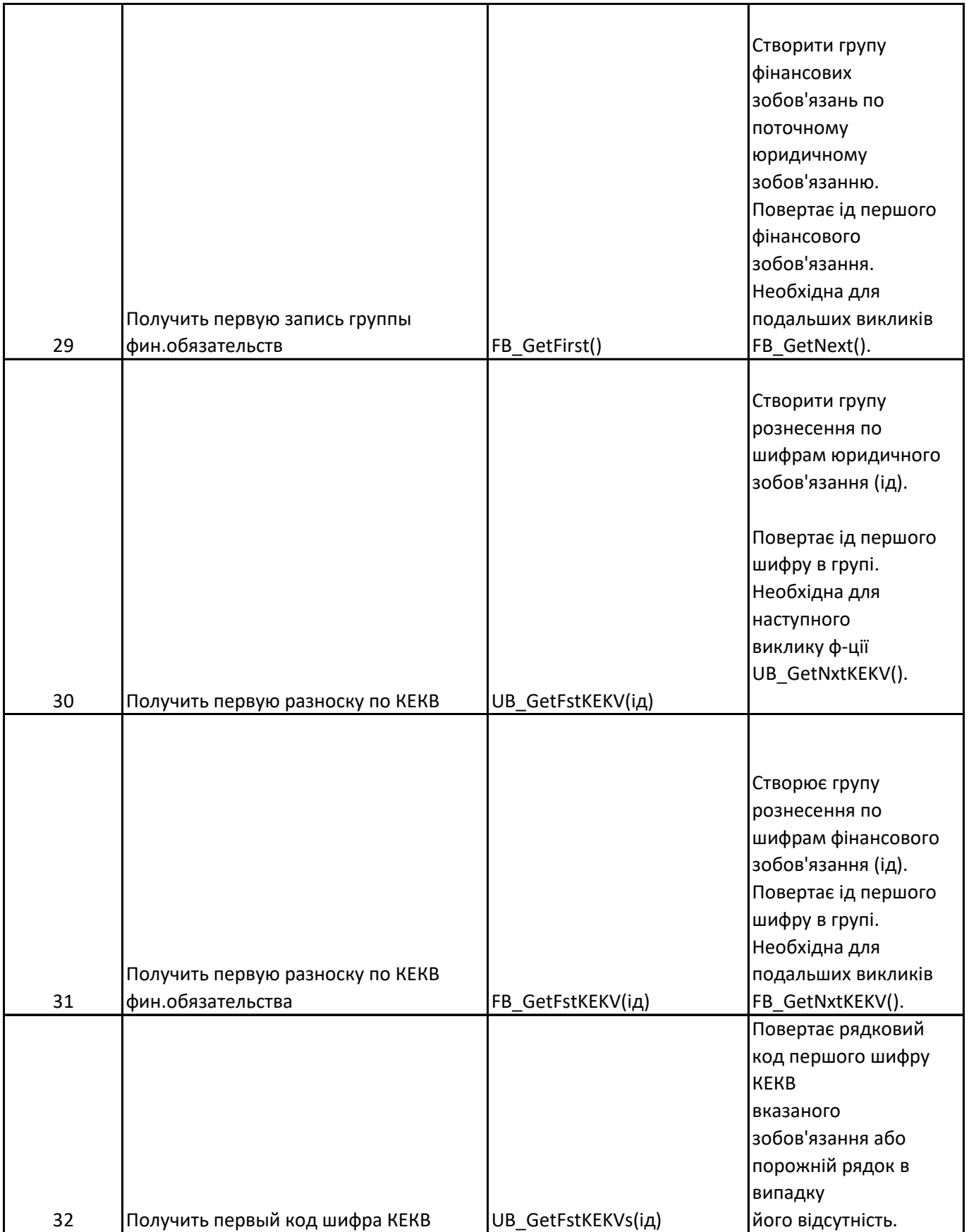

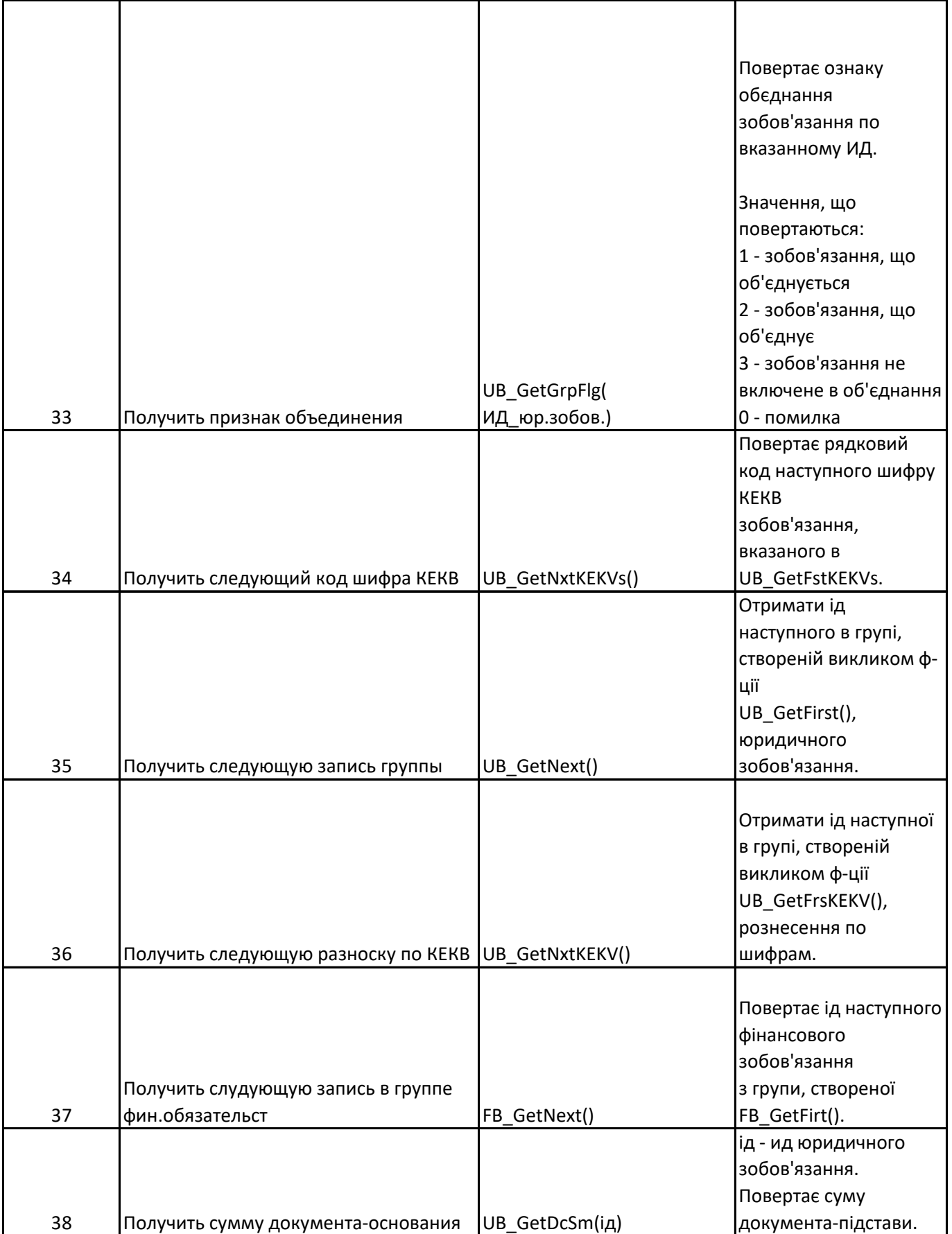

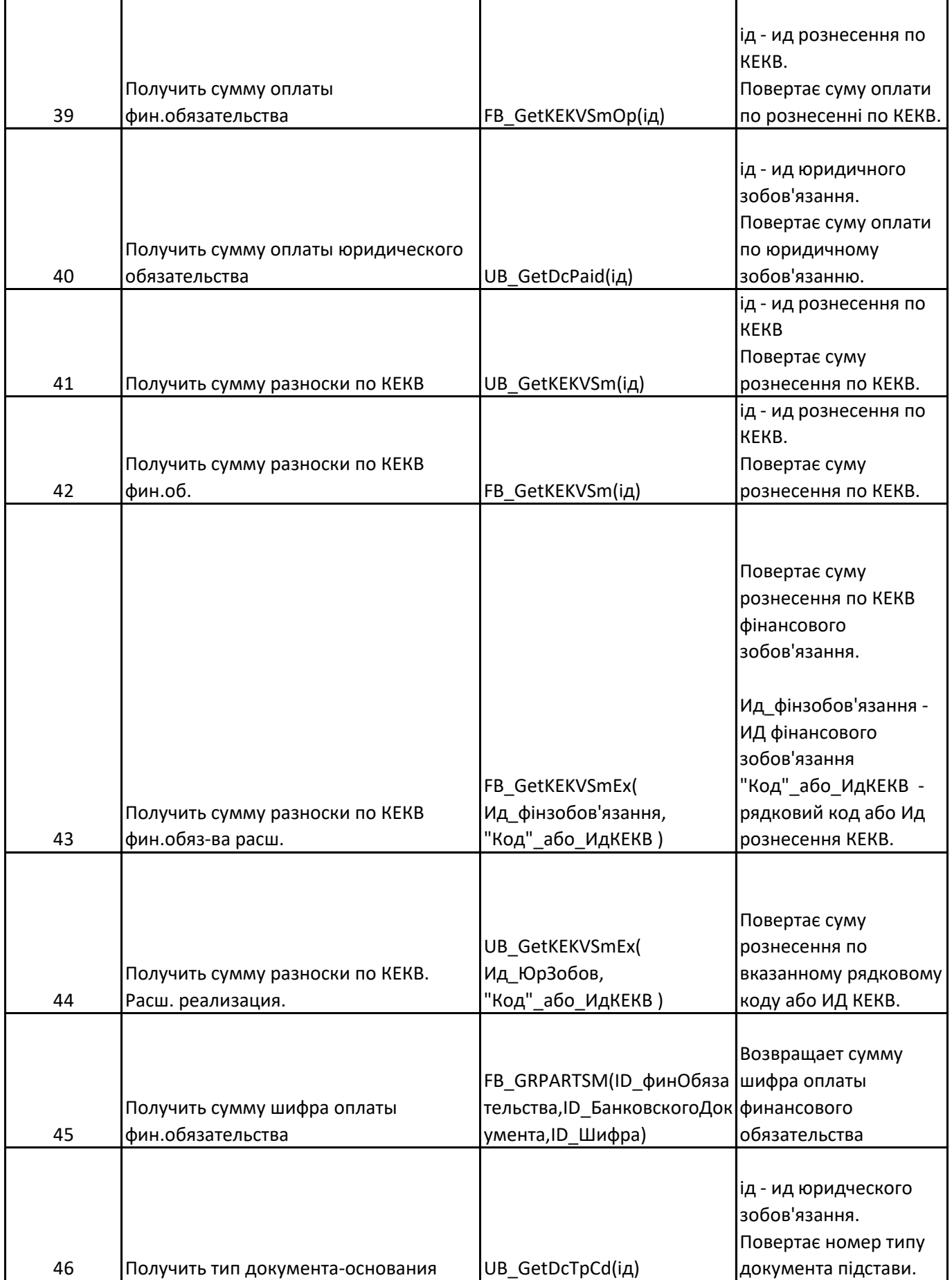

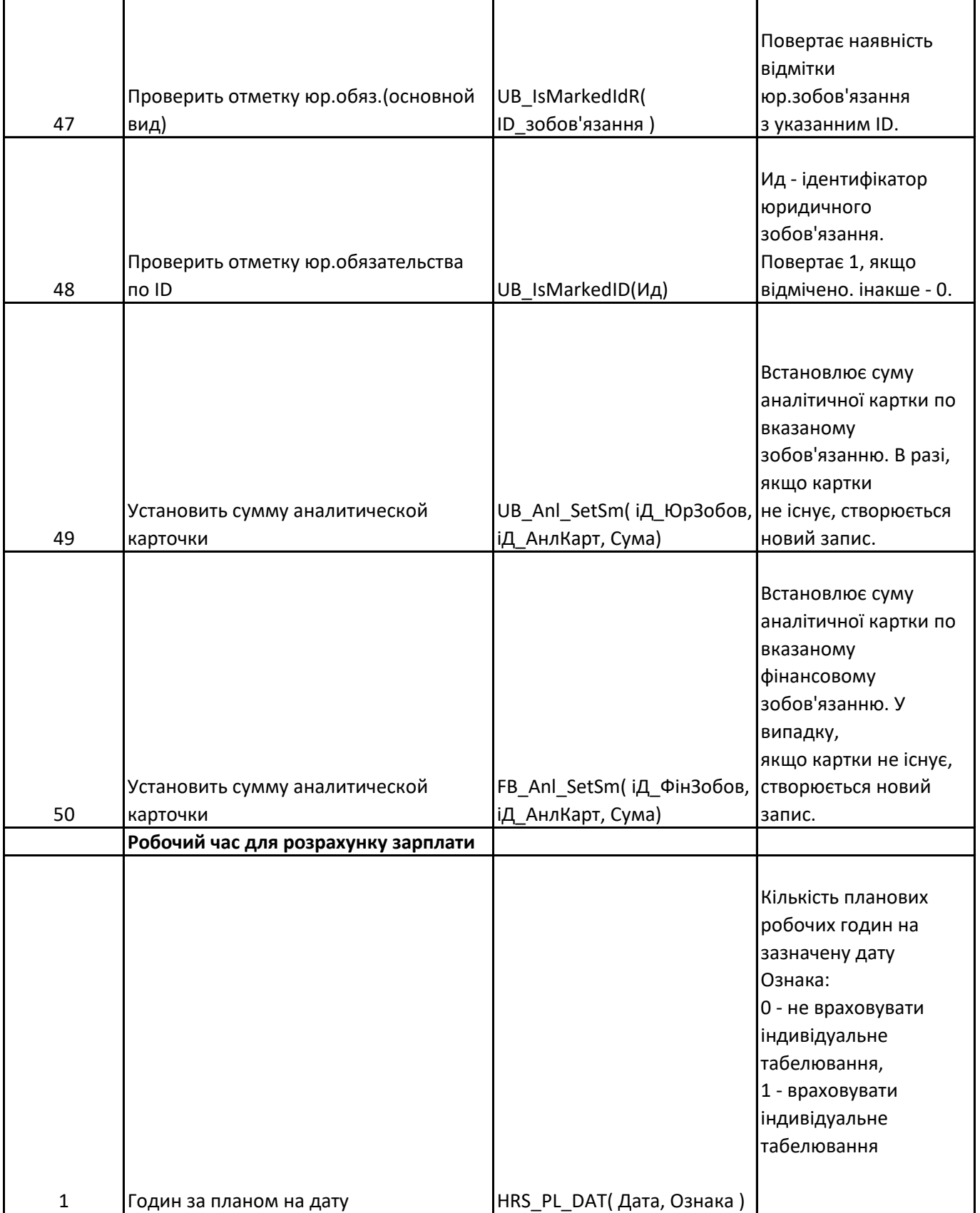

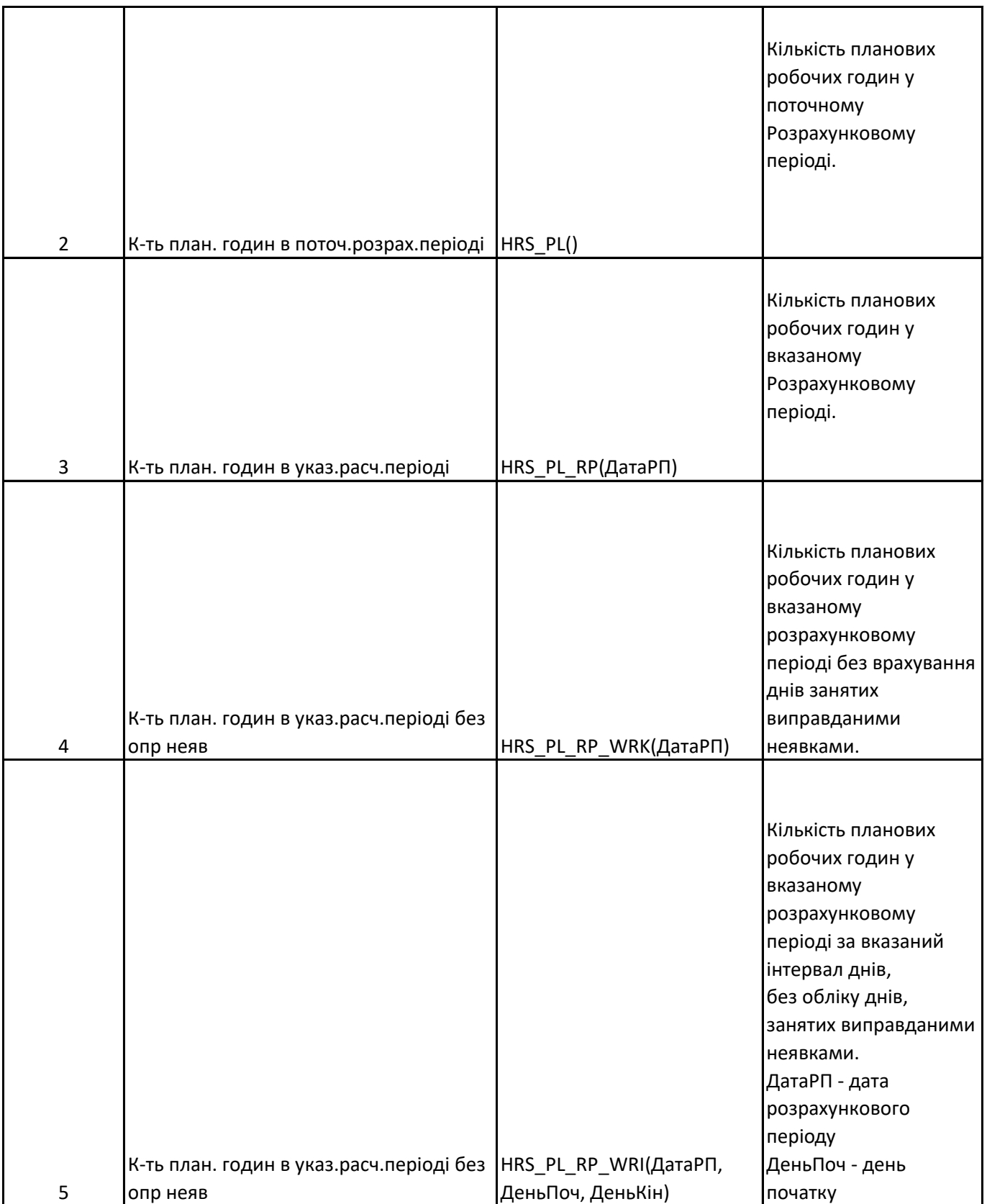

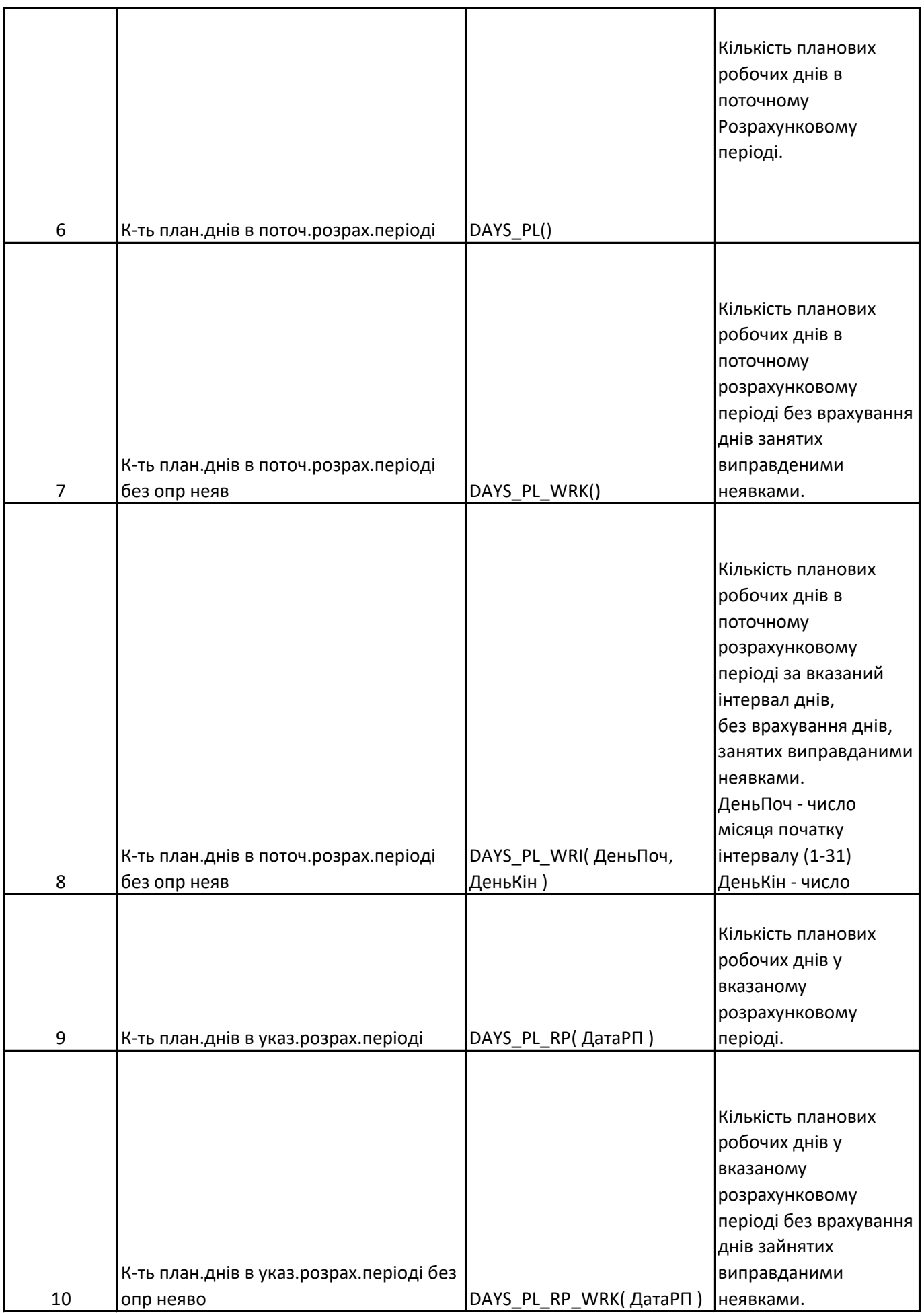

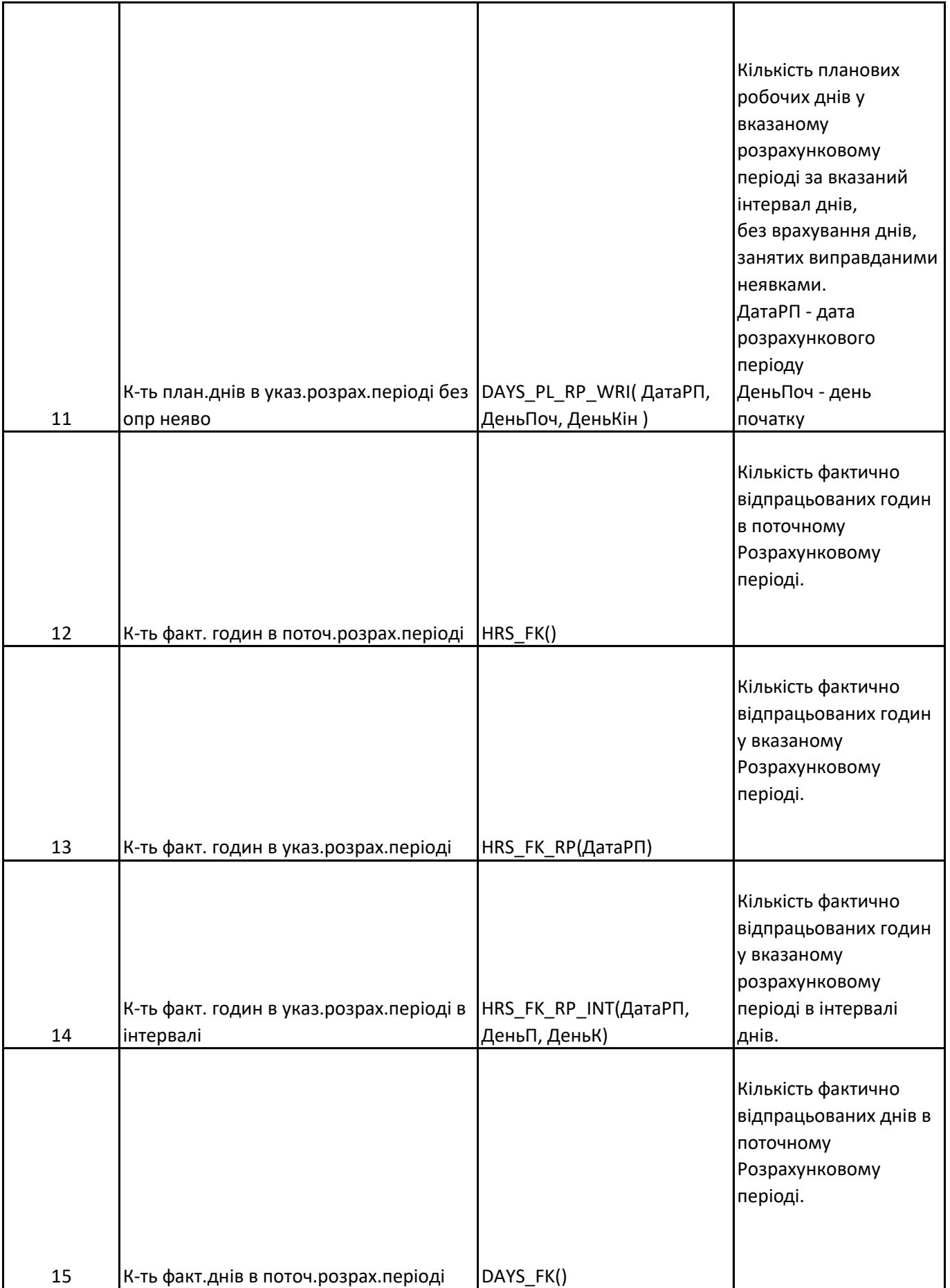

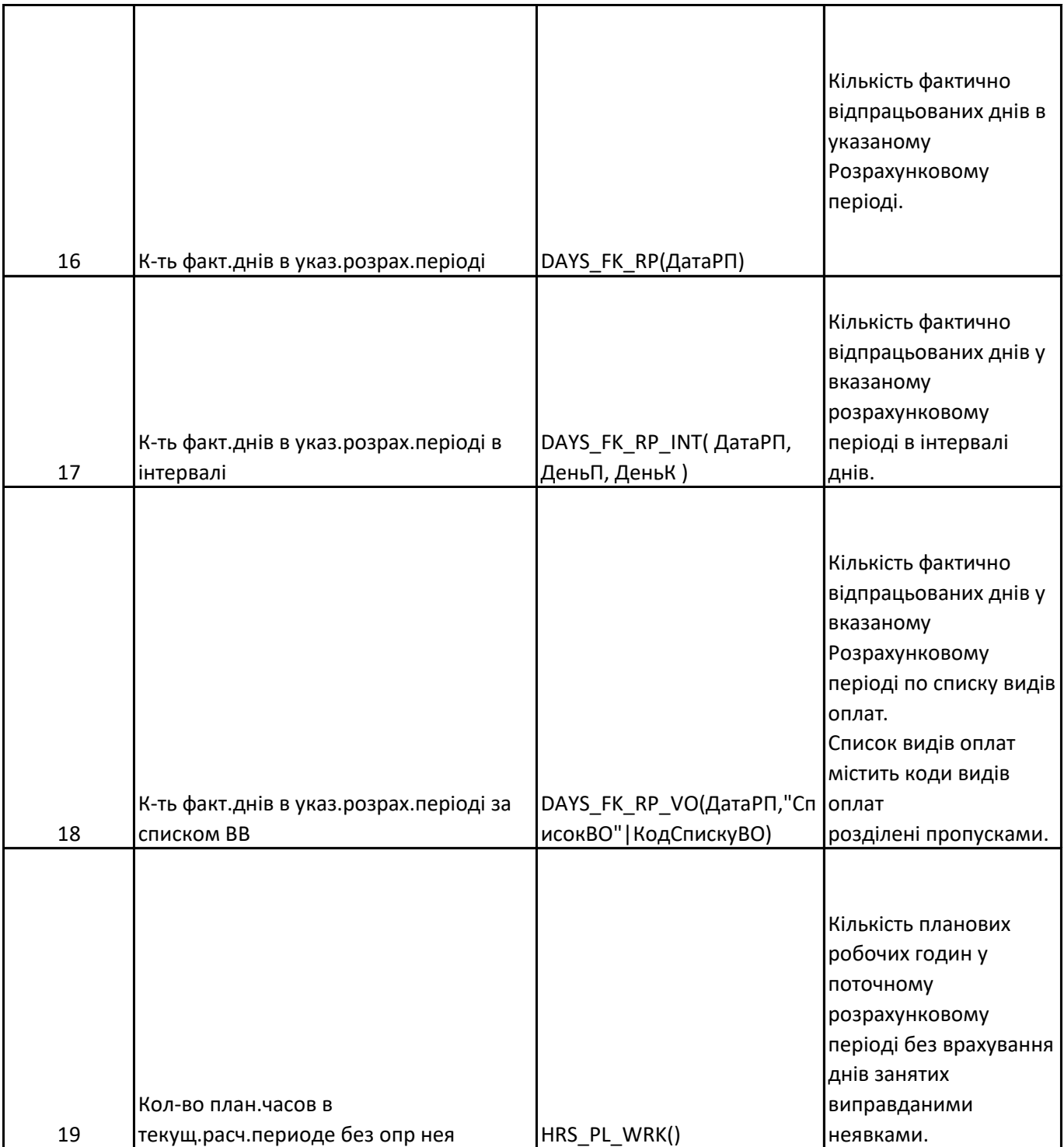

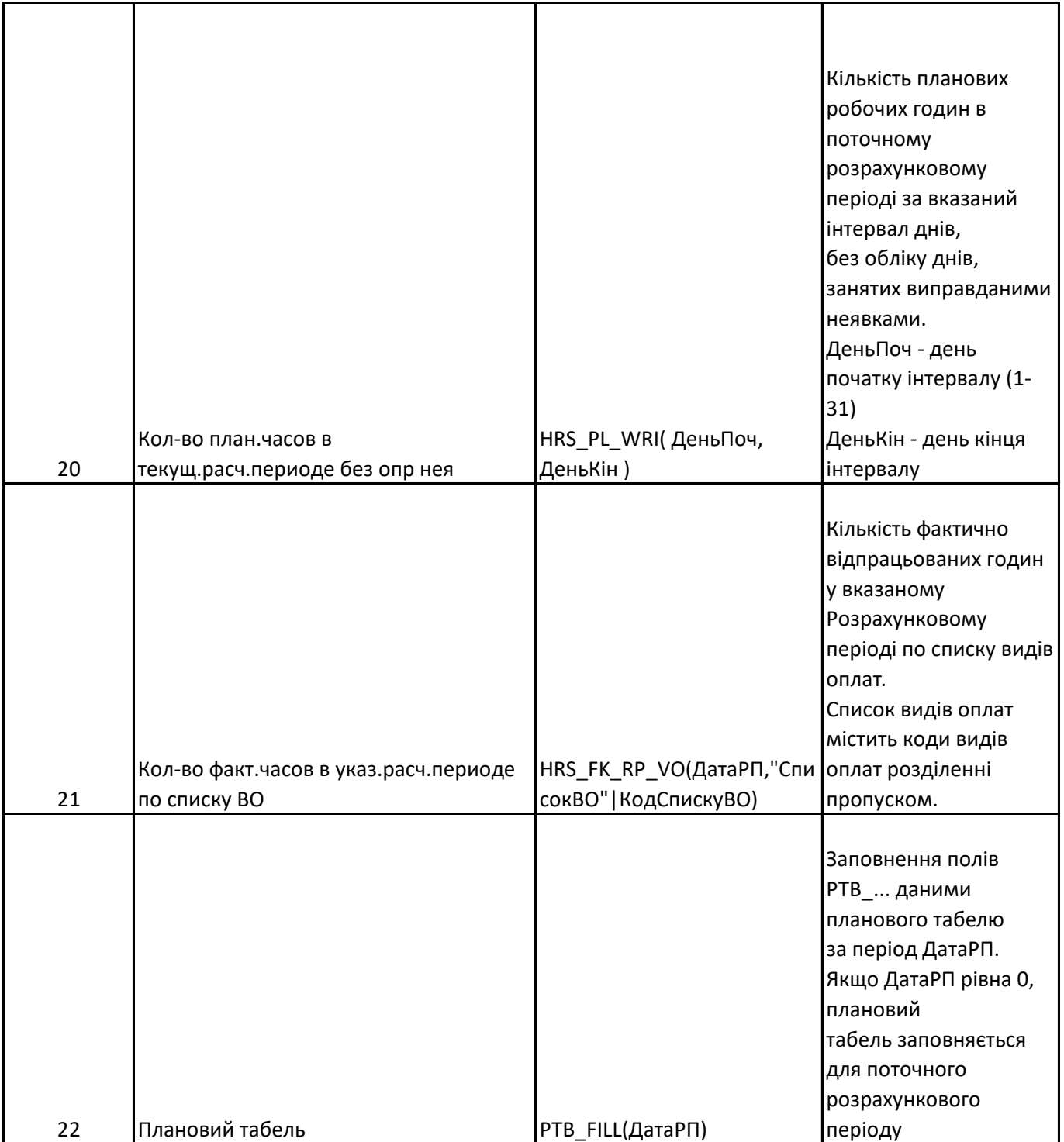

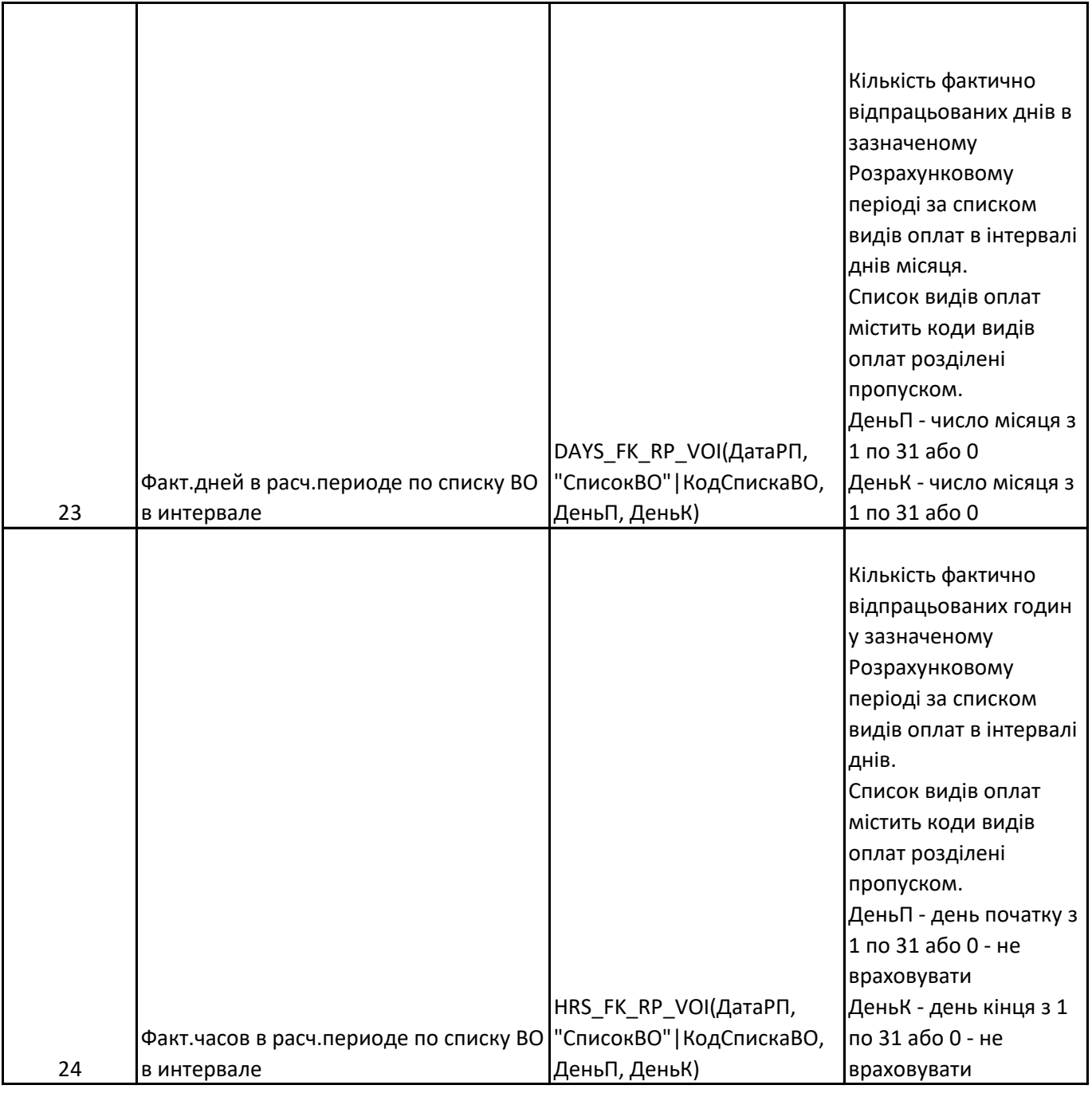

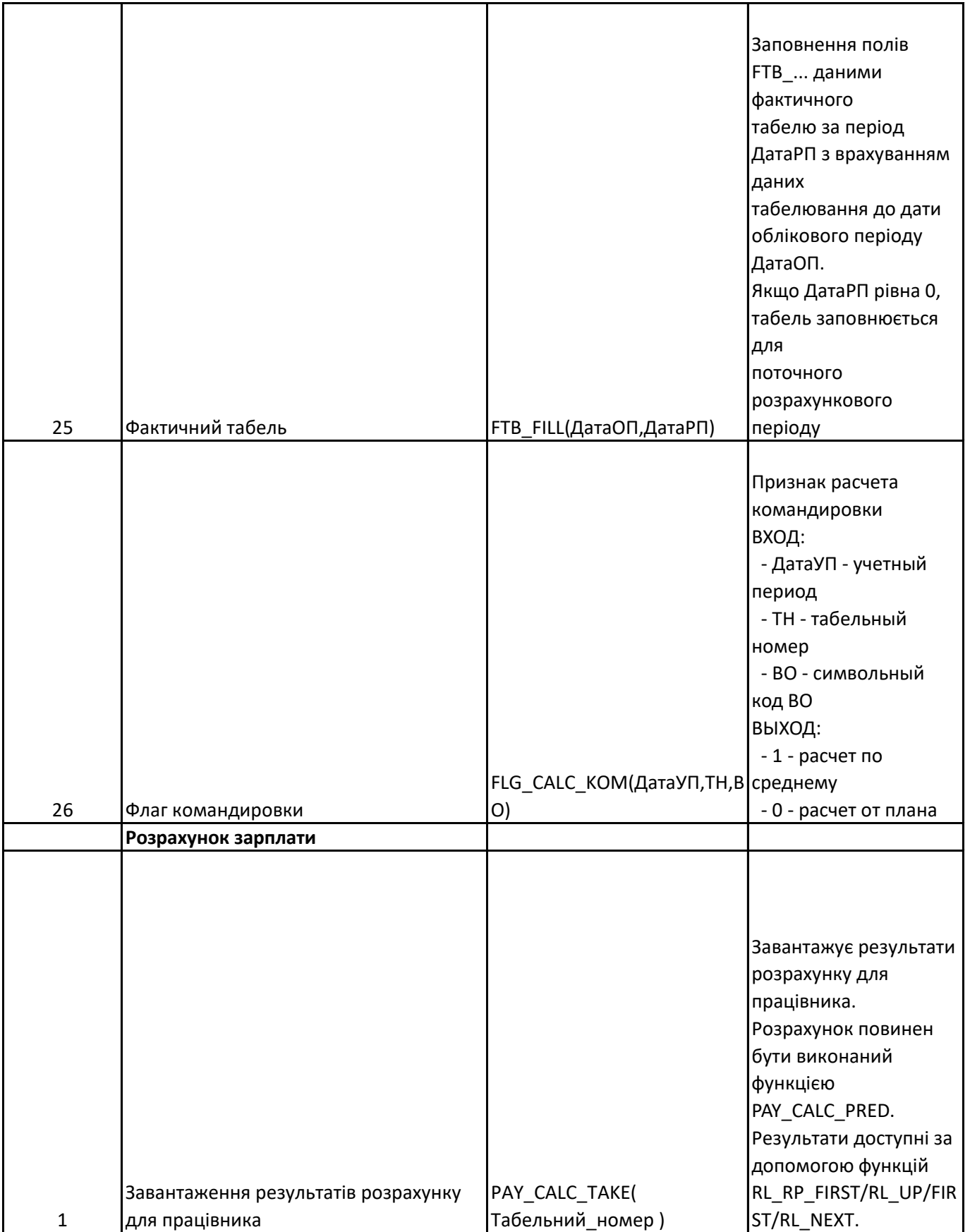

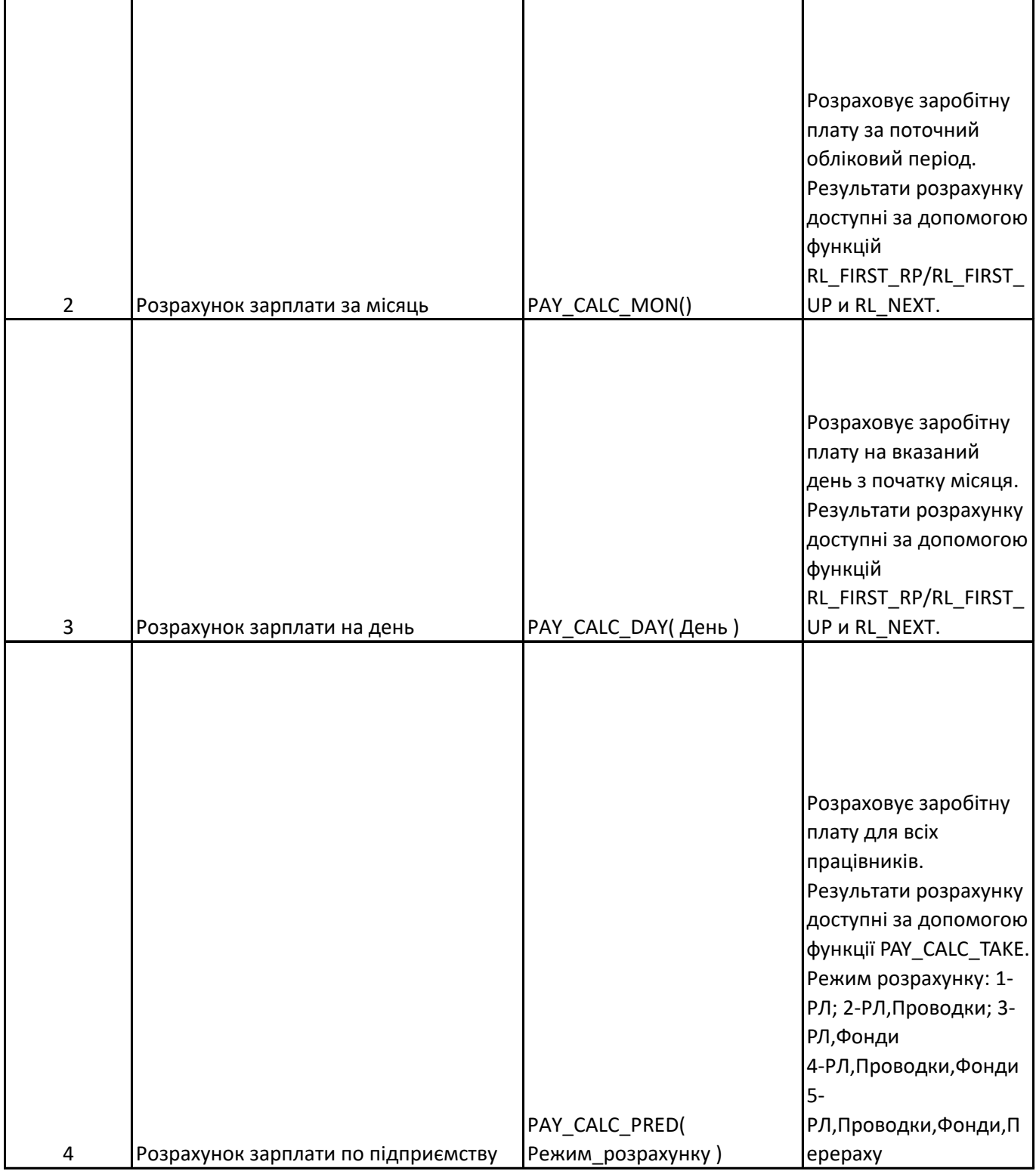

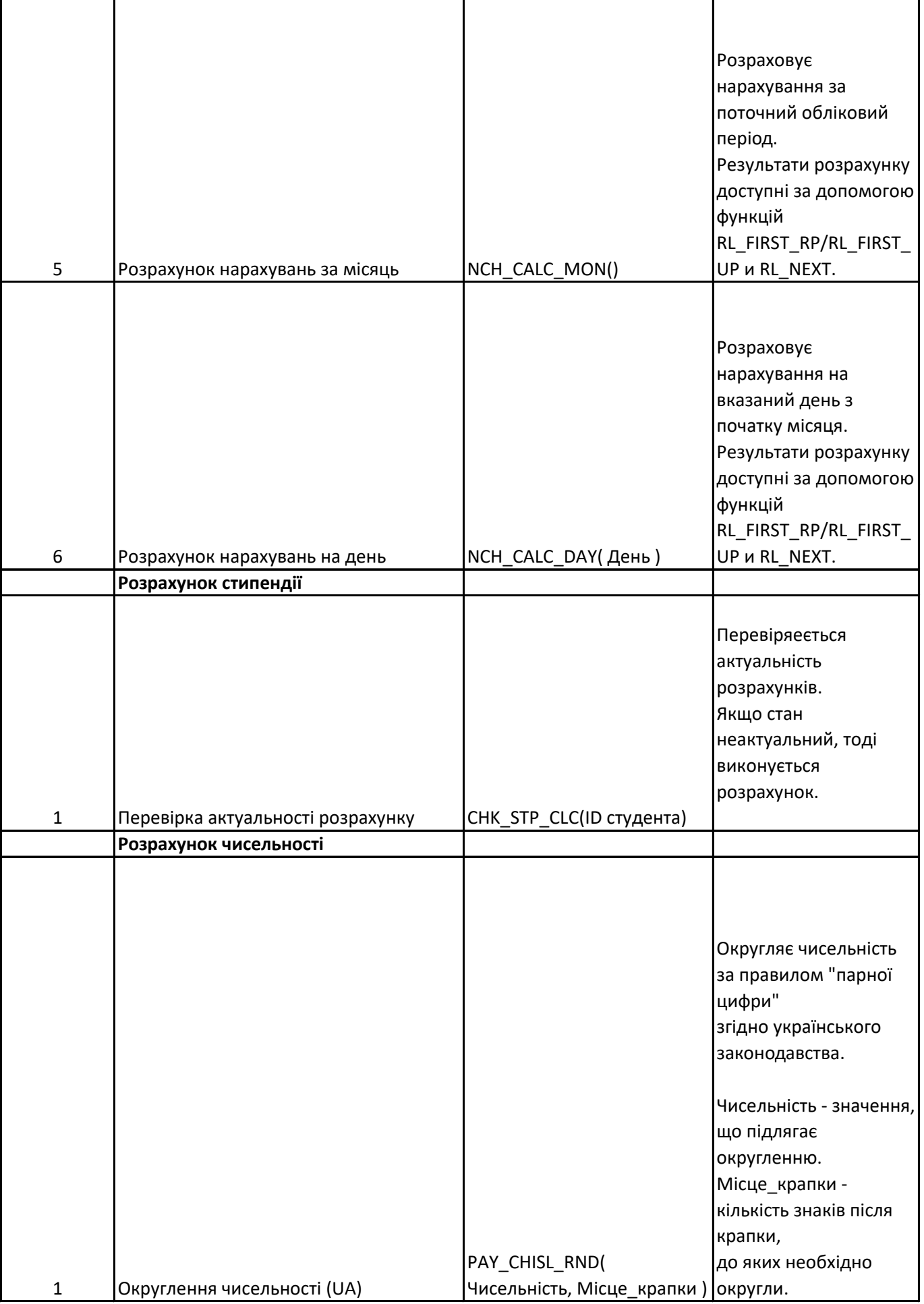

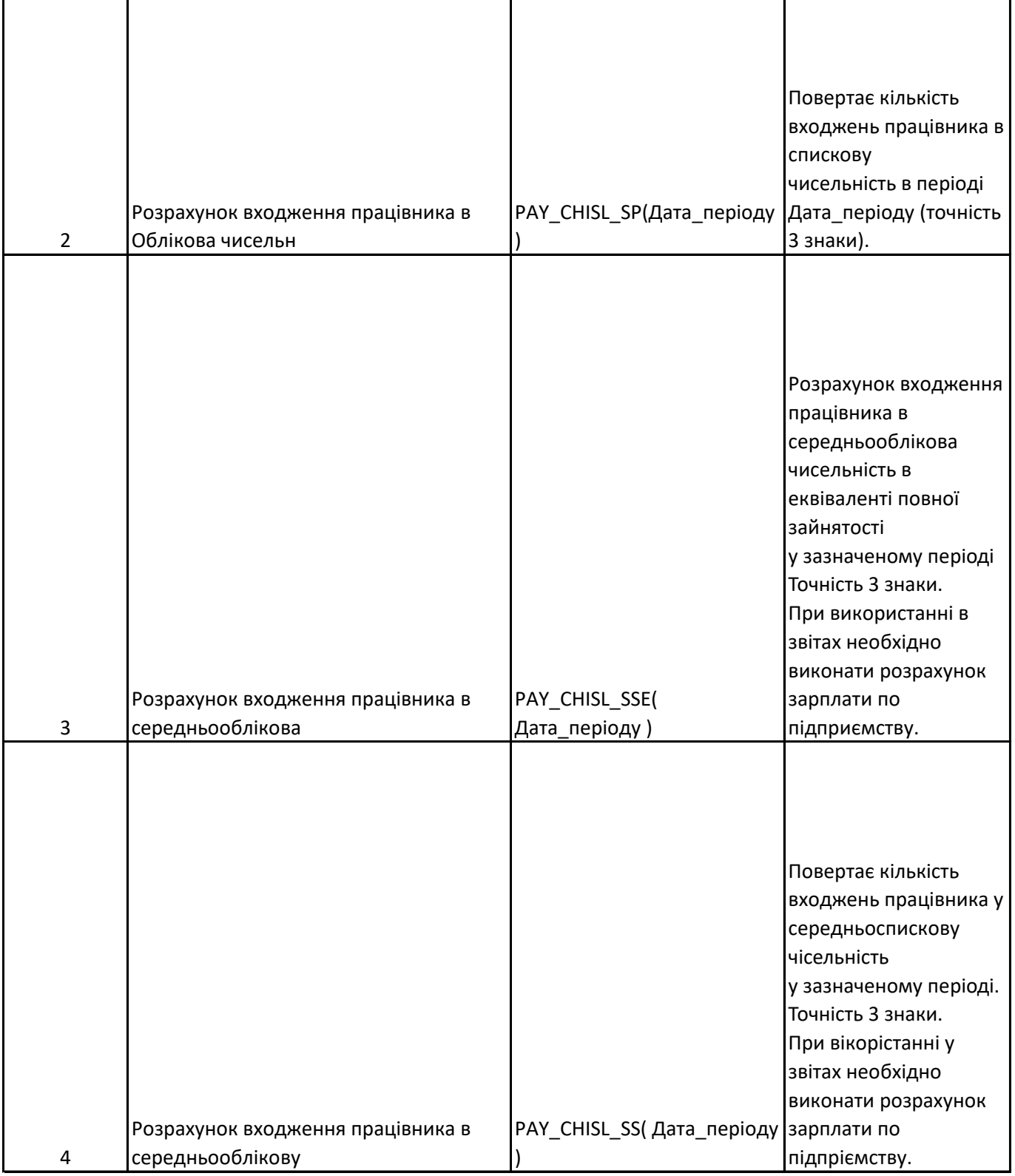

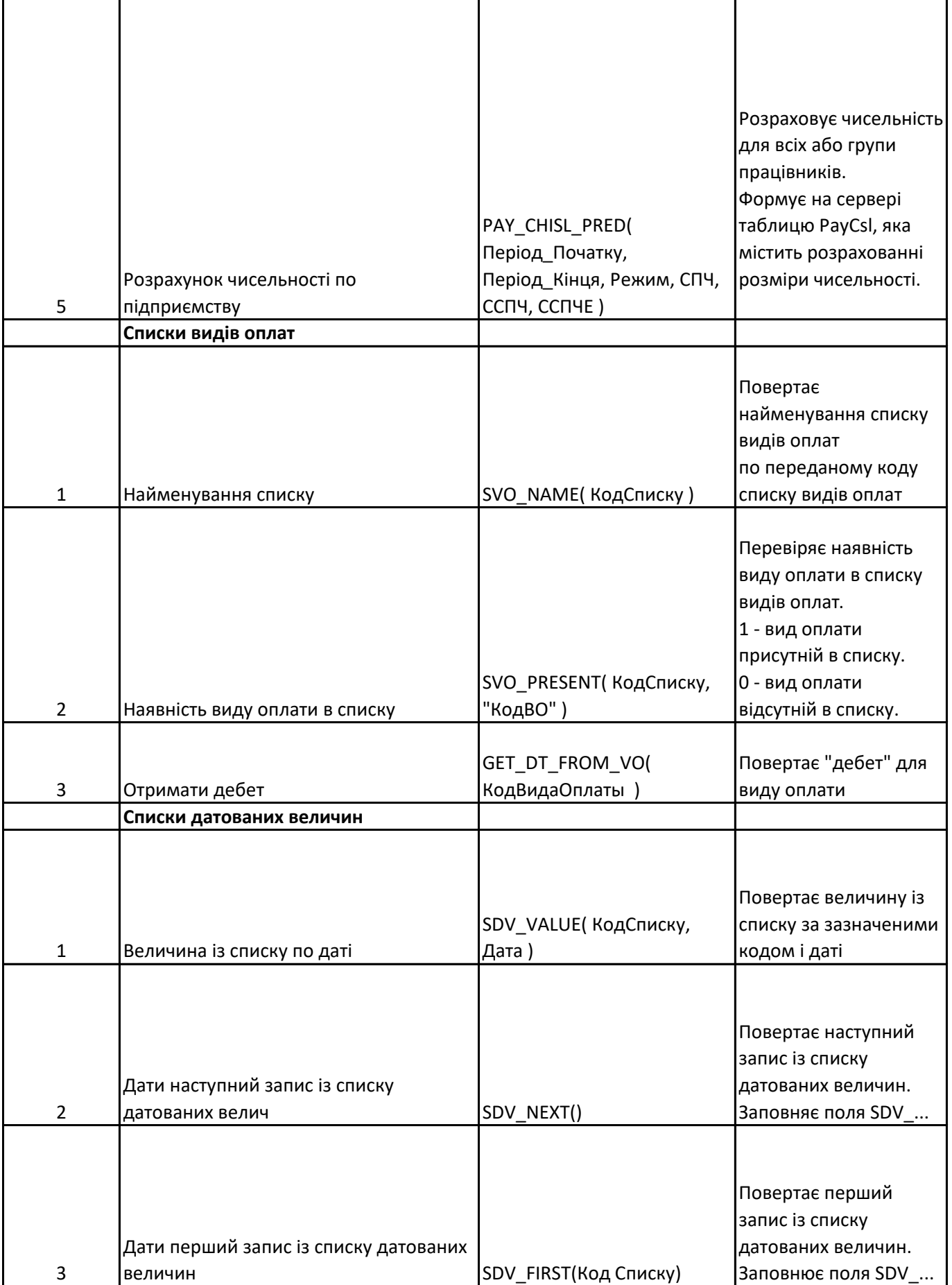

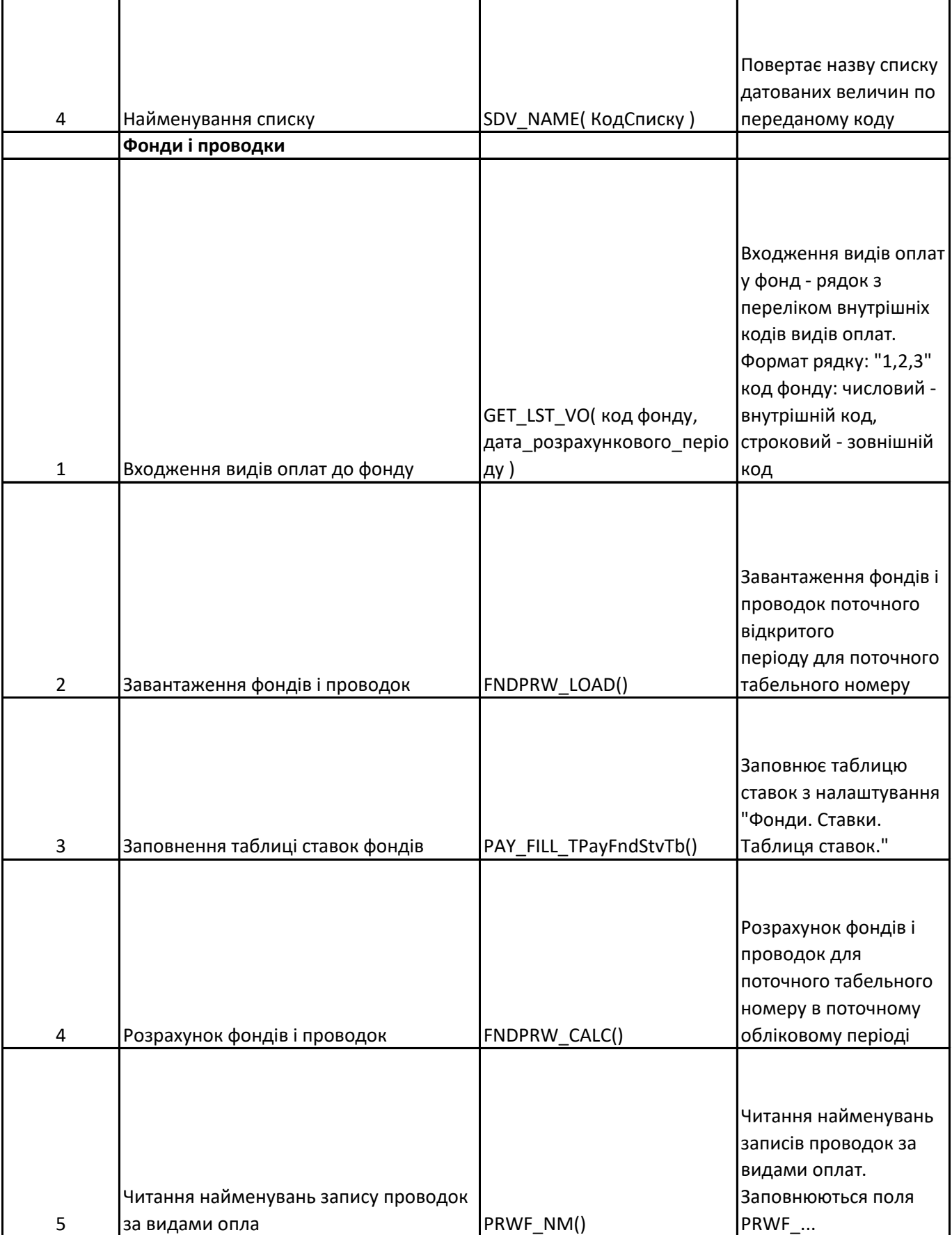

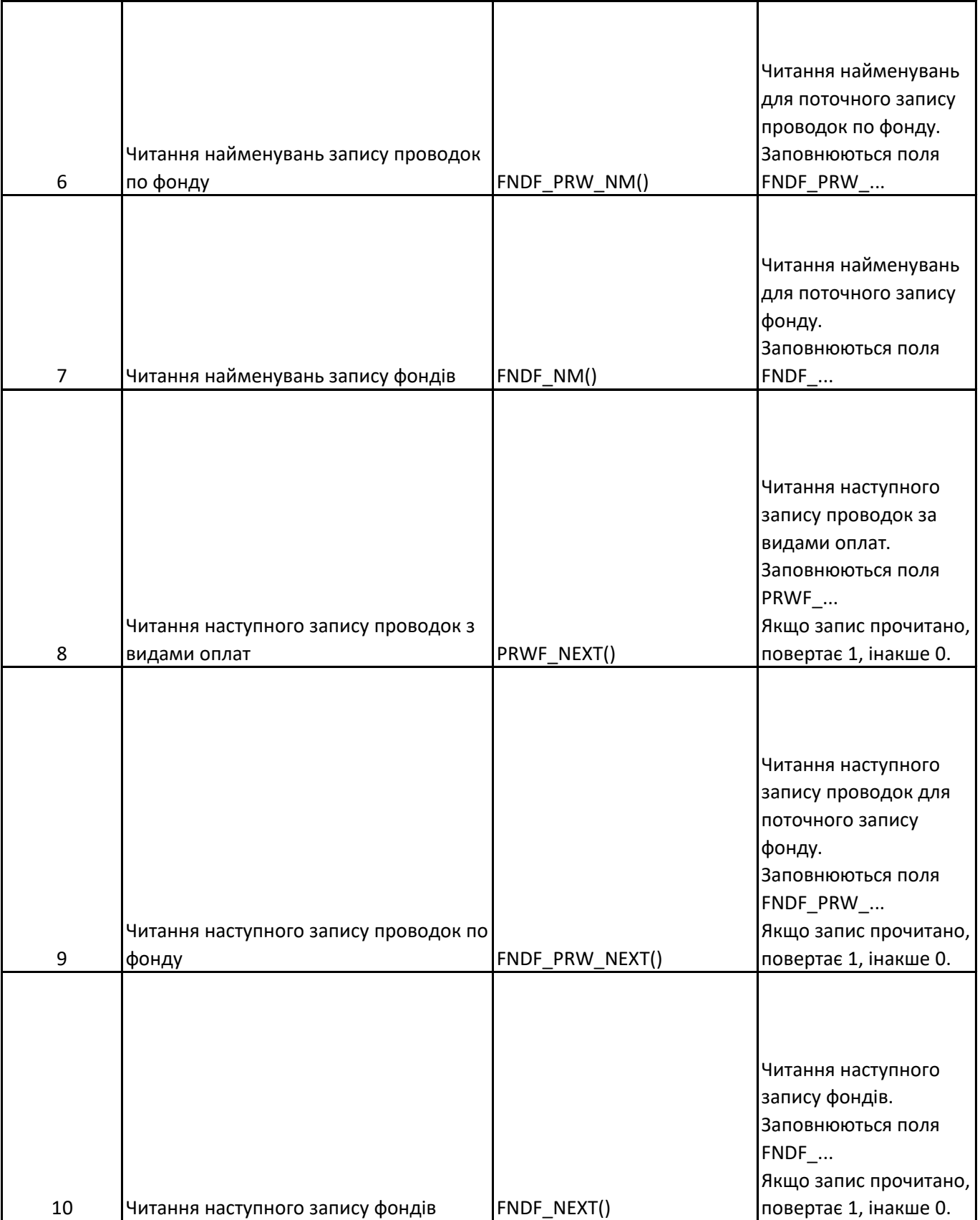

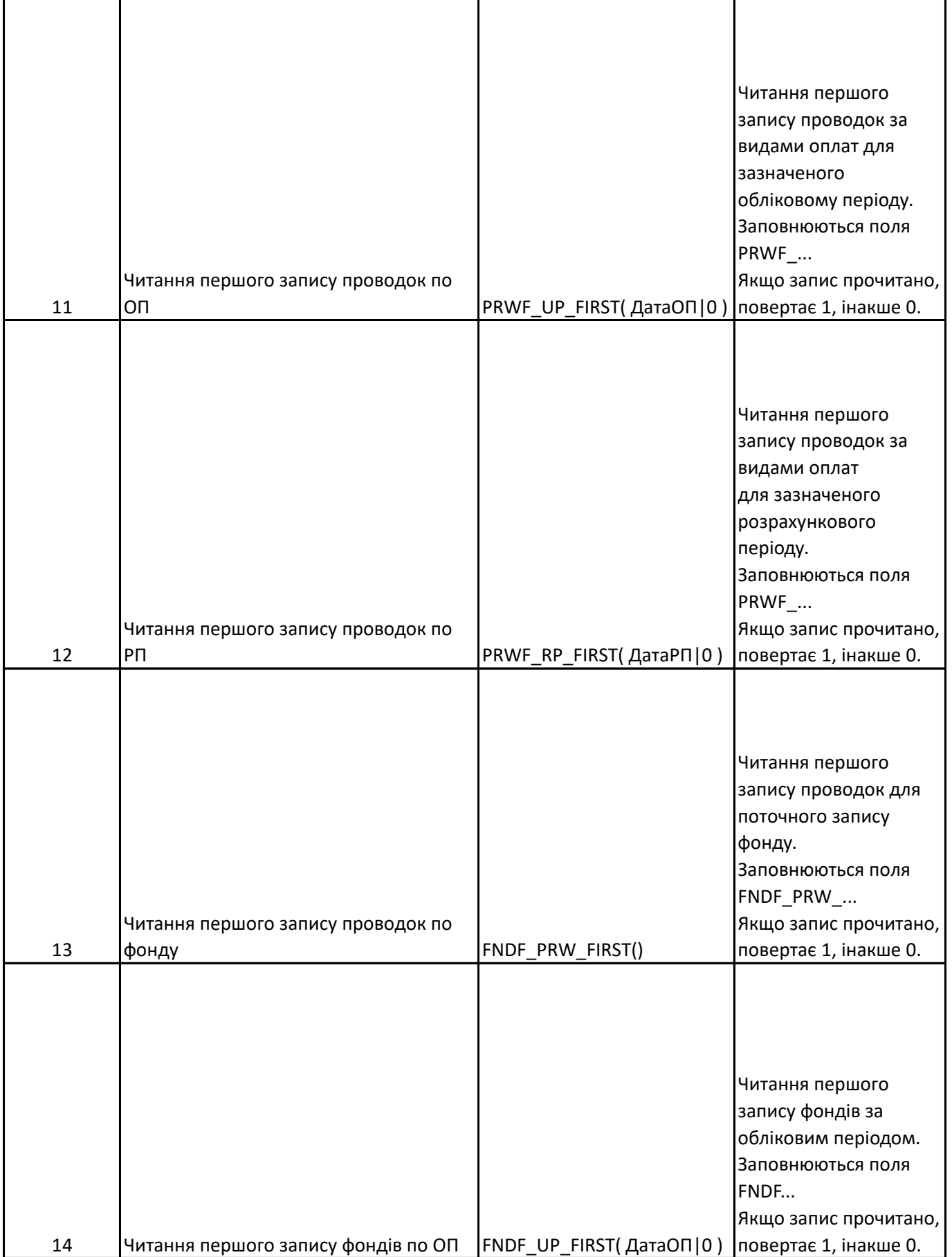

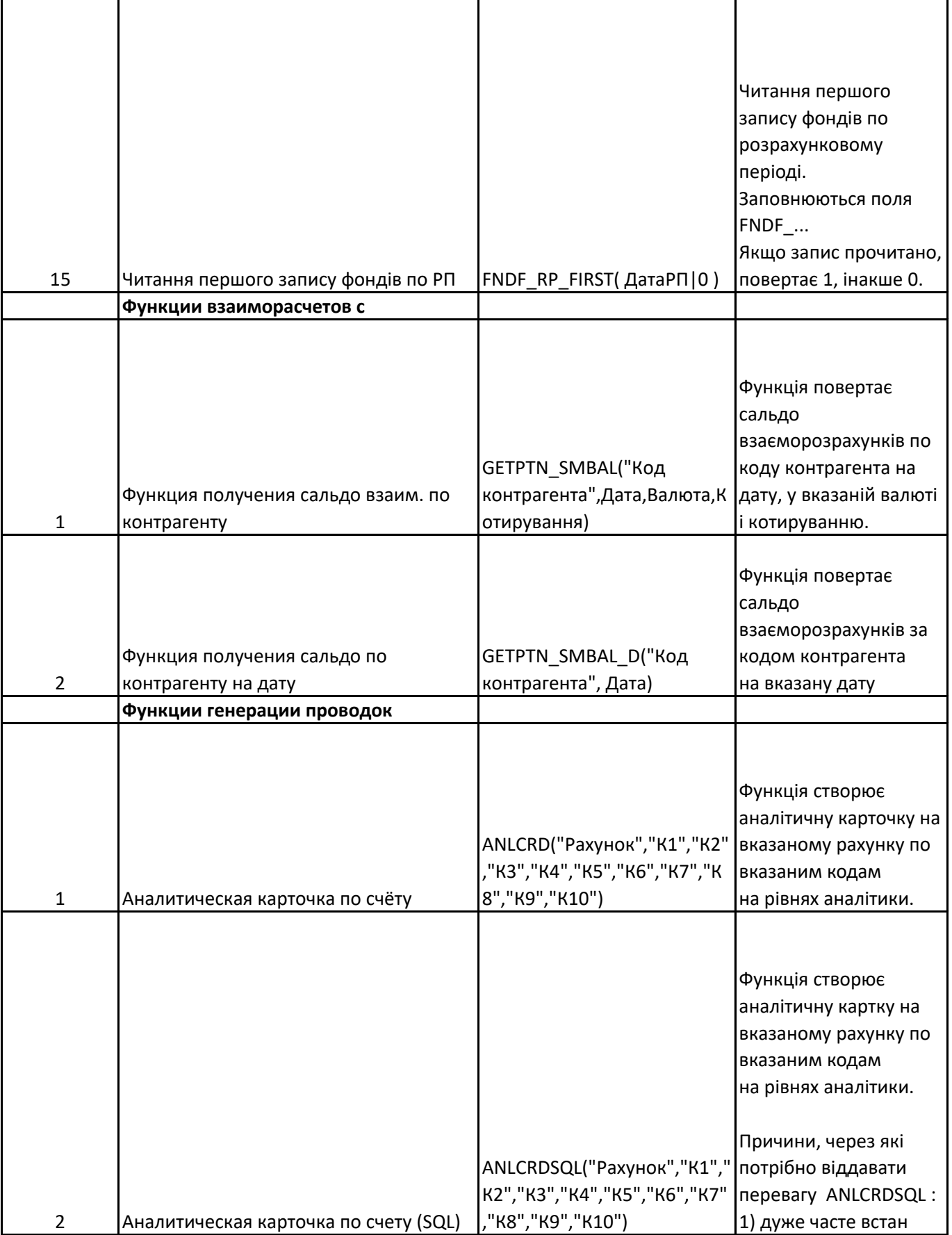

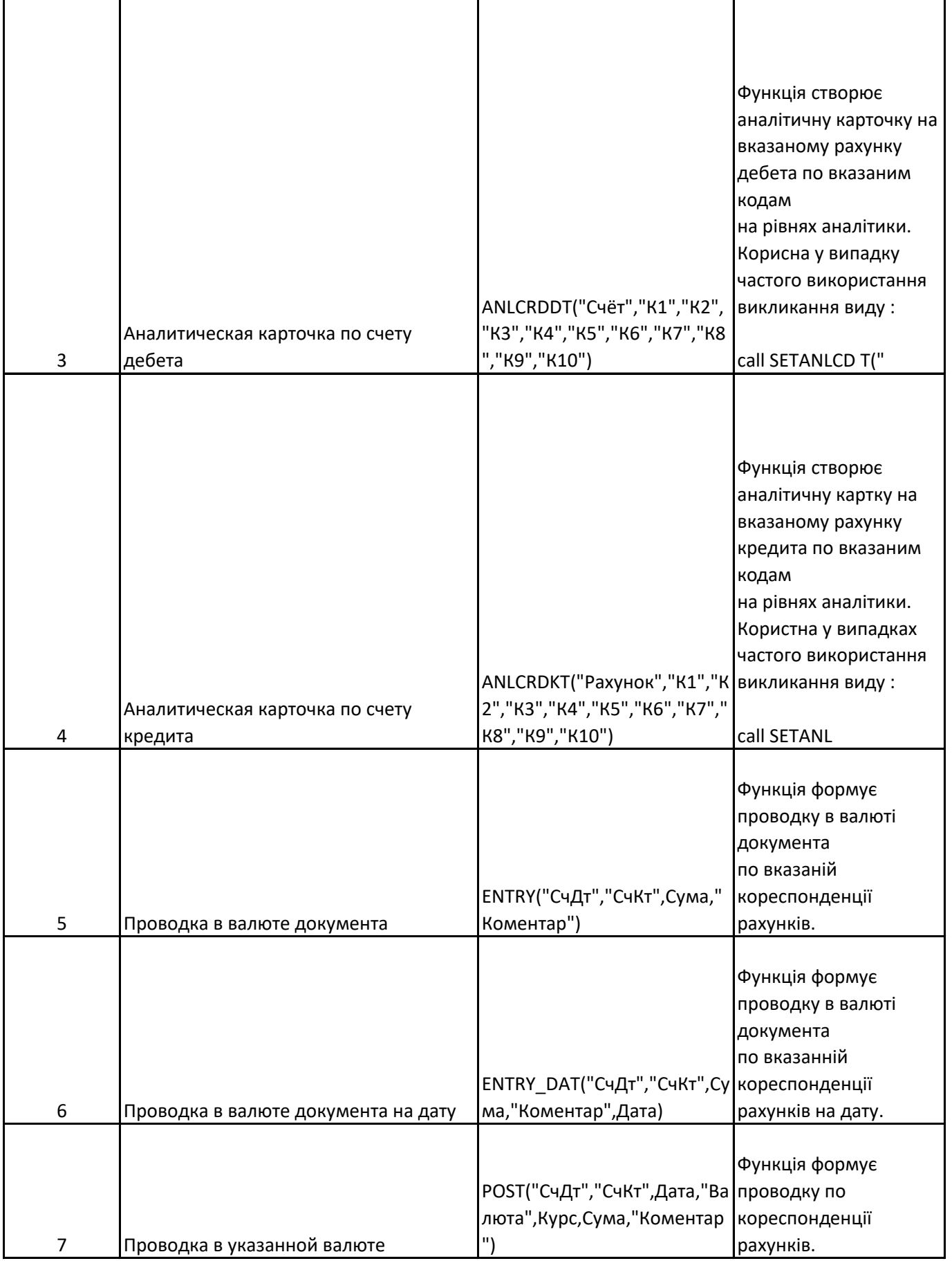

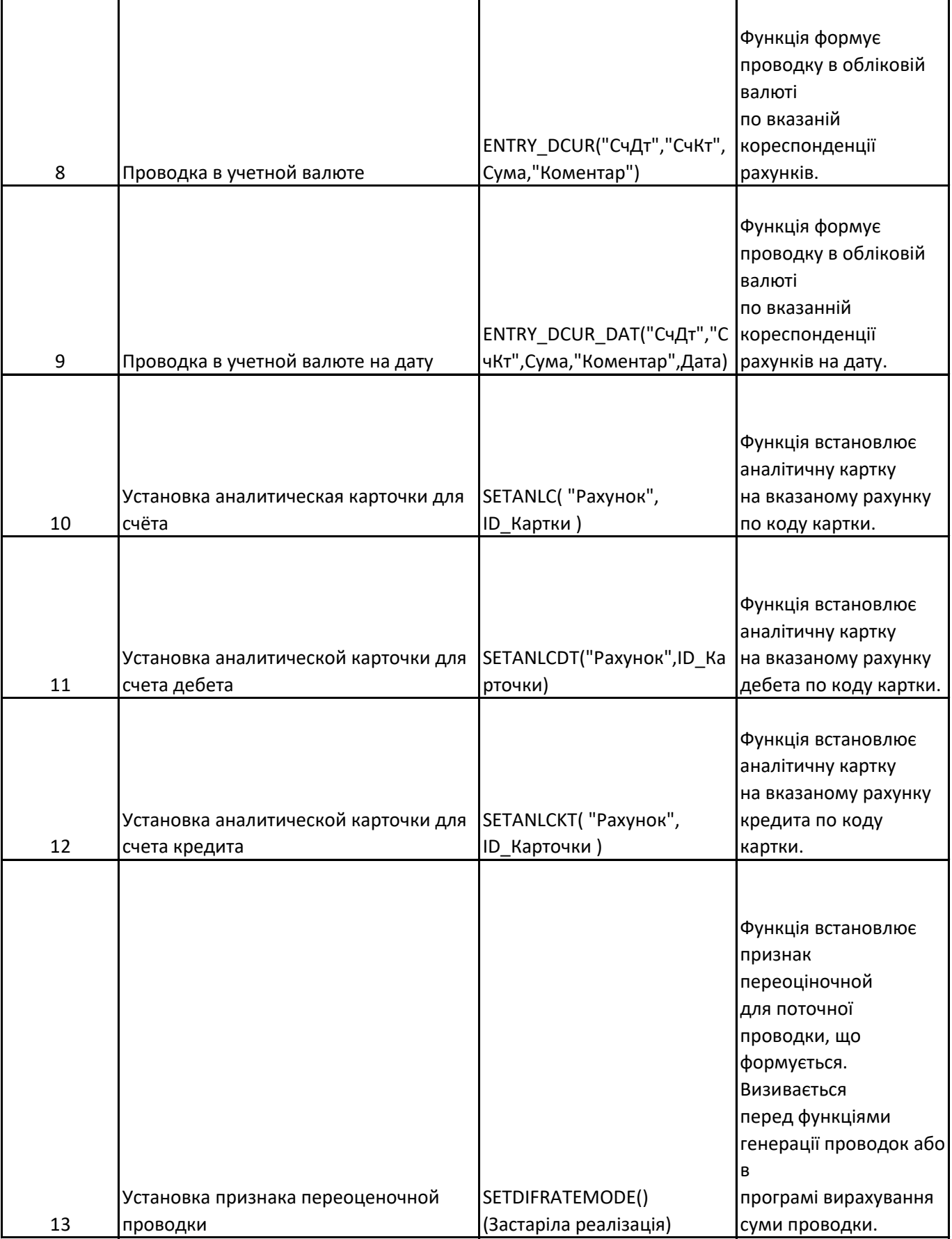

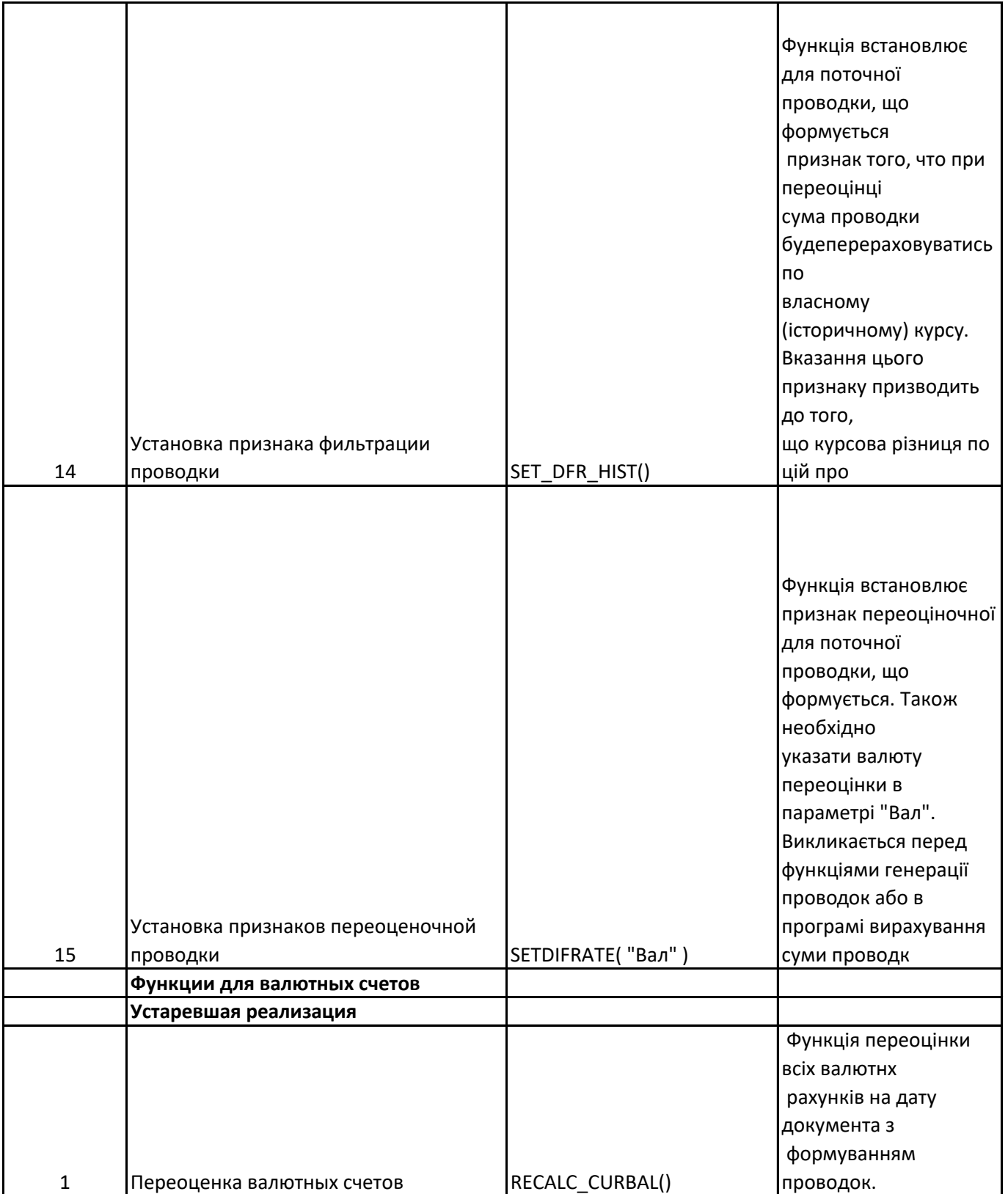

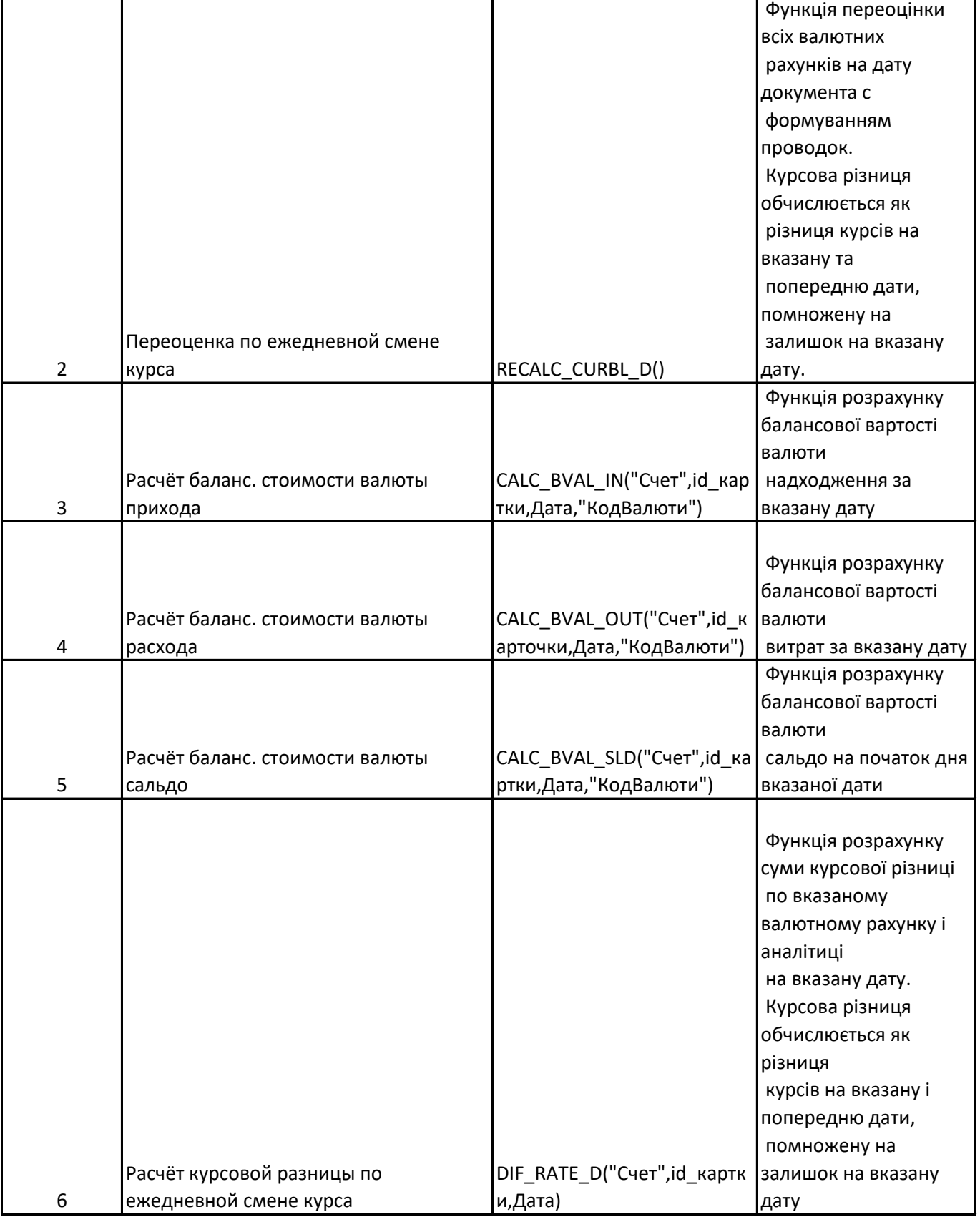

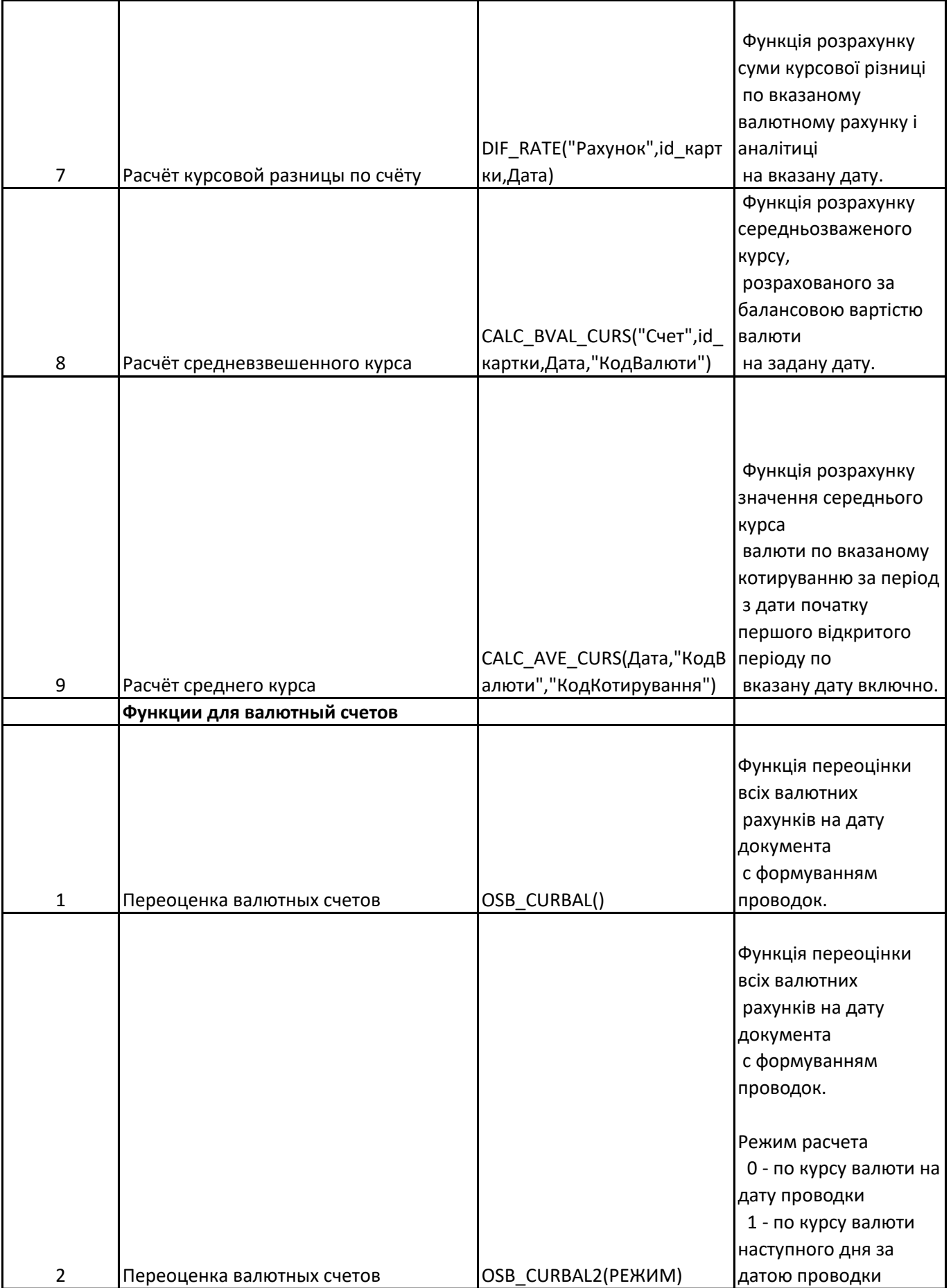

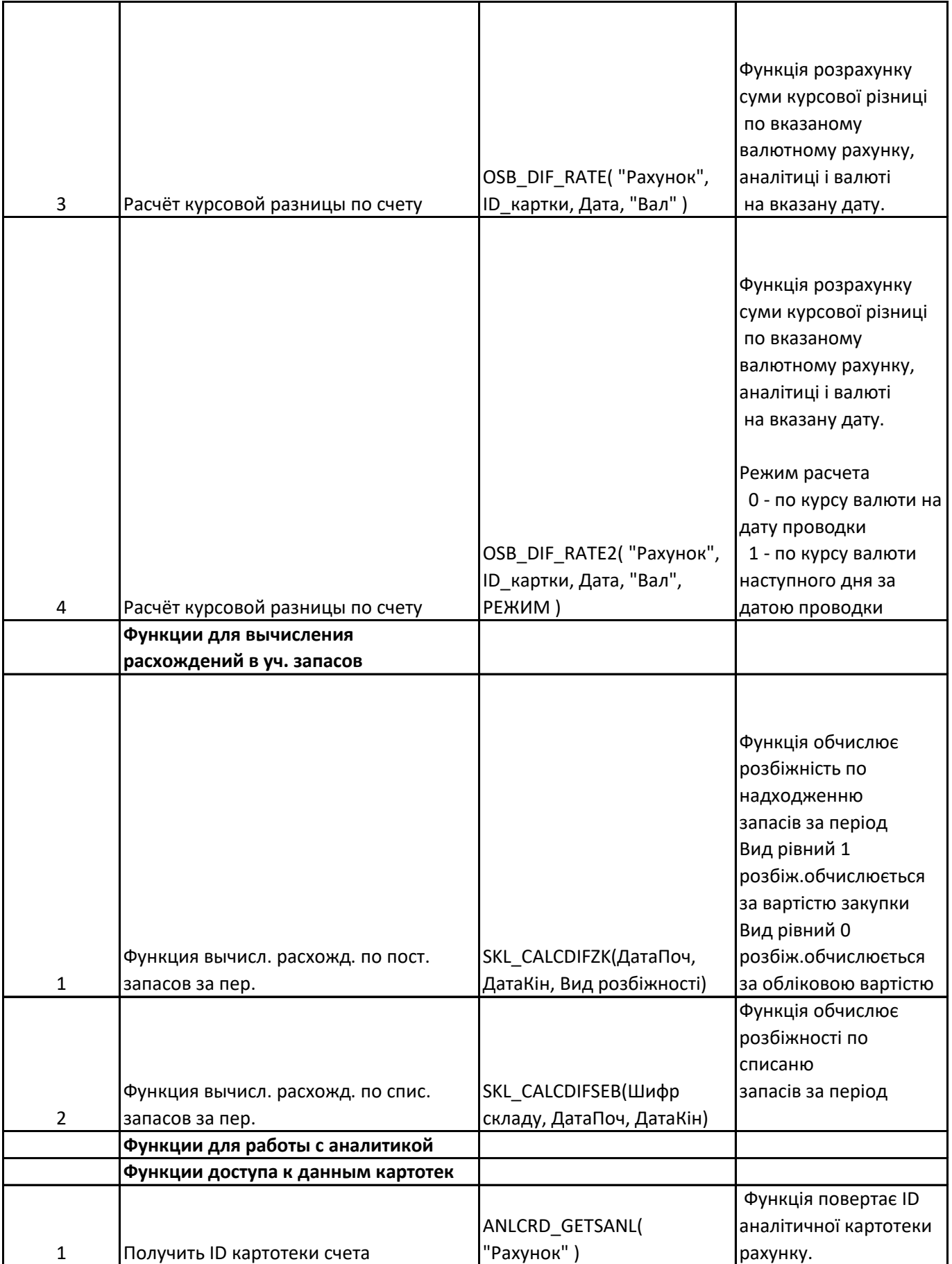

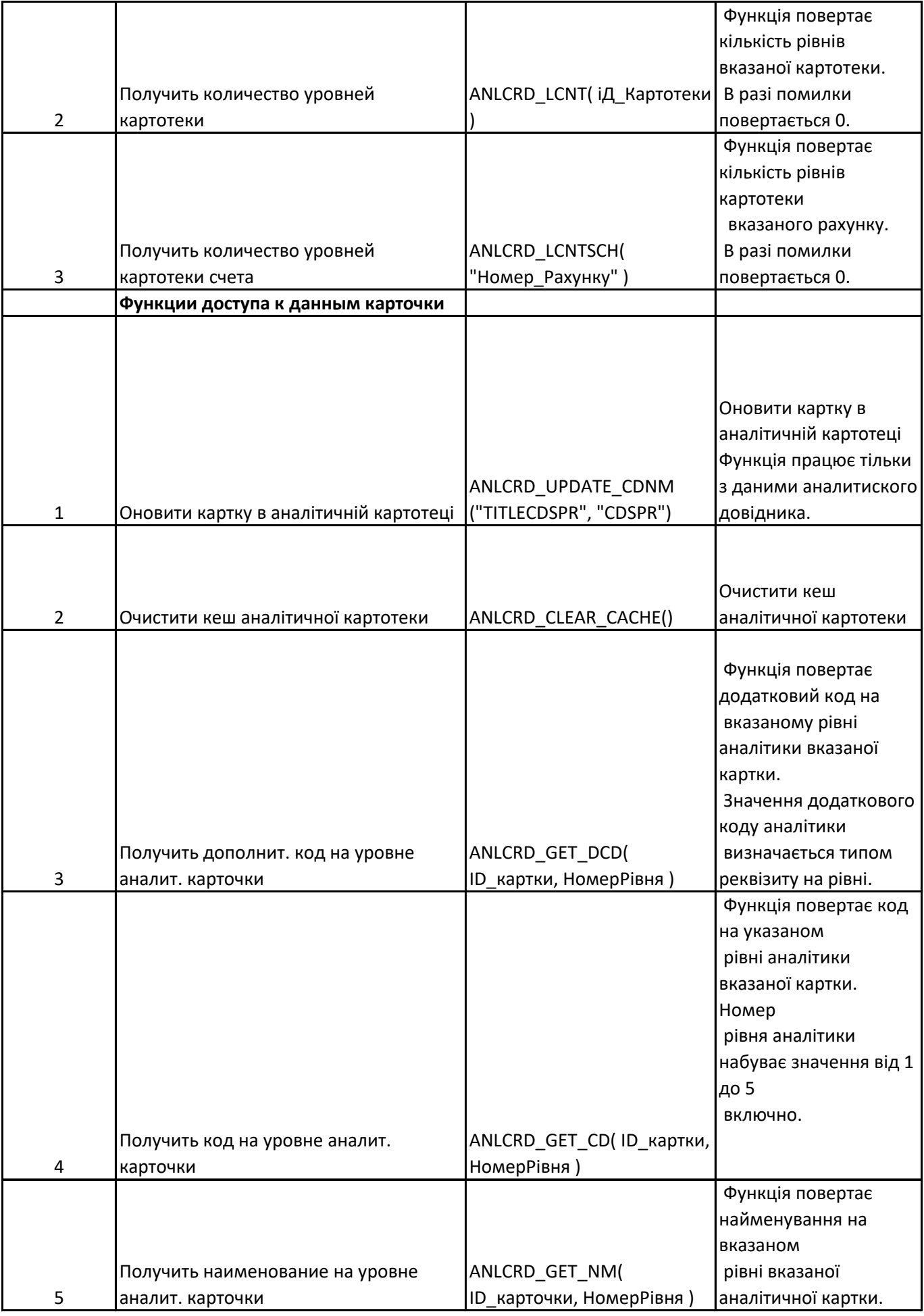

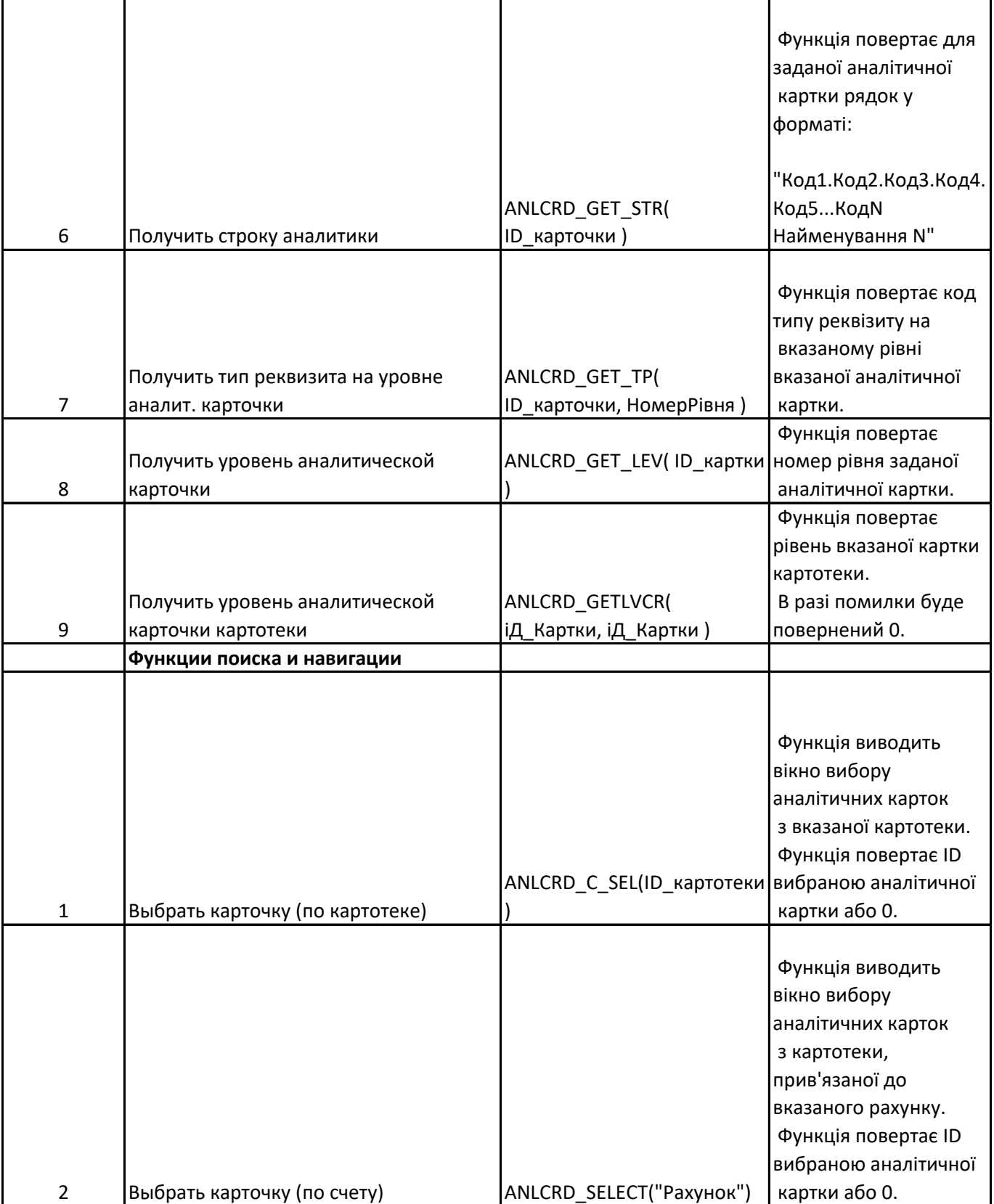

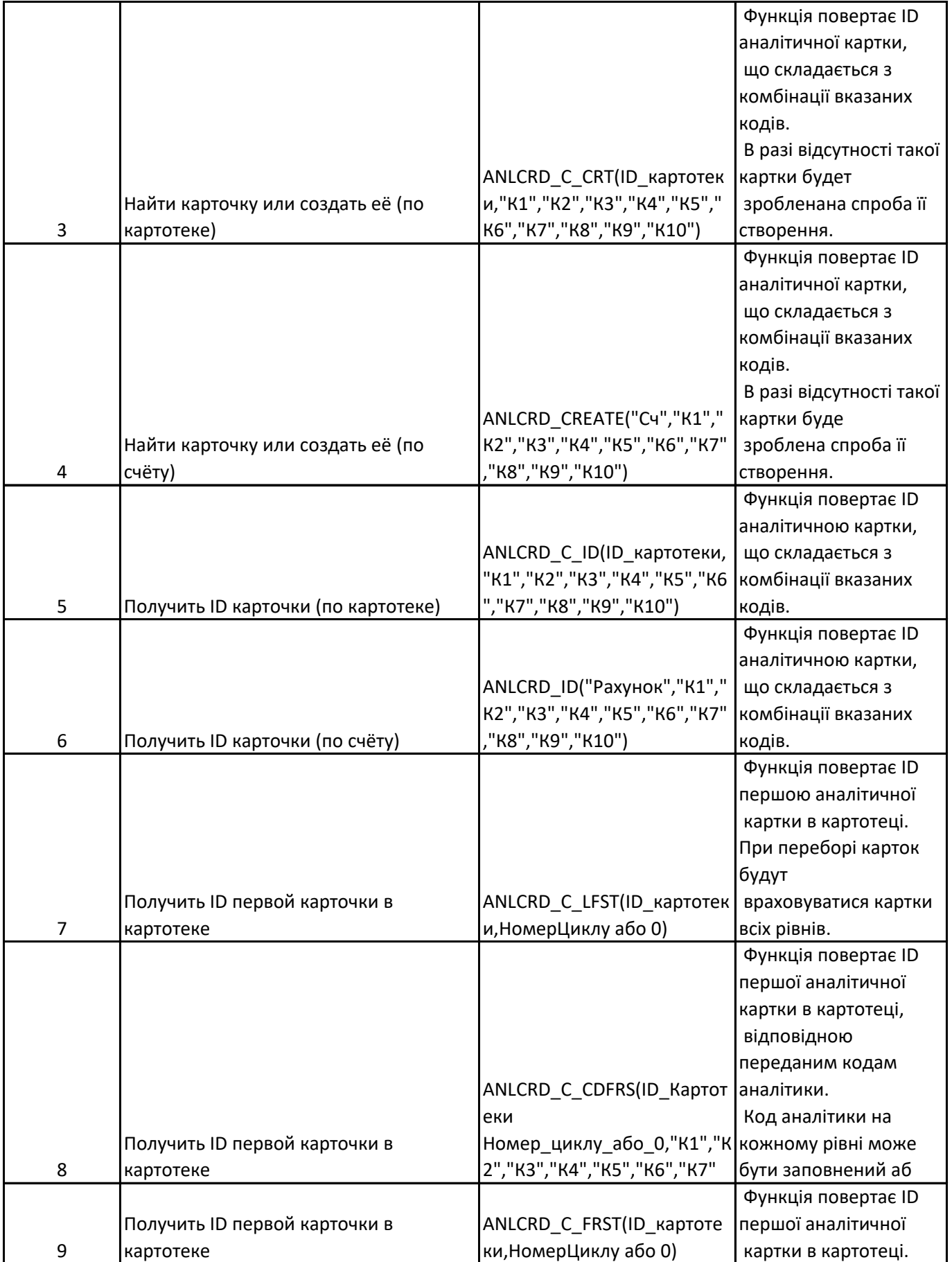

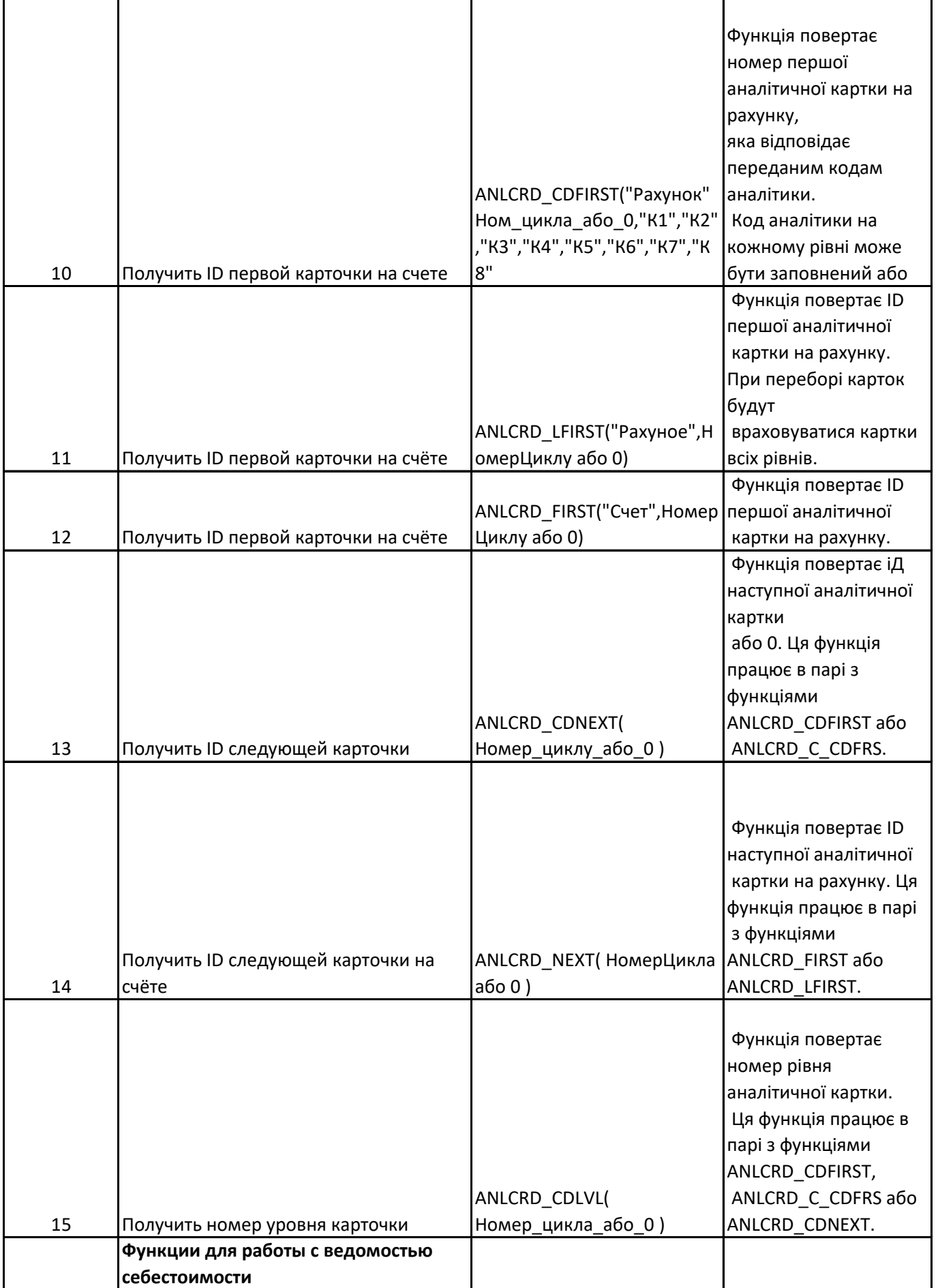

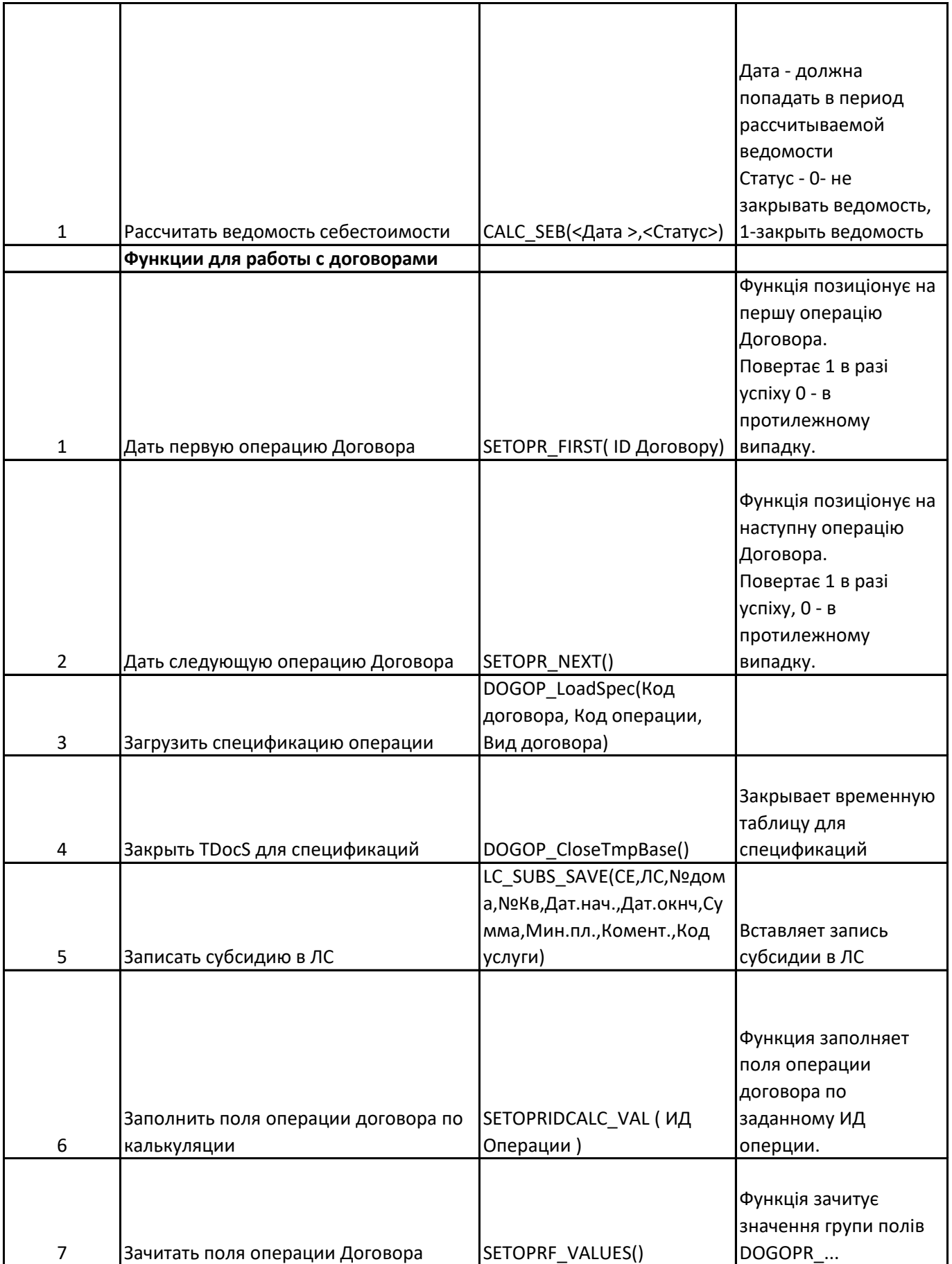

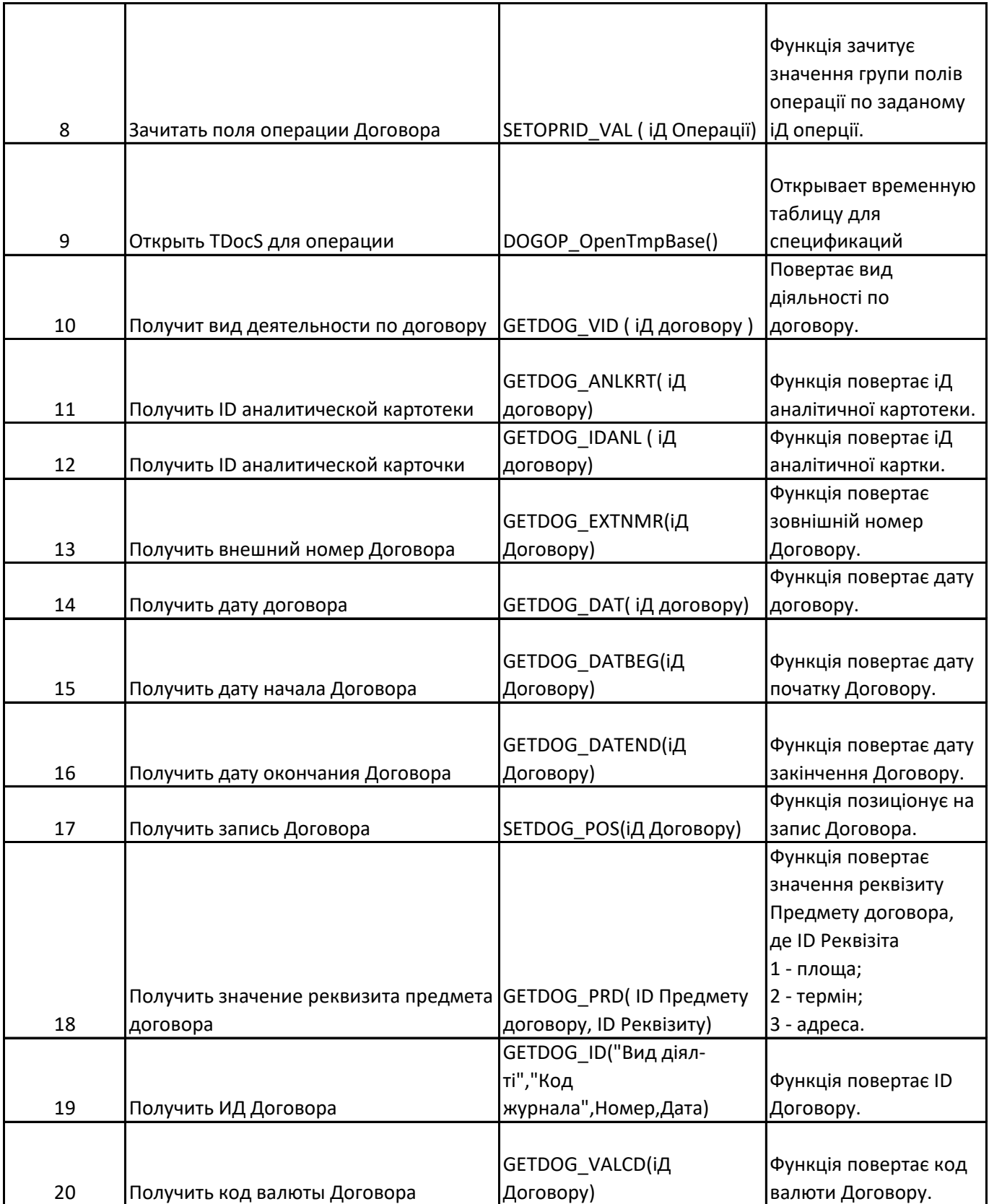

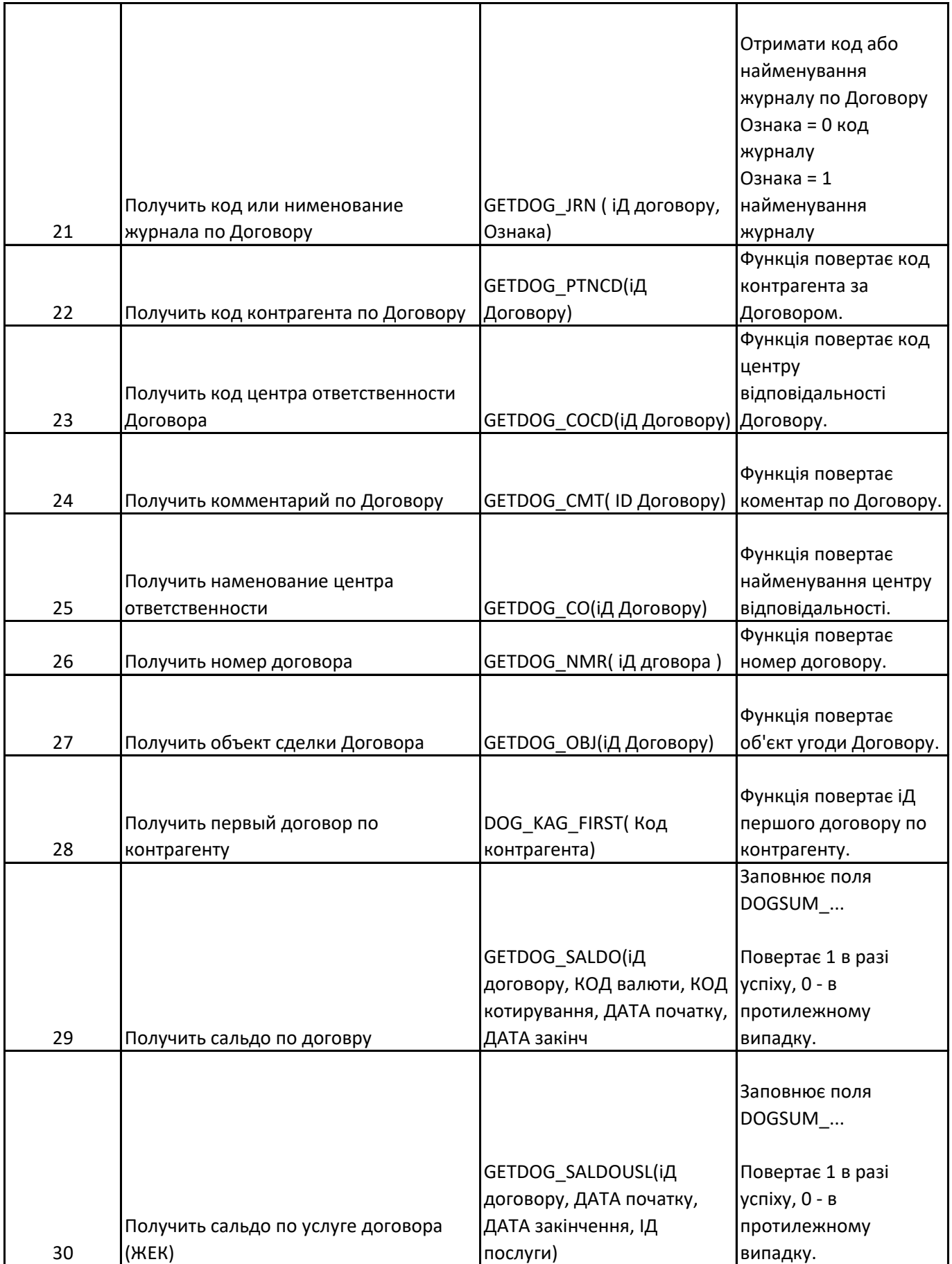

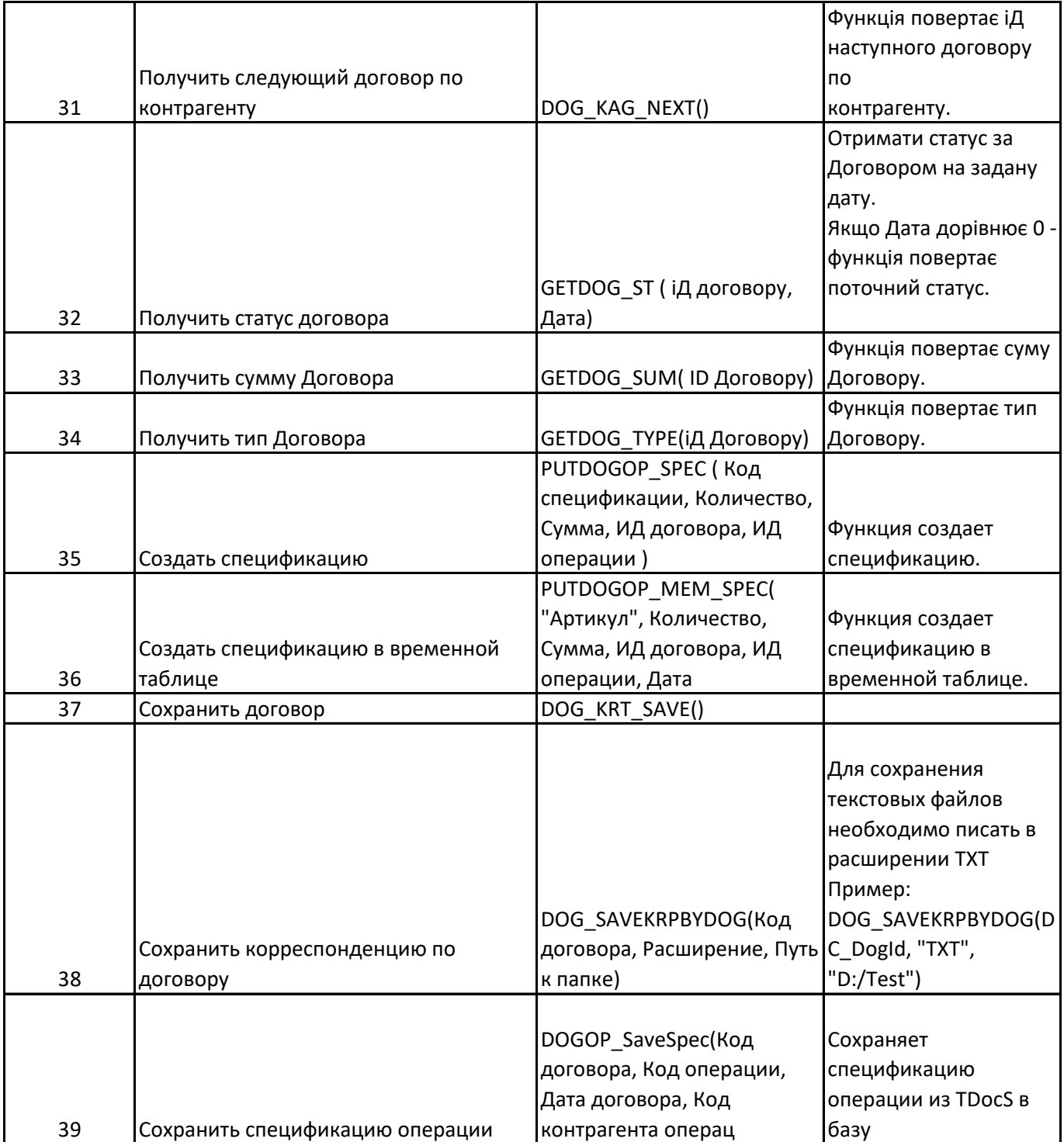

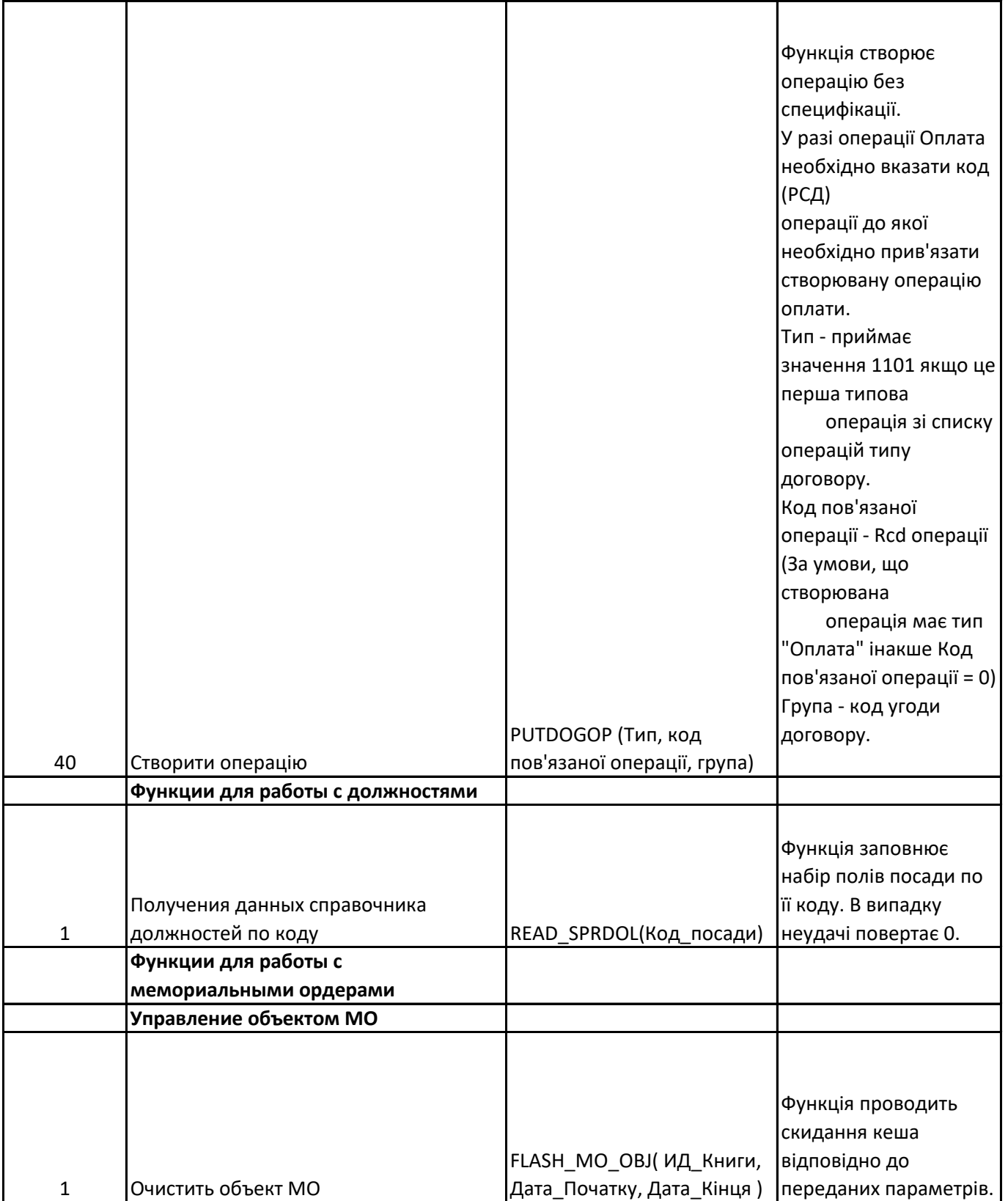
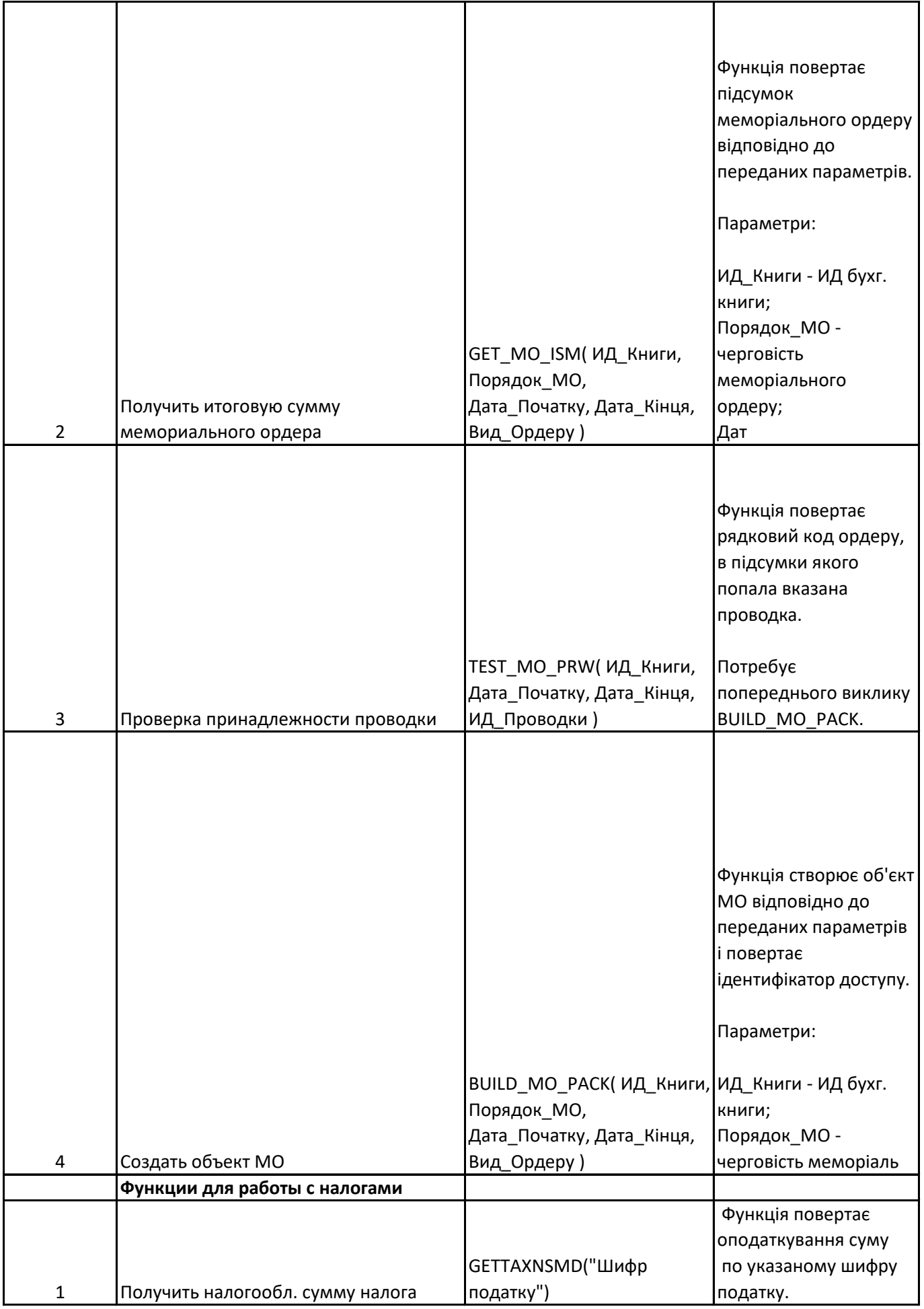

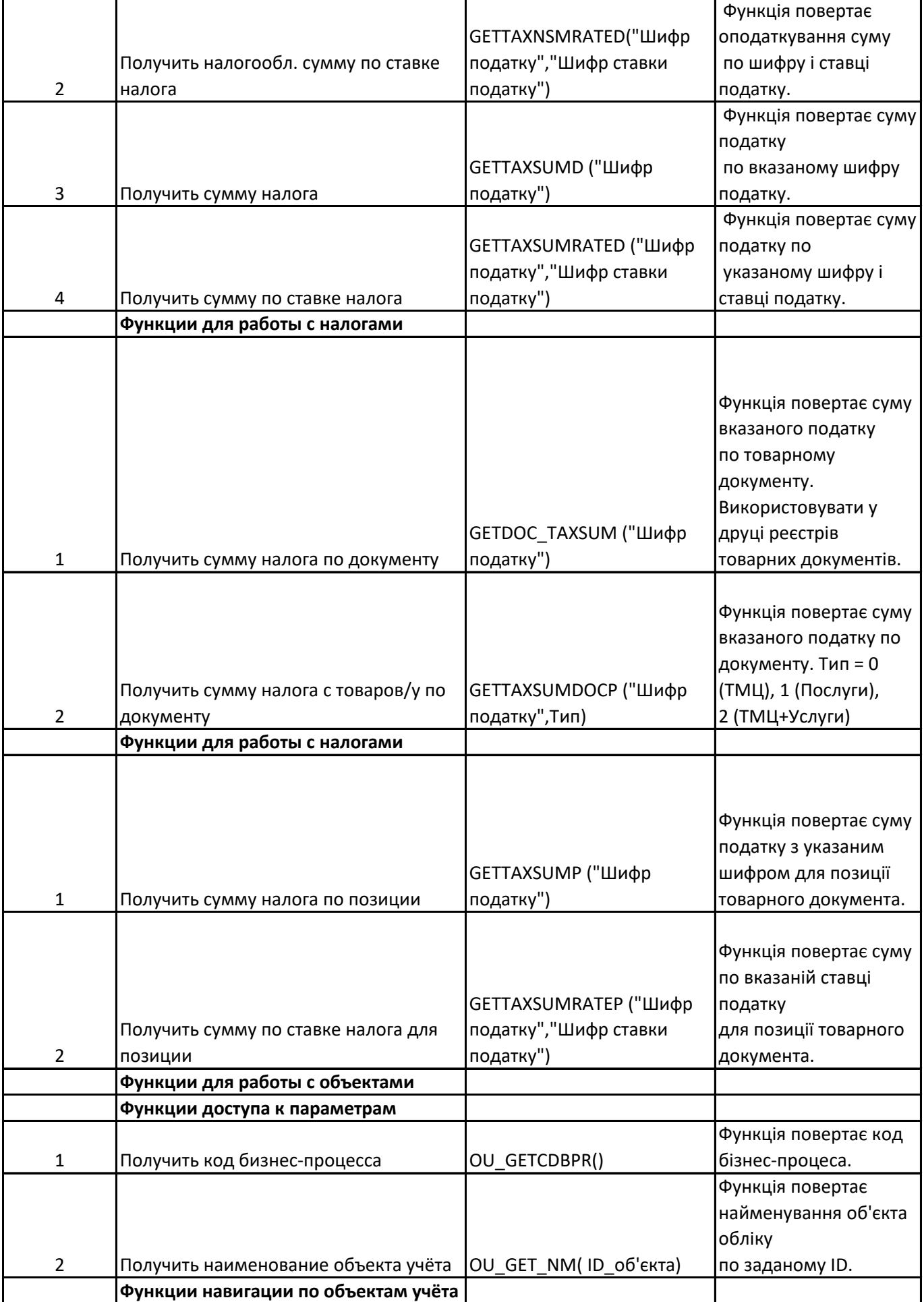

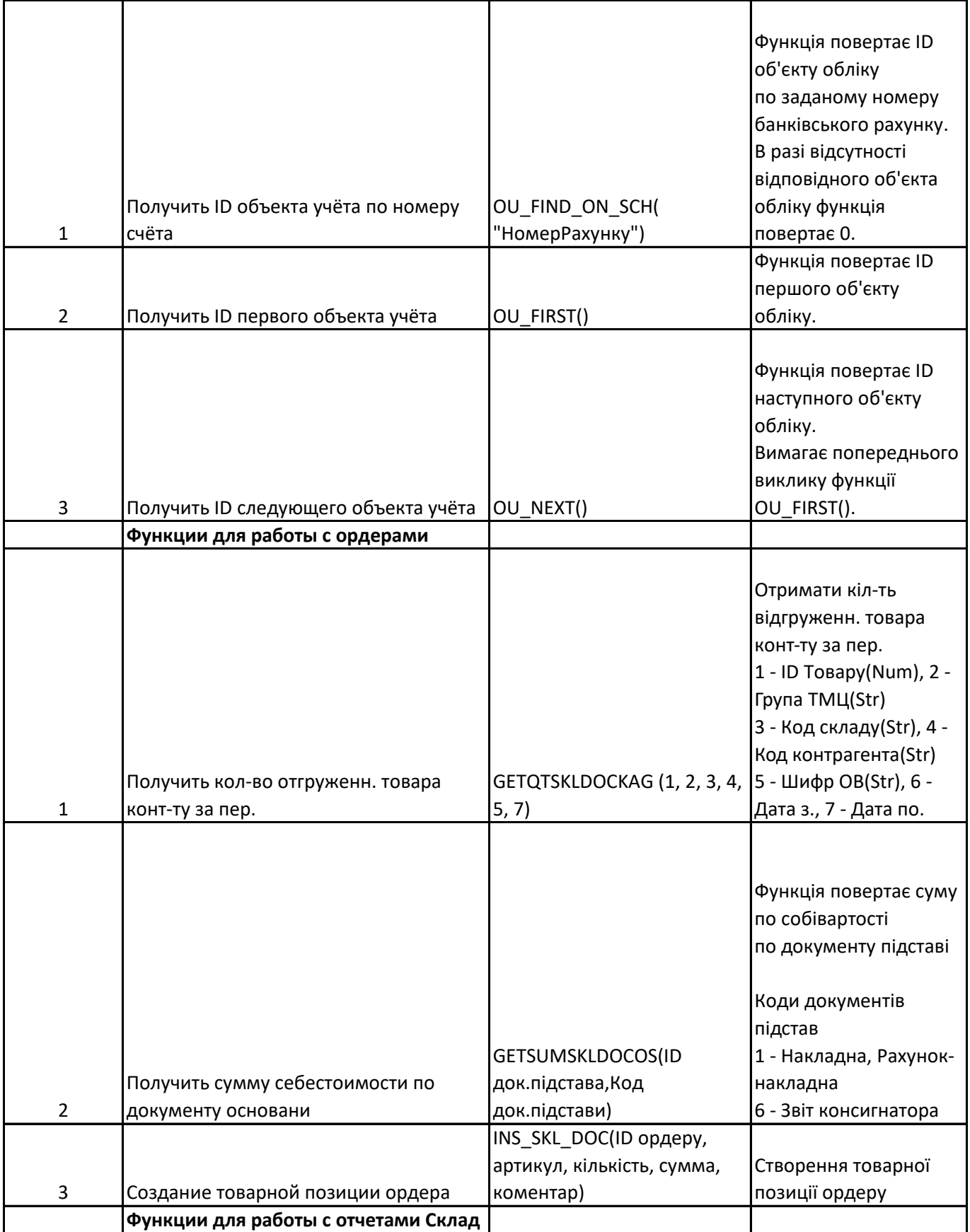

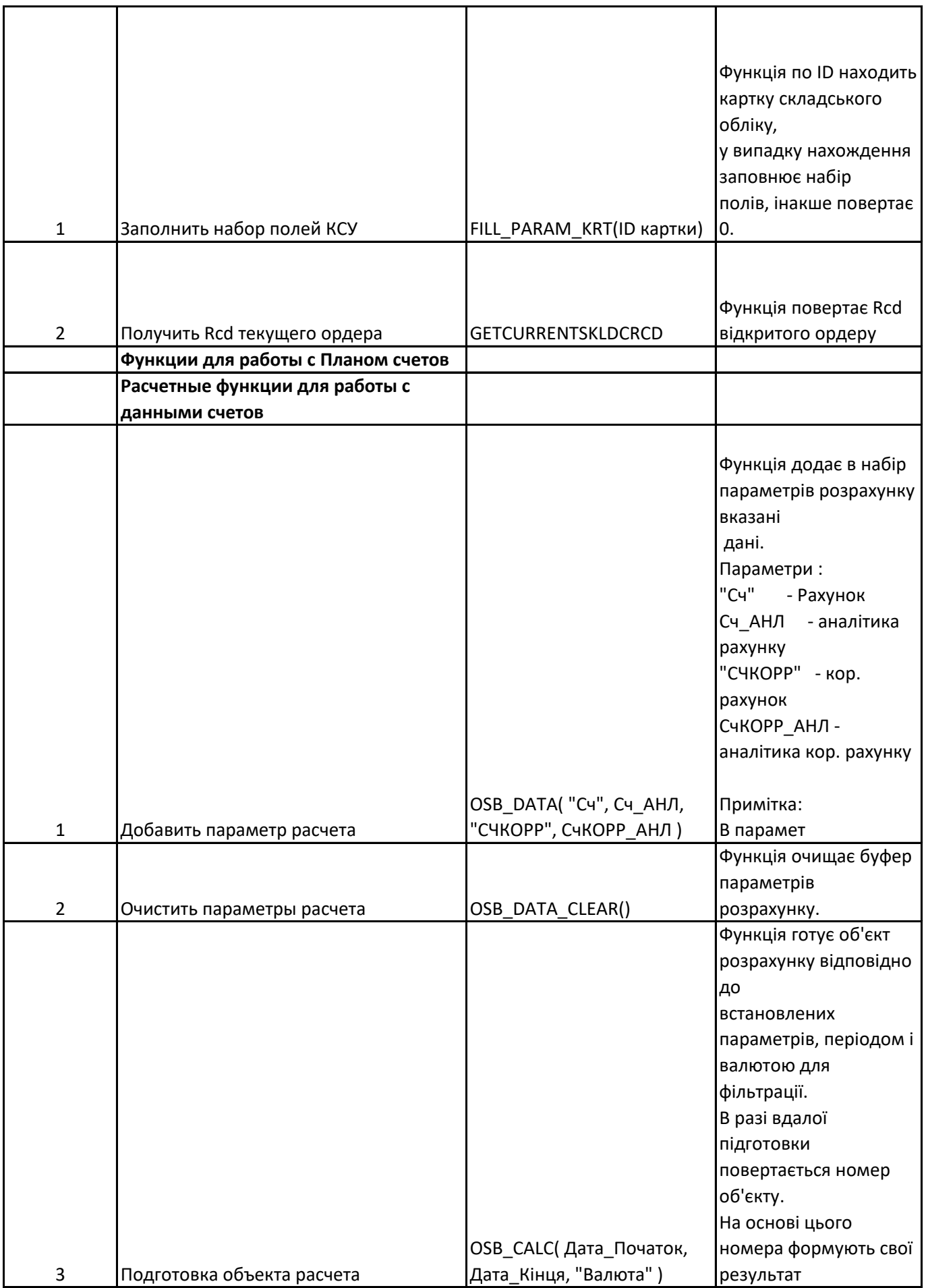

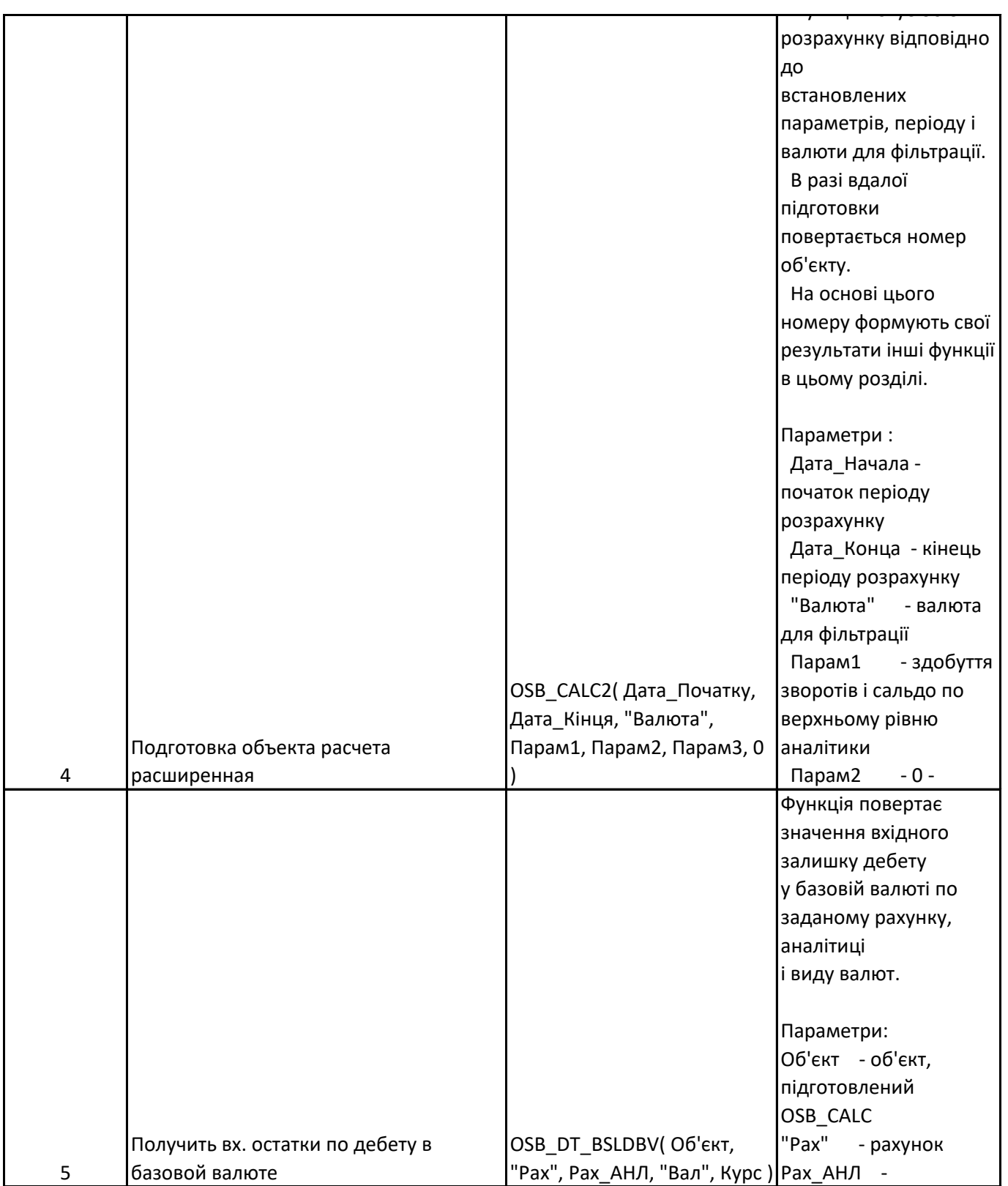

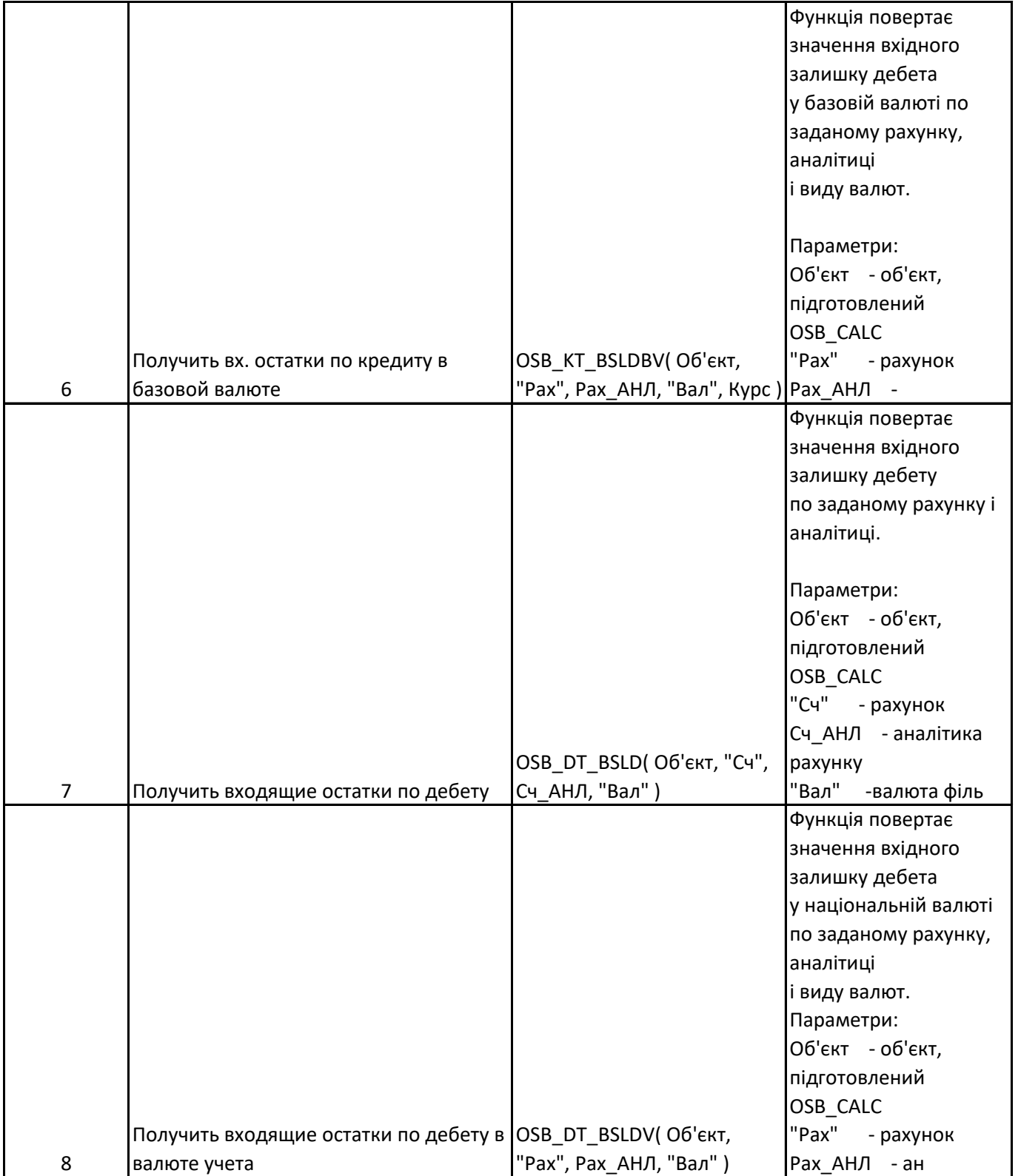

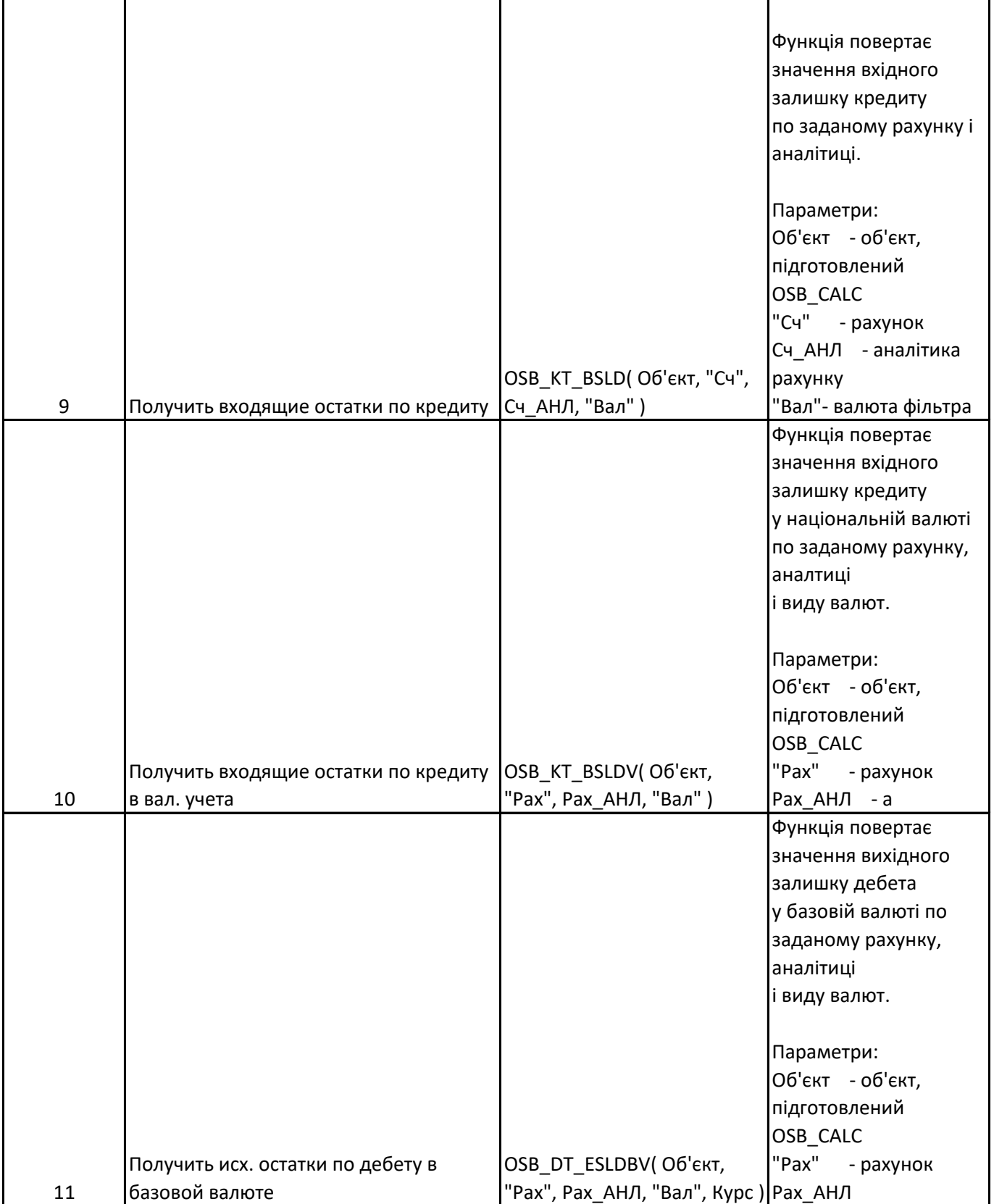

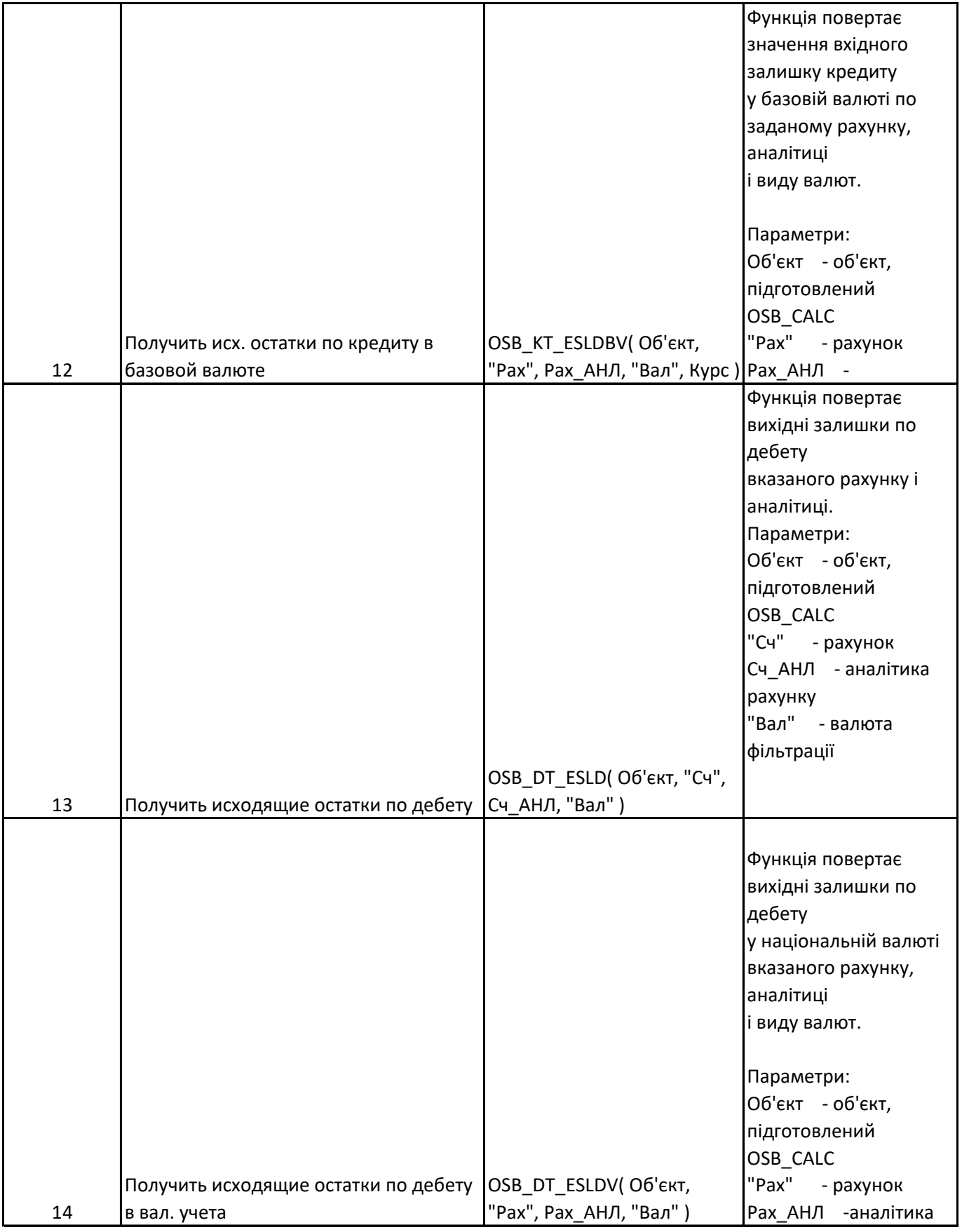

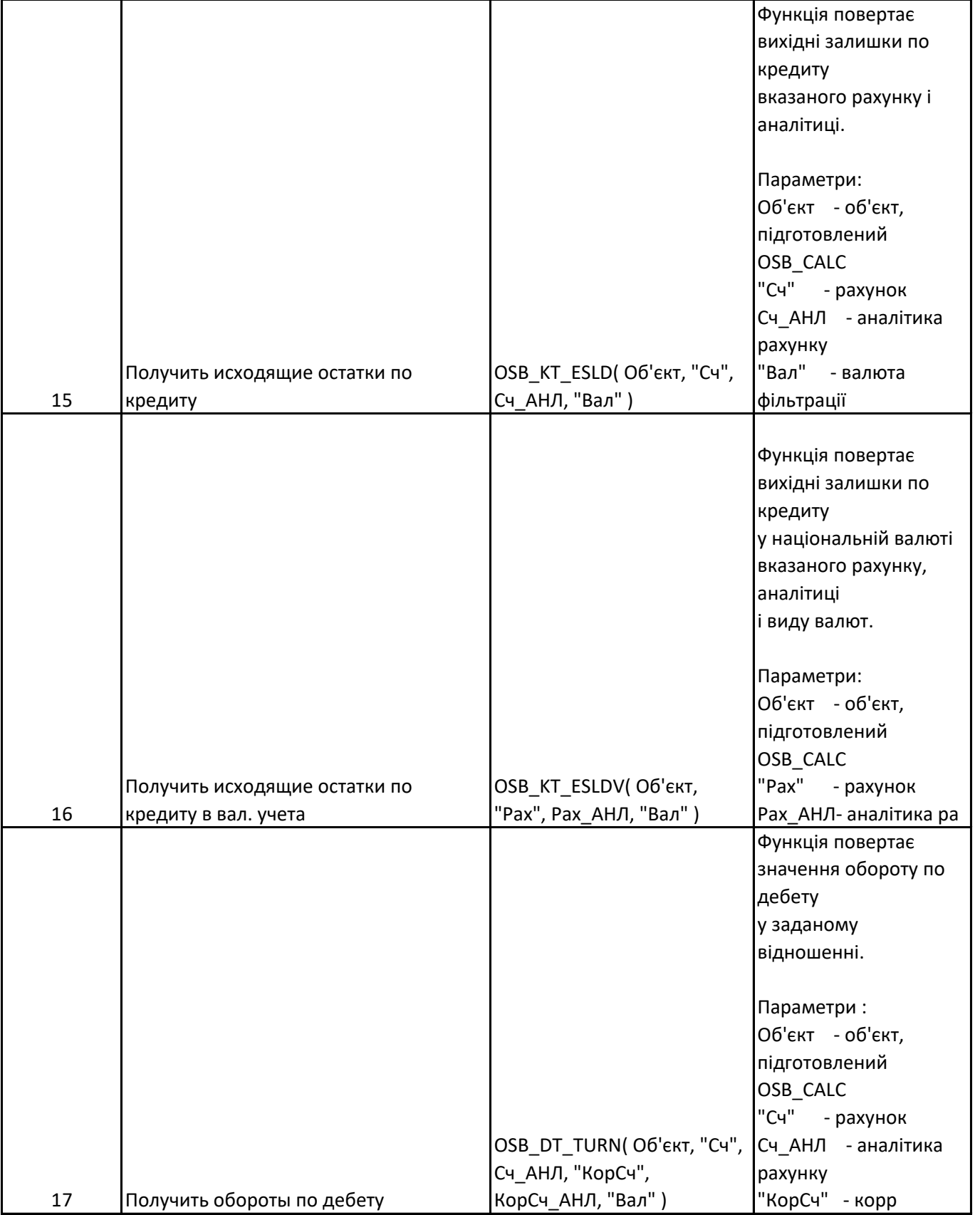

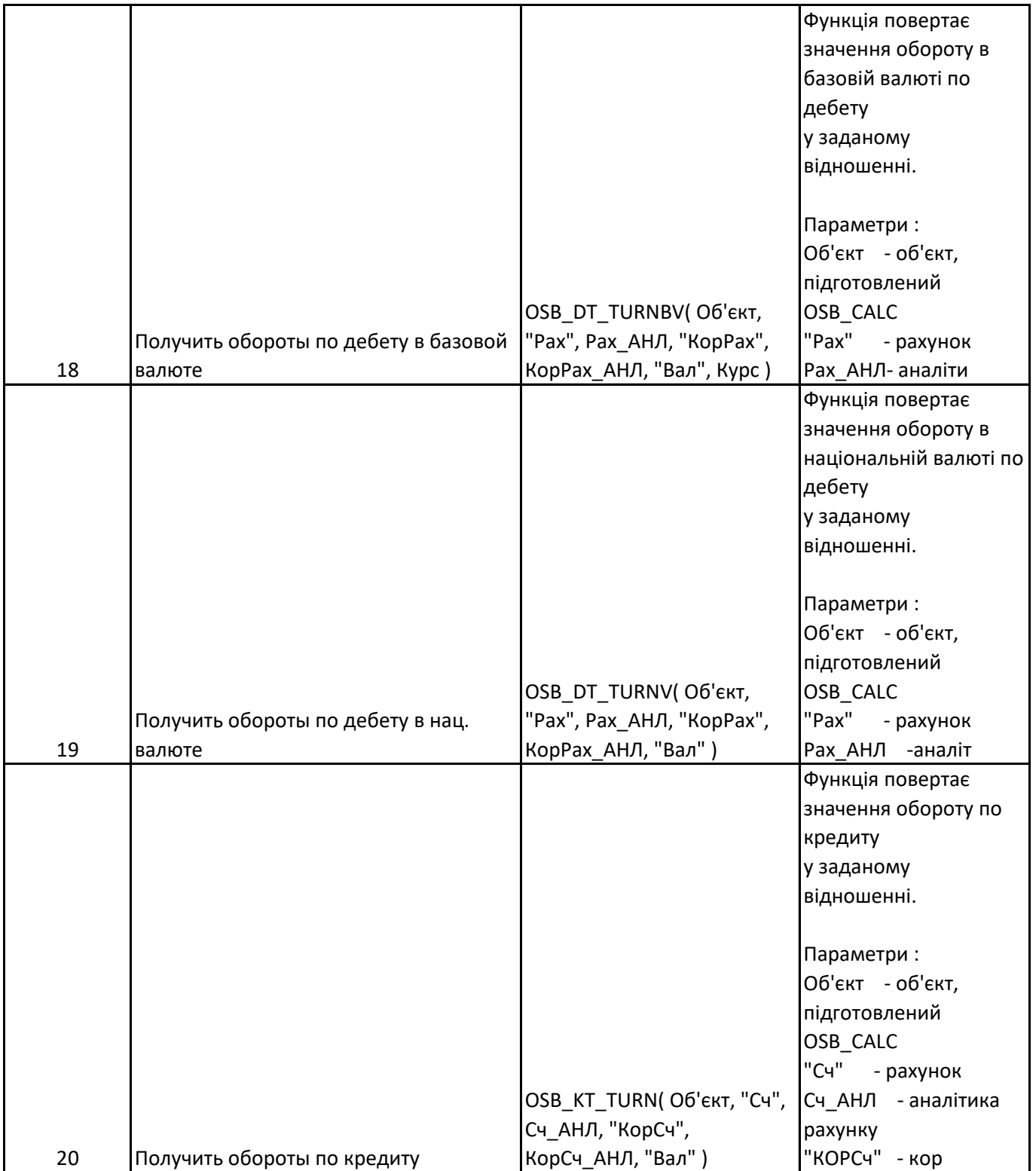

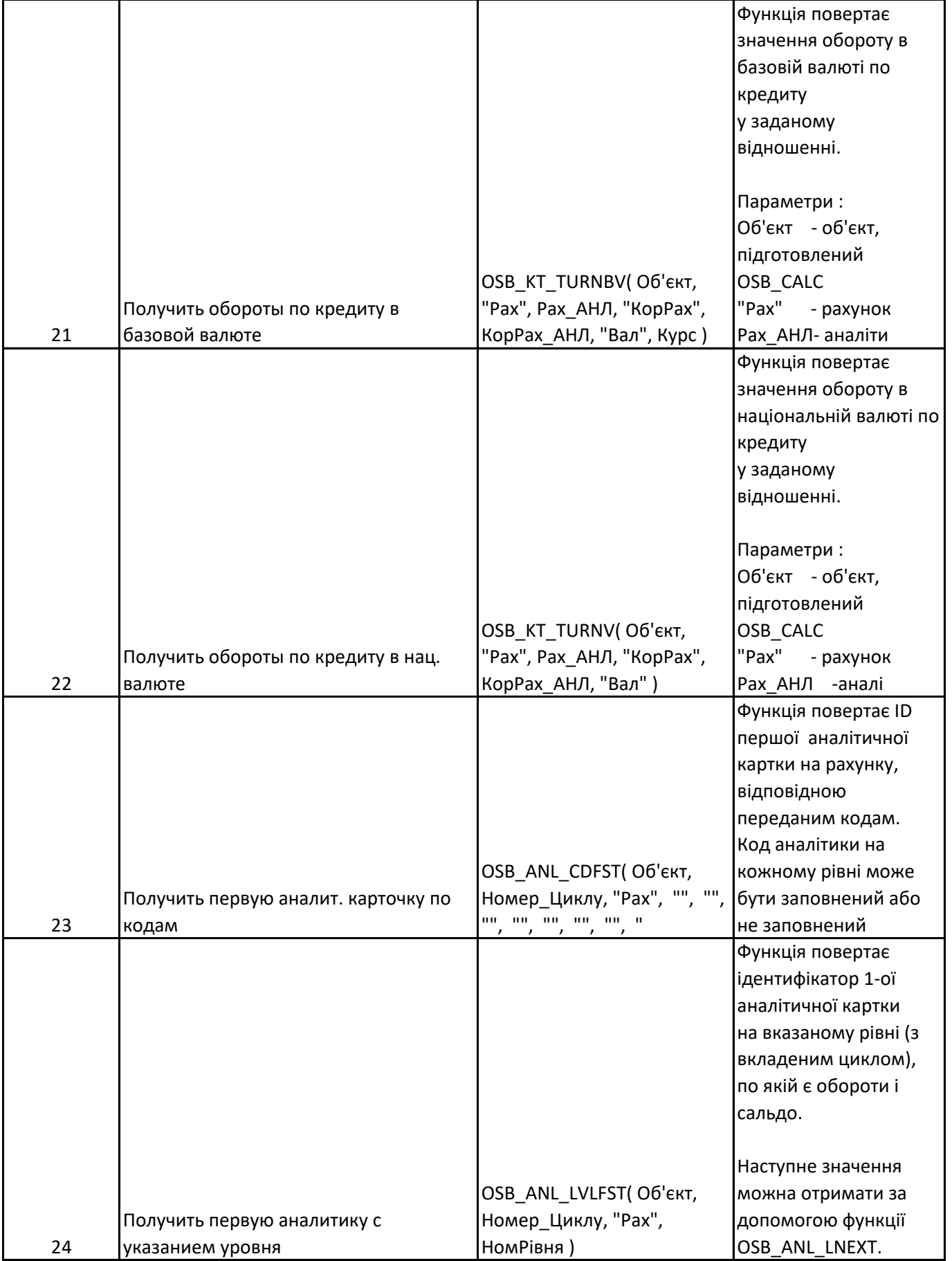

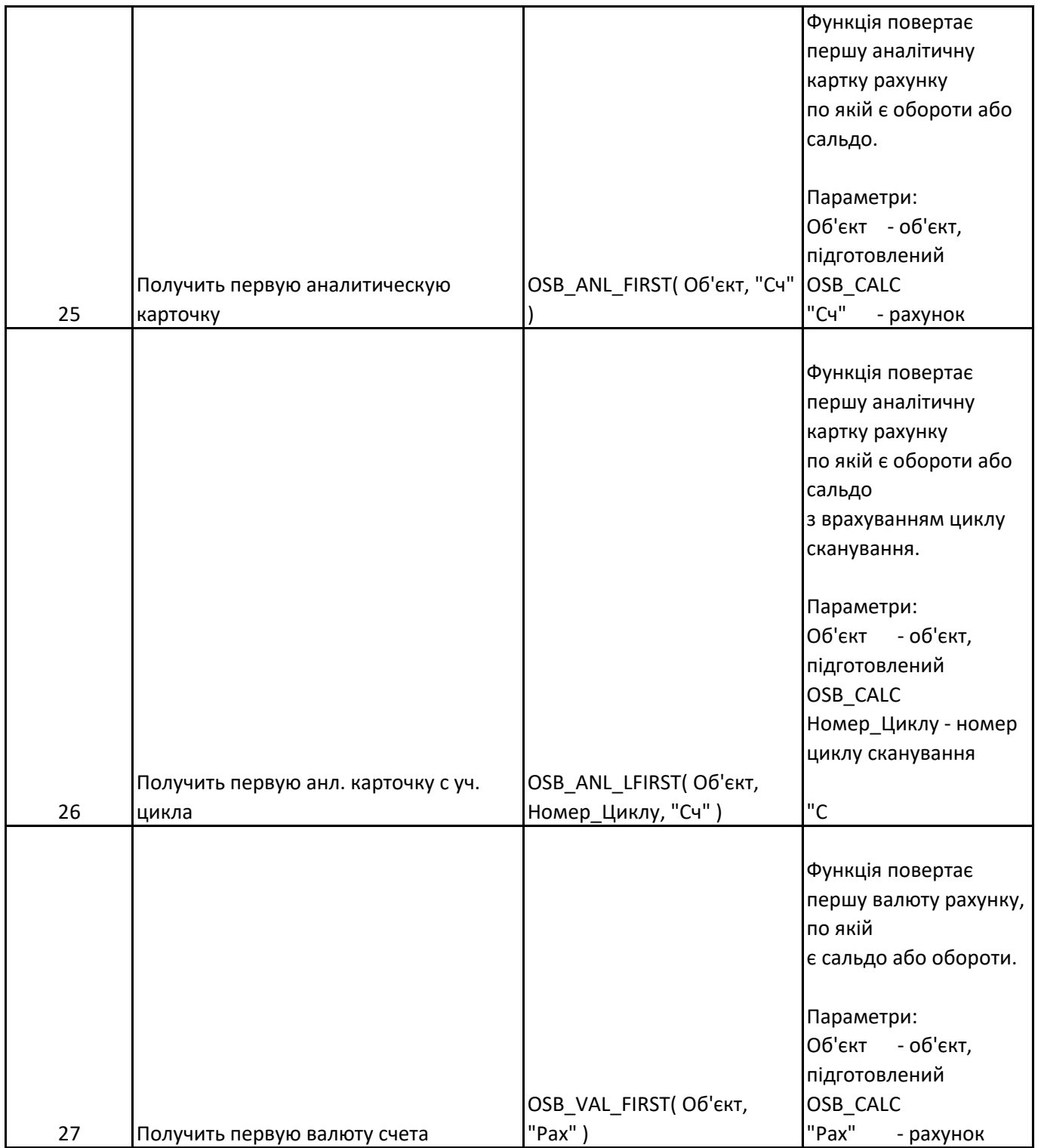

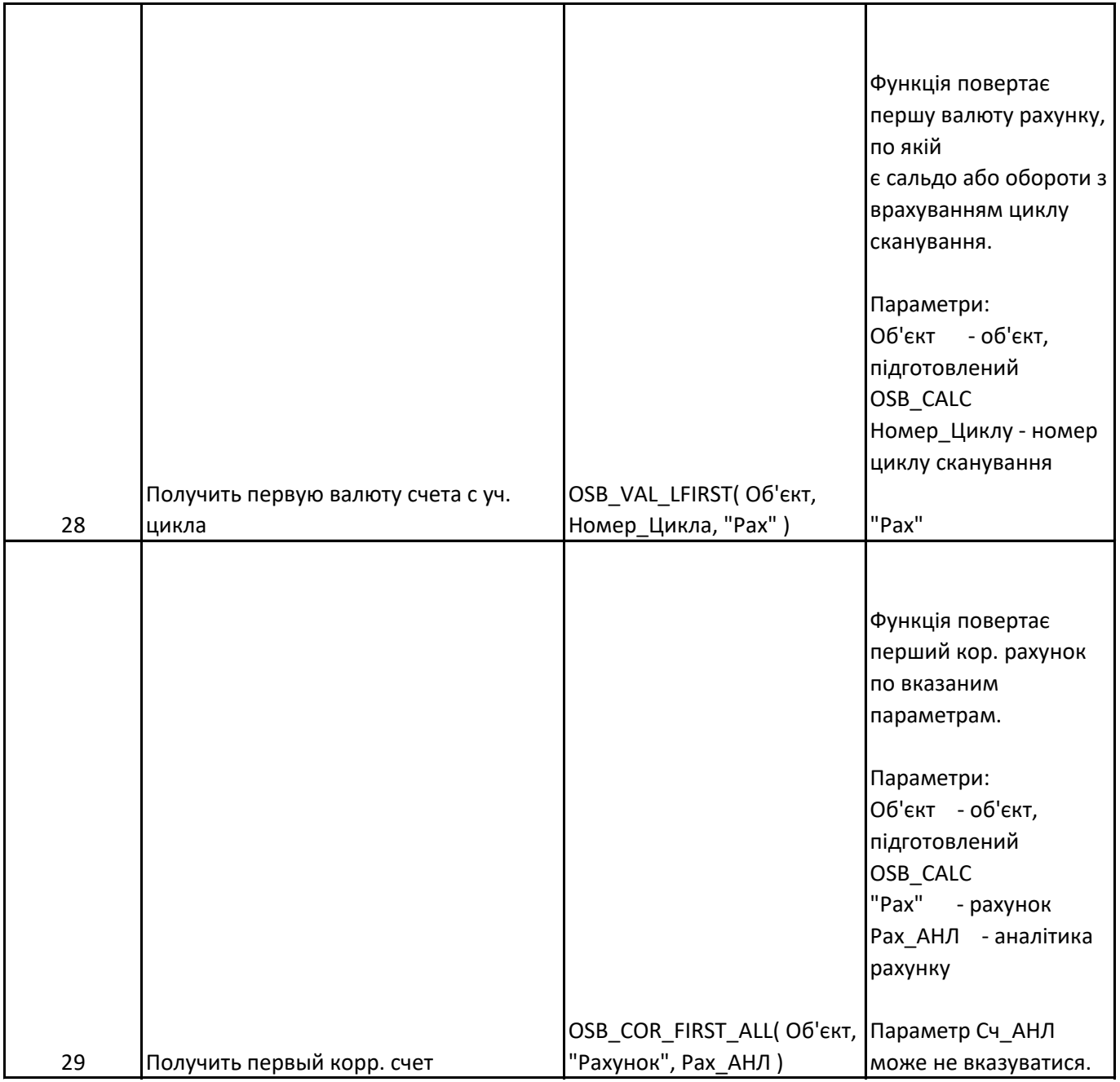

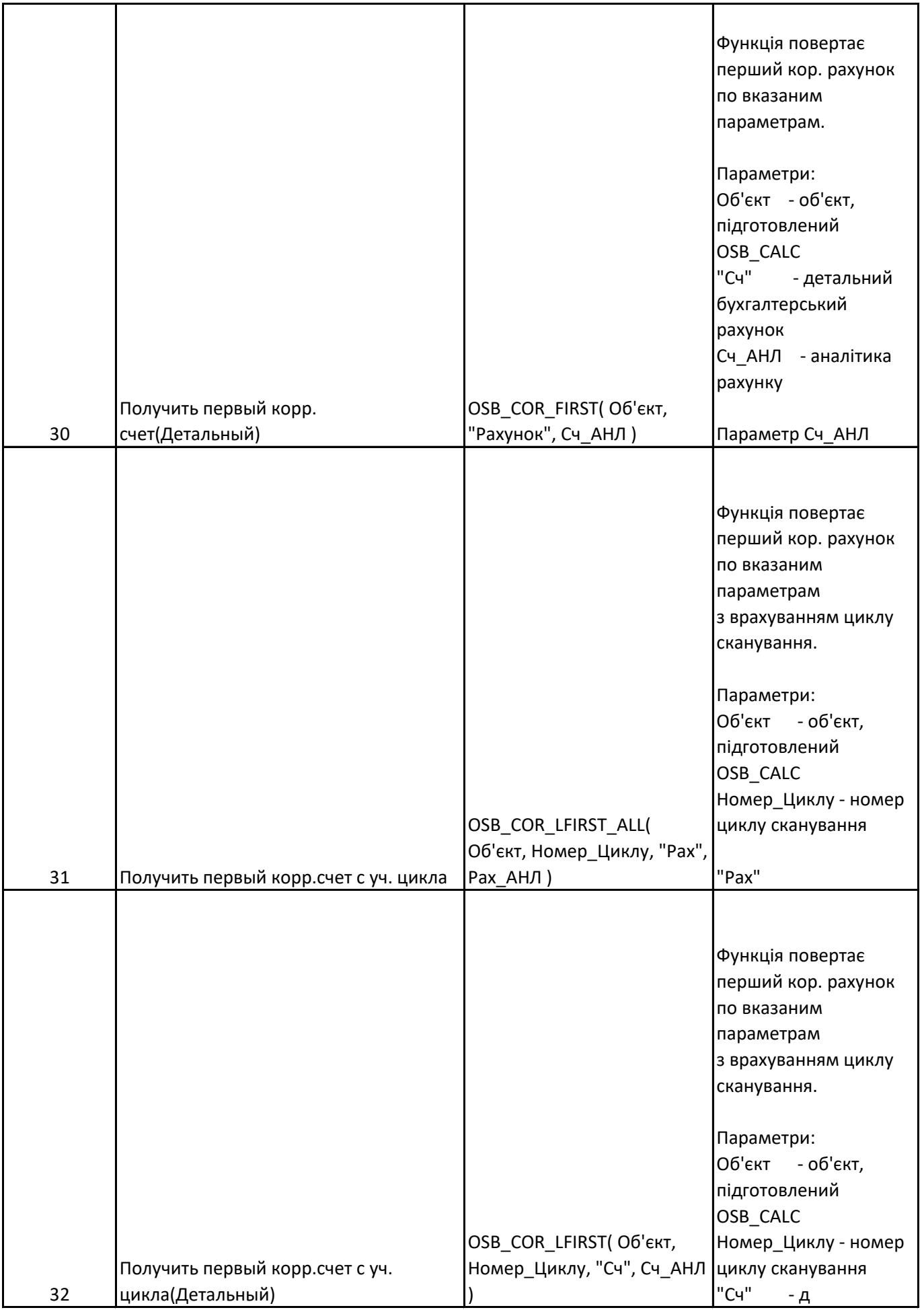

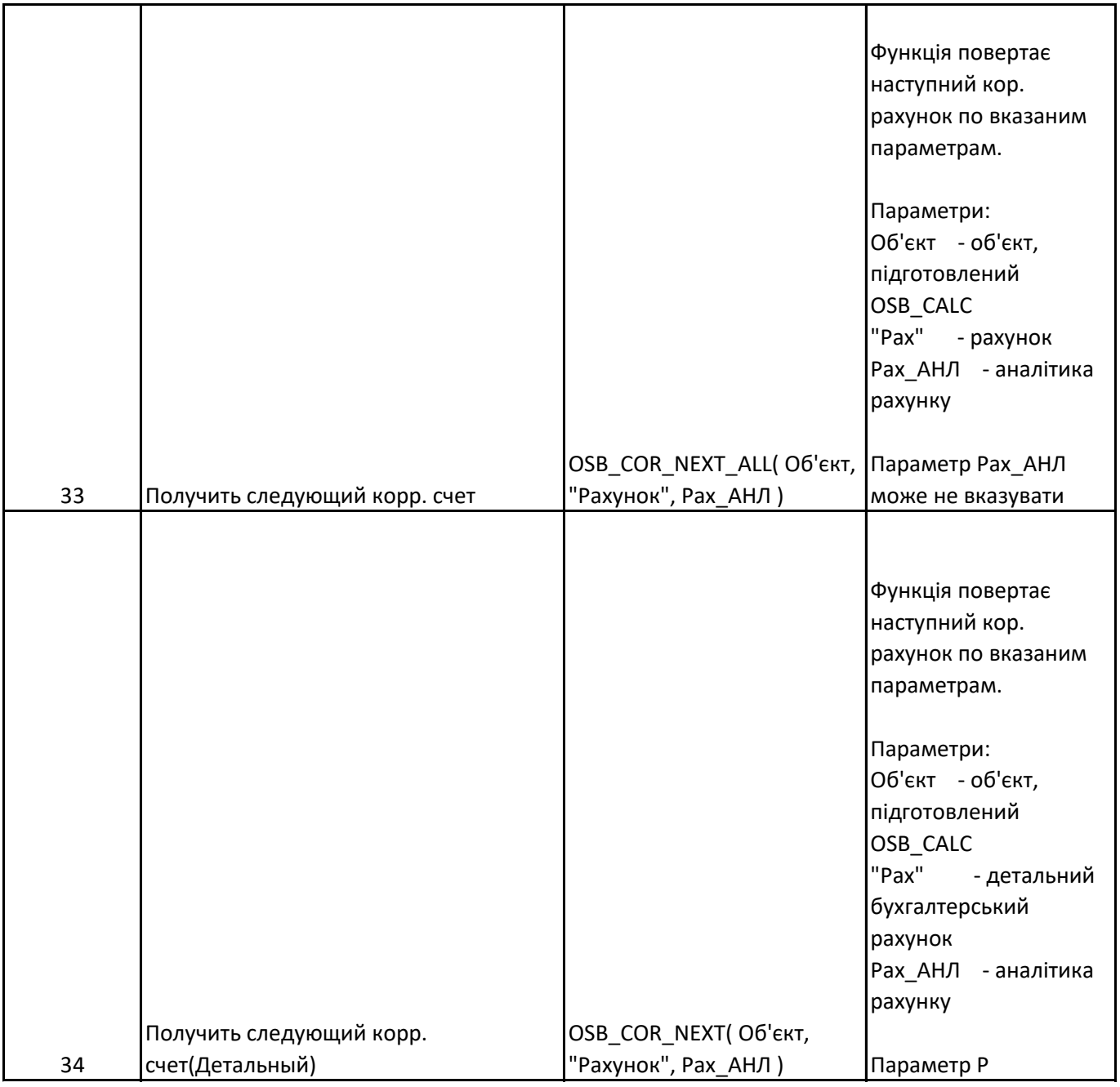

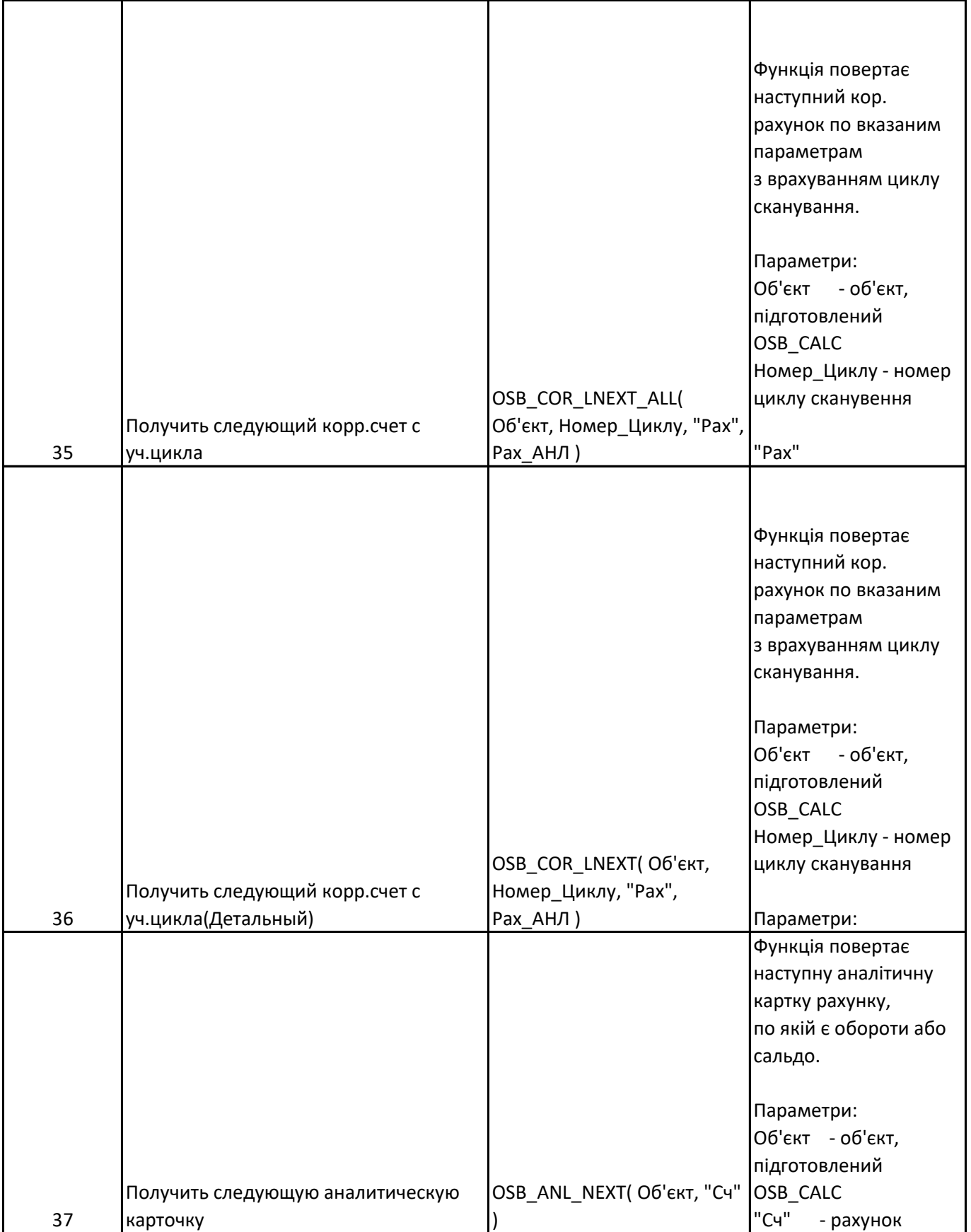

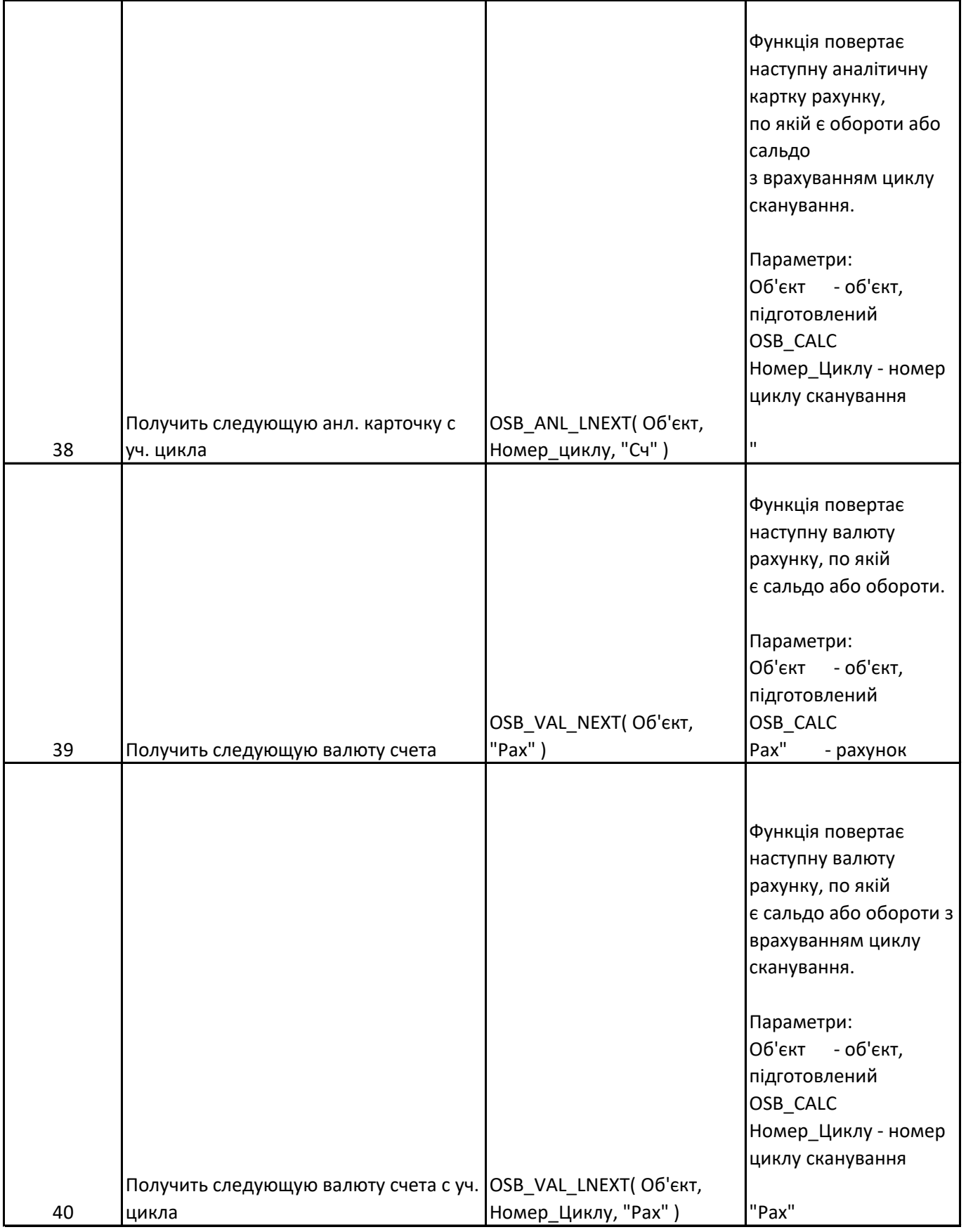

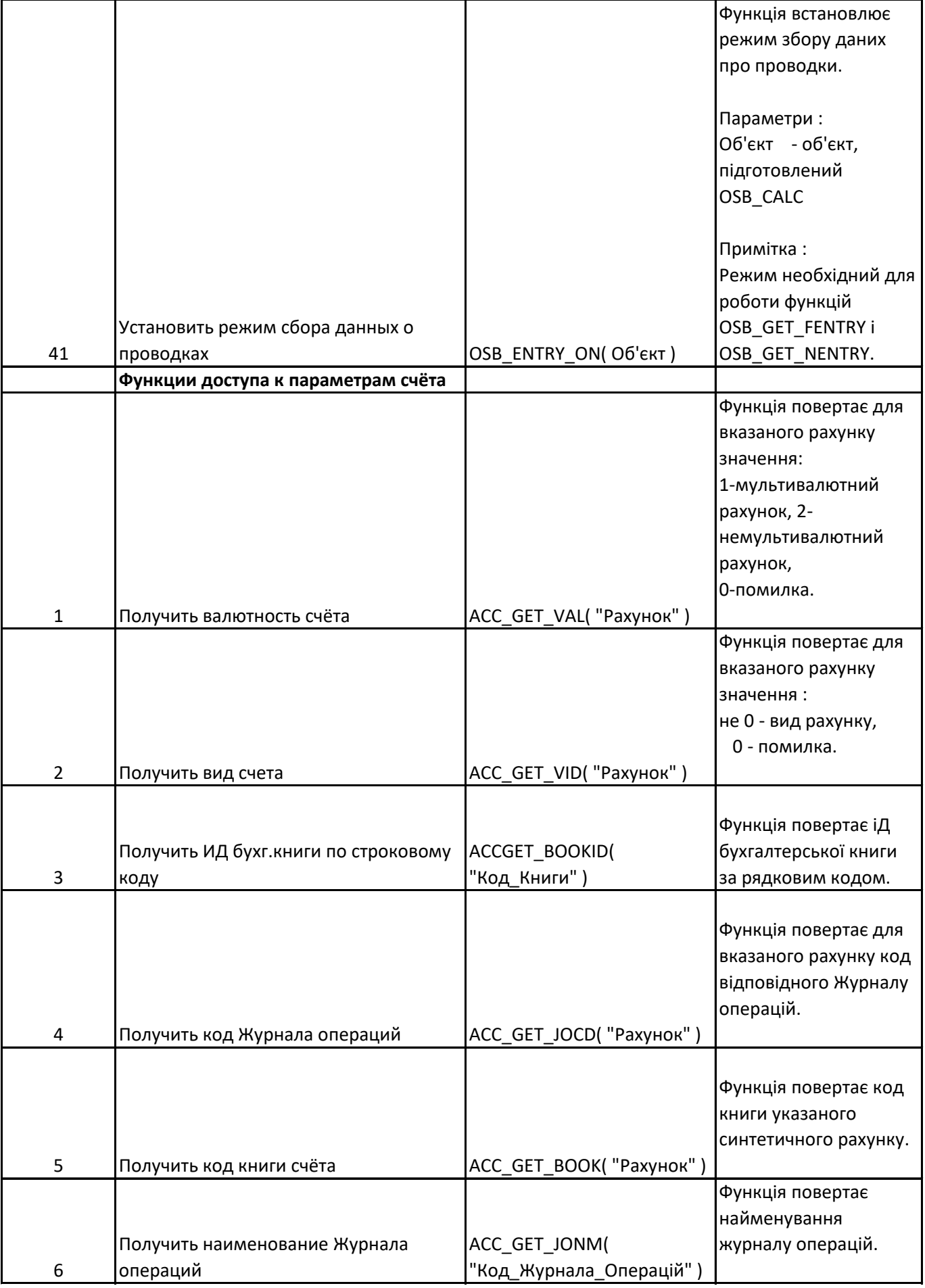

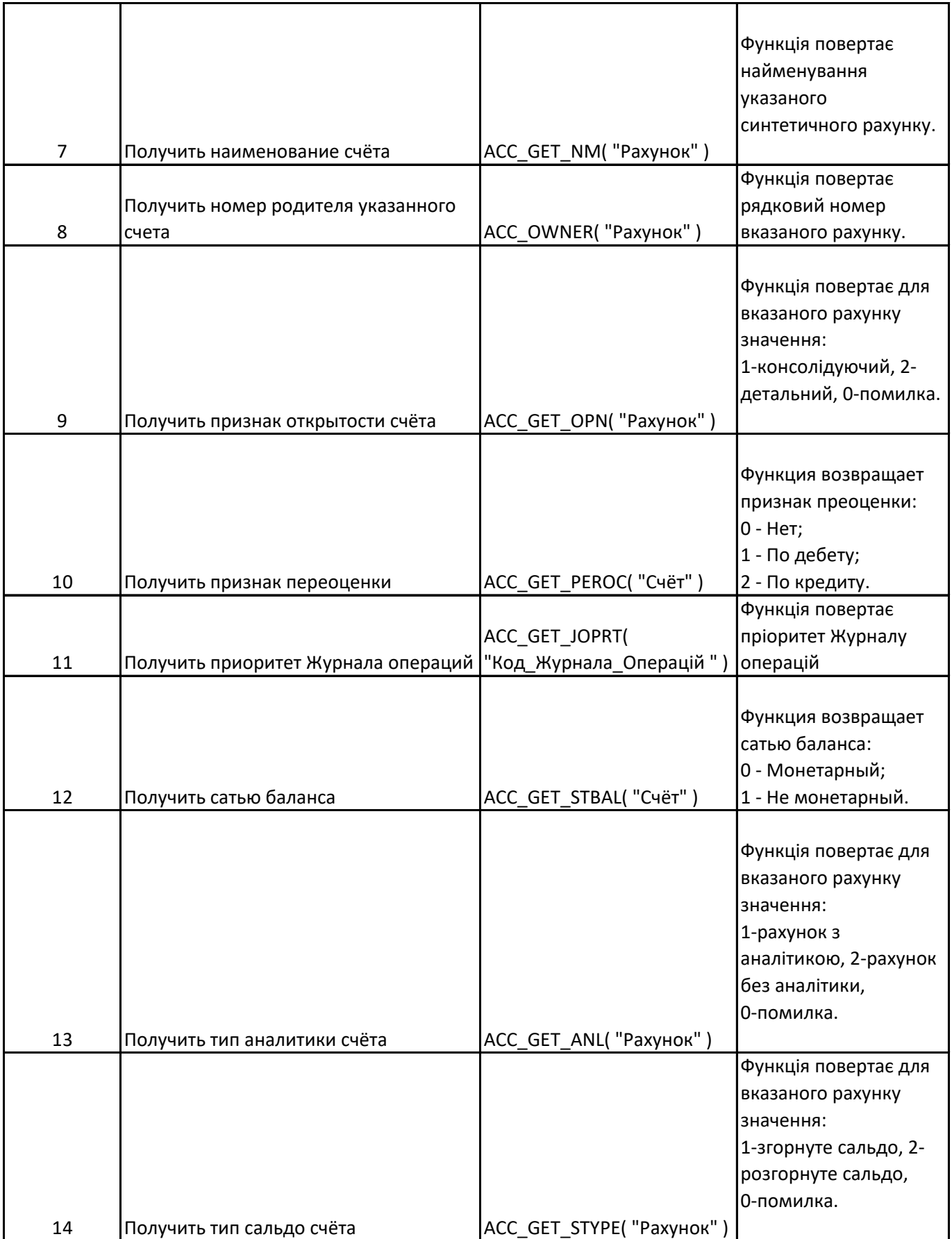

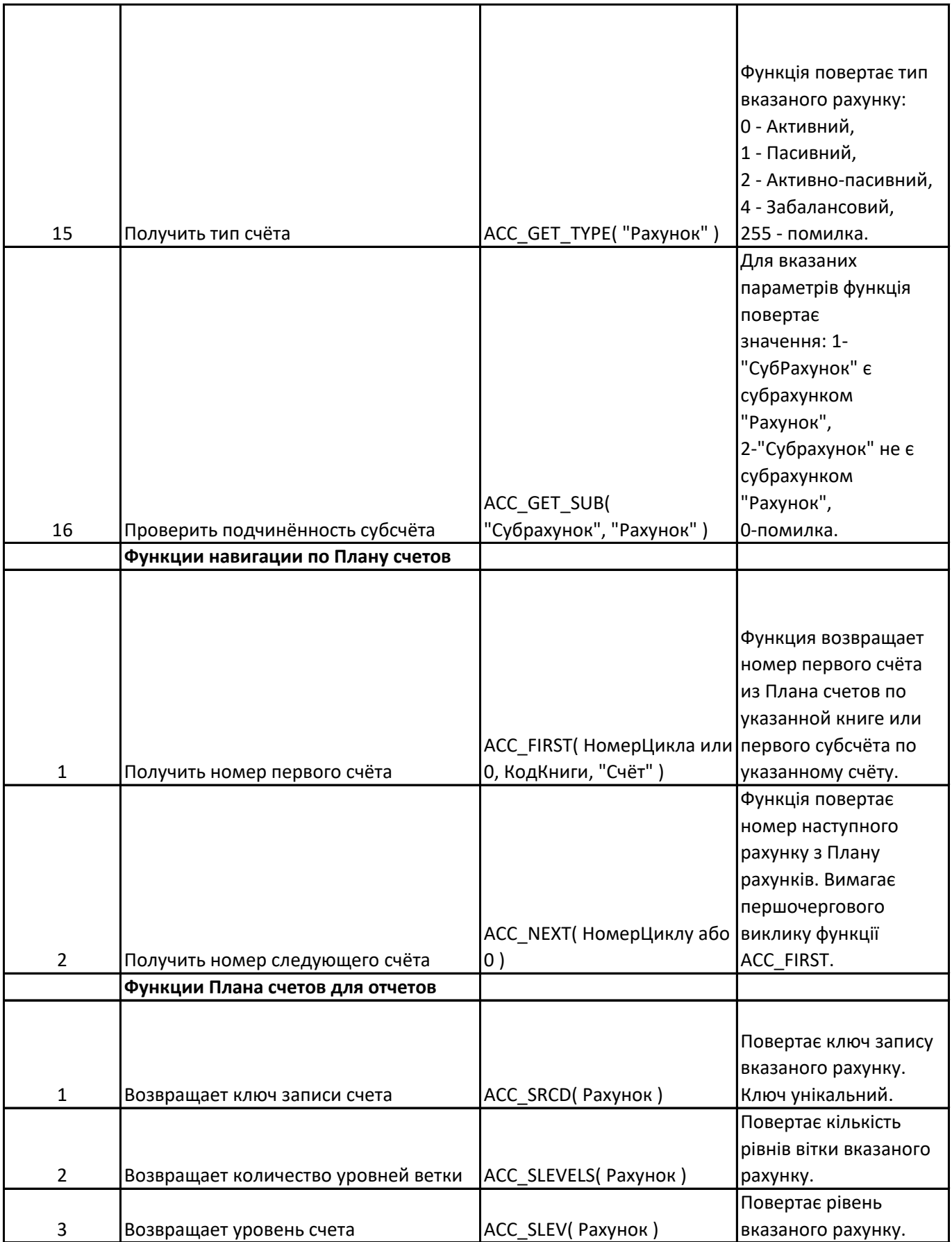

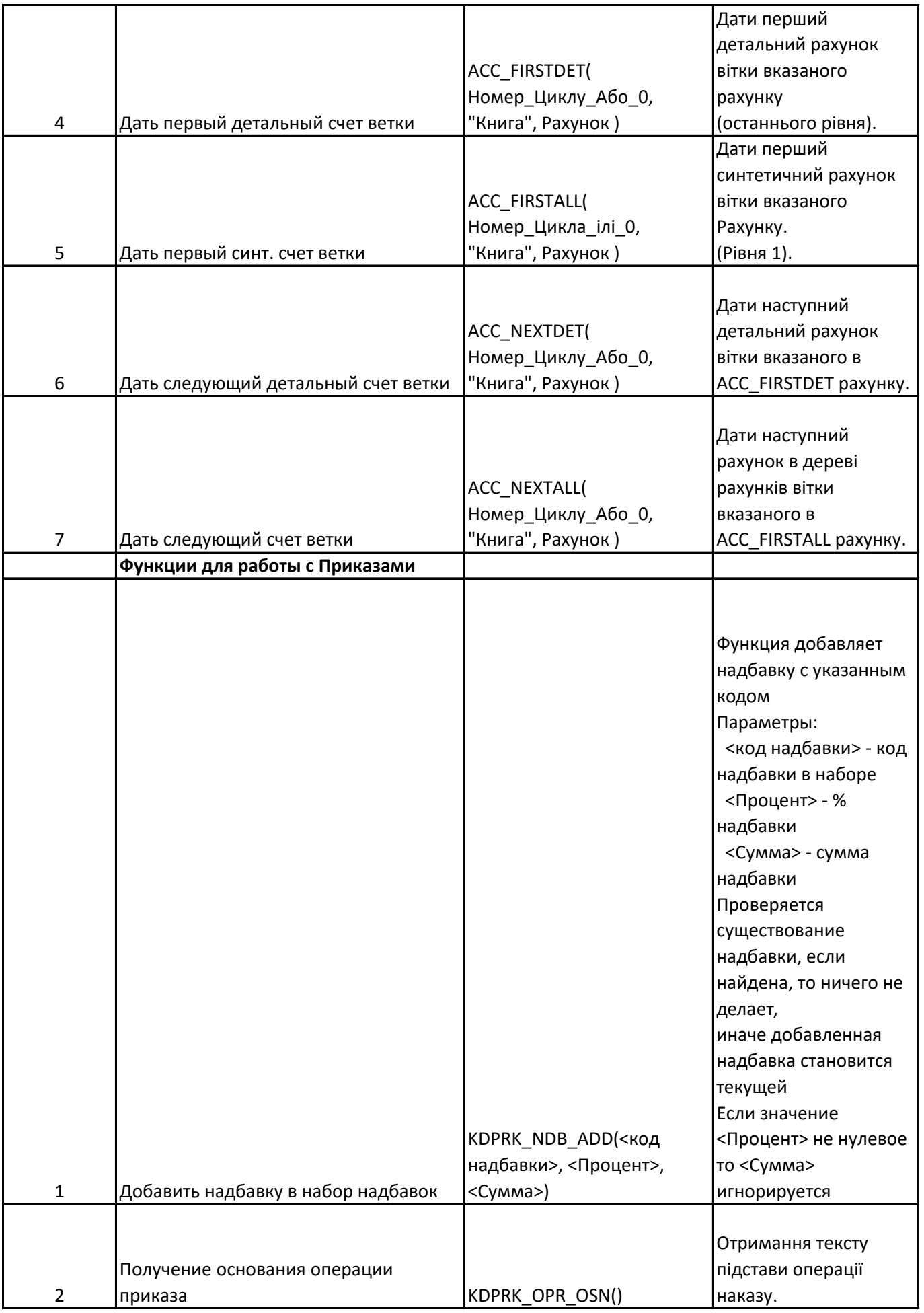

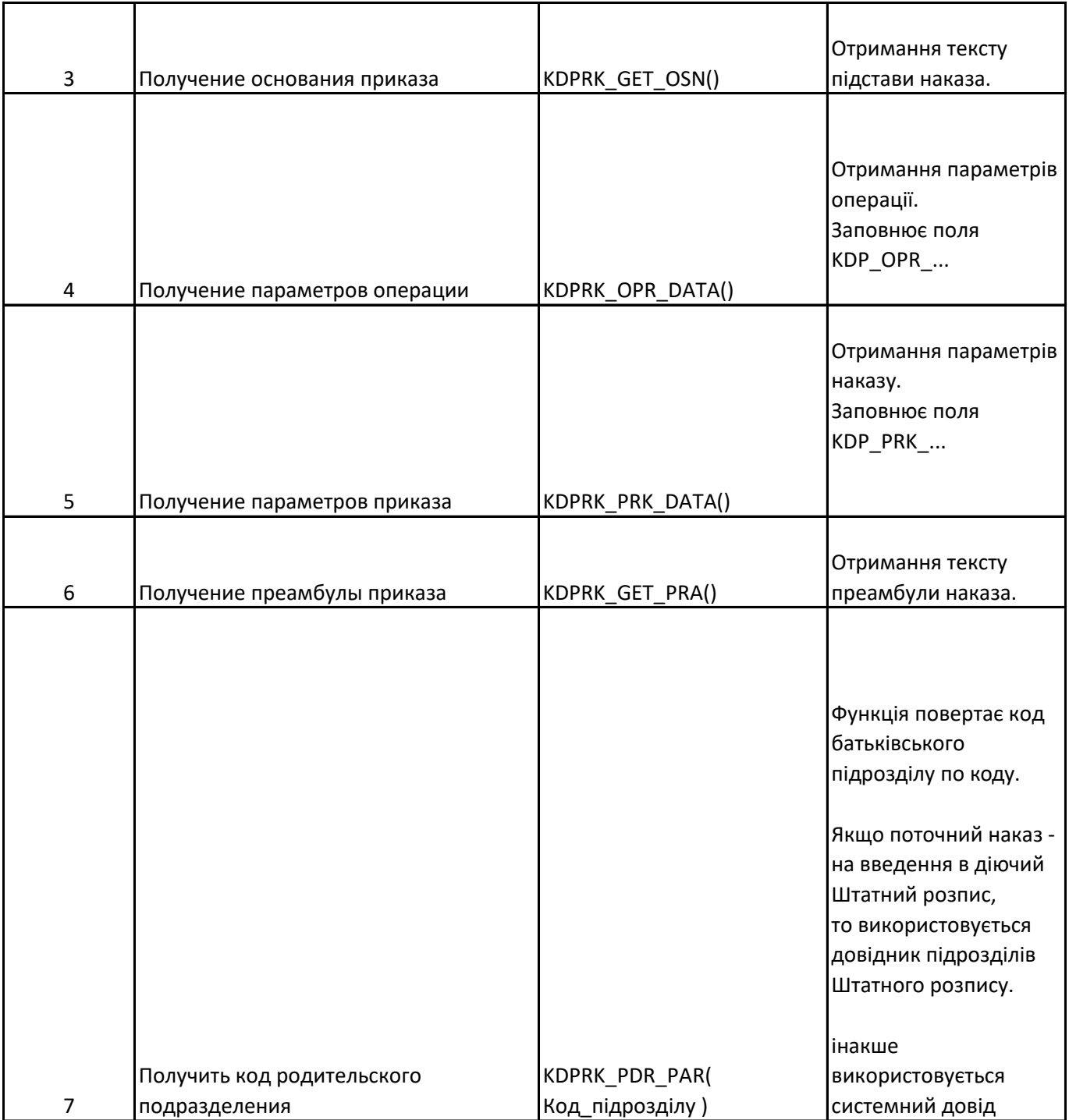

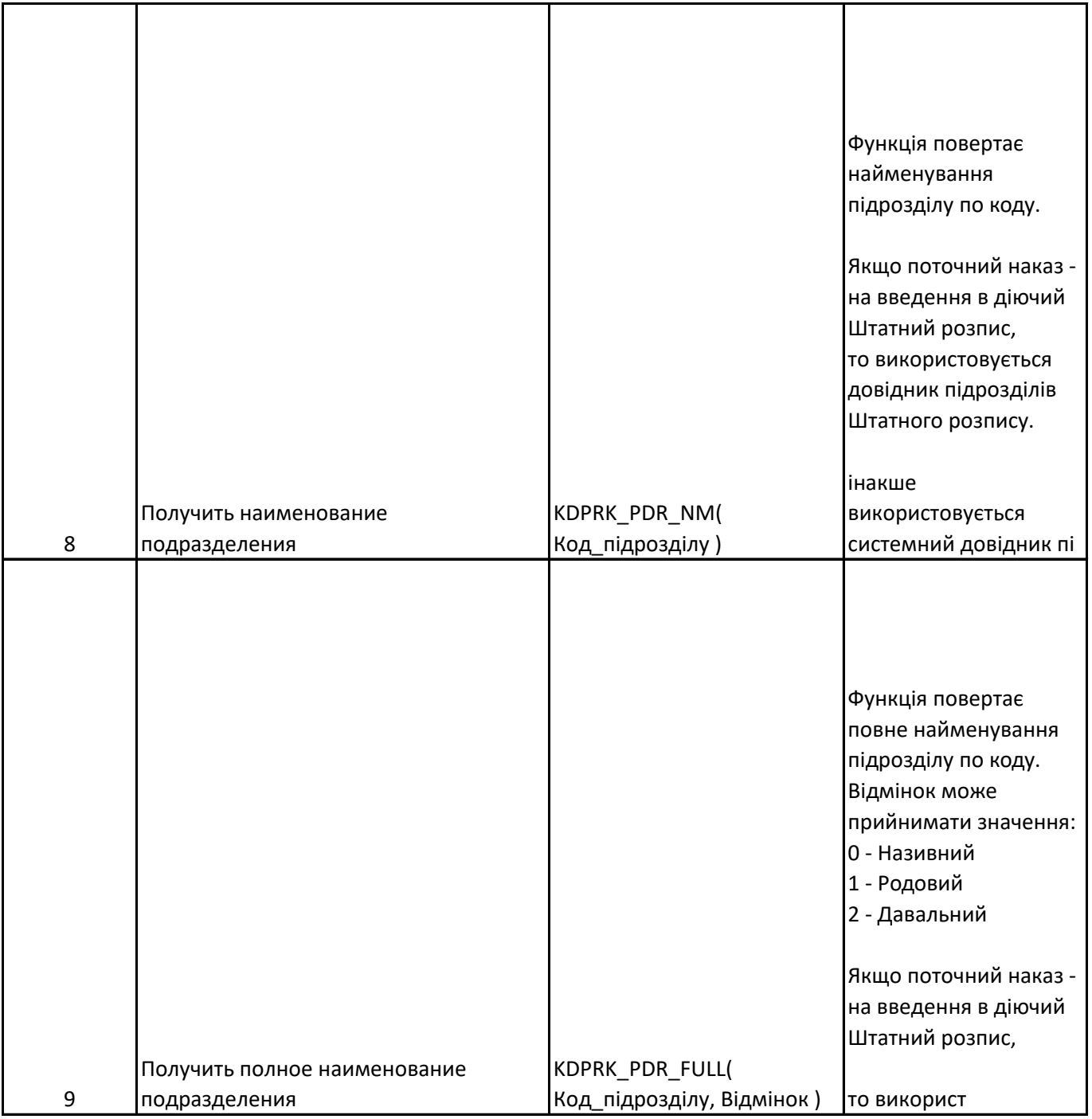

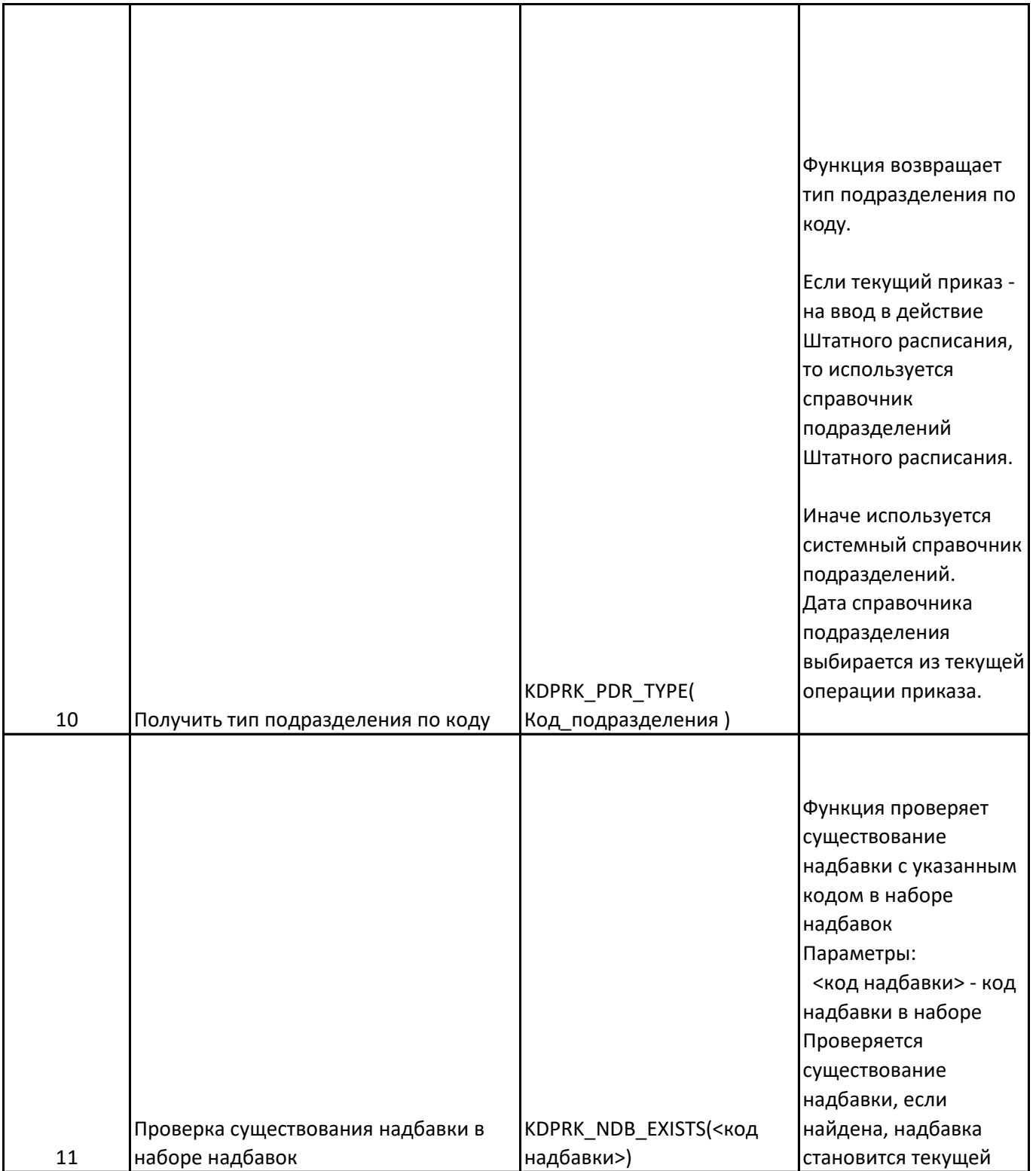

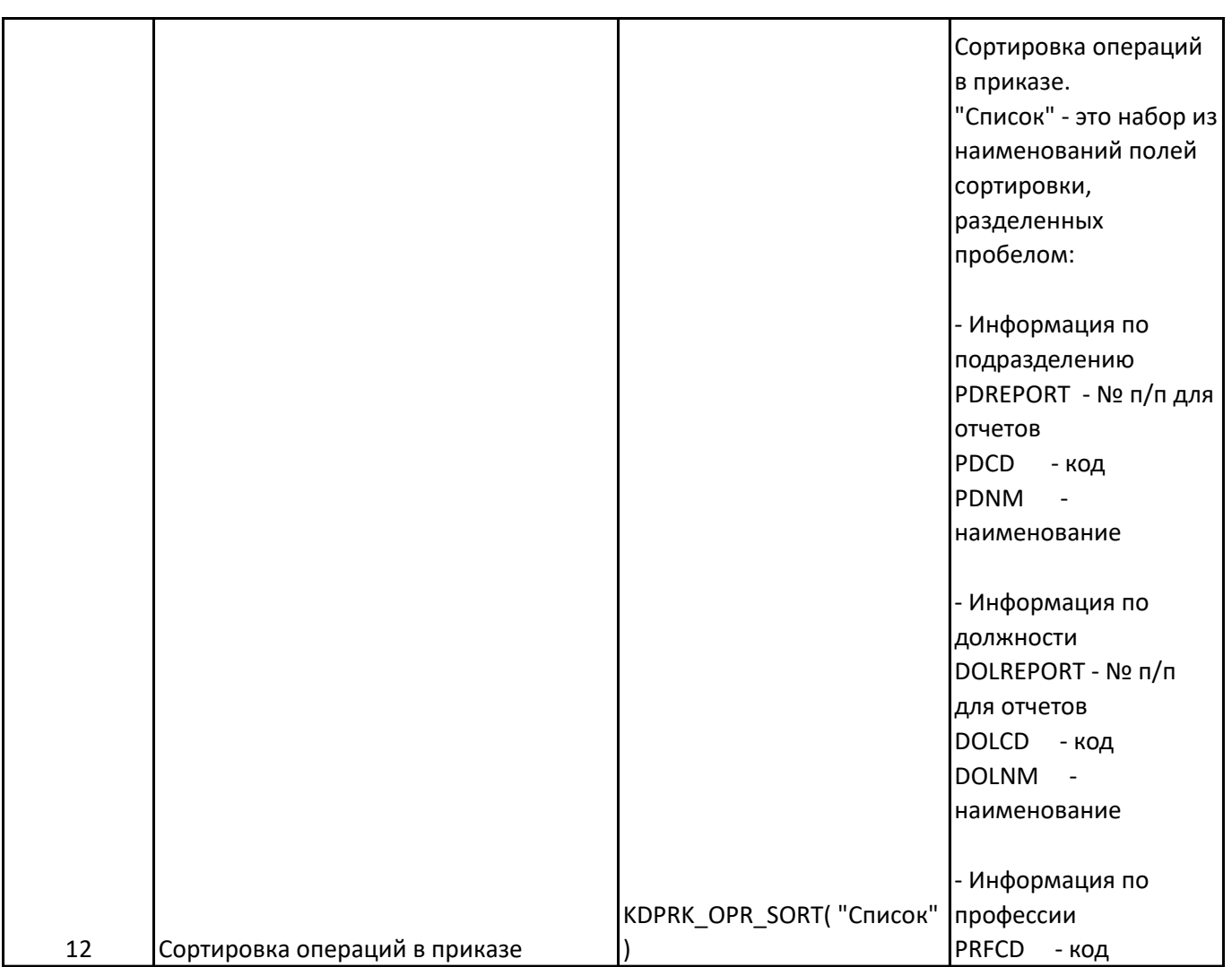

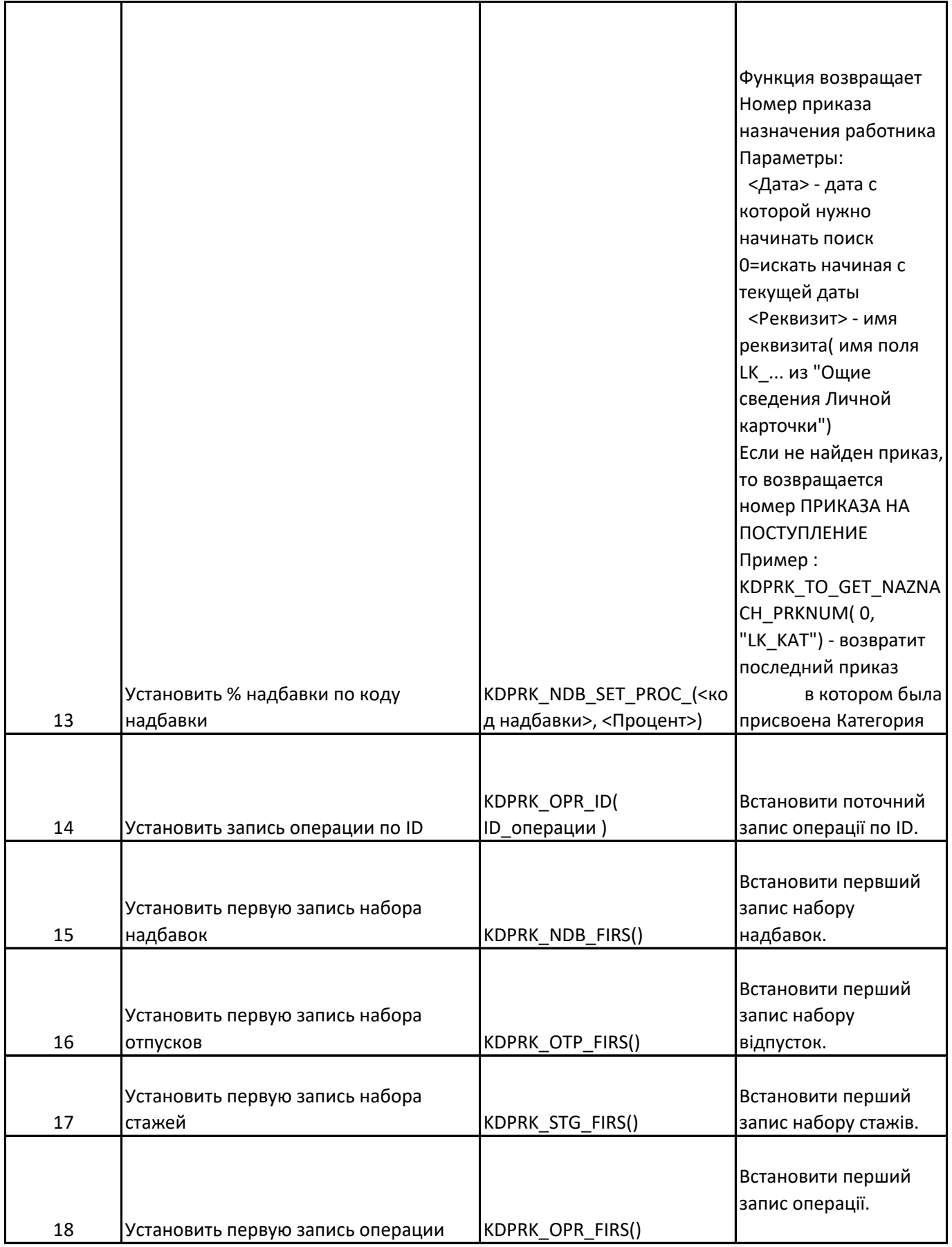

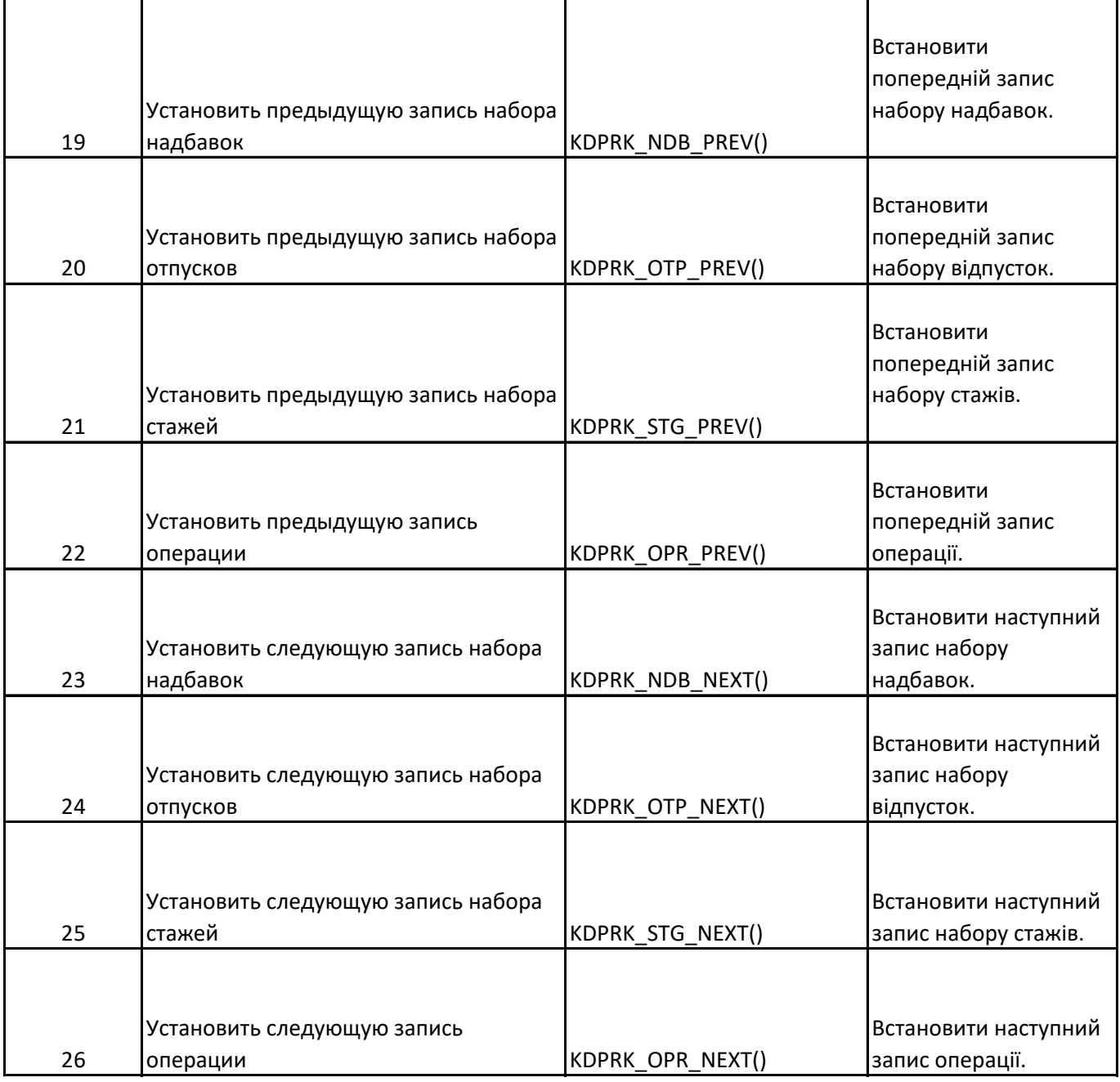

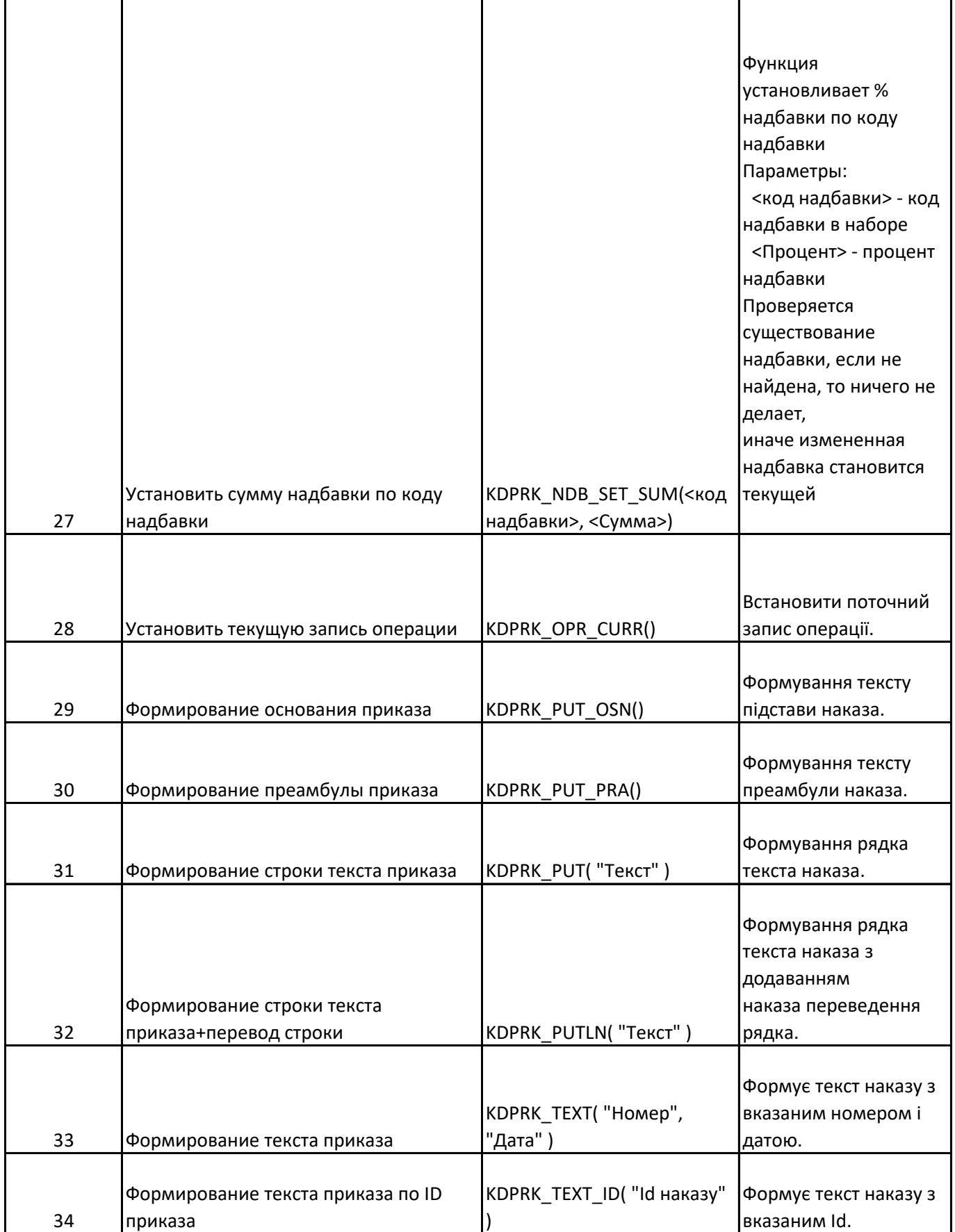

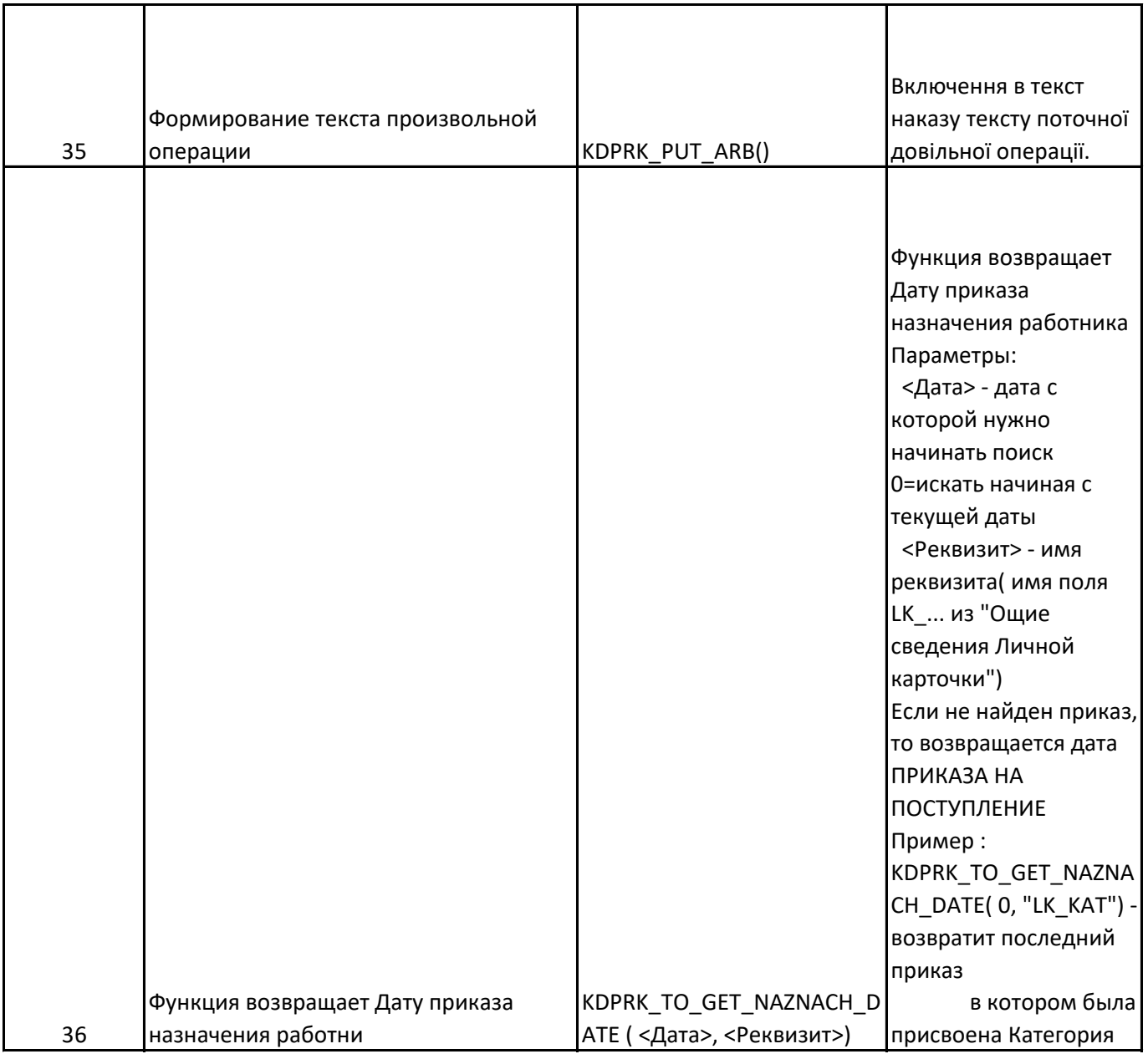

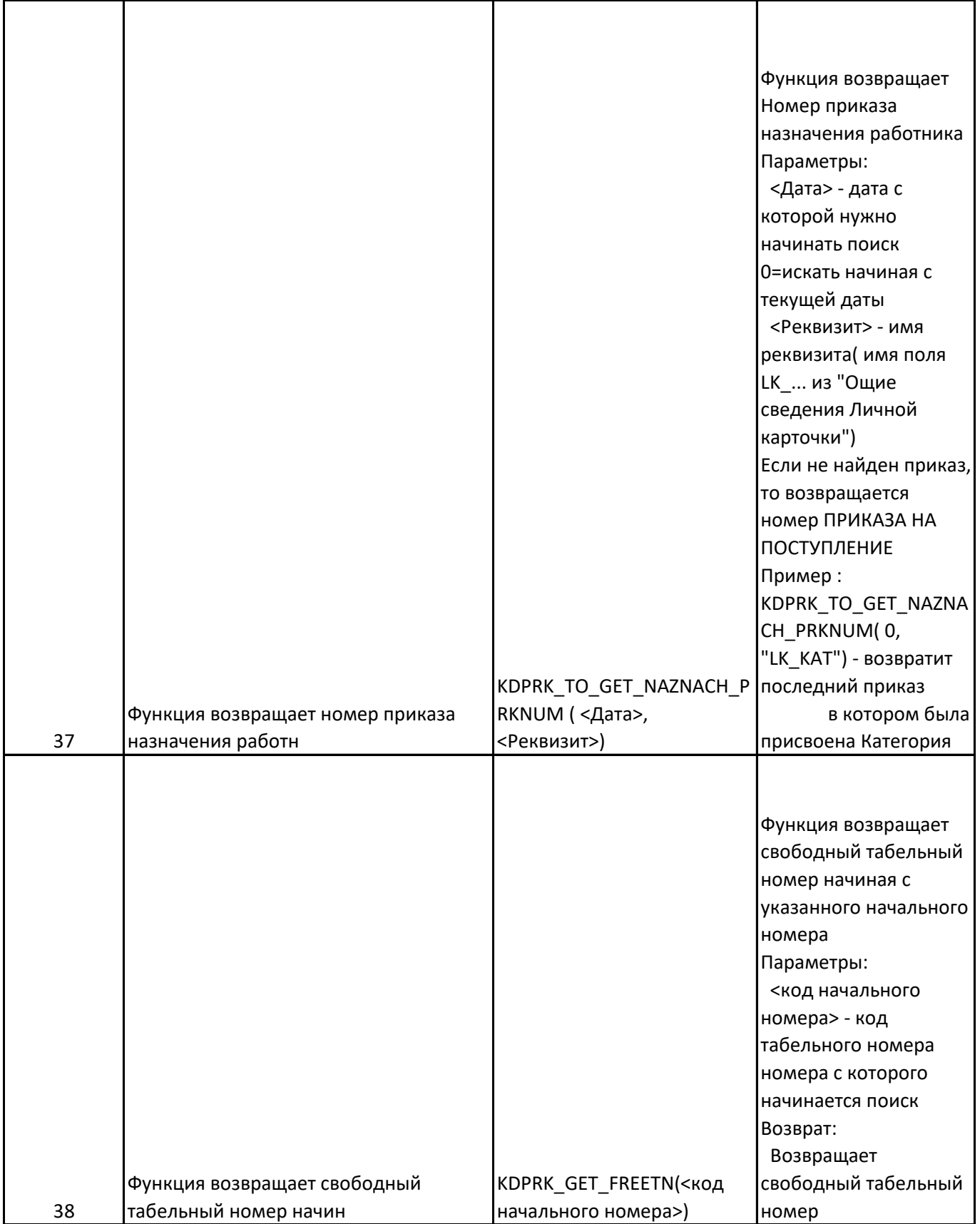

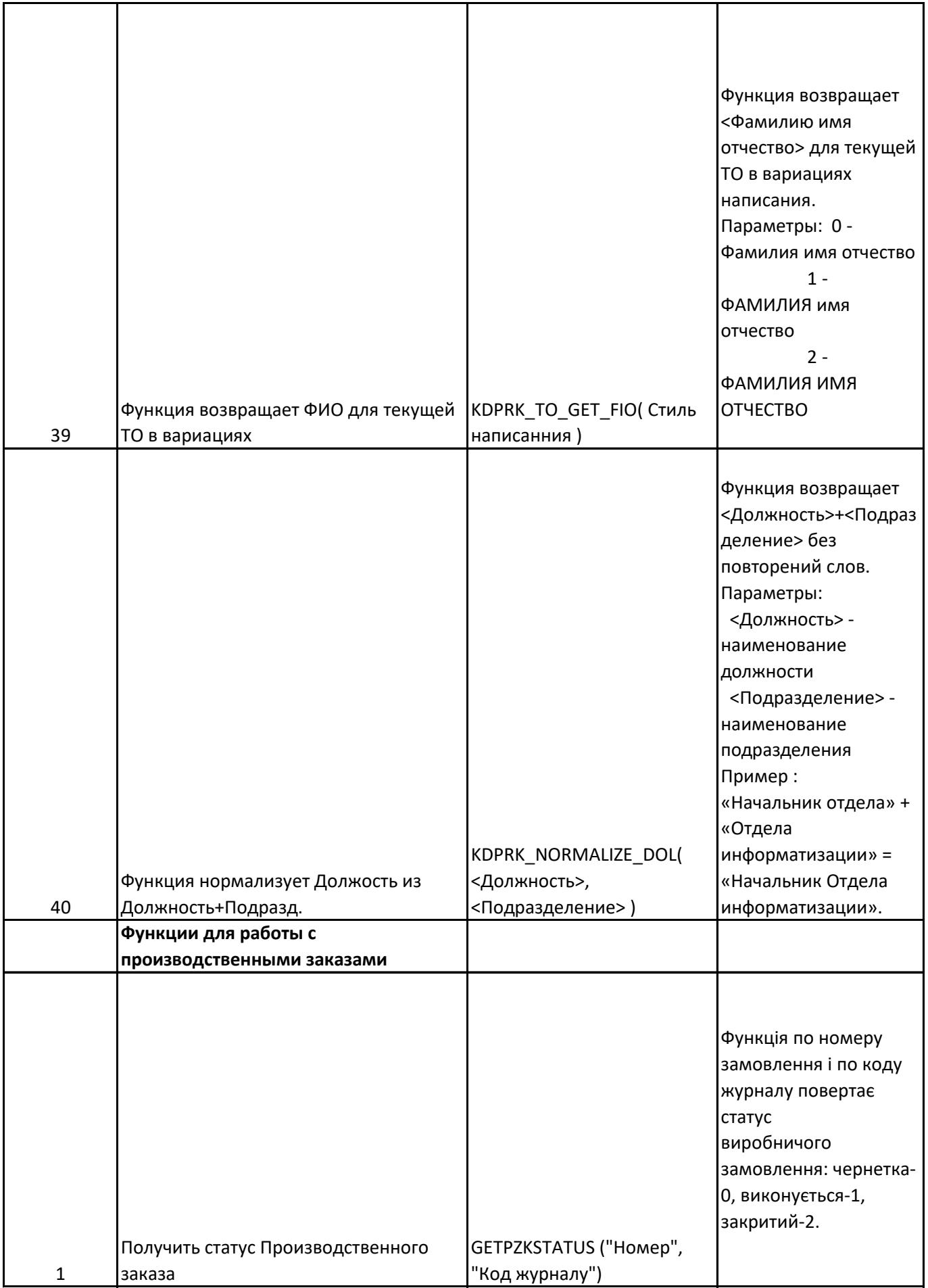

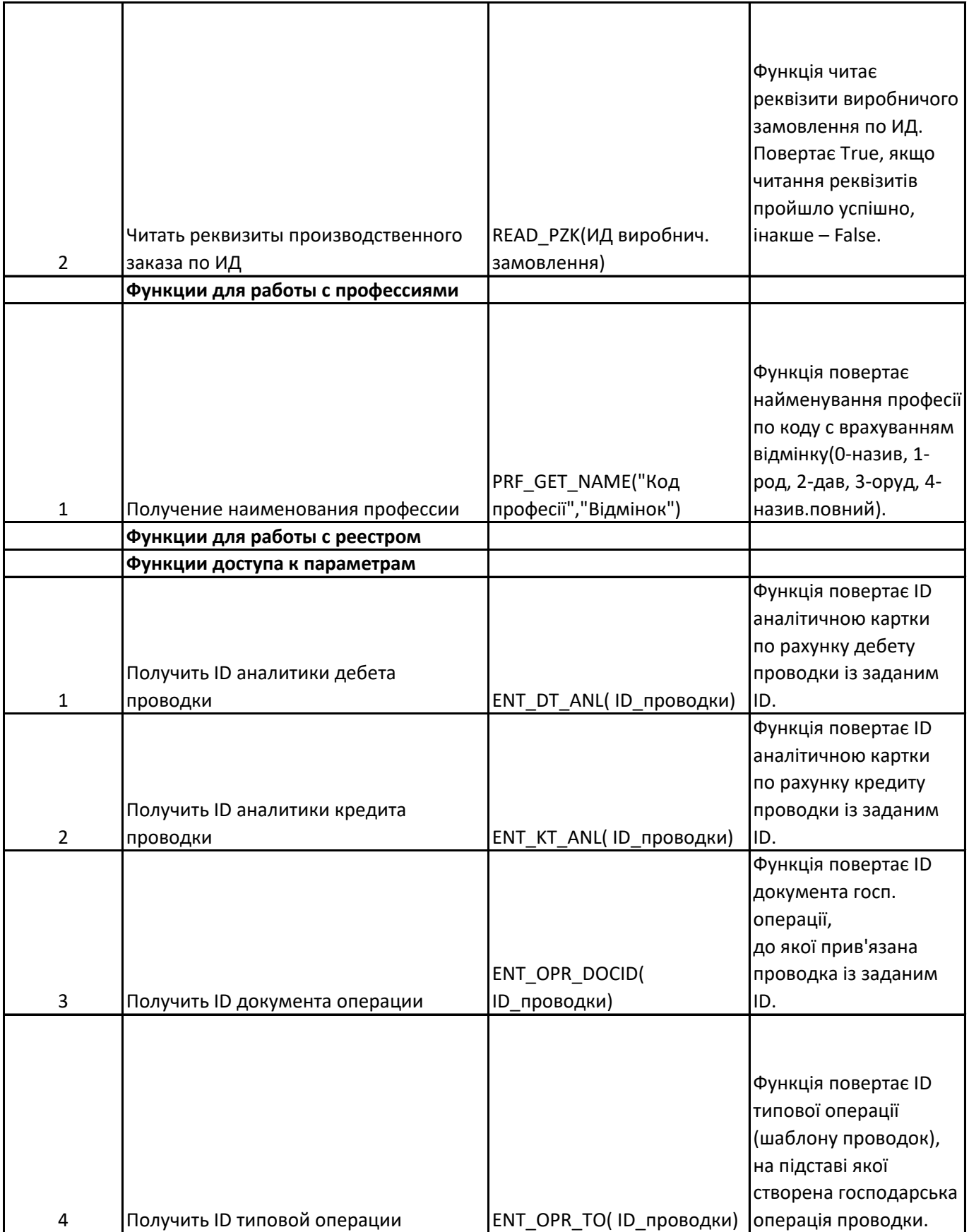

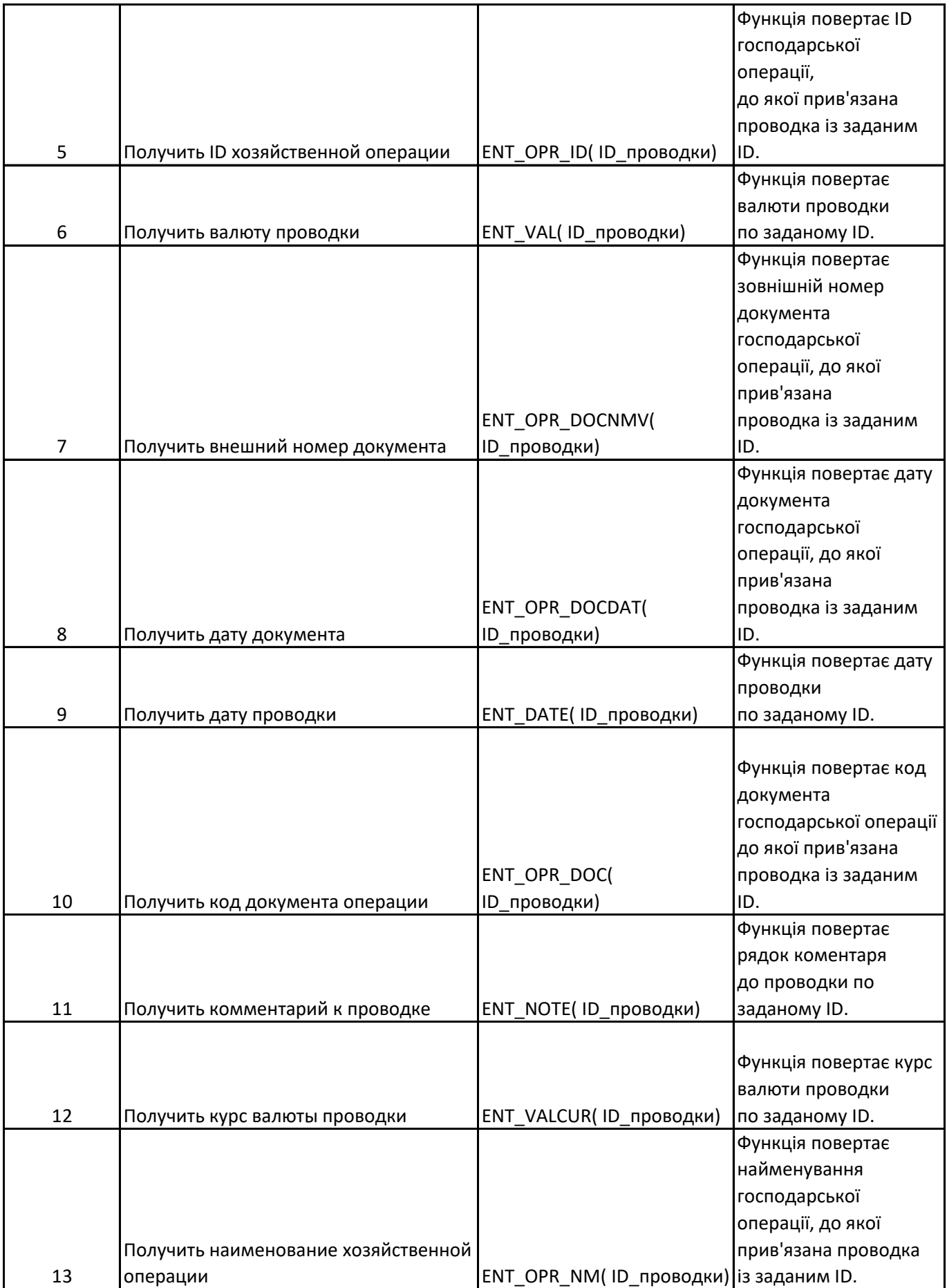

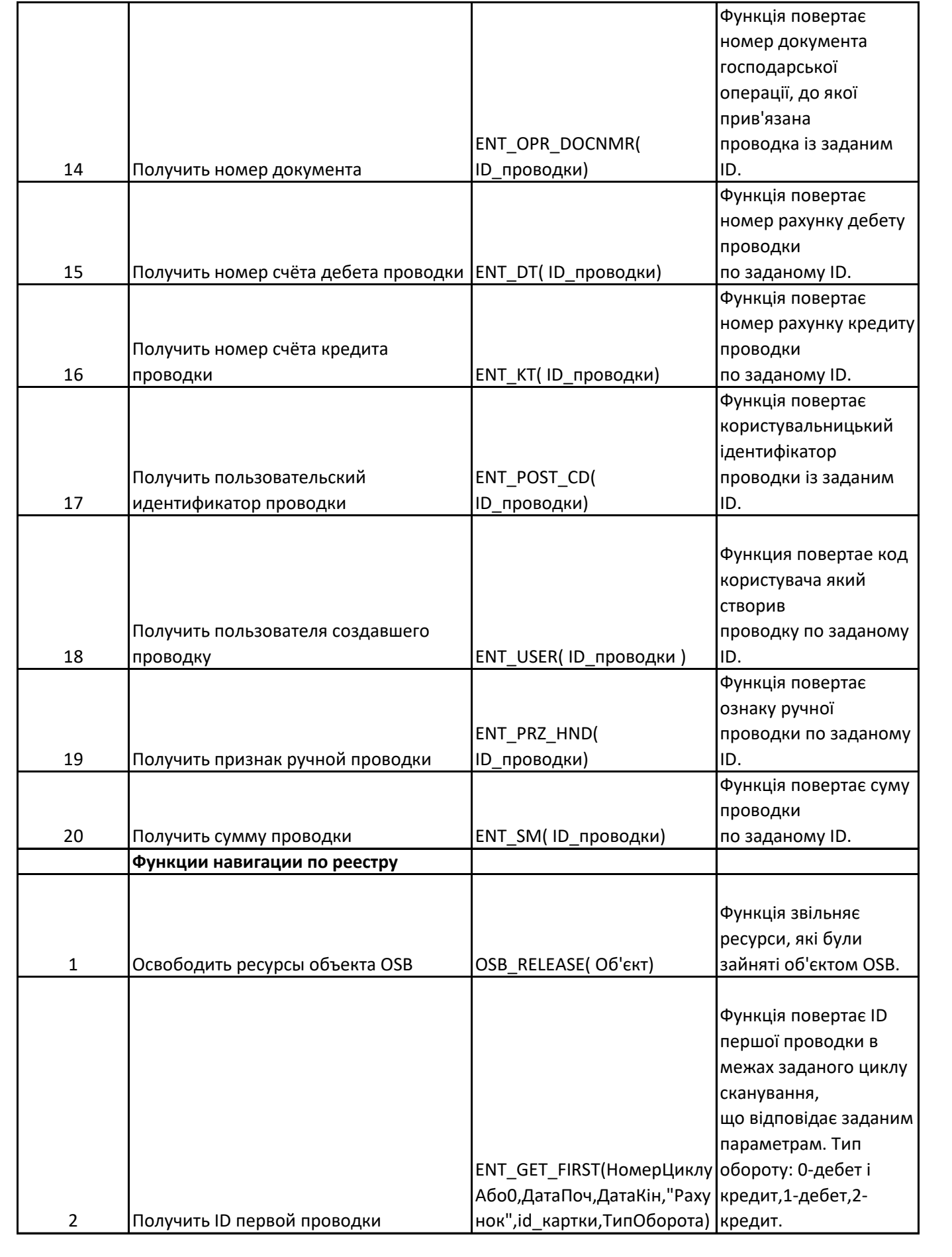

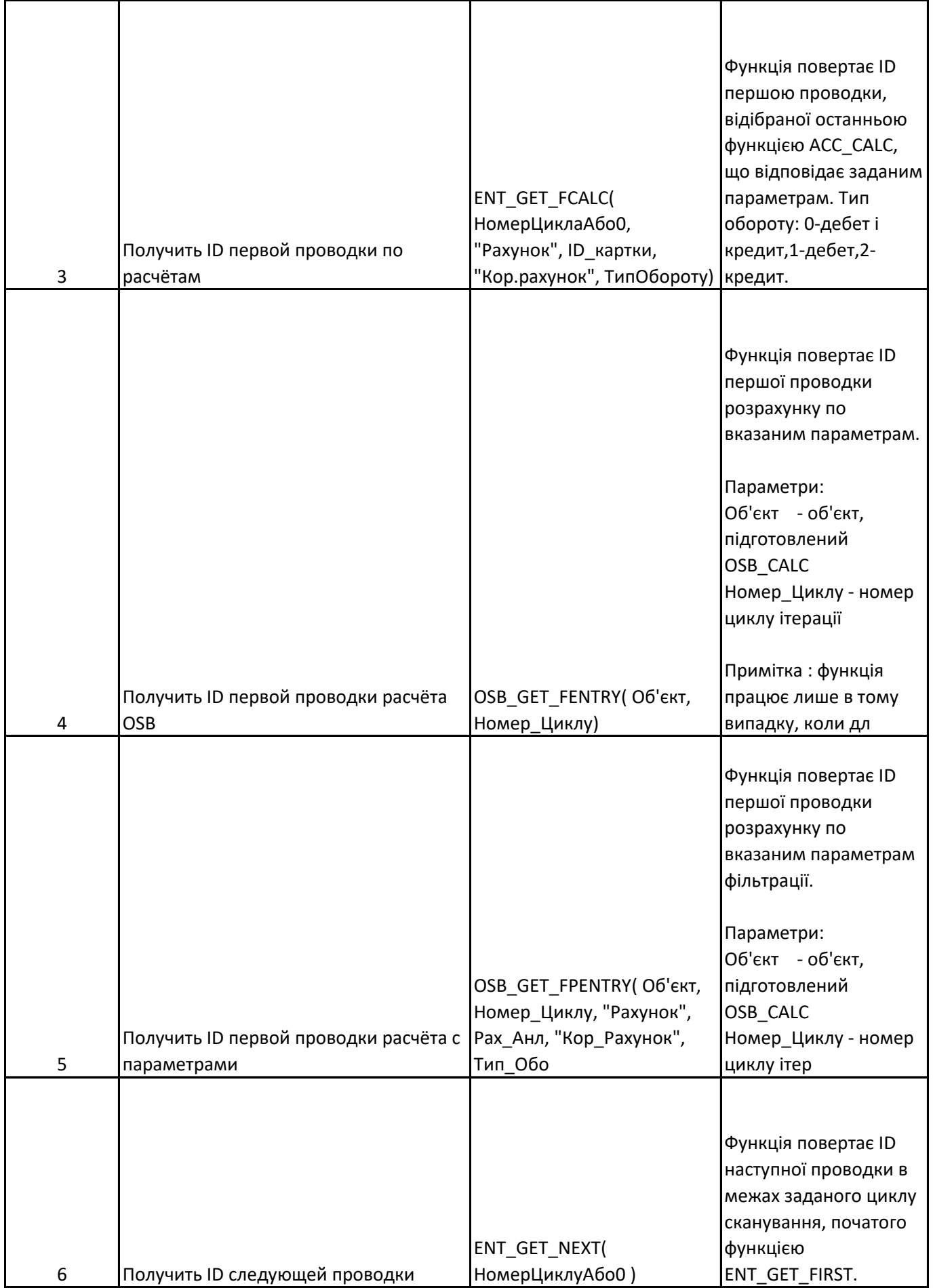

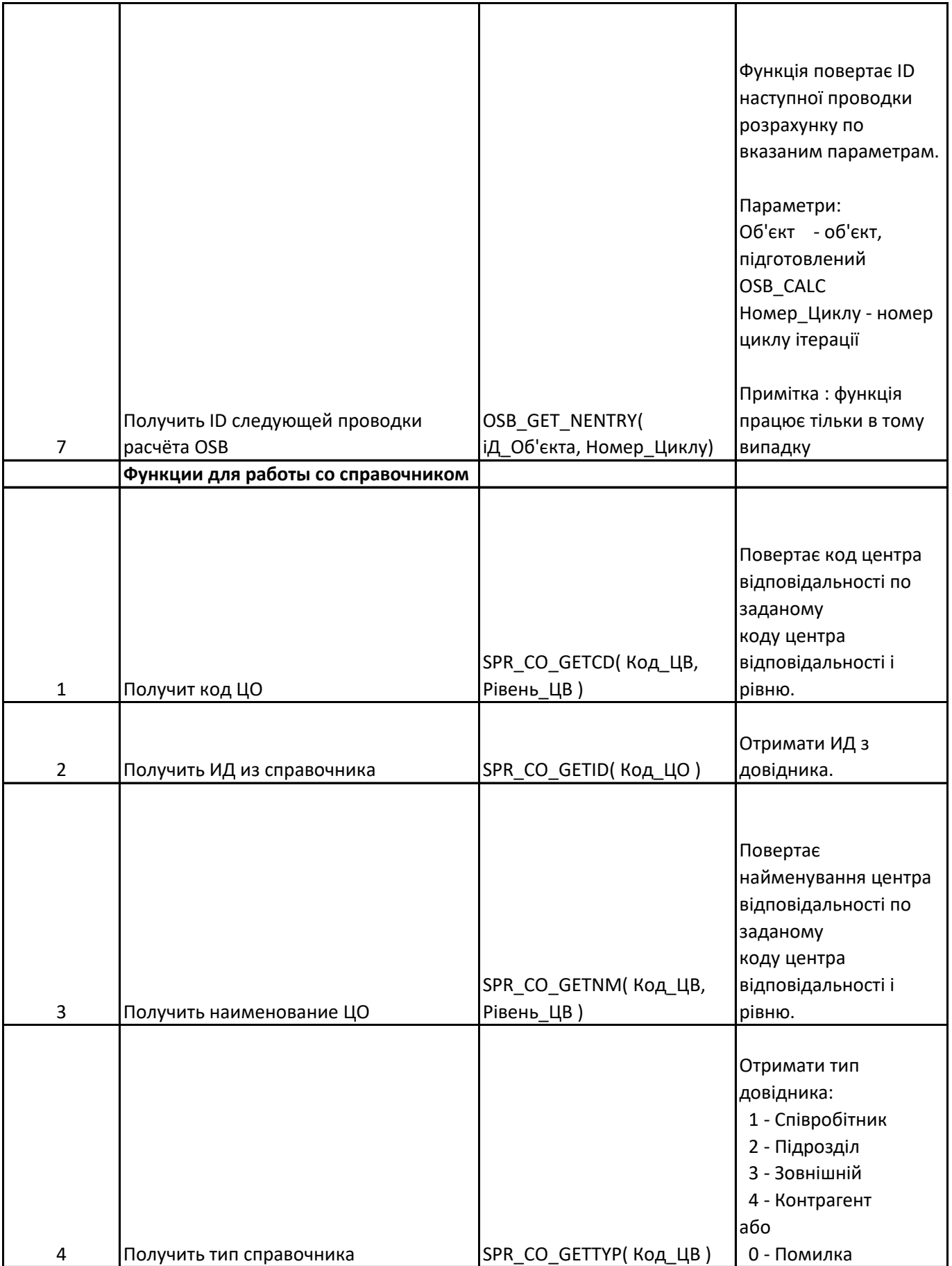
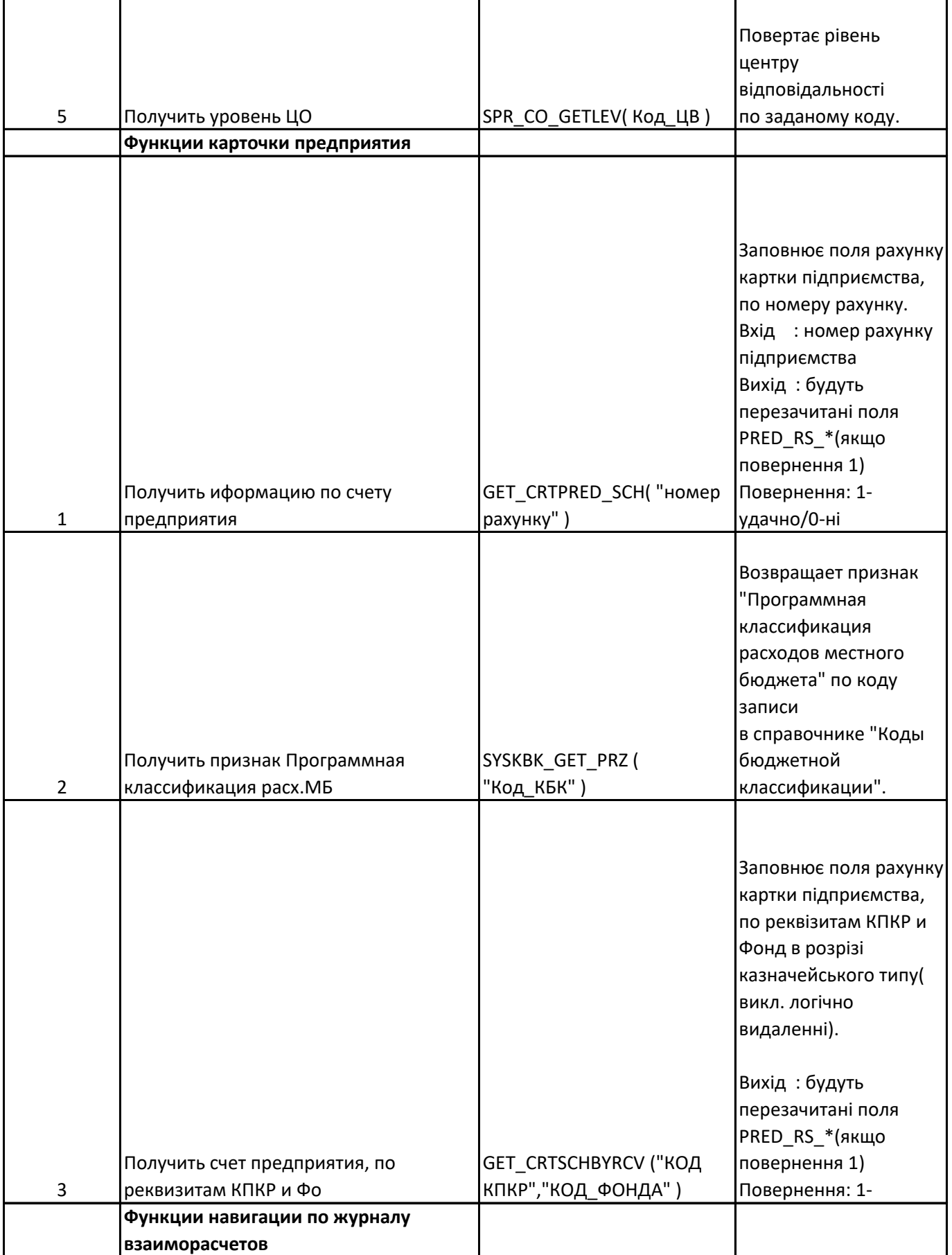

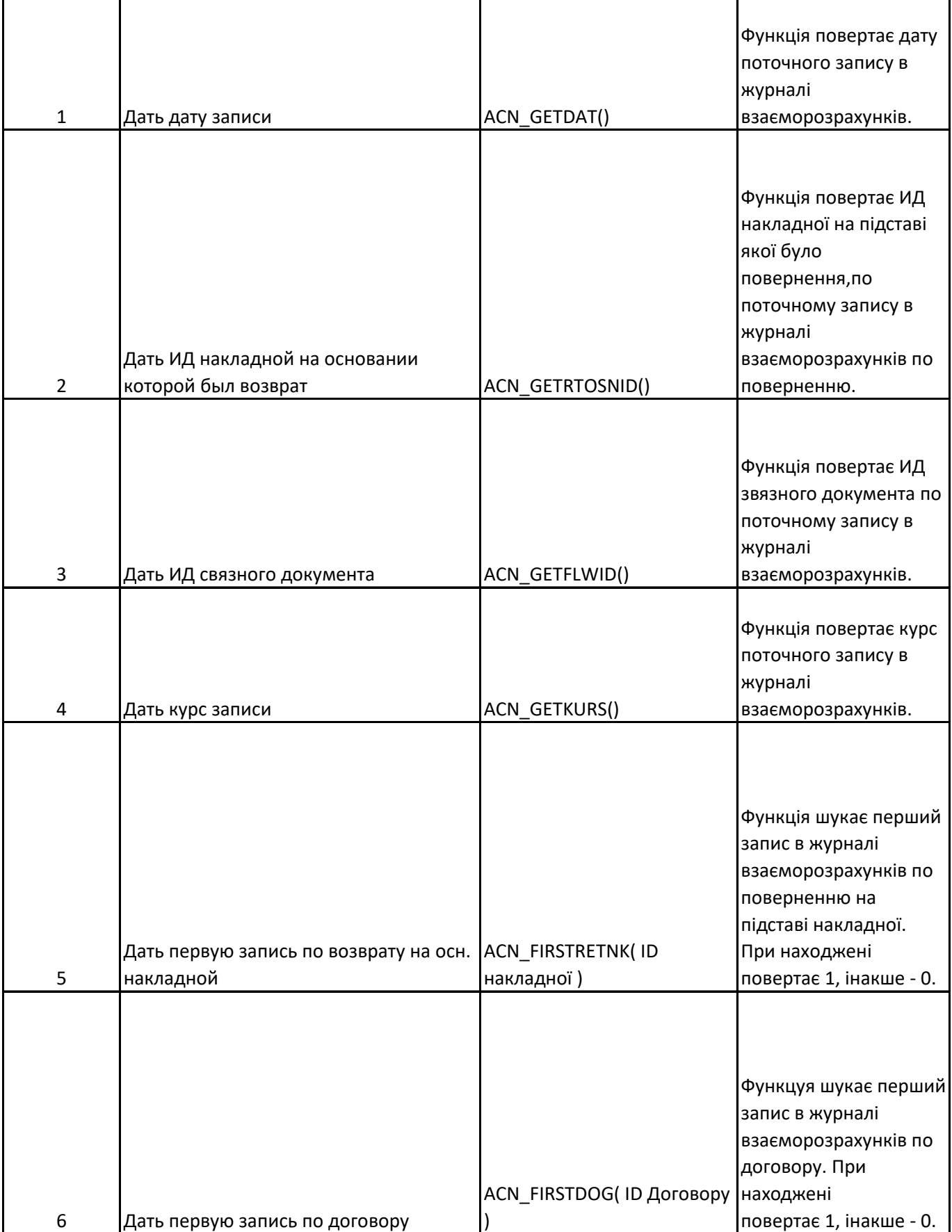

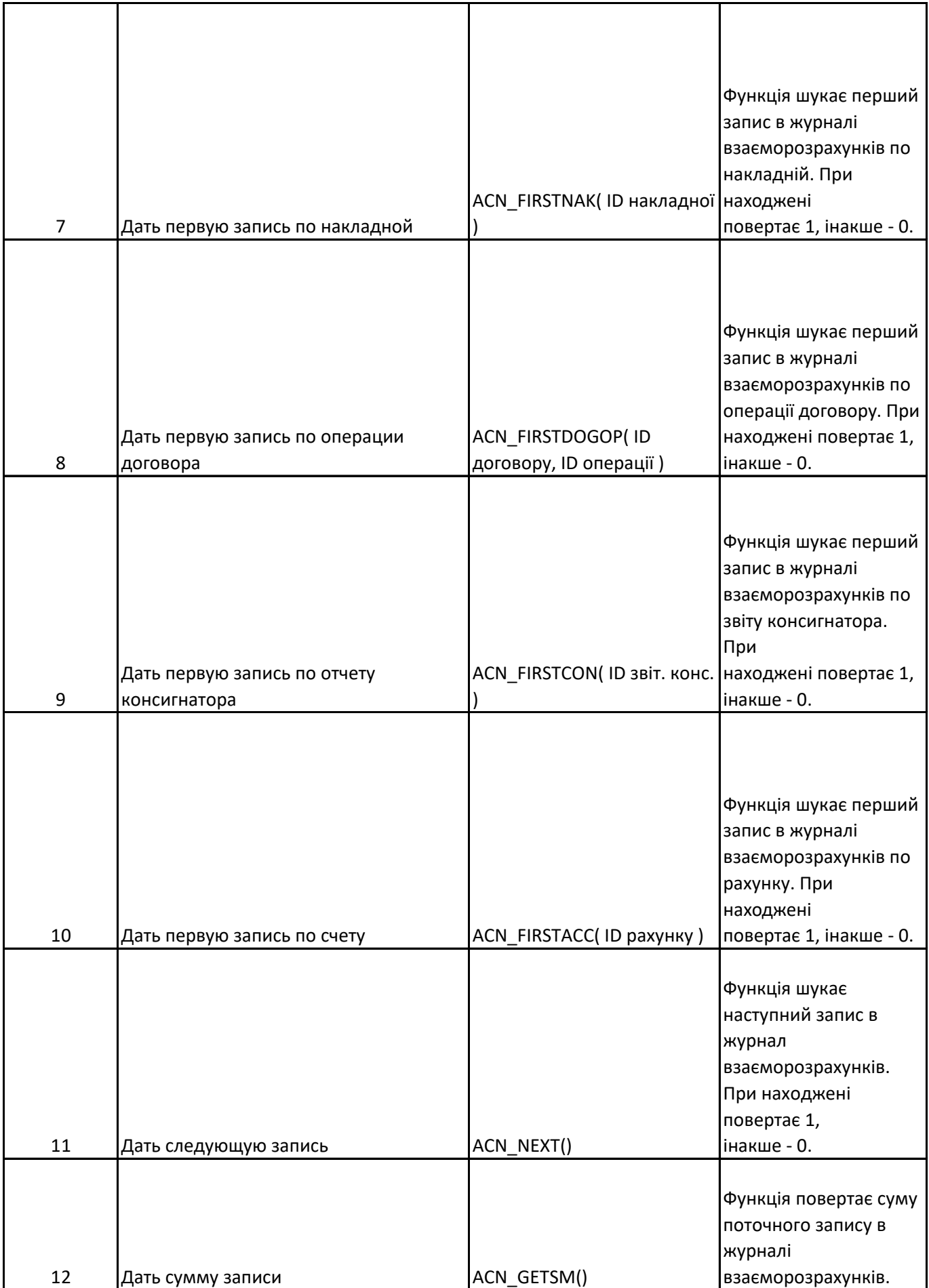

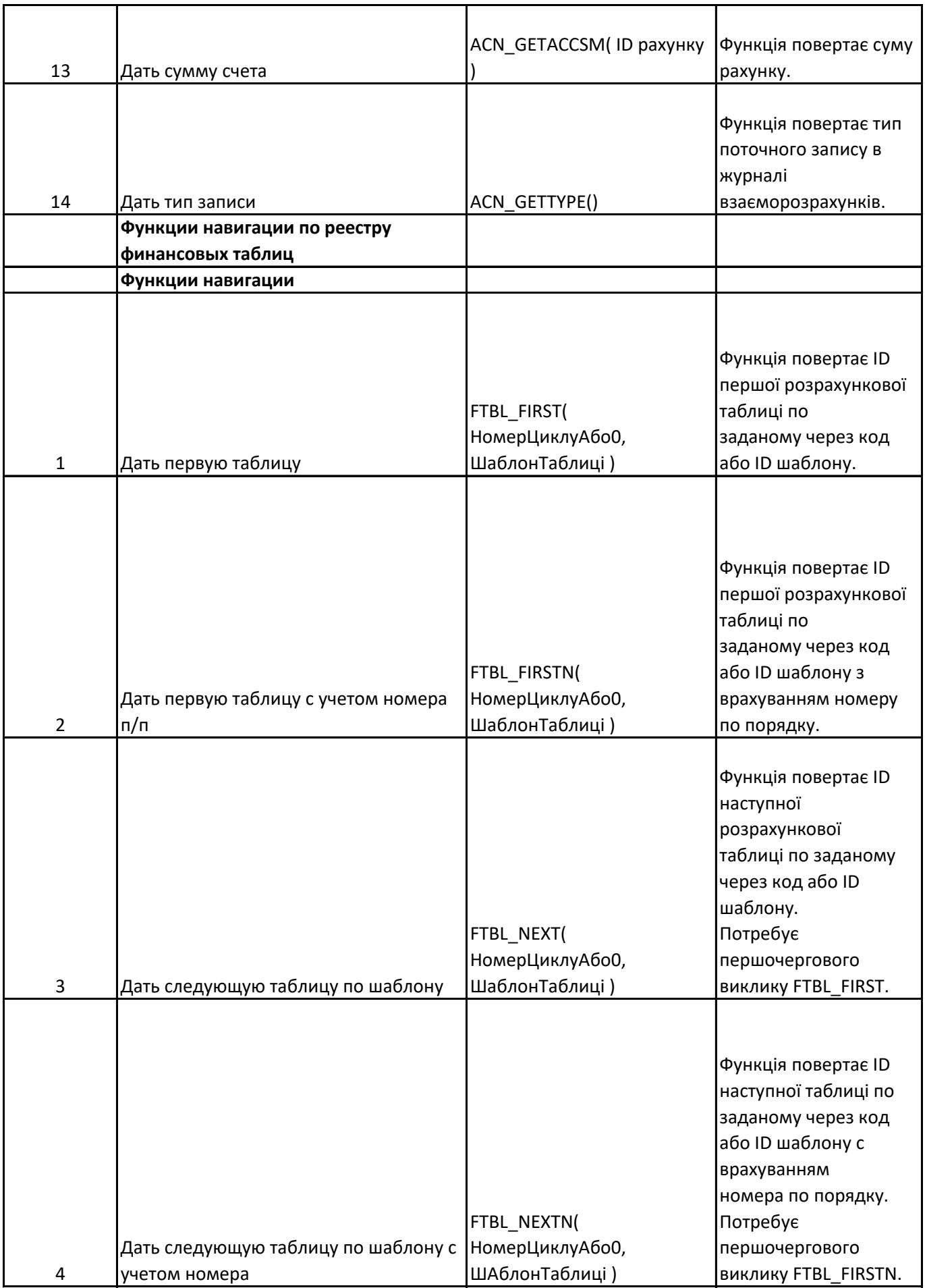

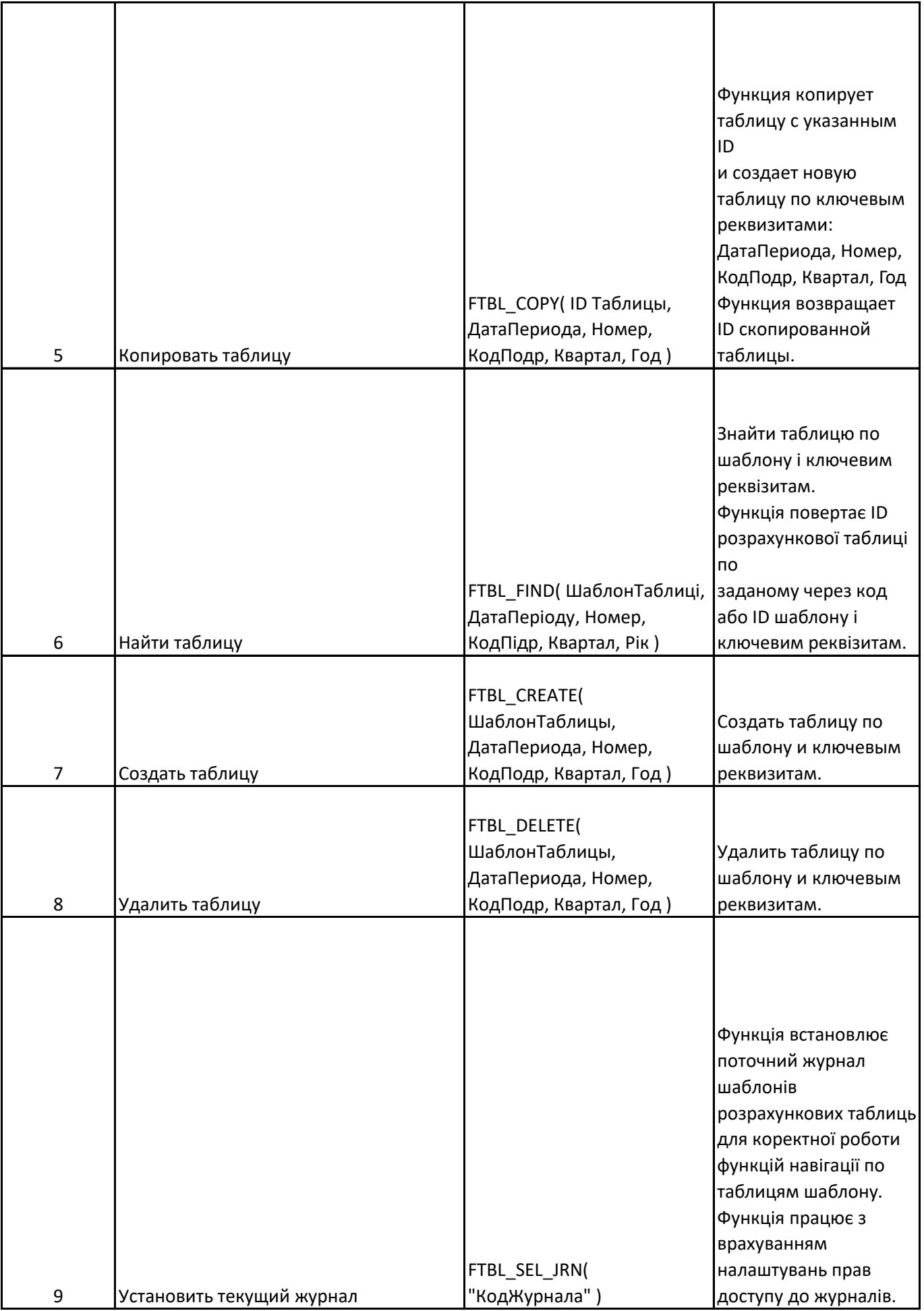

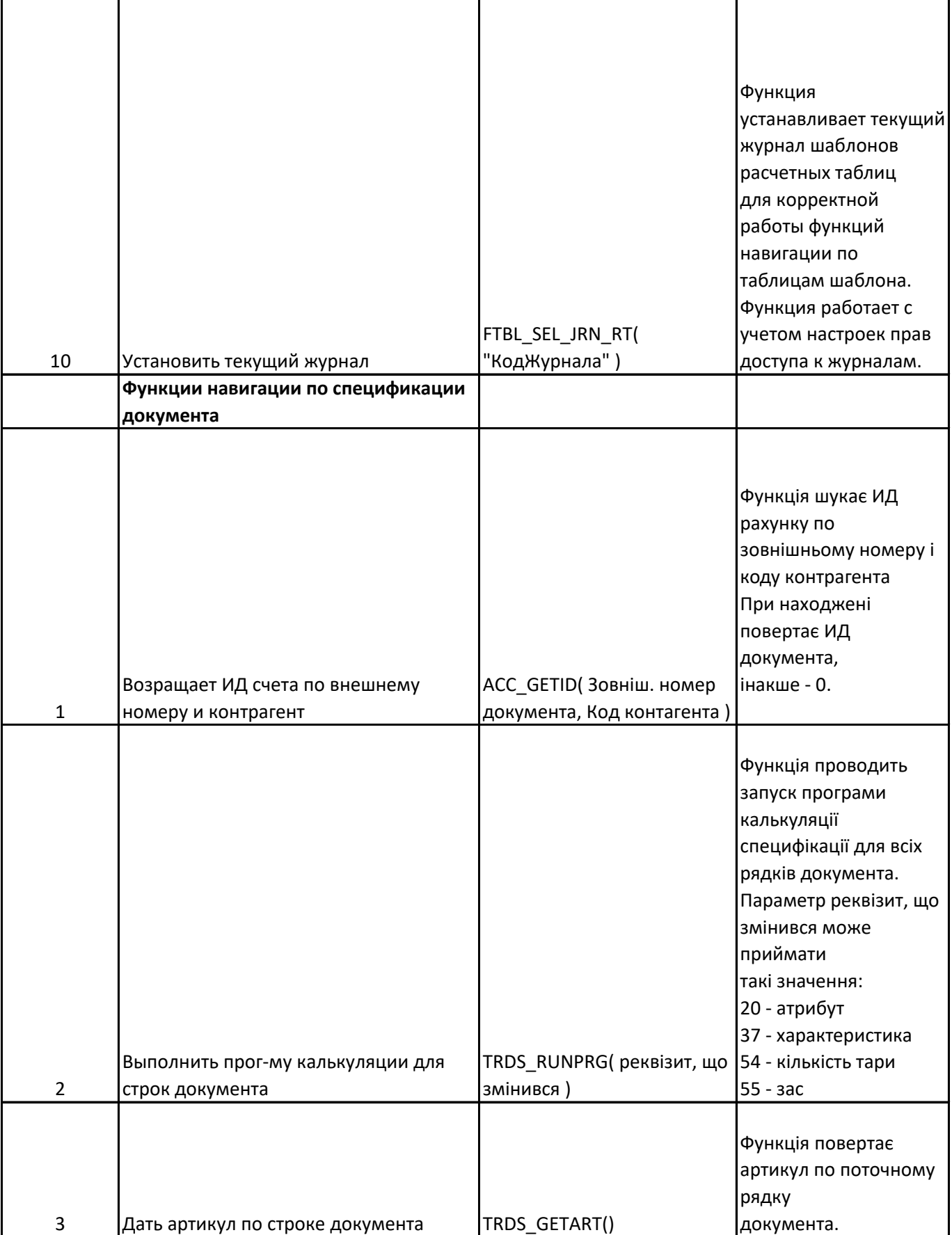

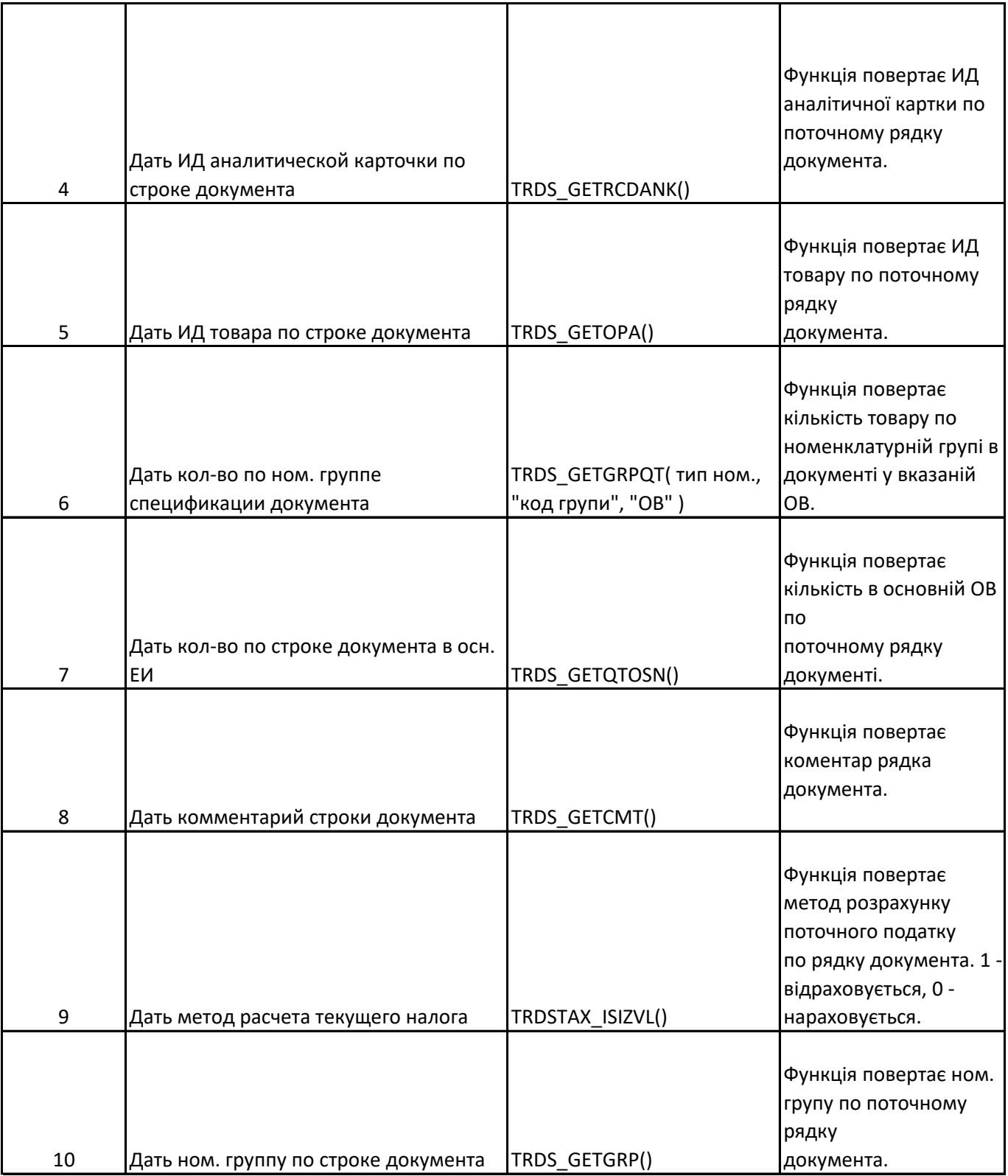

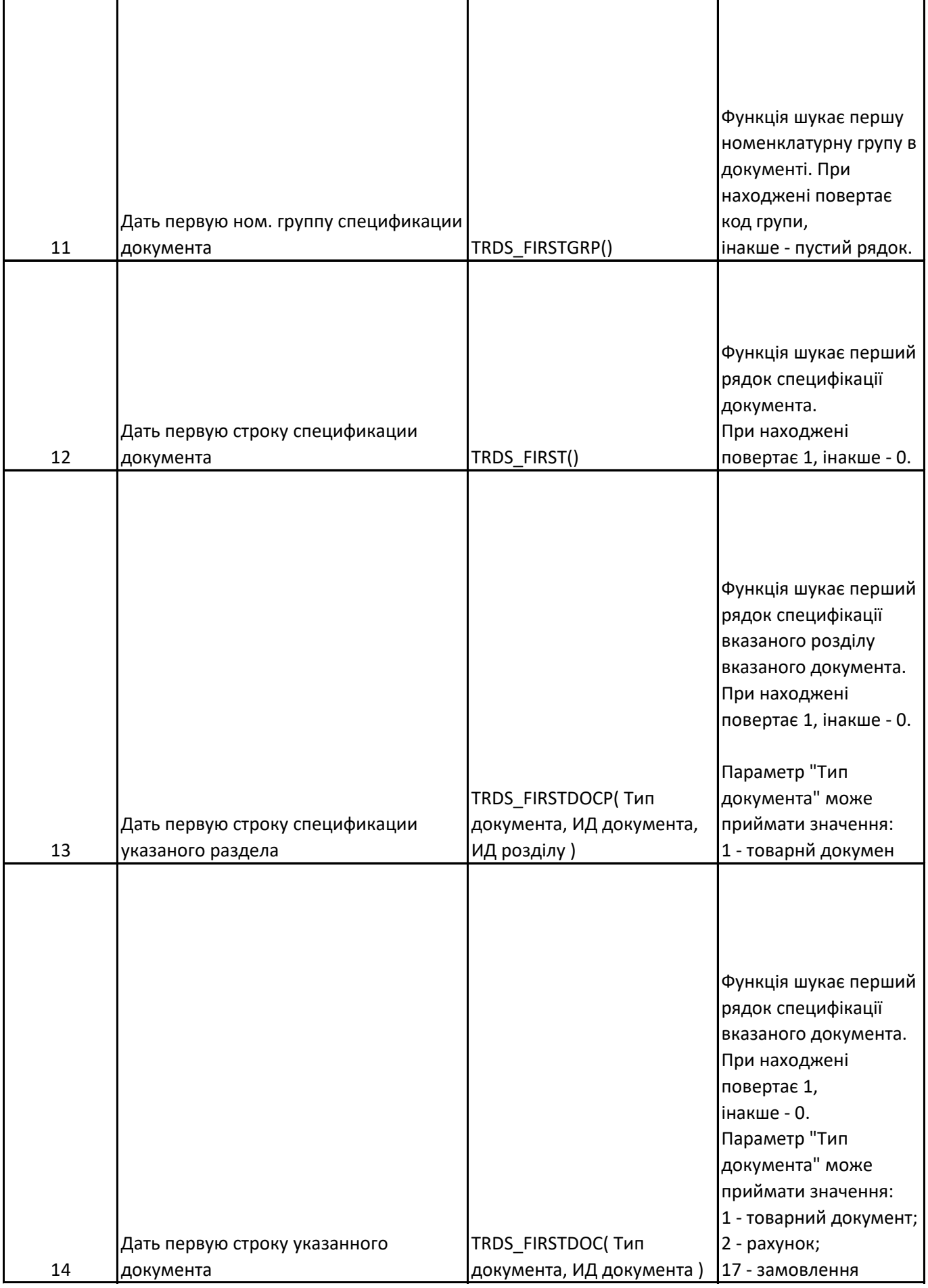

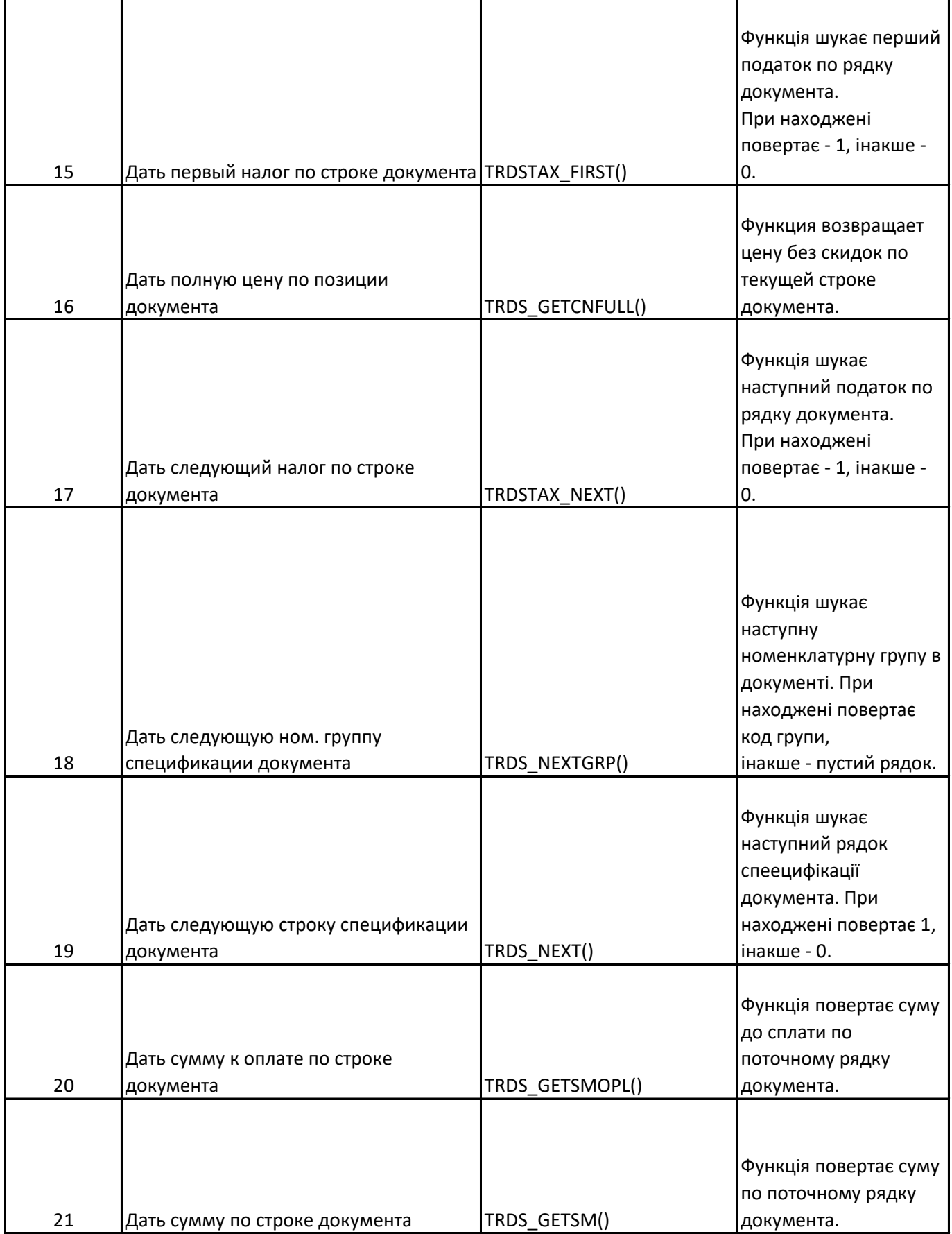

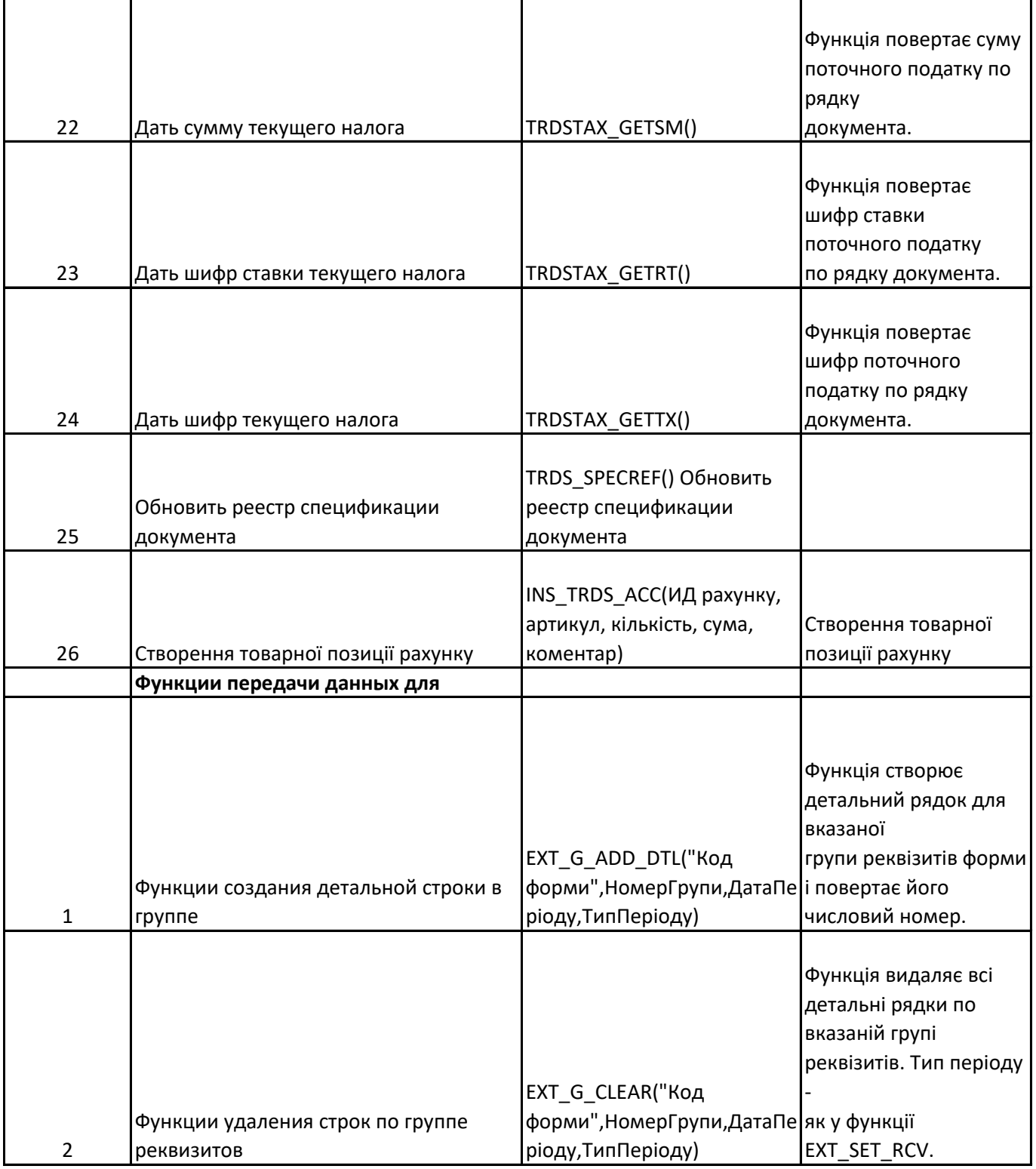

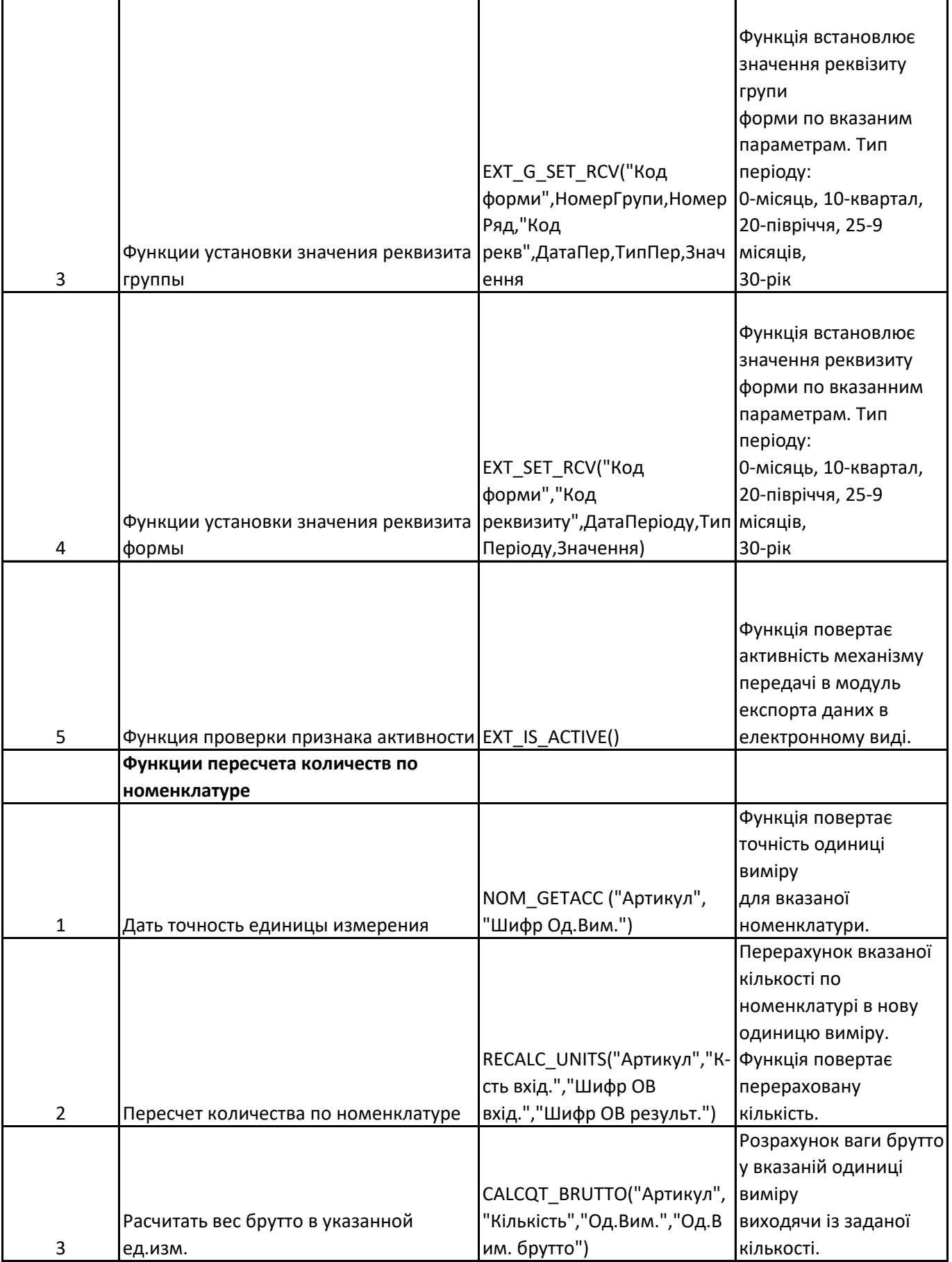

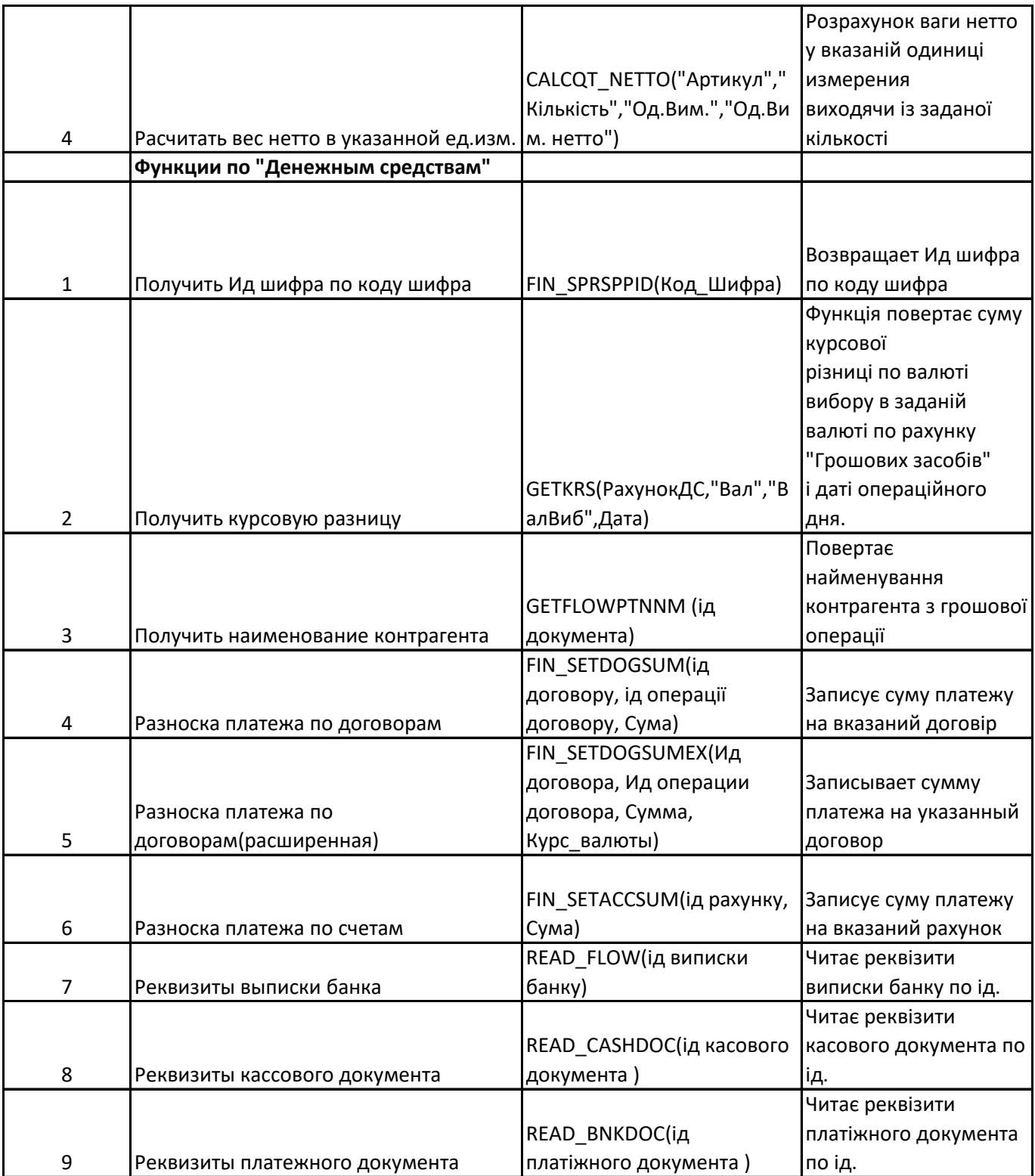

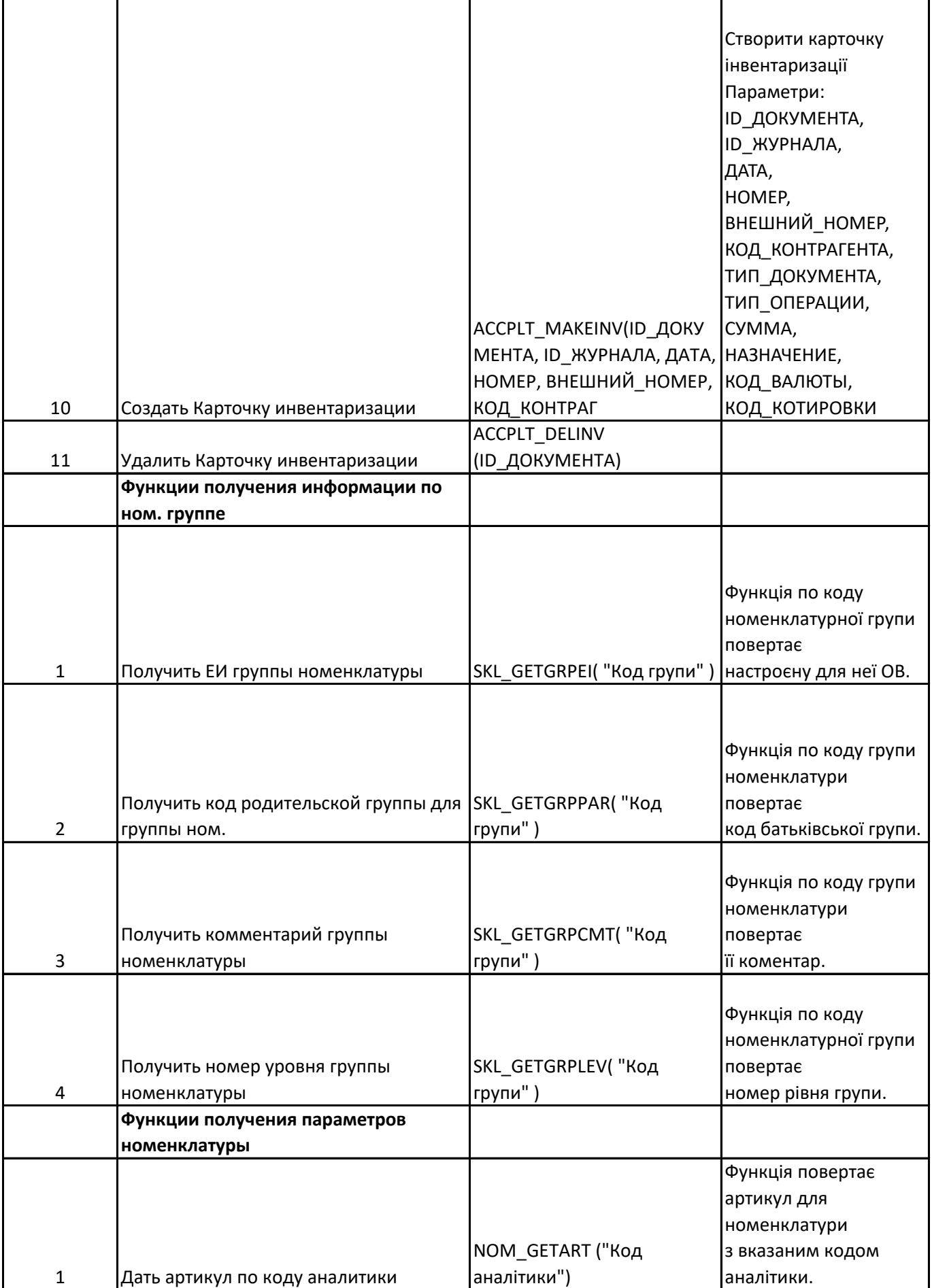

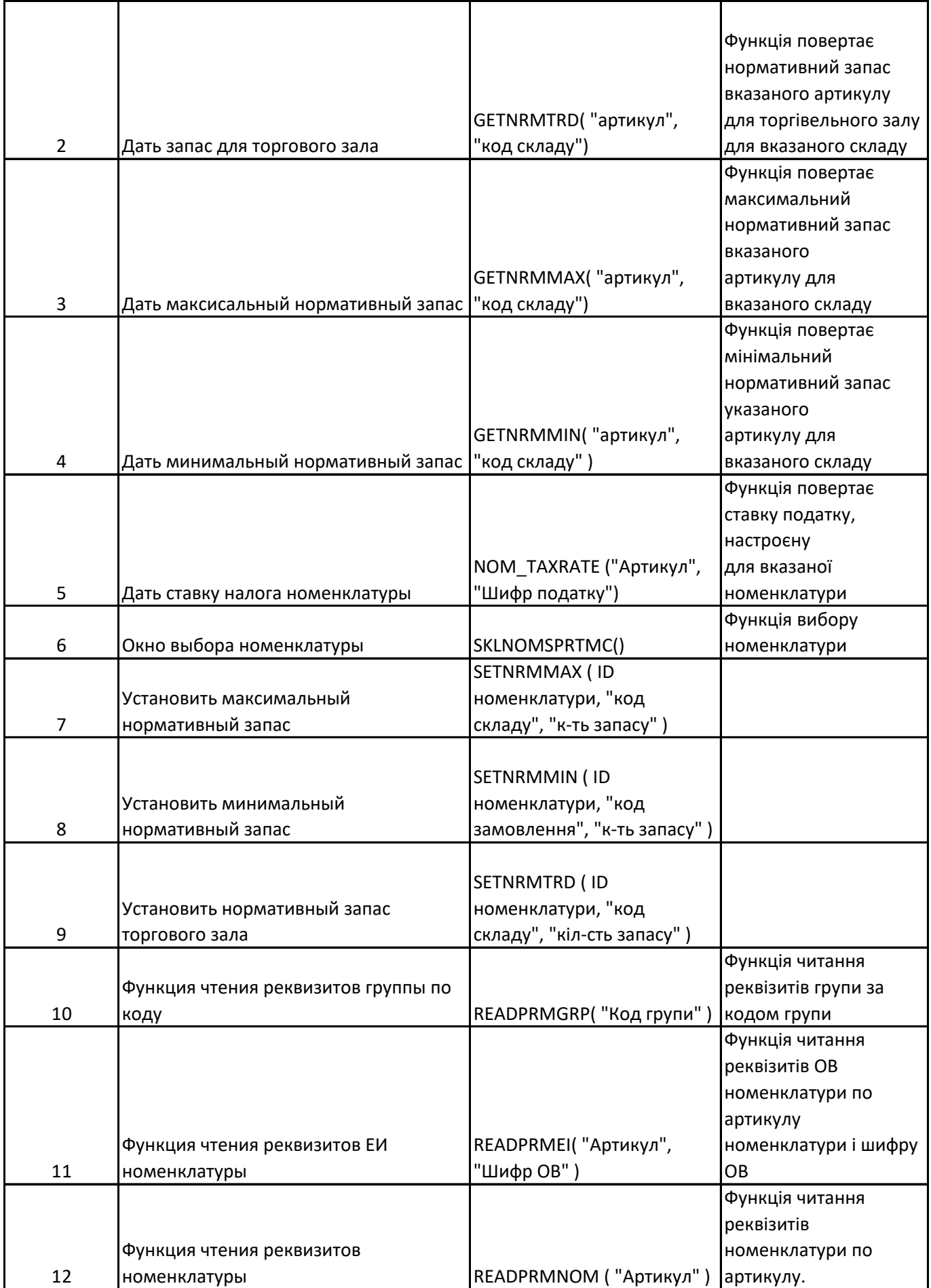

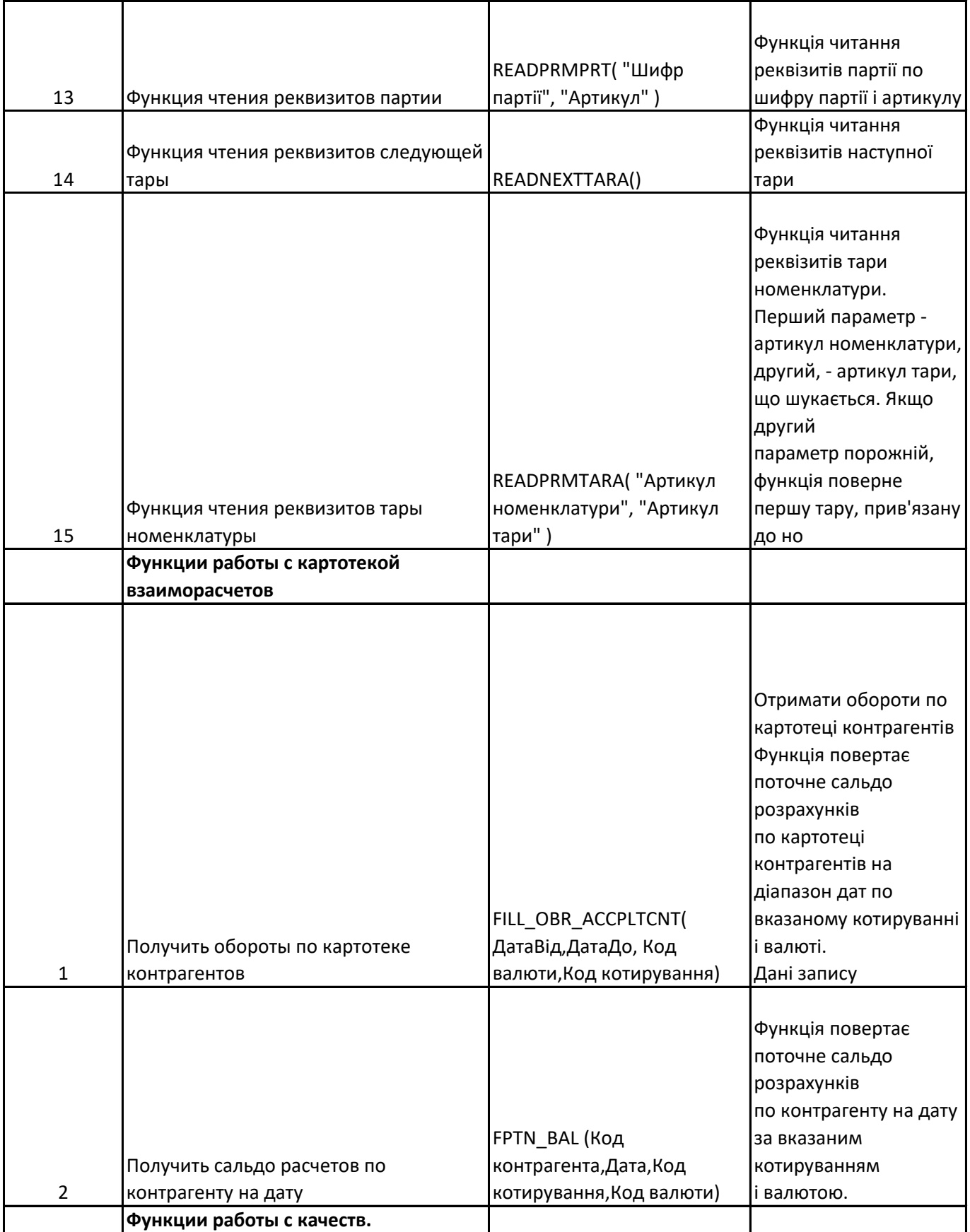

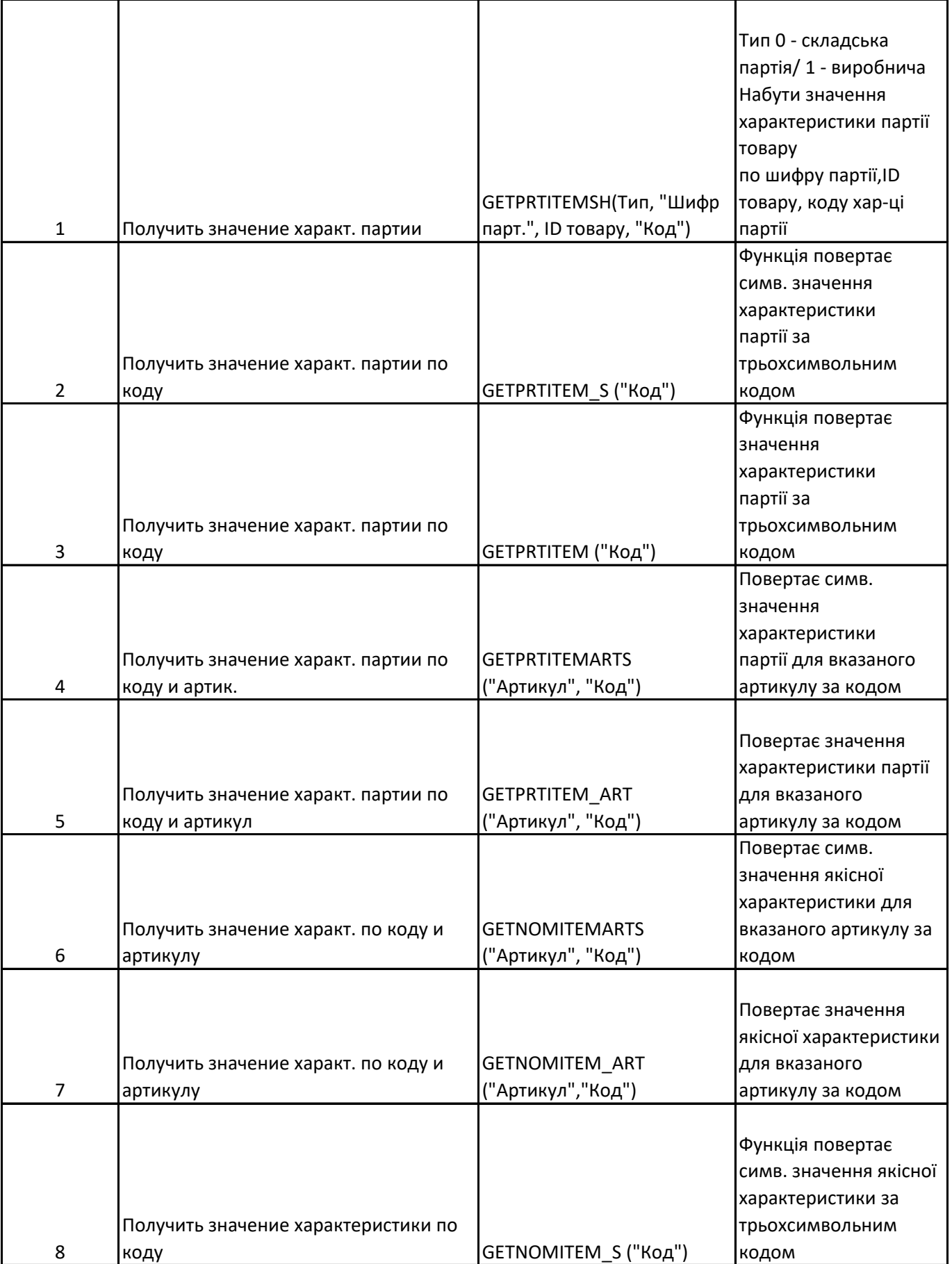

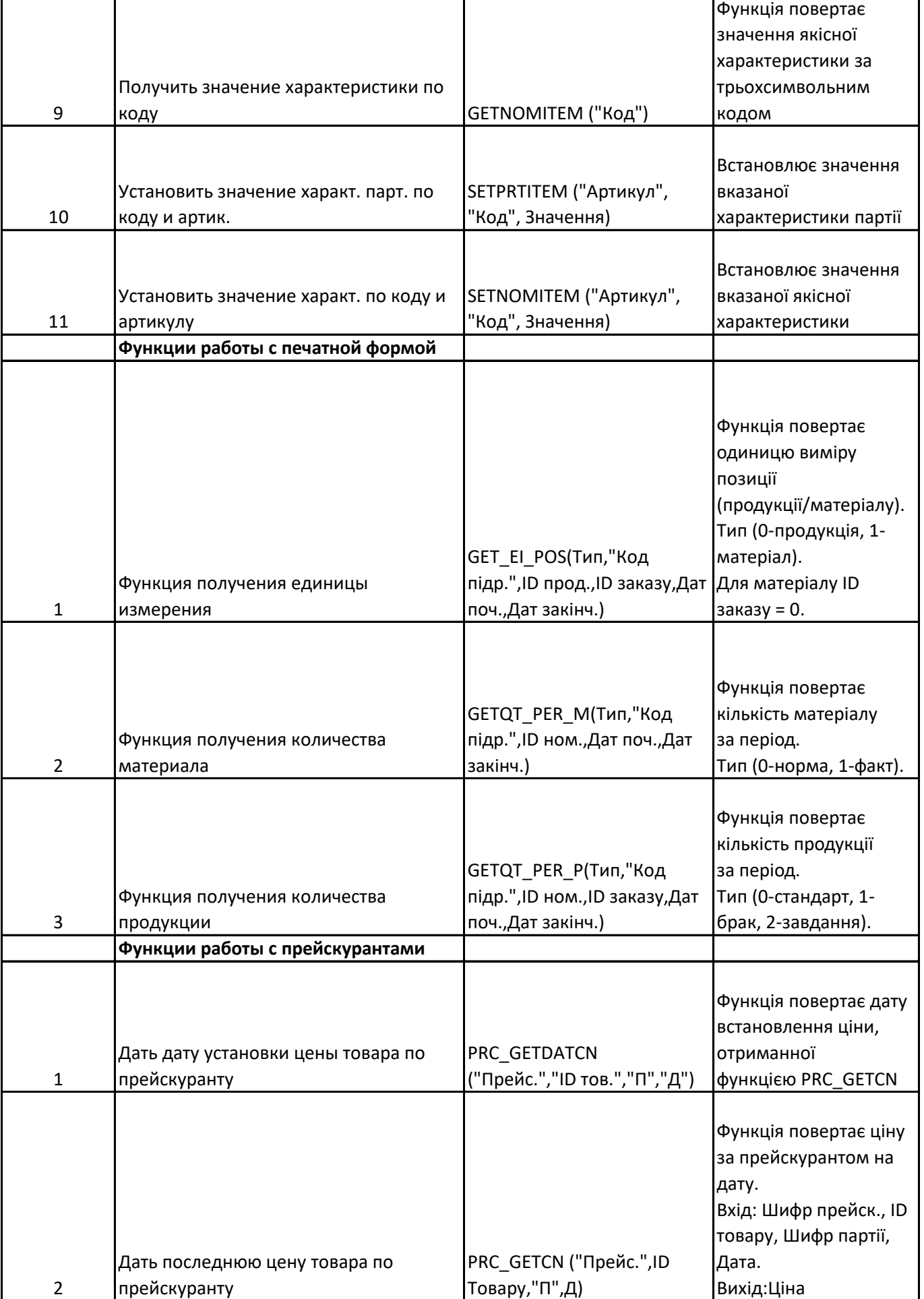

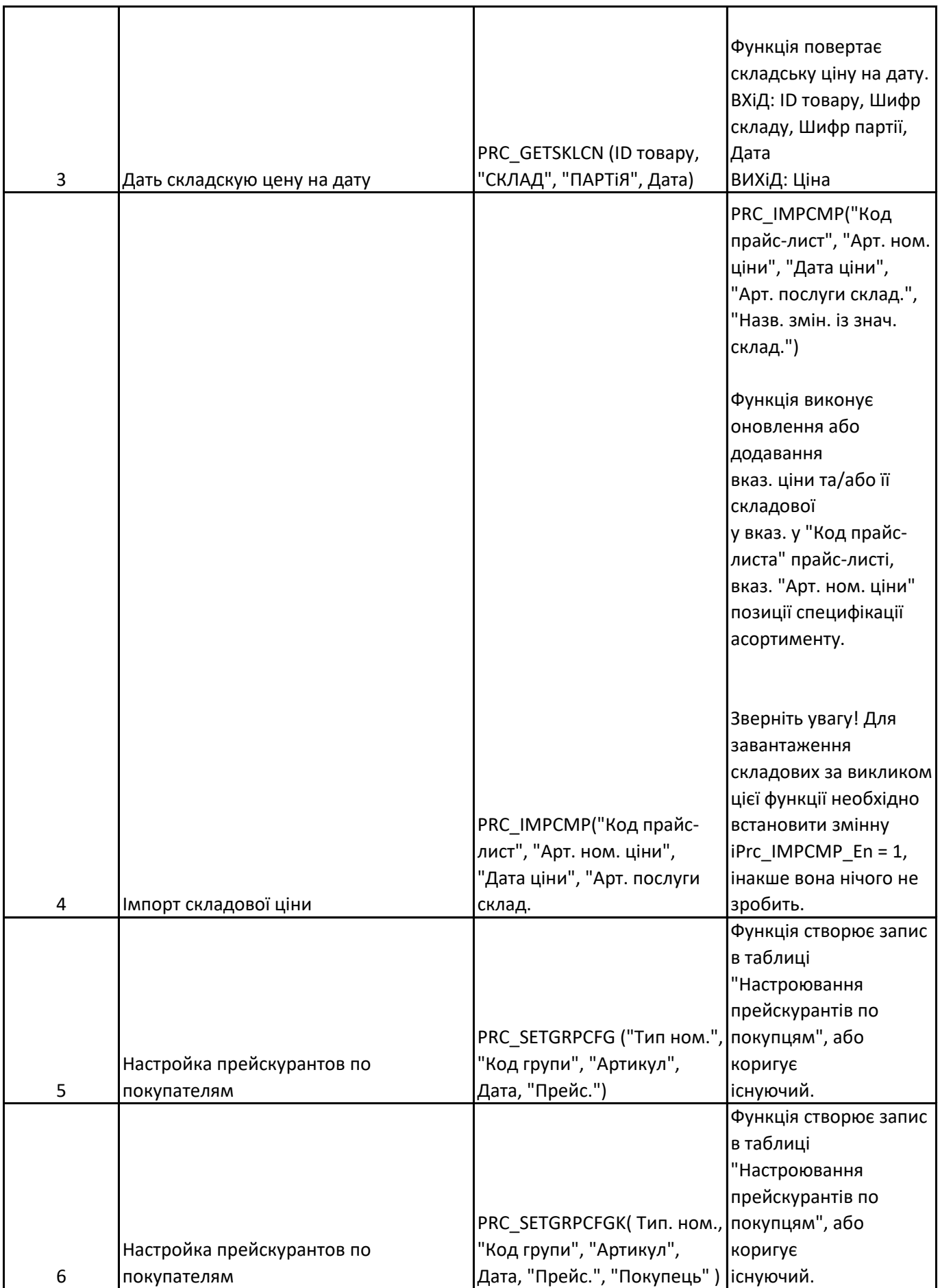

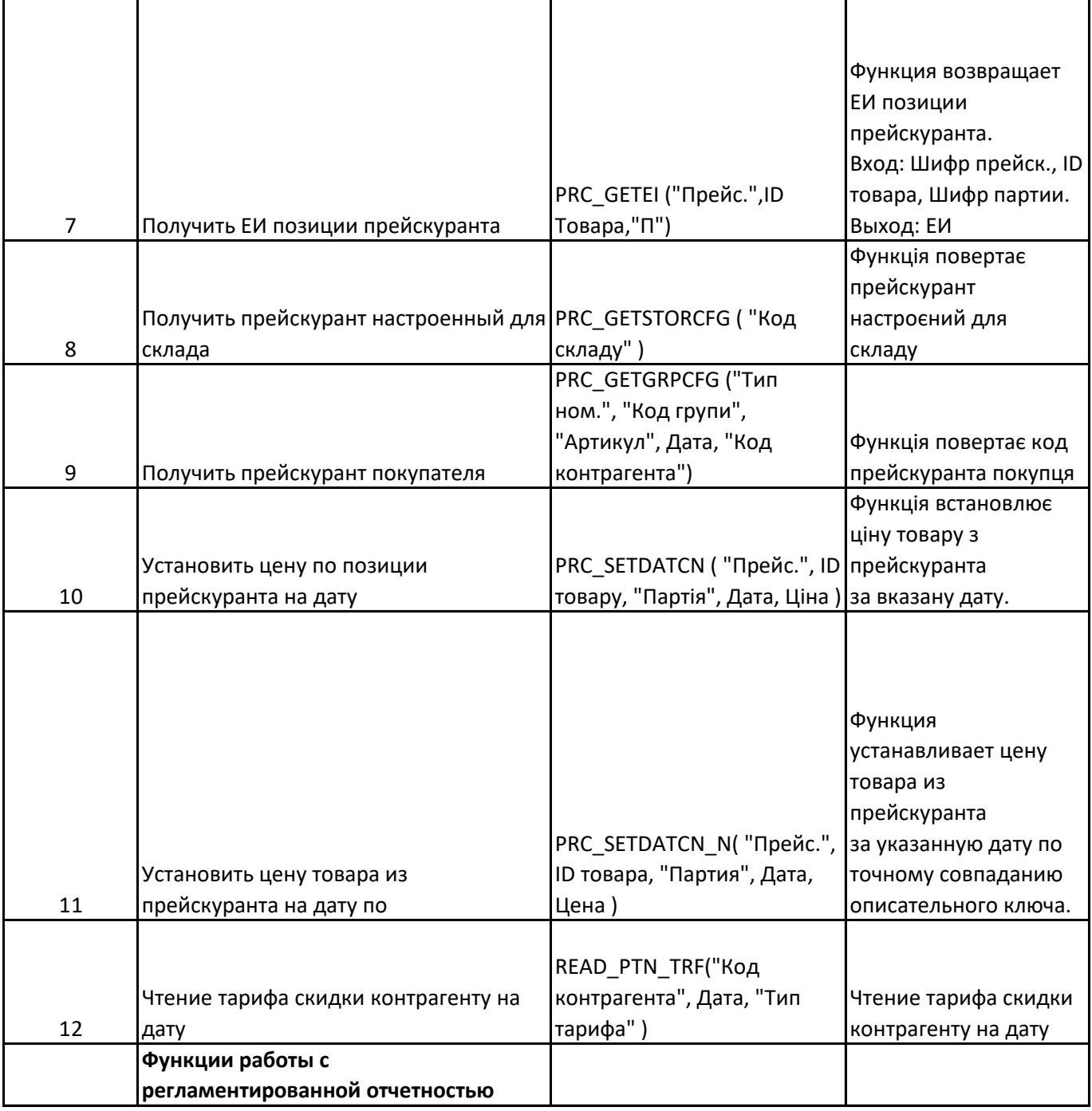

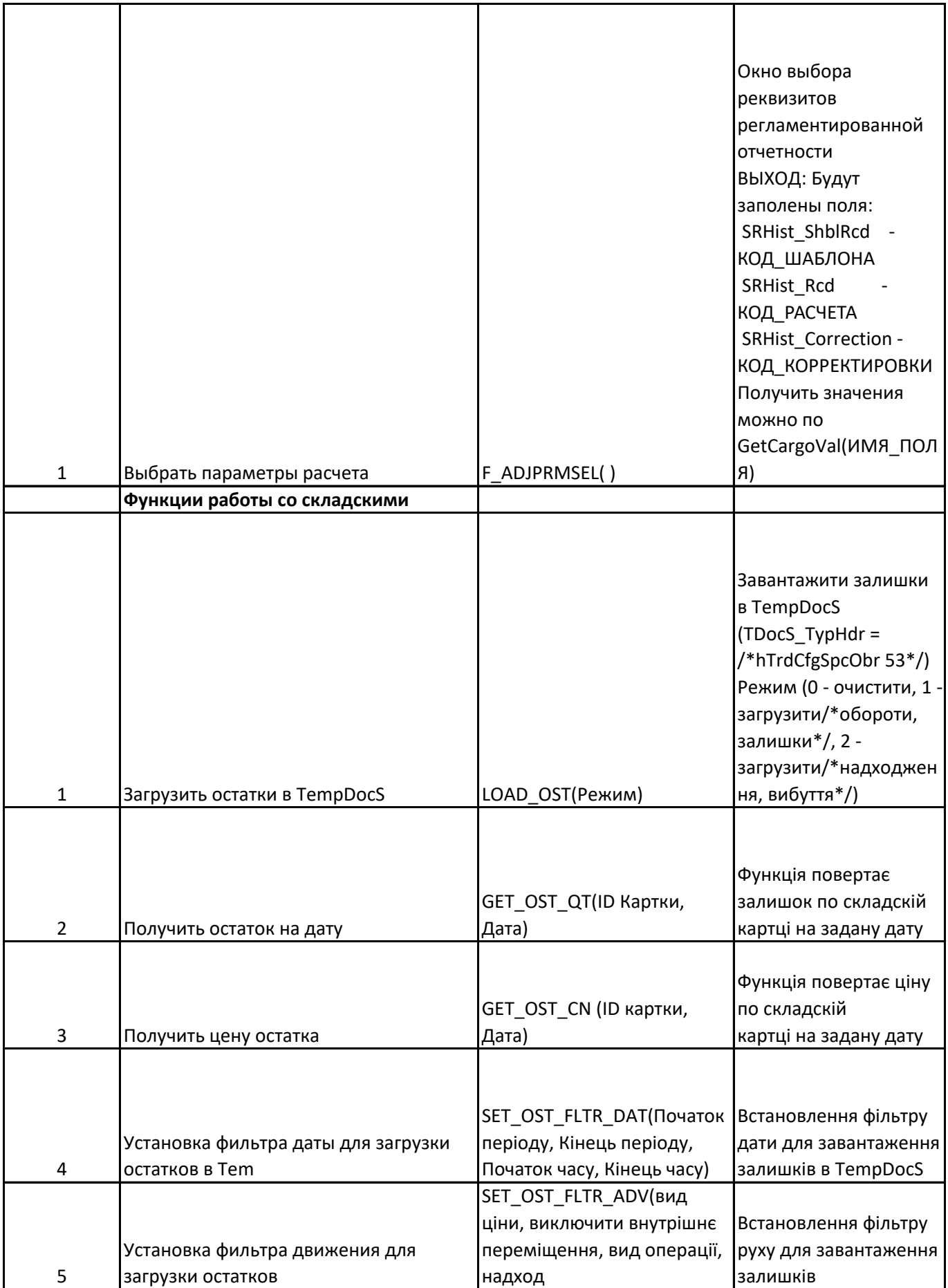

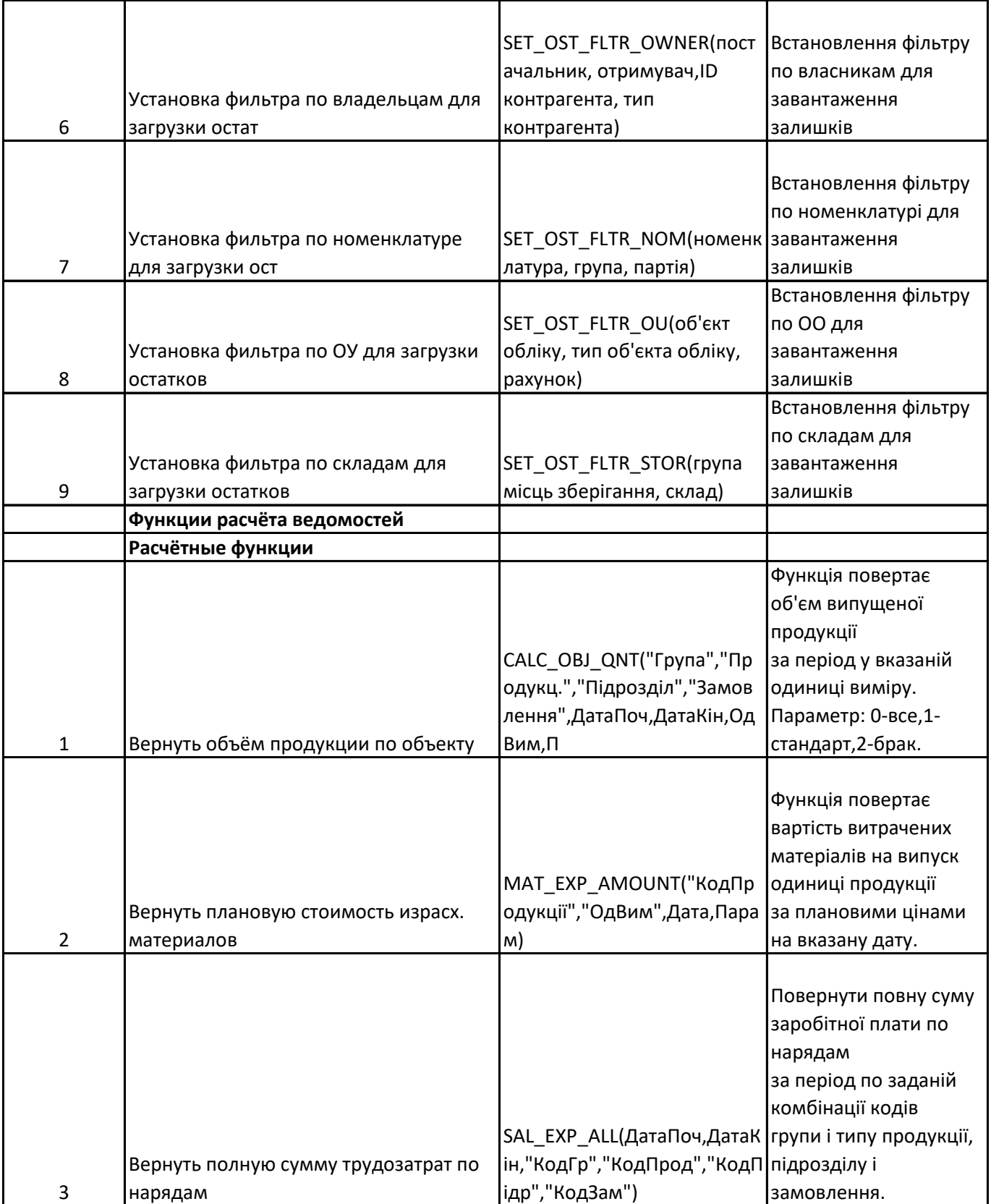

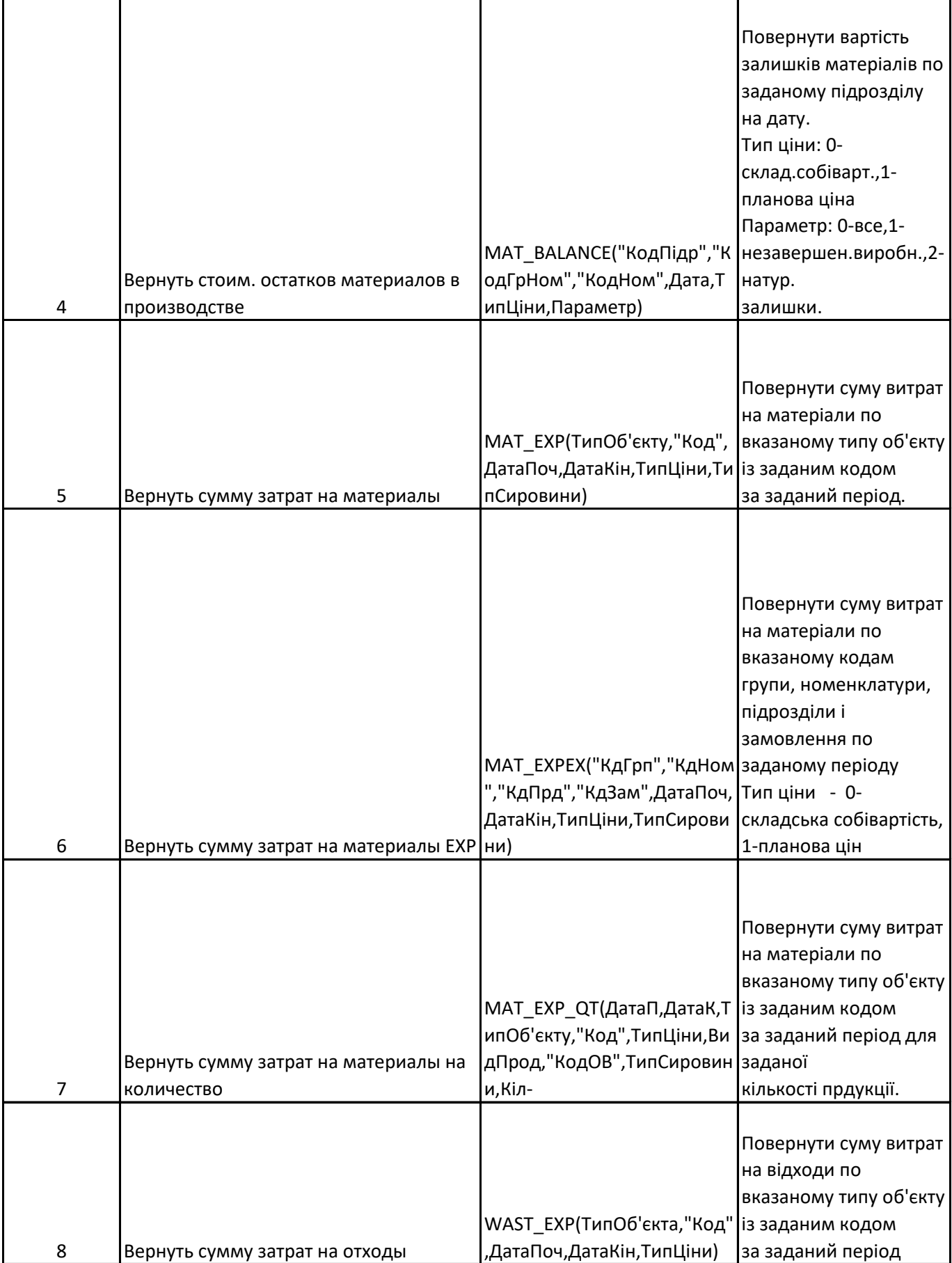

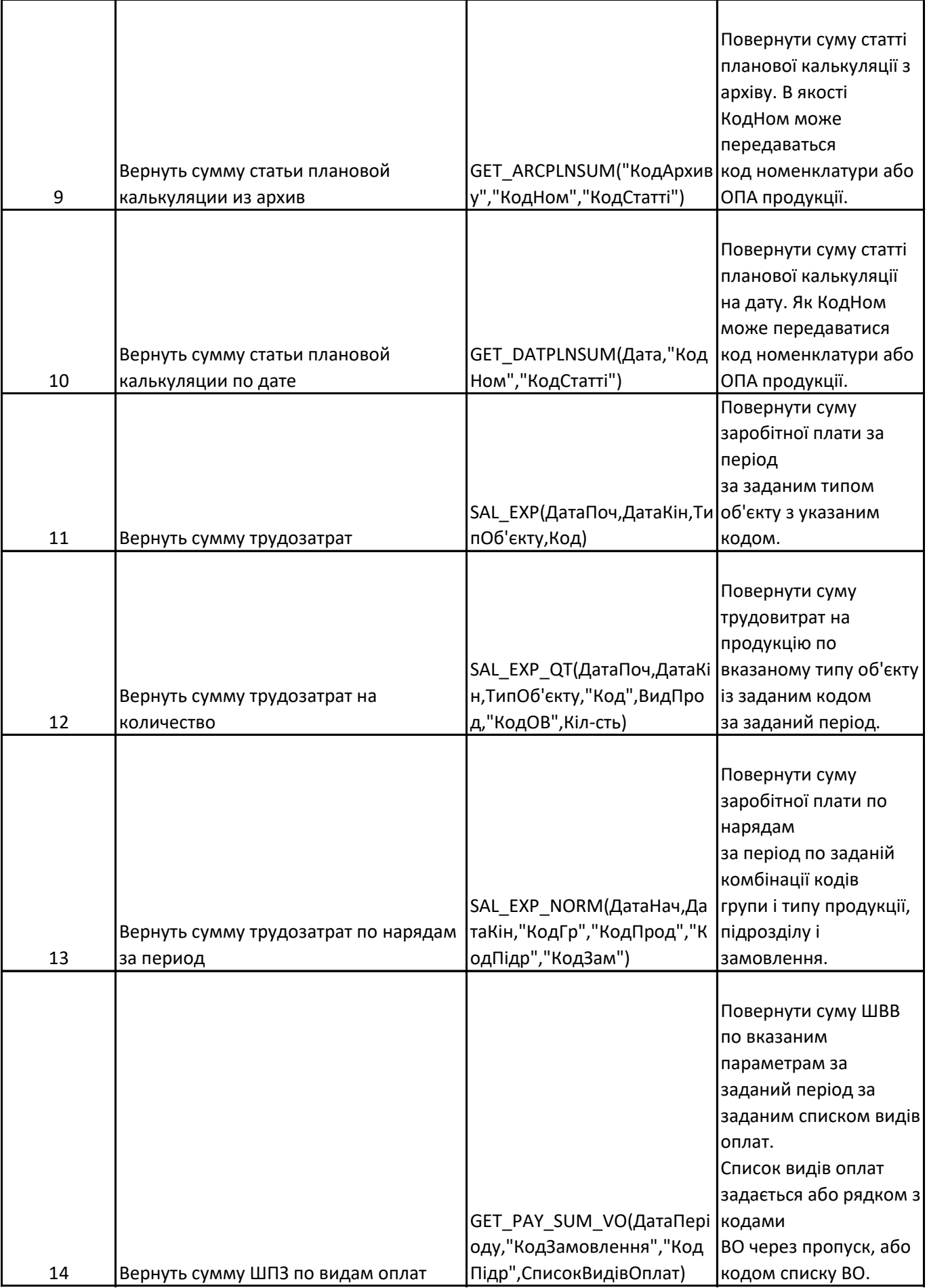

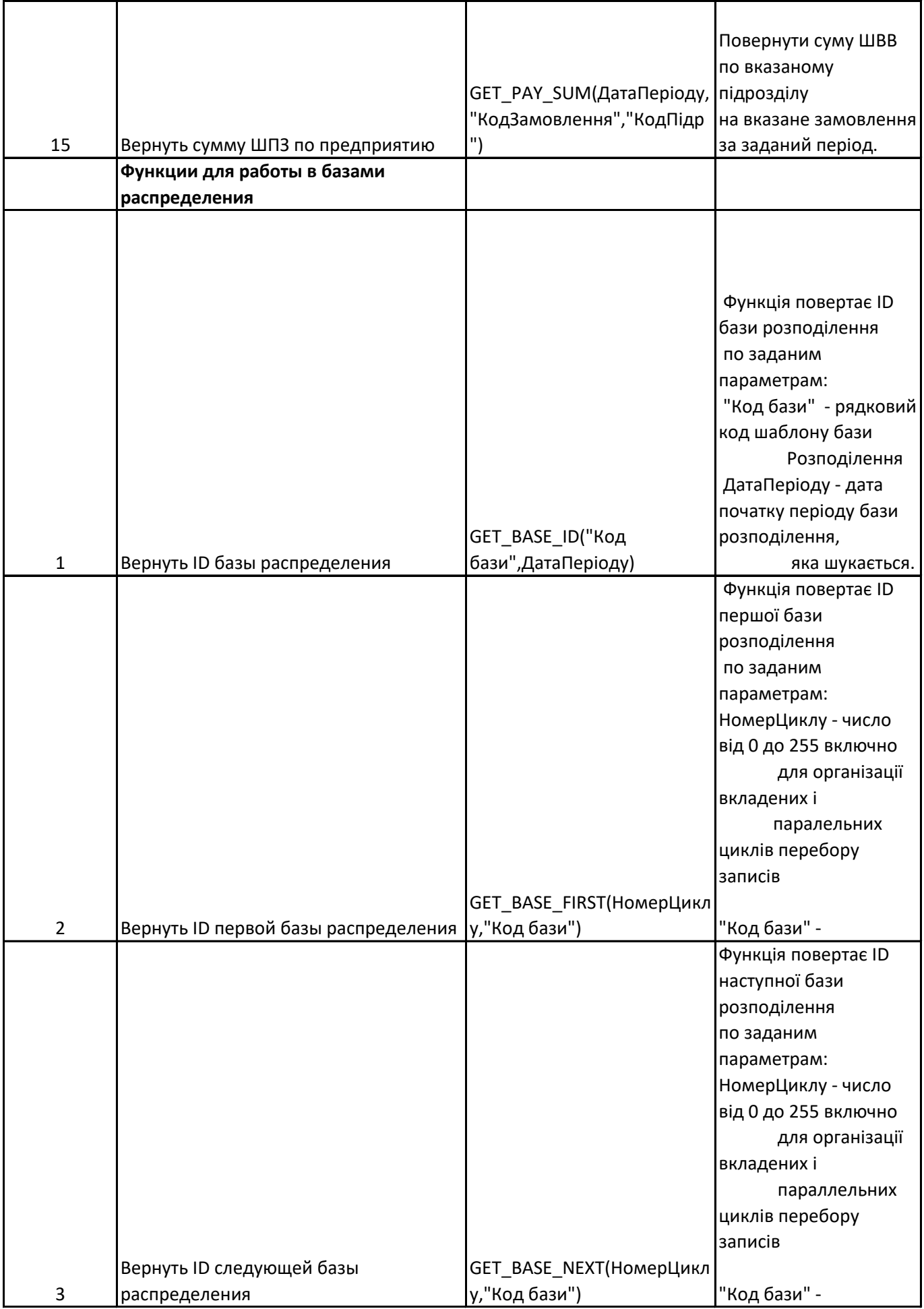

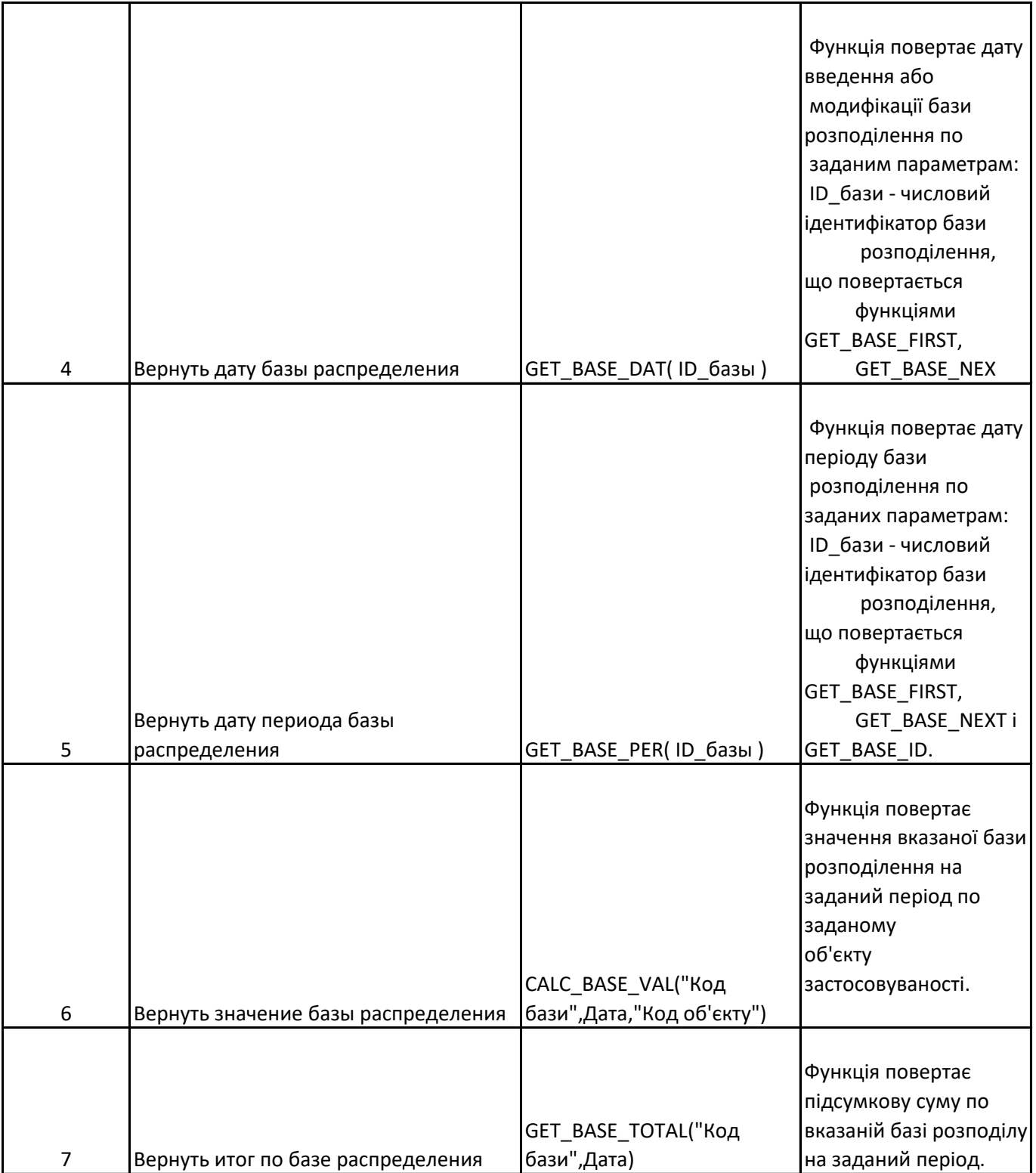

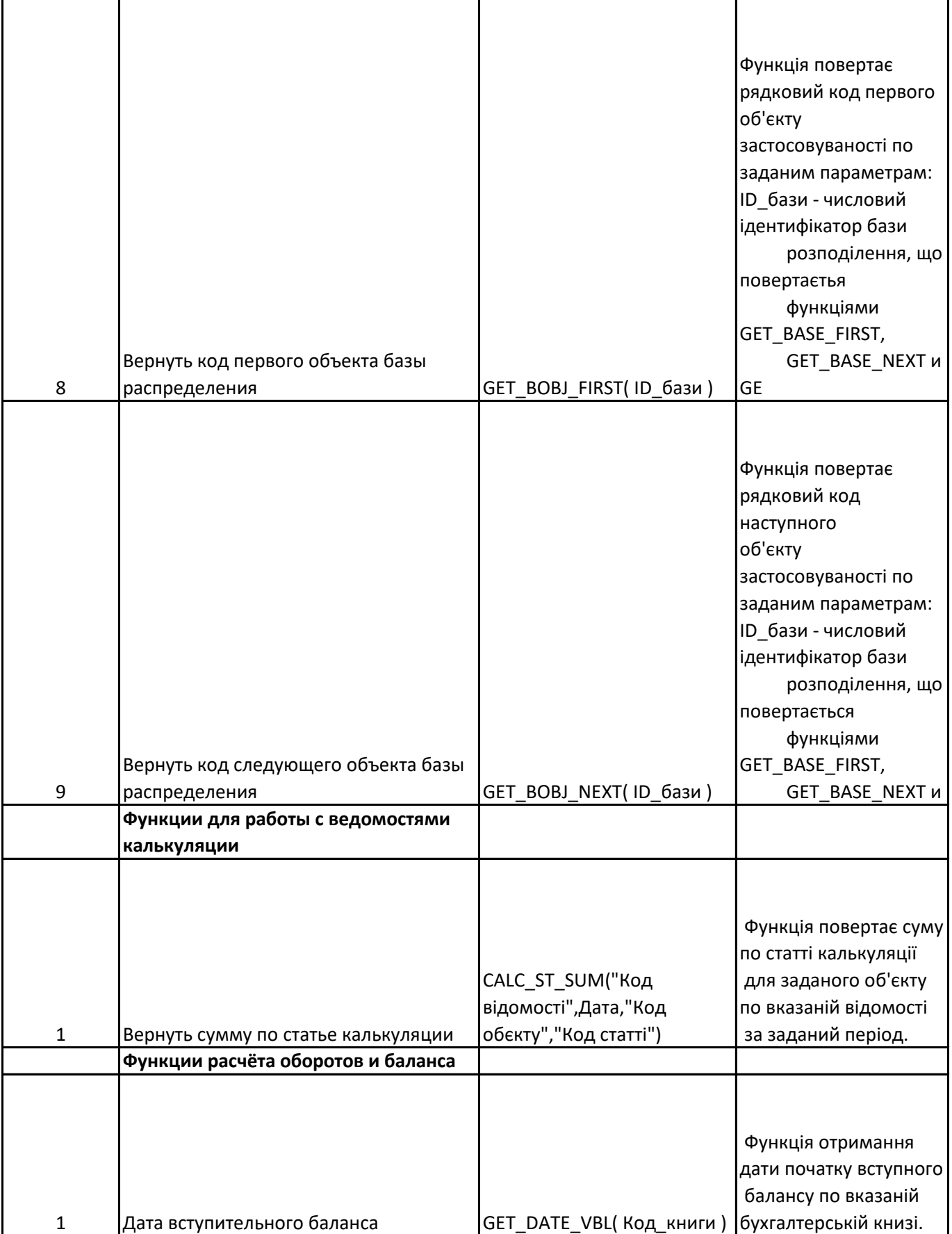

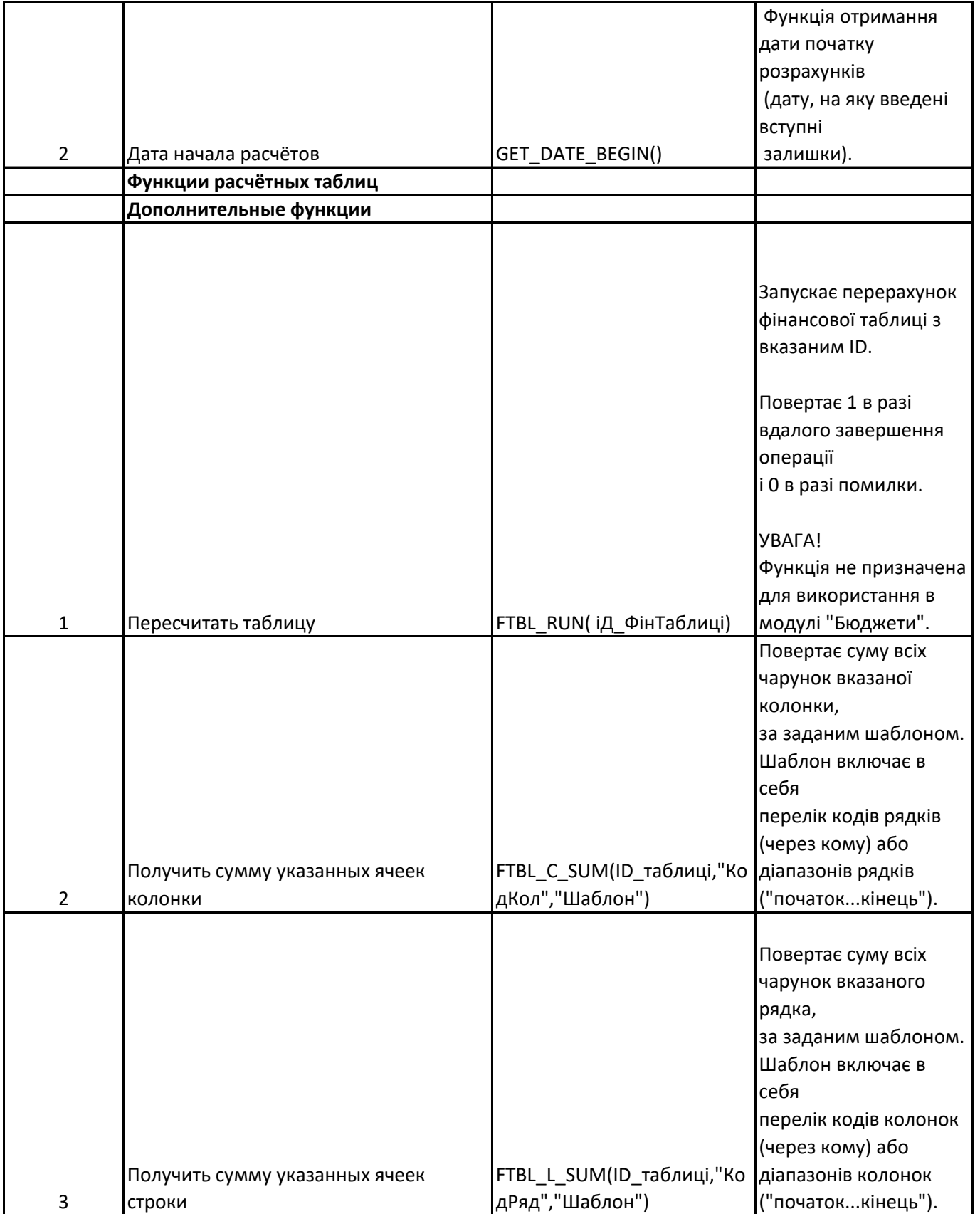

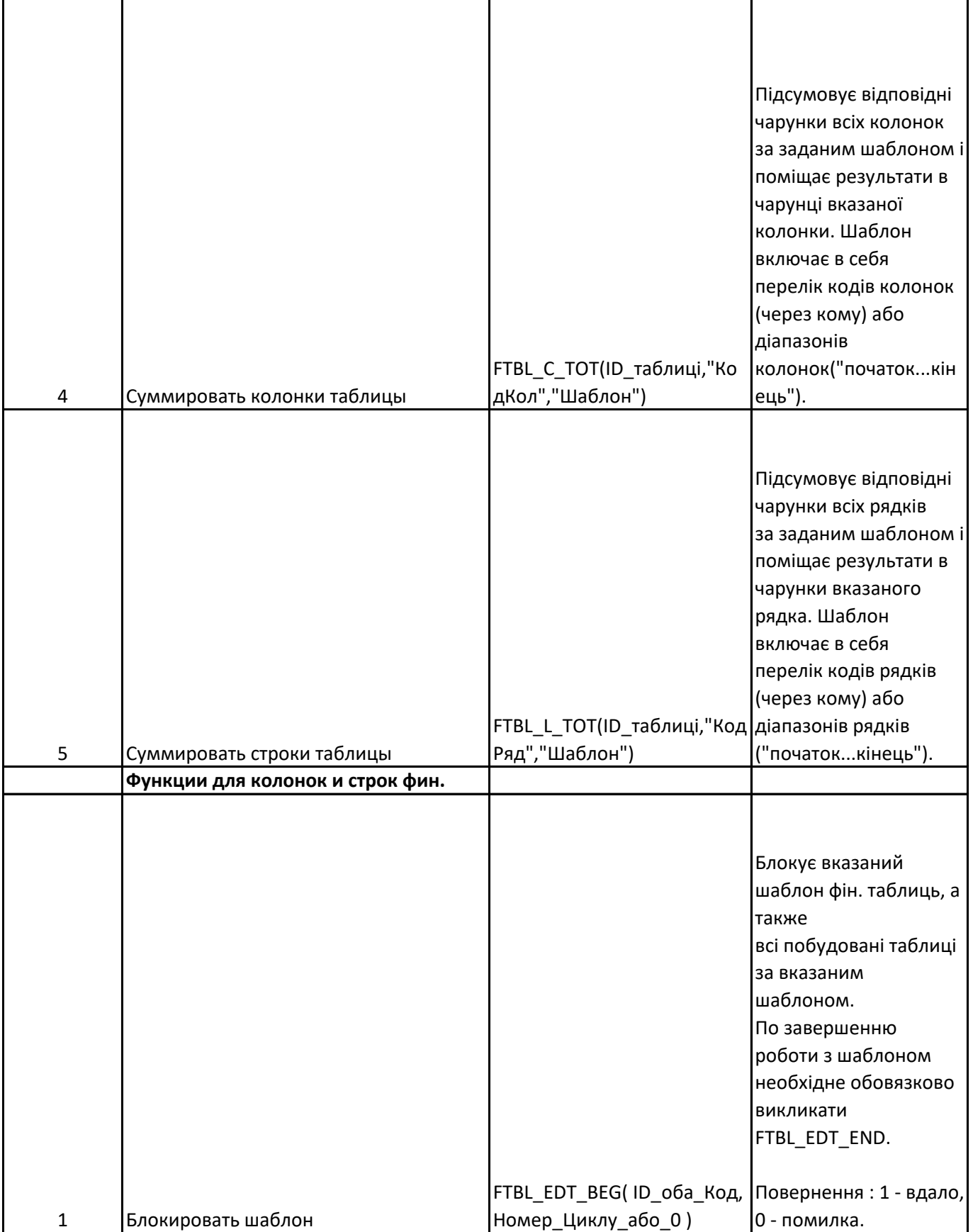

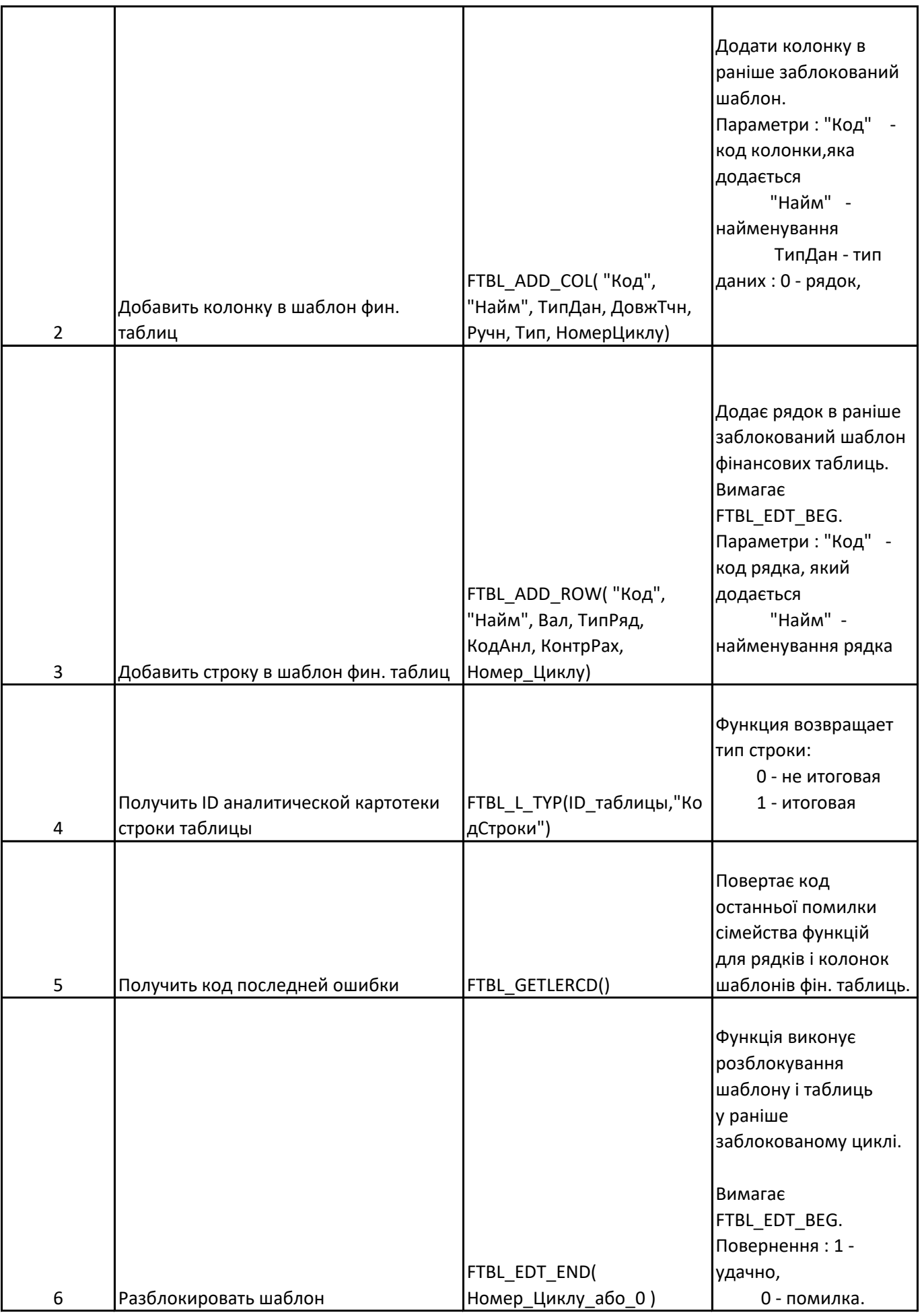

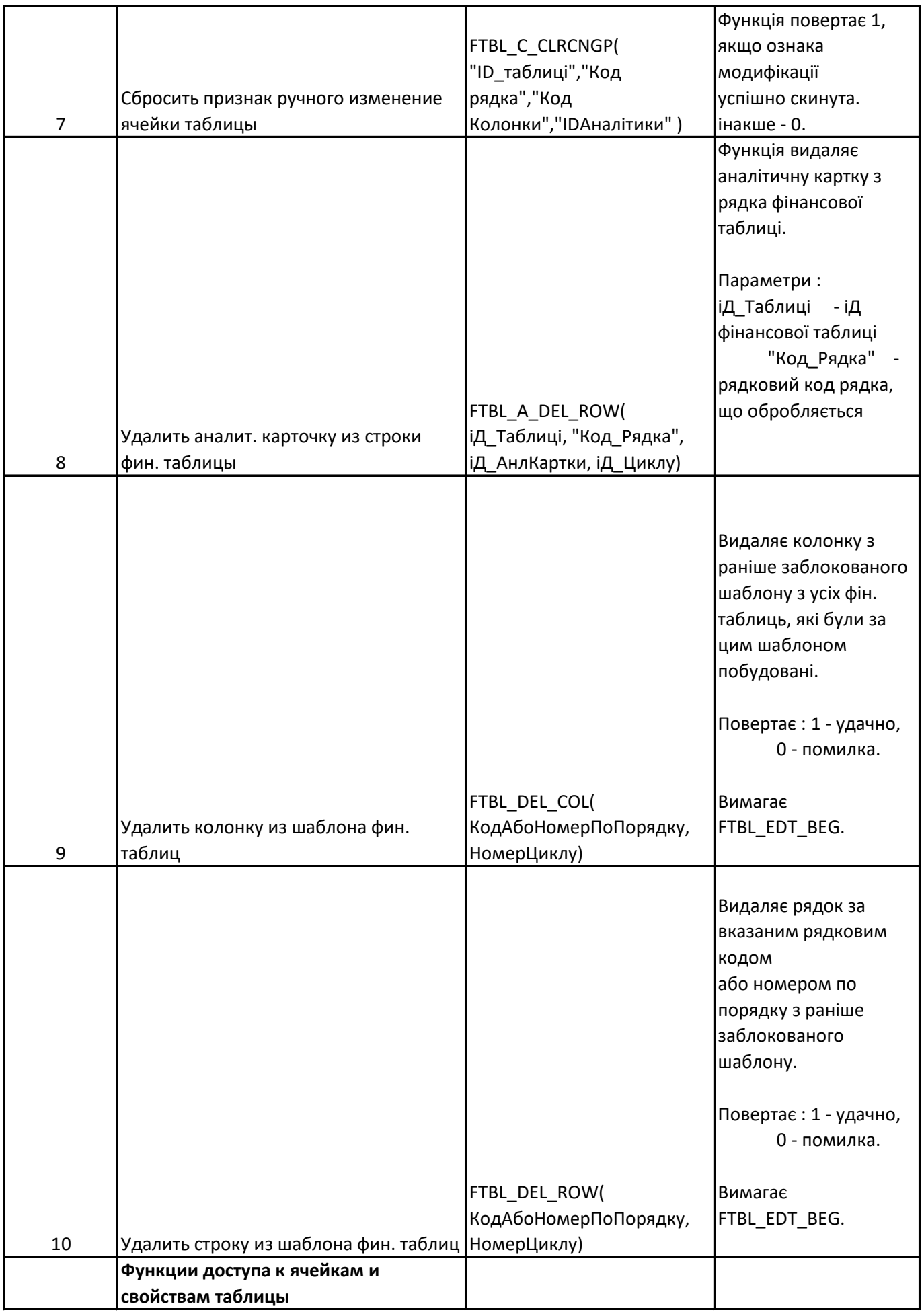

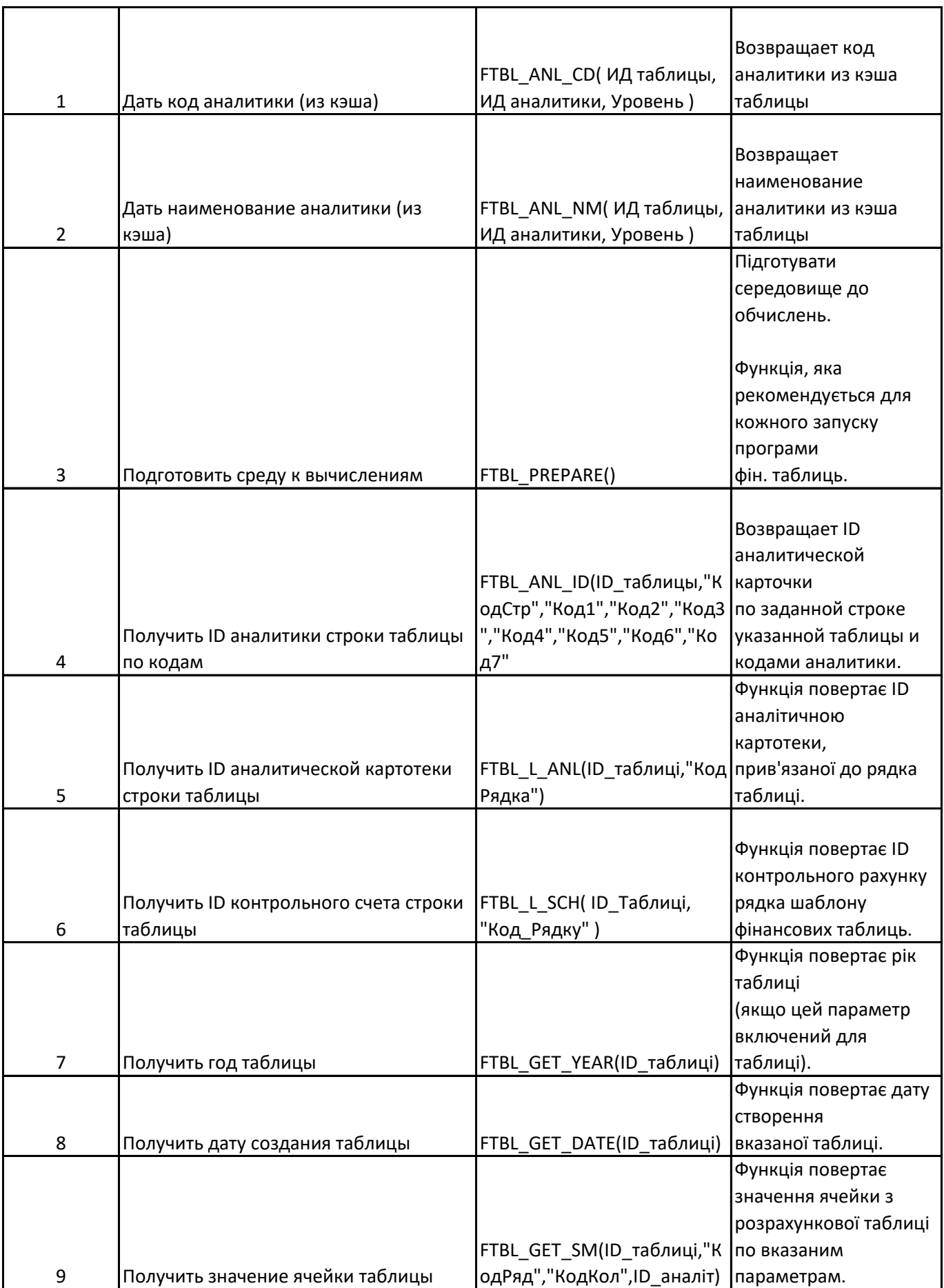

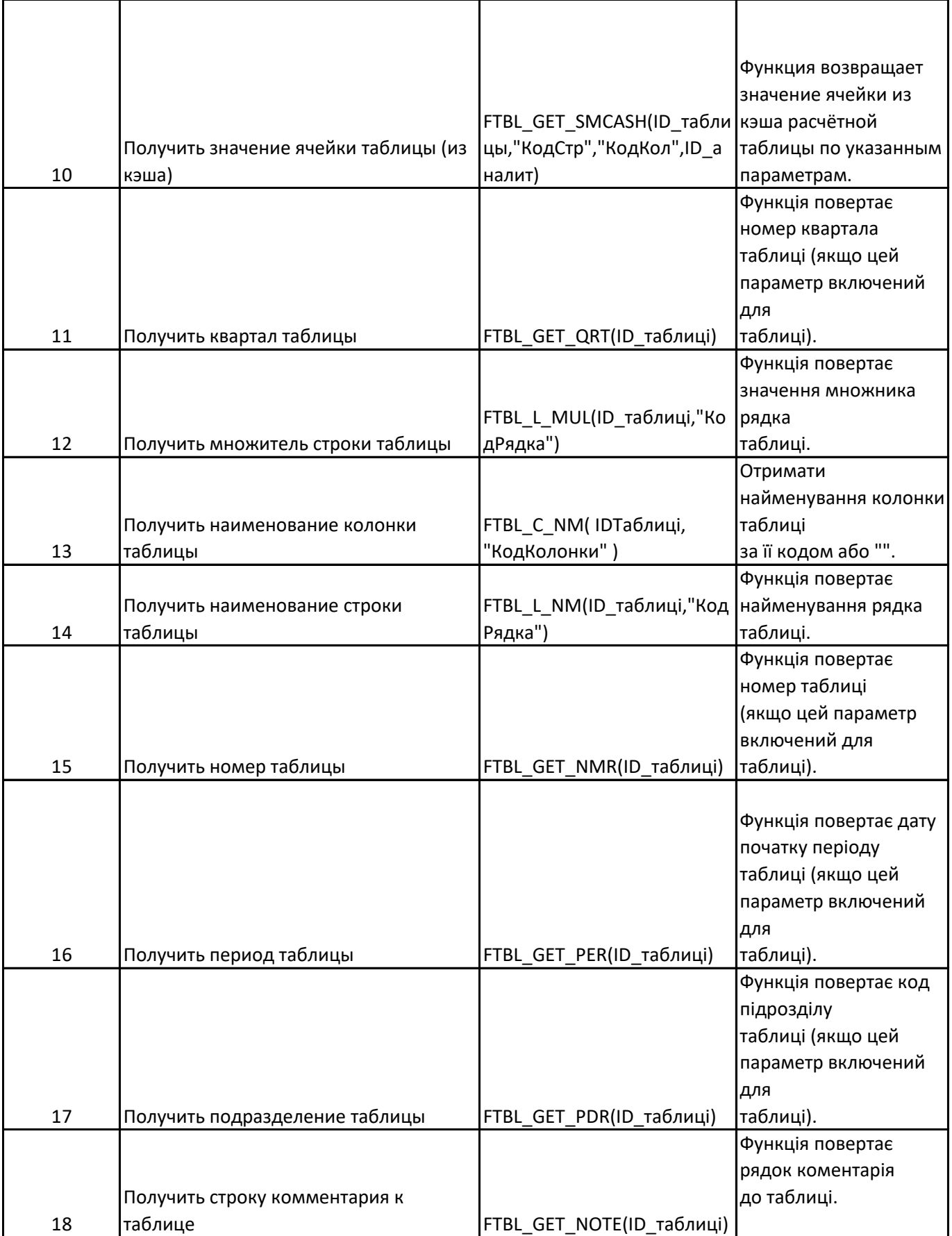

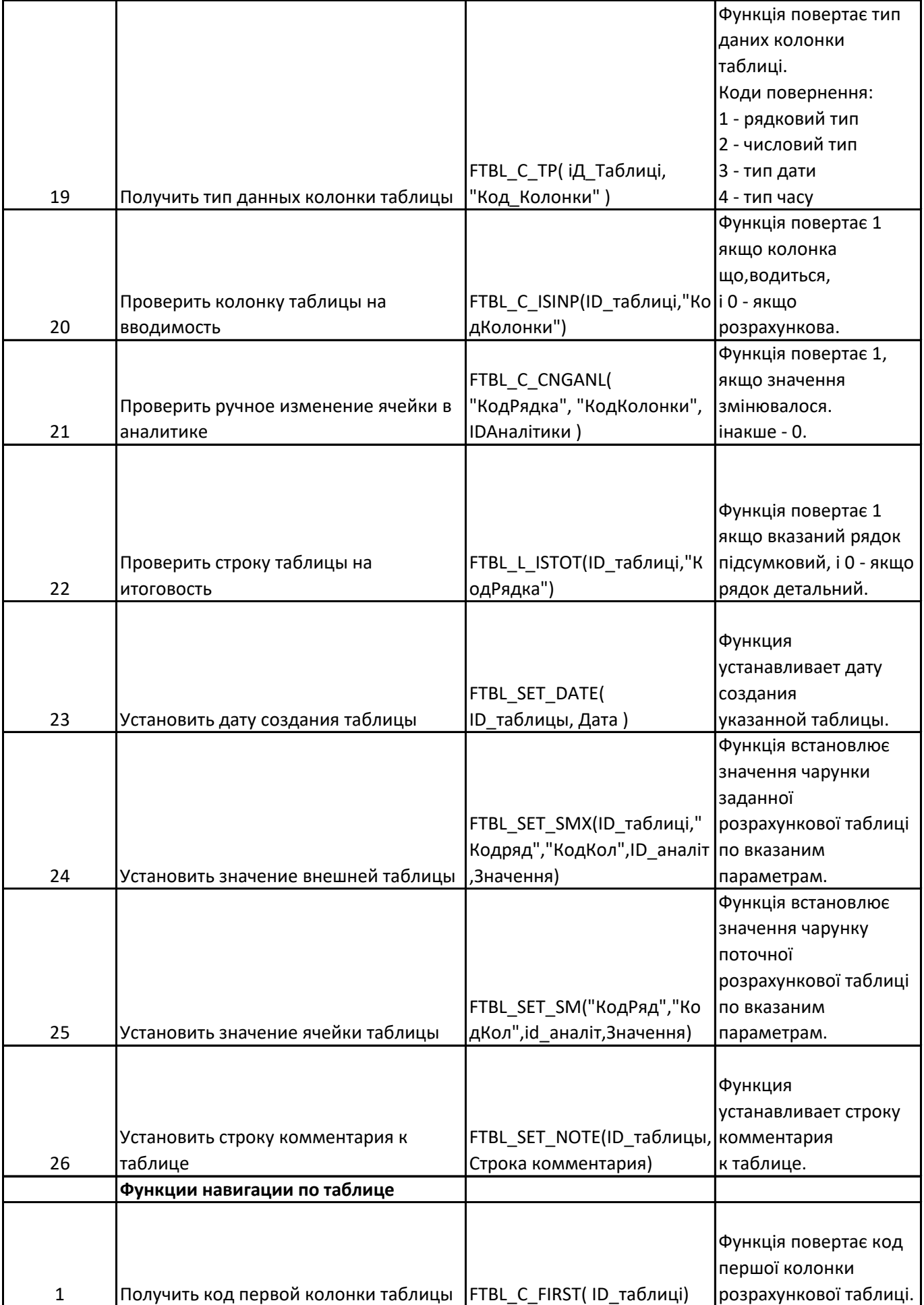

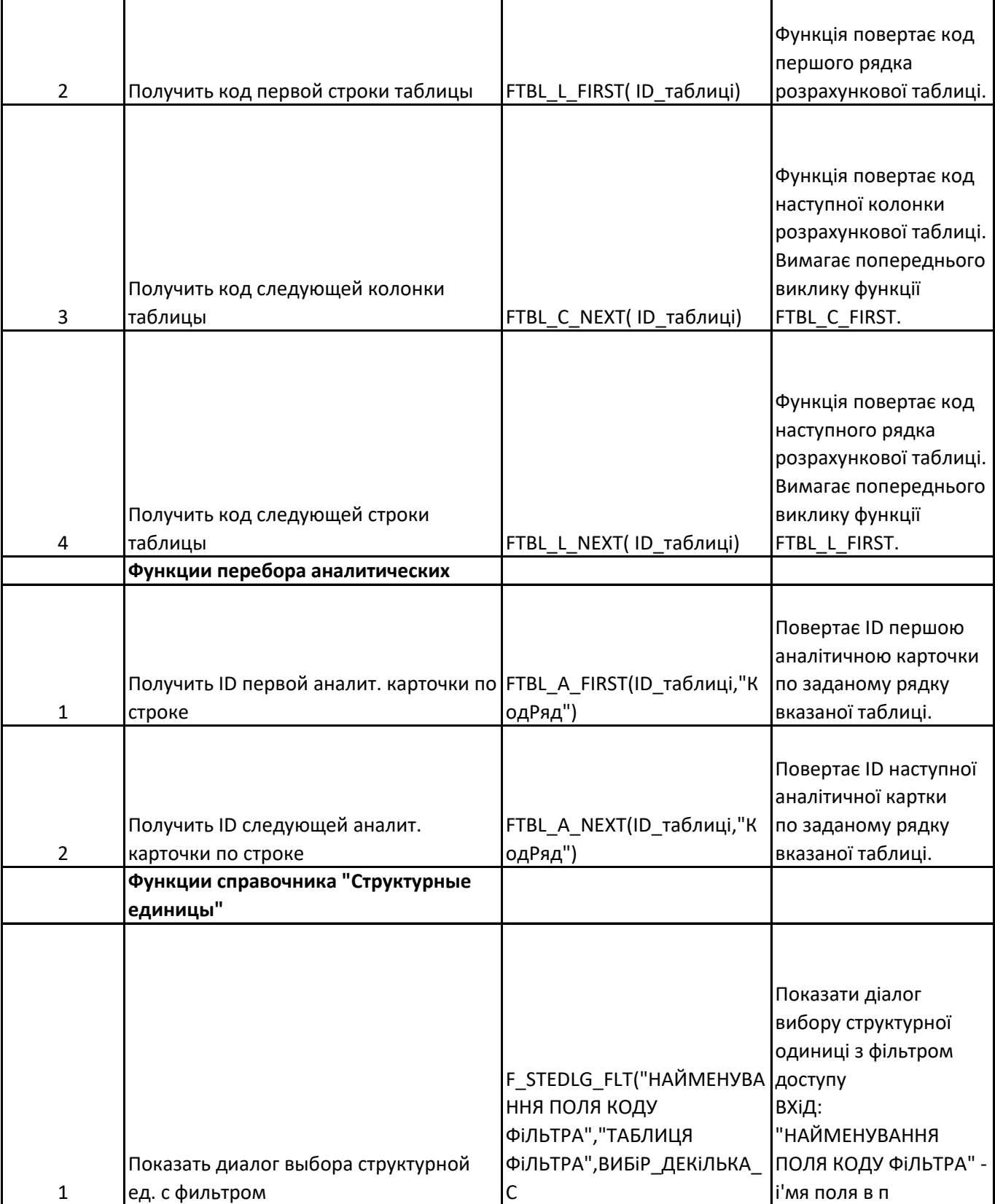

T

┳

 $\mathsf{r}$ 

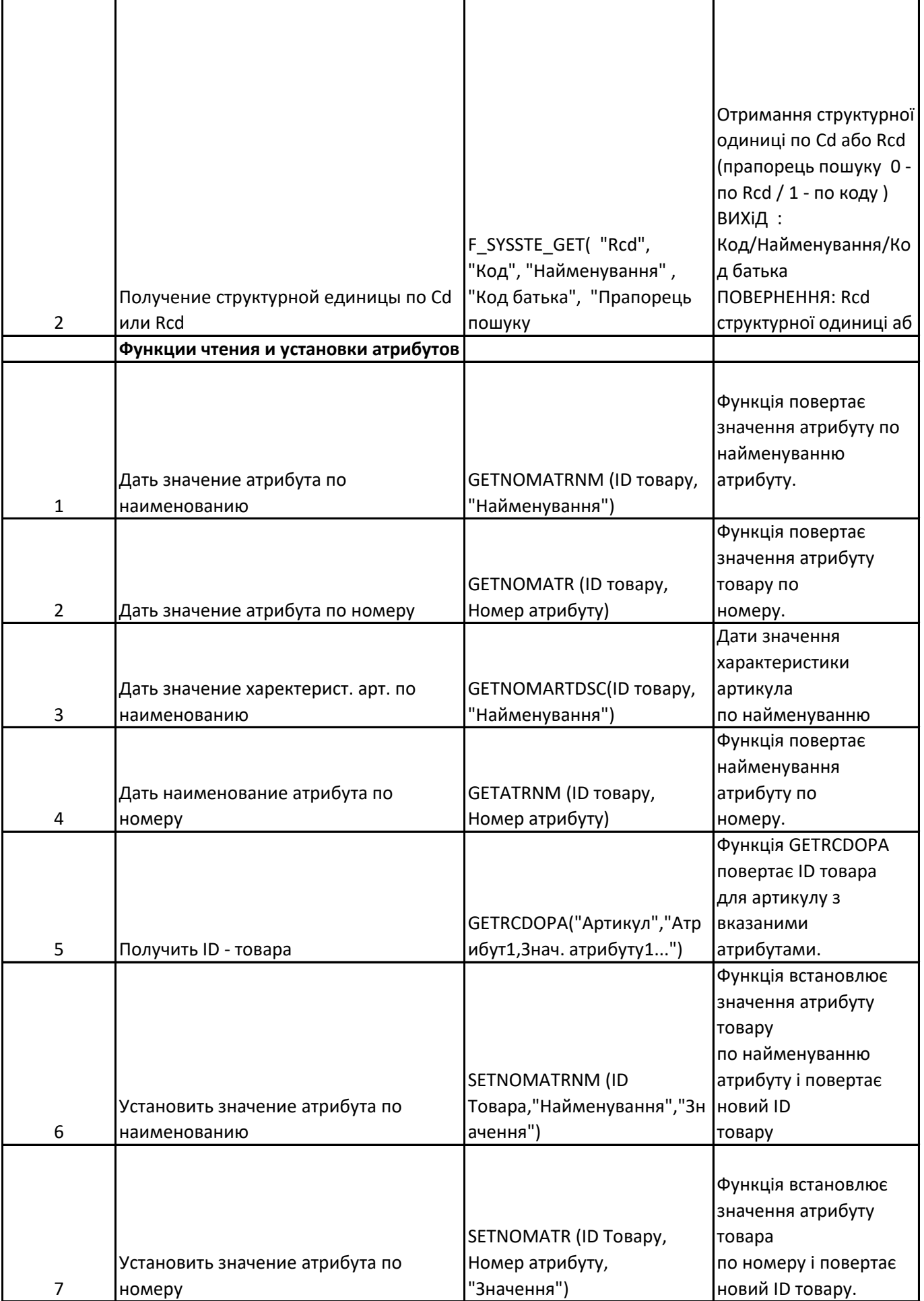

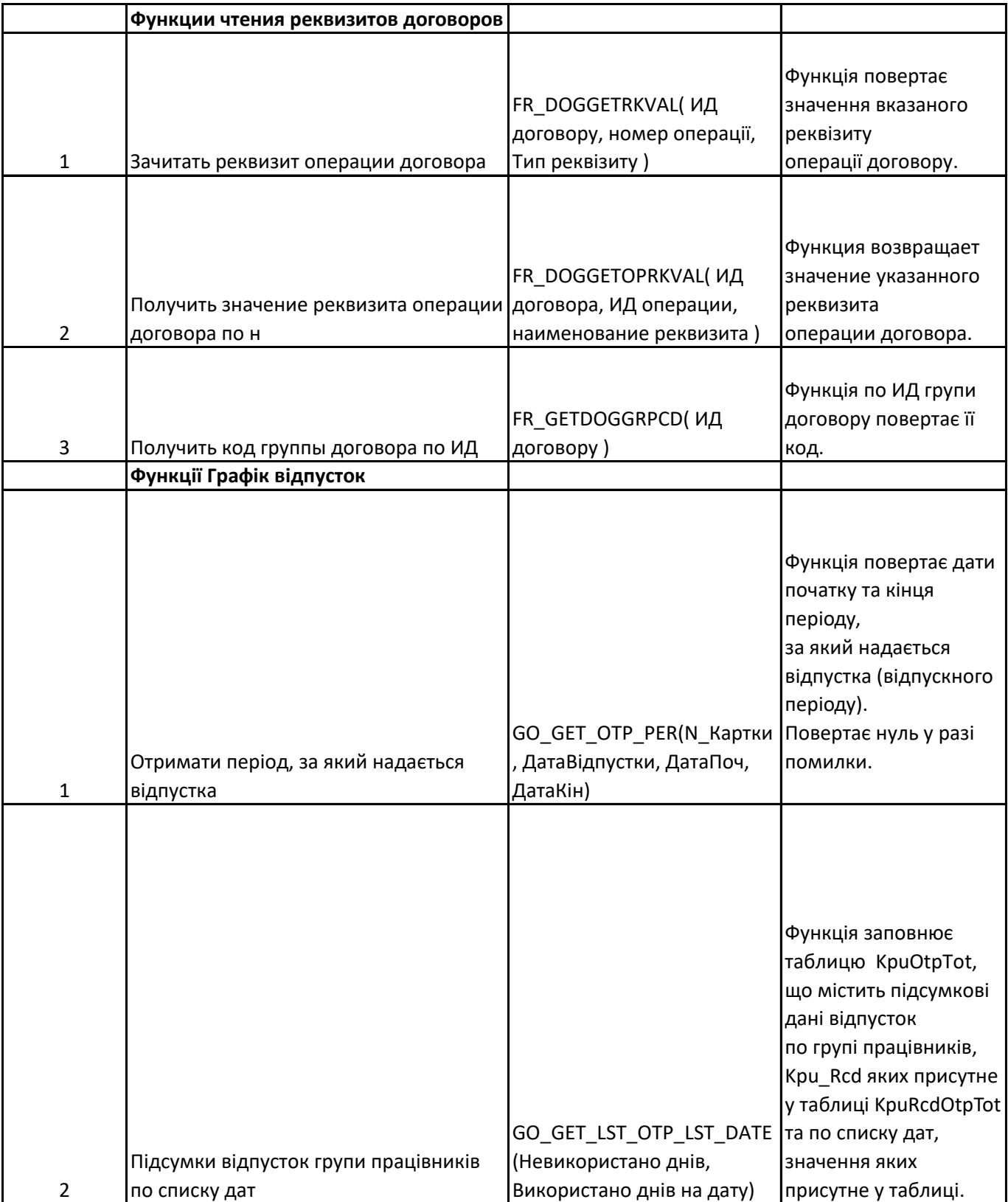
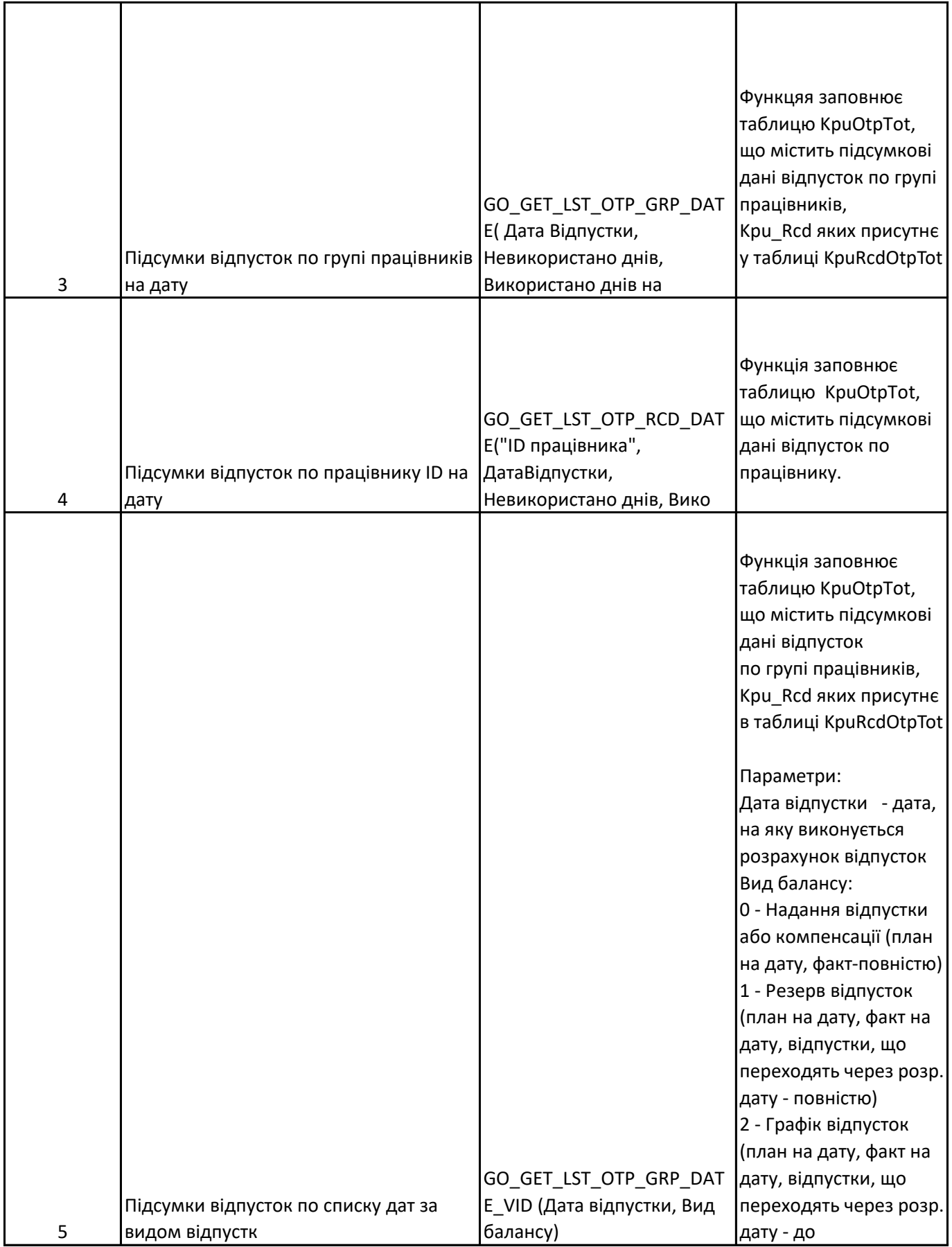

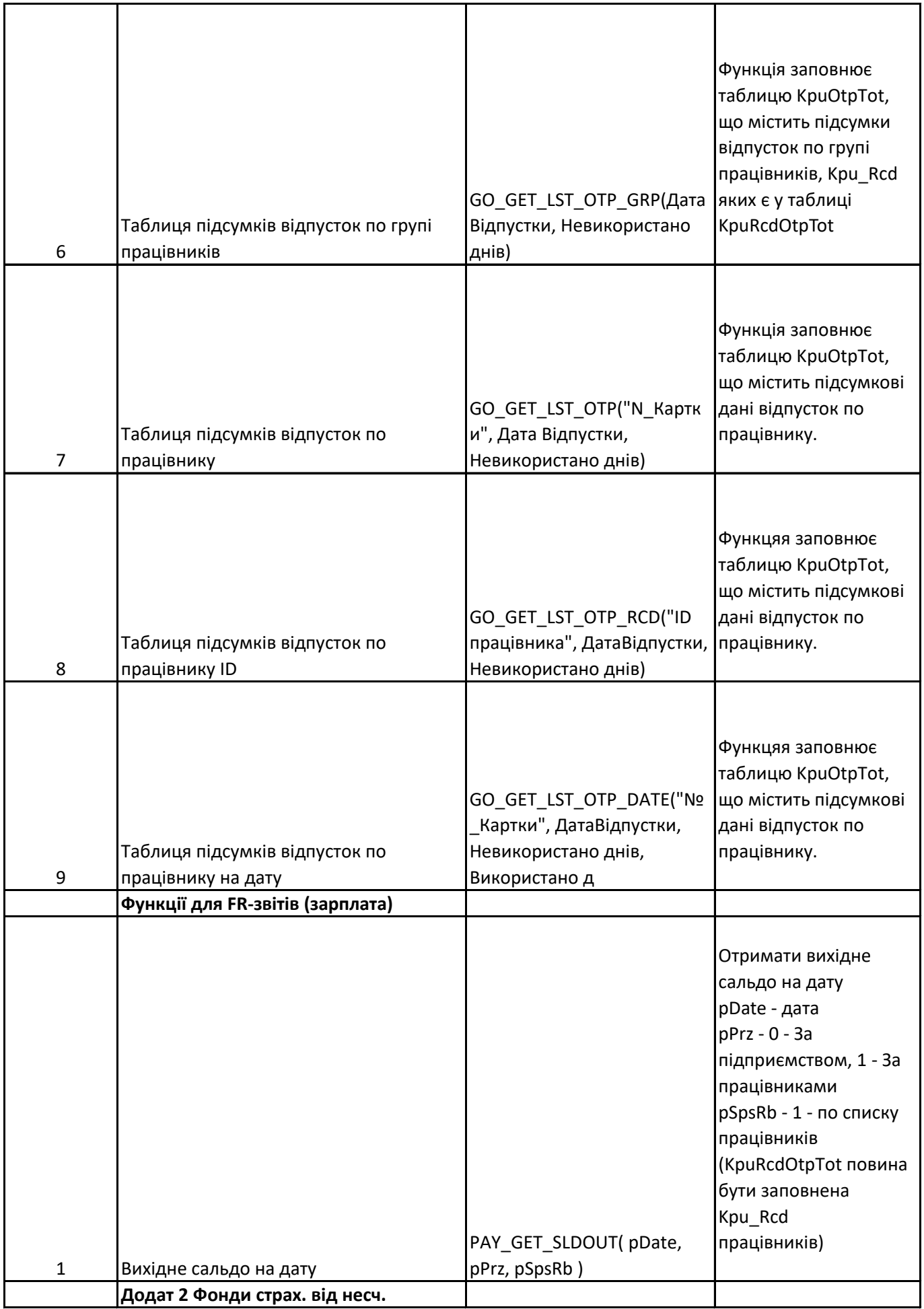

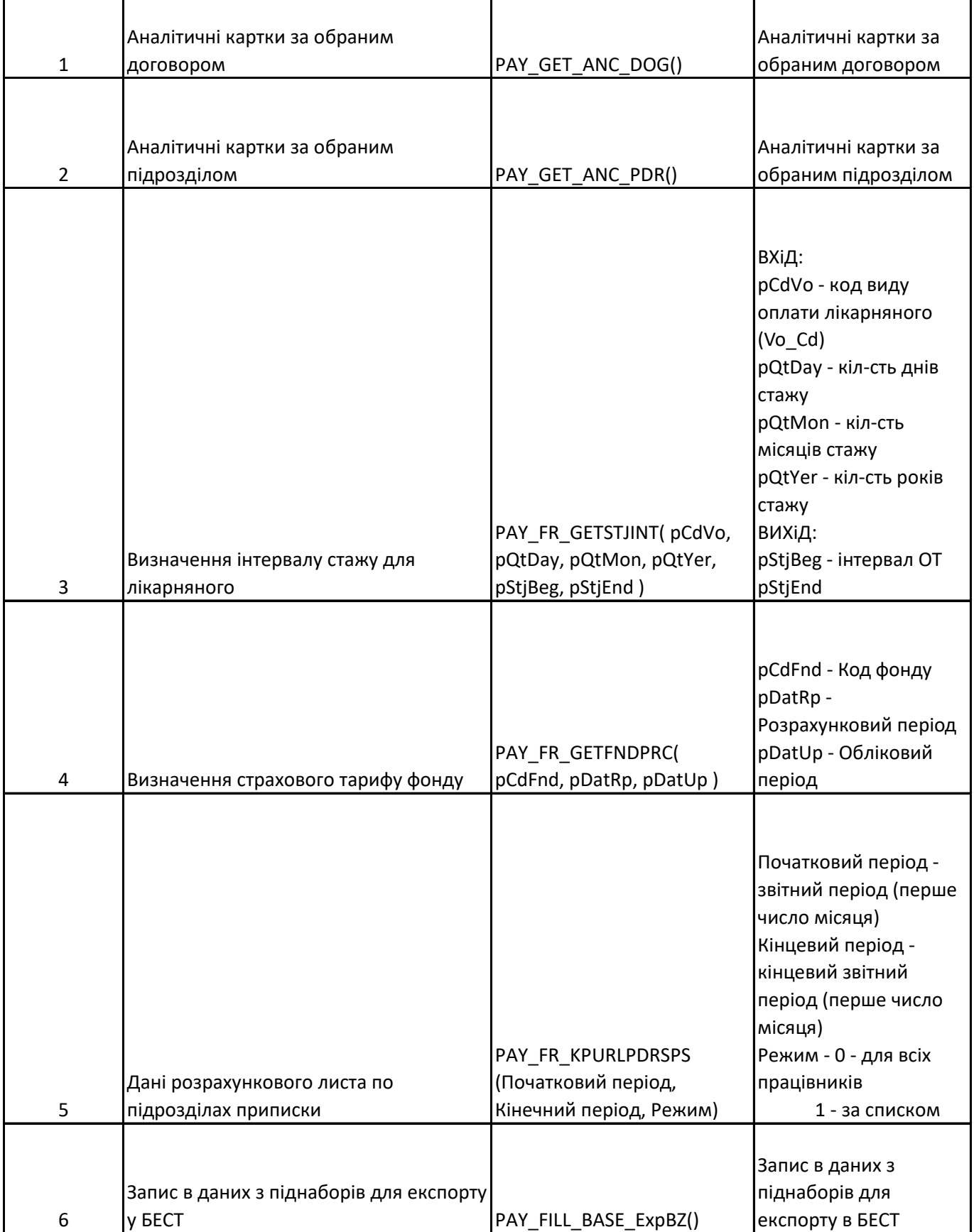

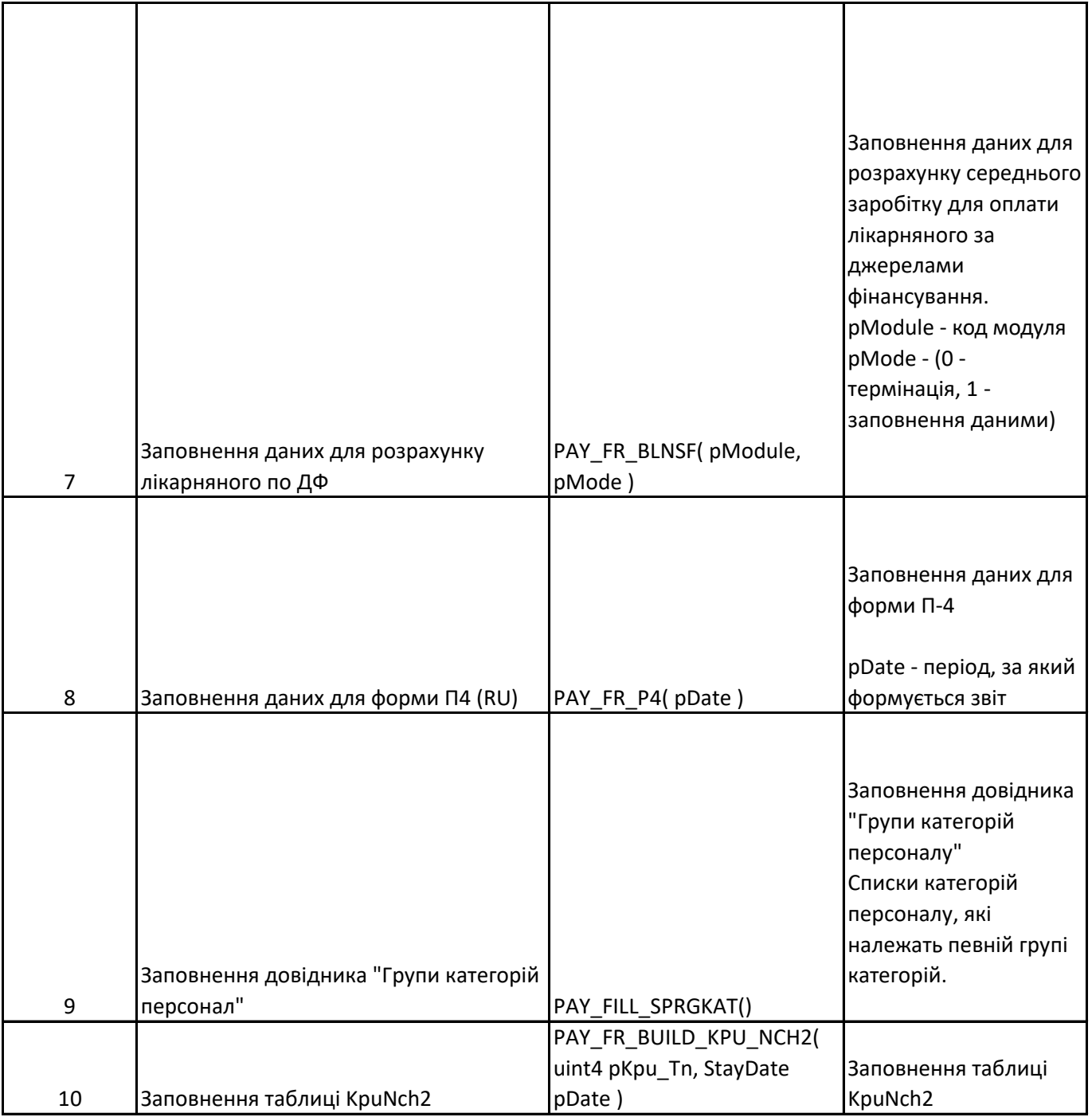

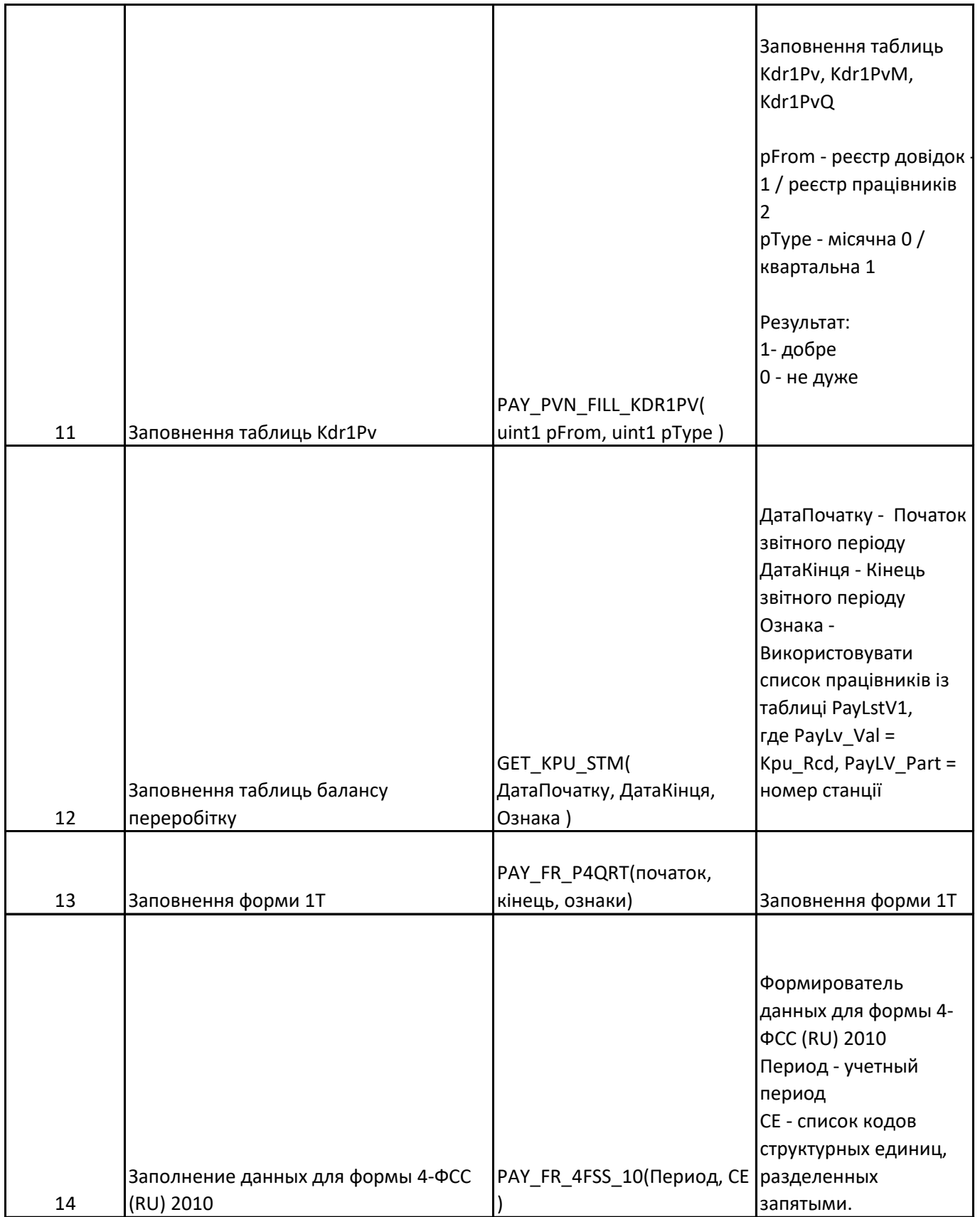

T

 $\mathsf{r}$ 

Т

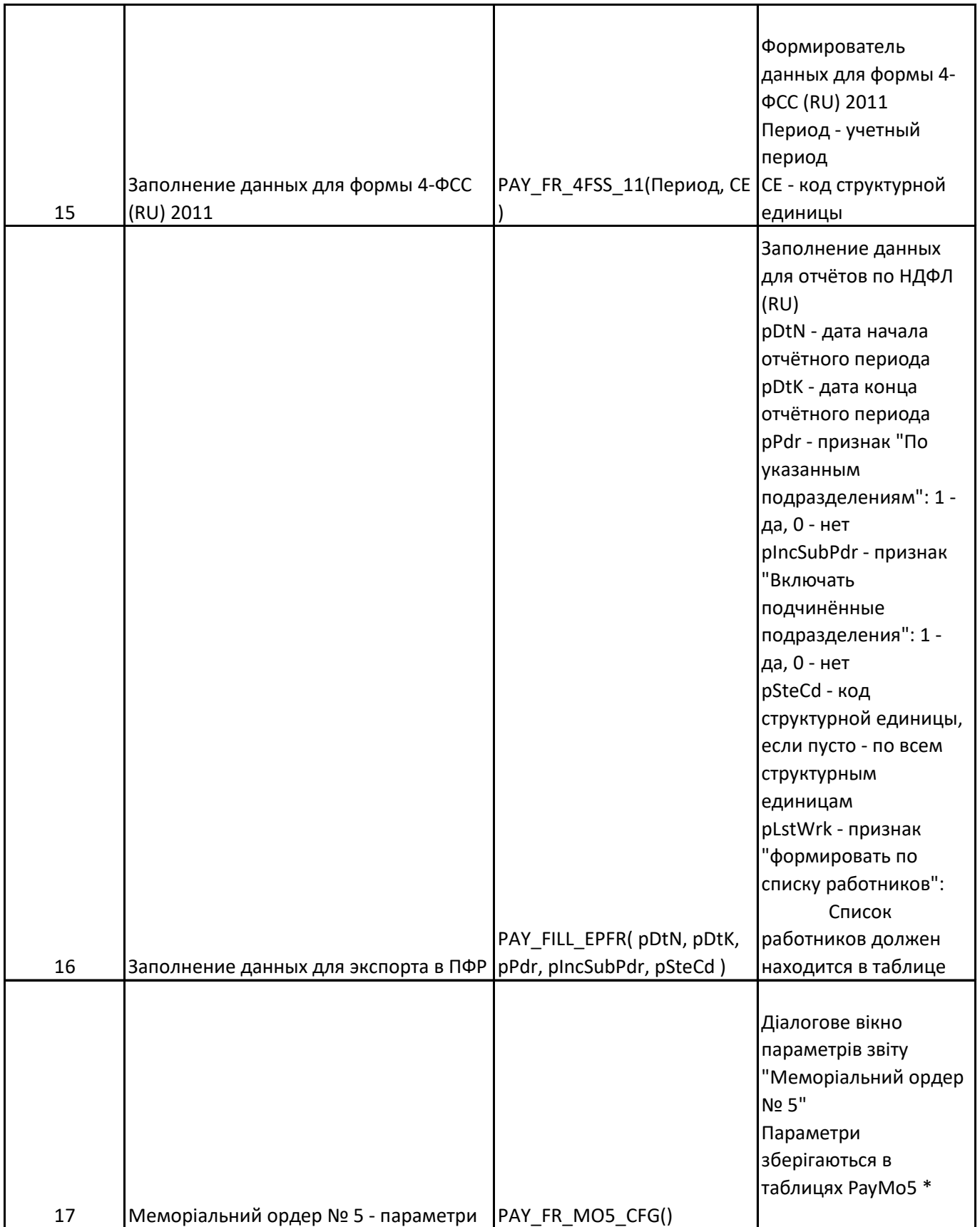

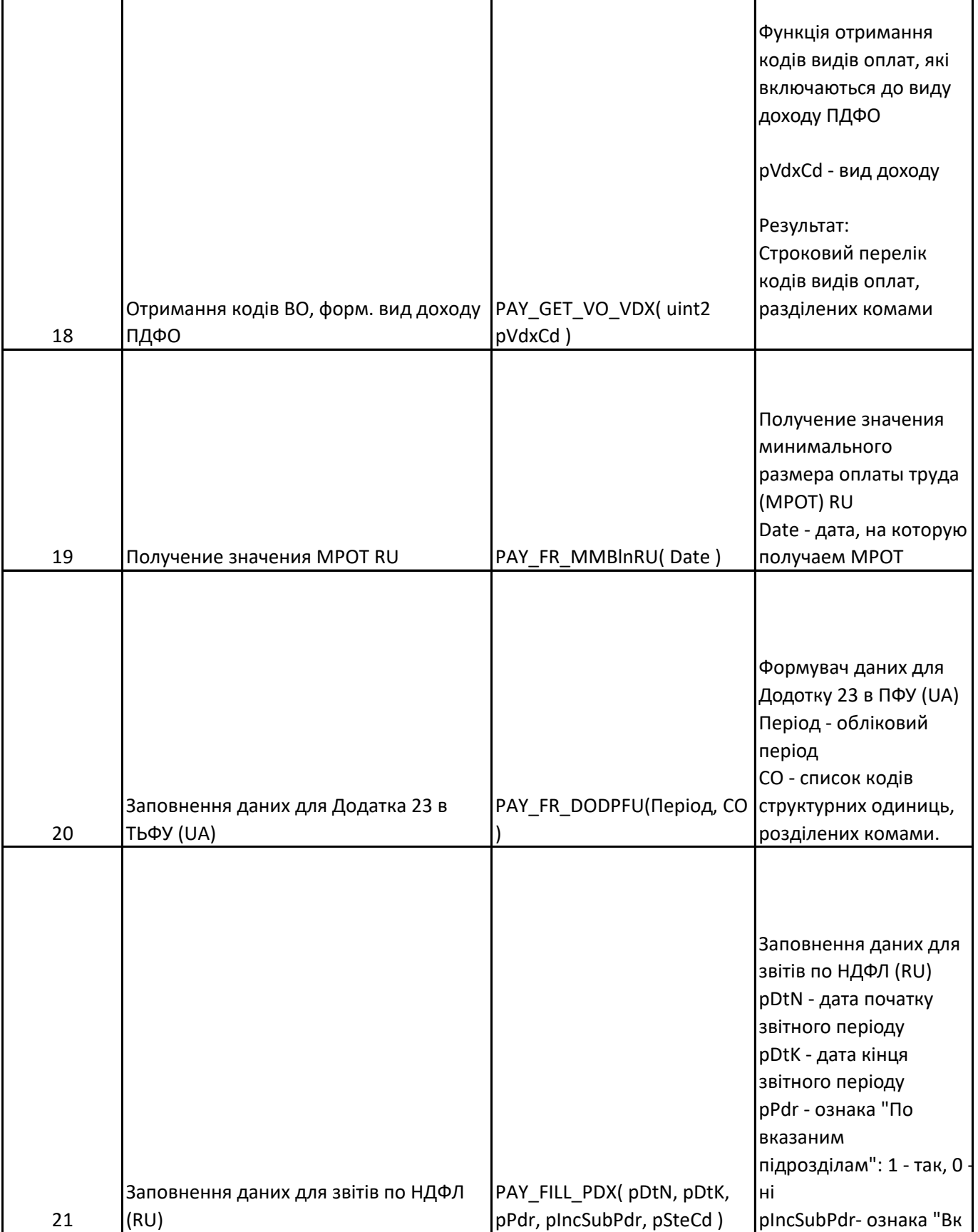

Т

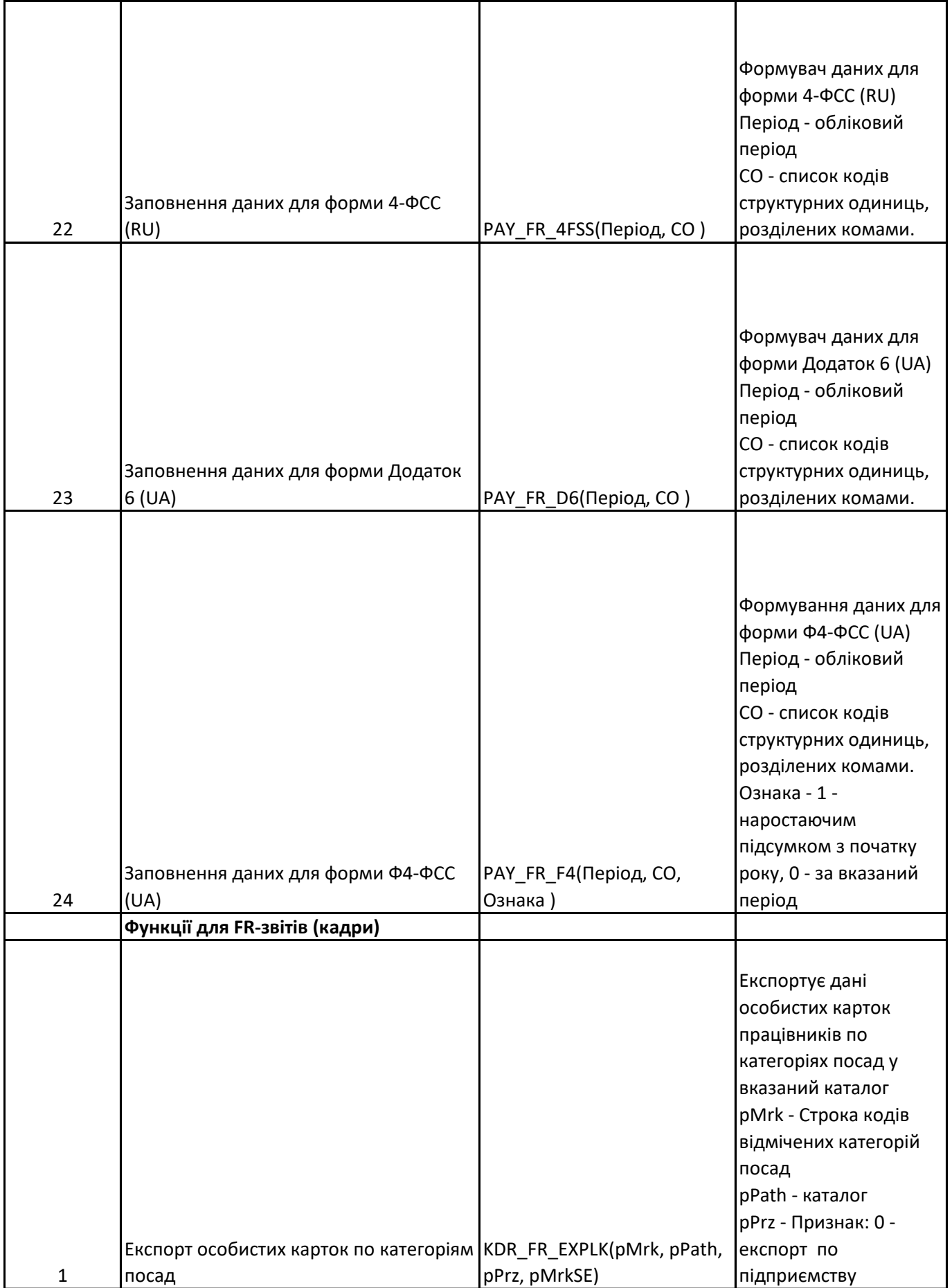

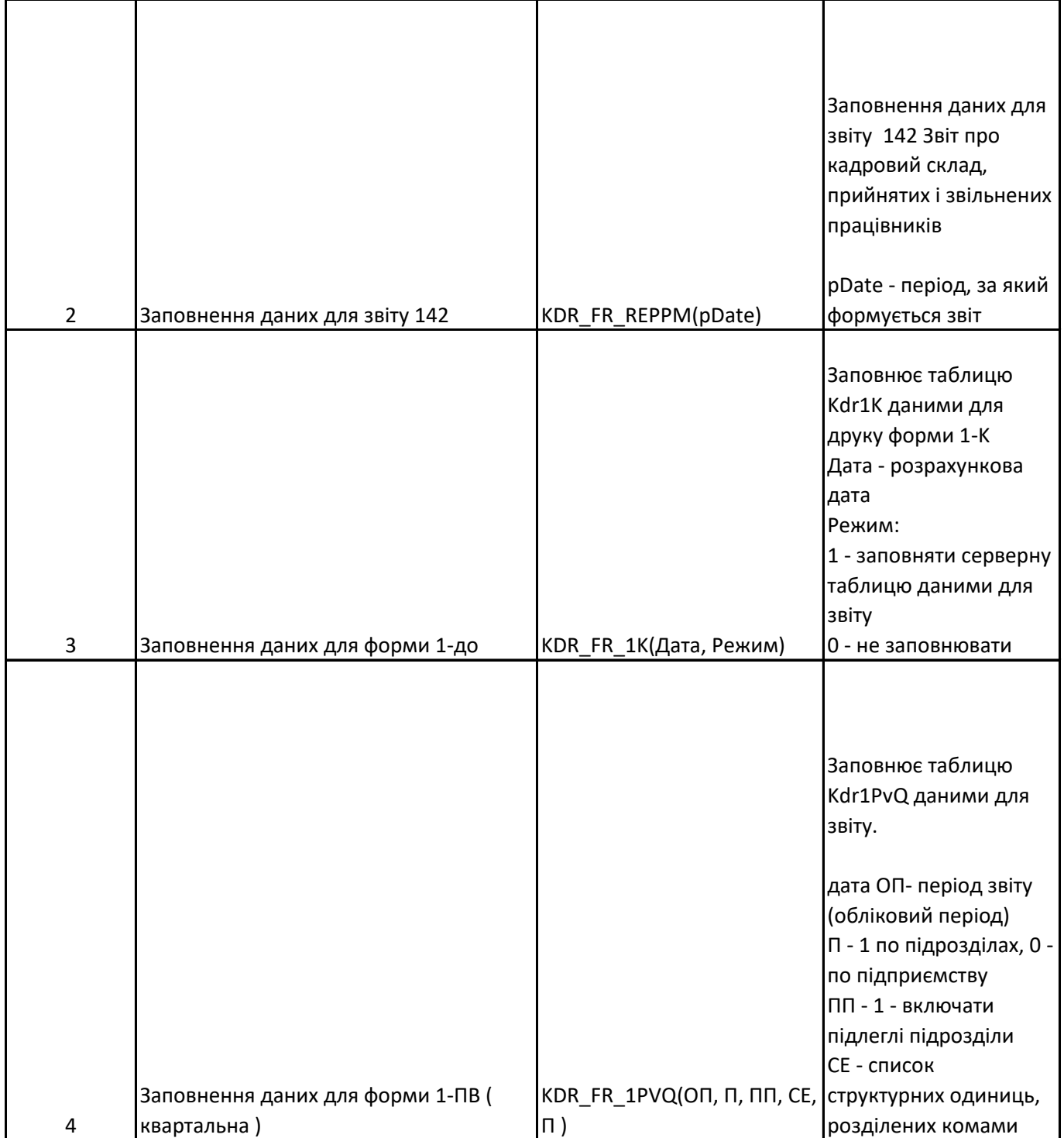

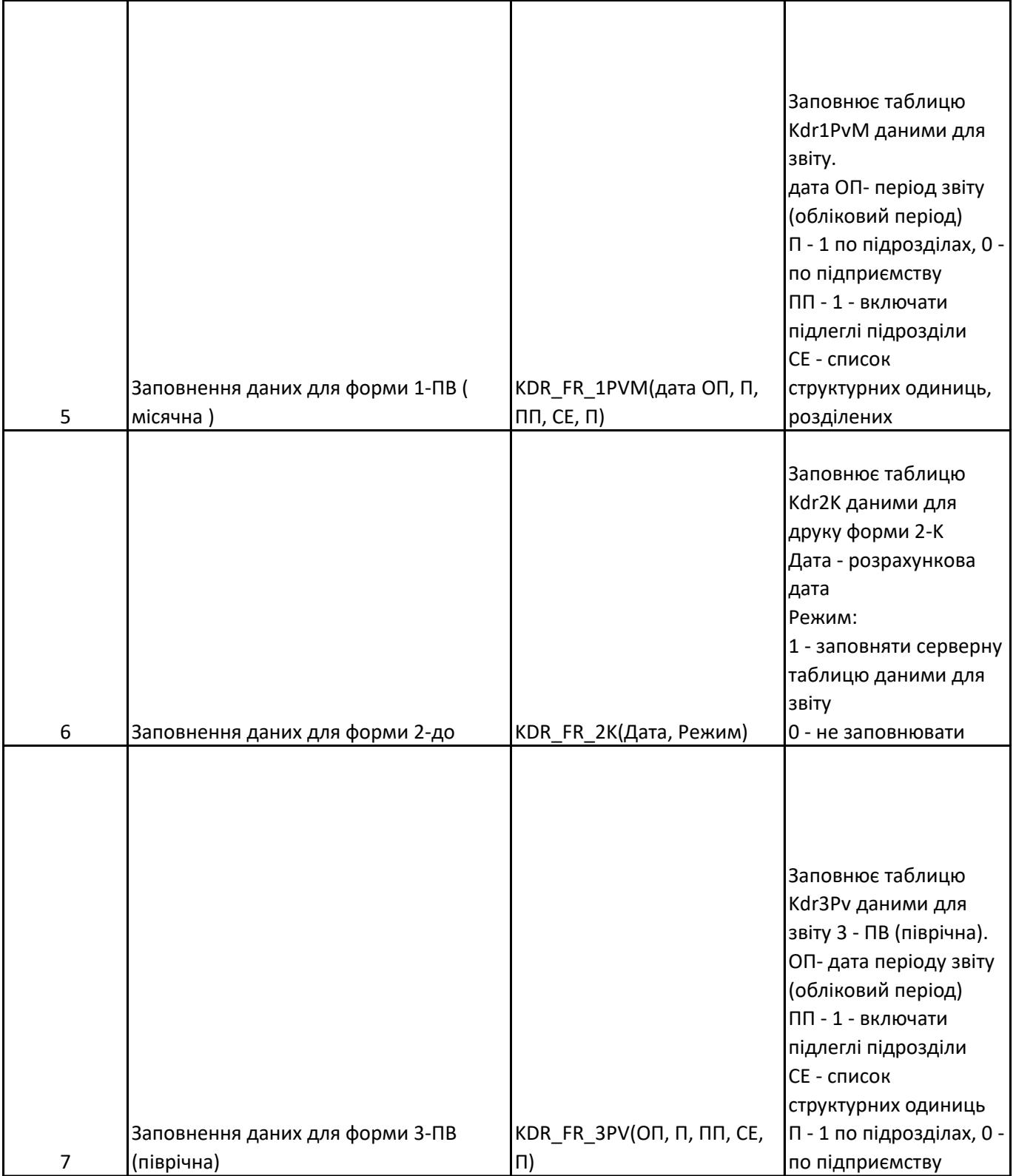

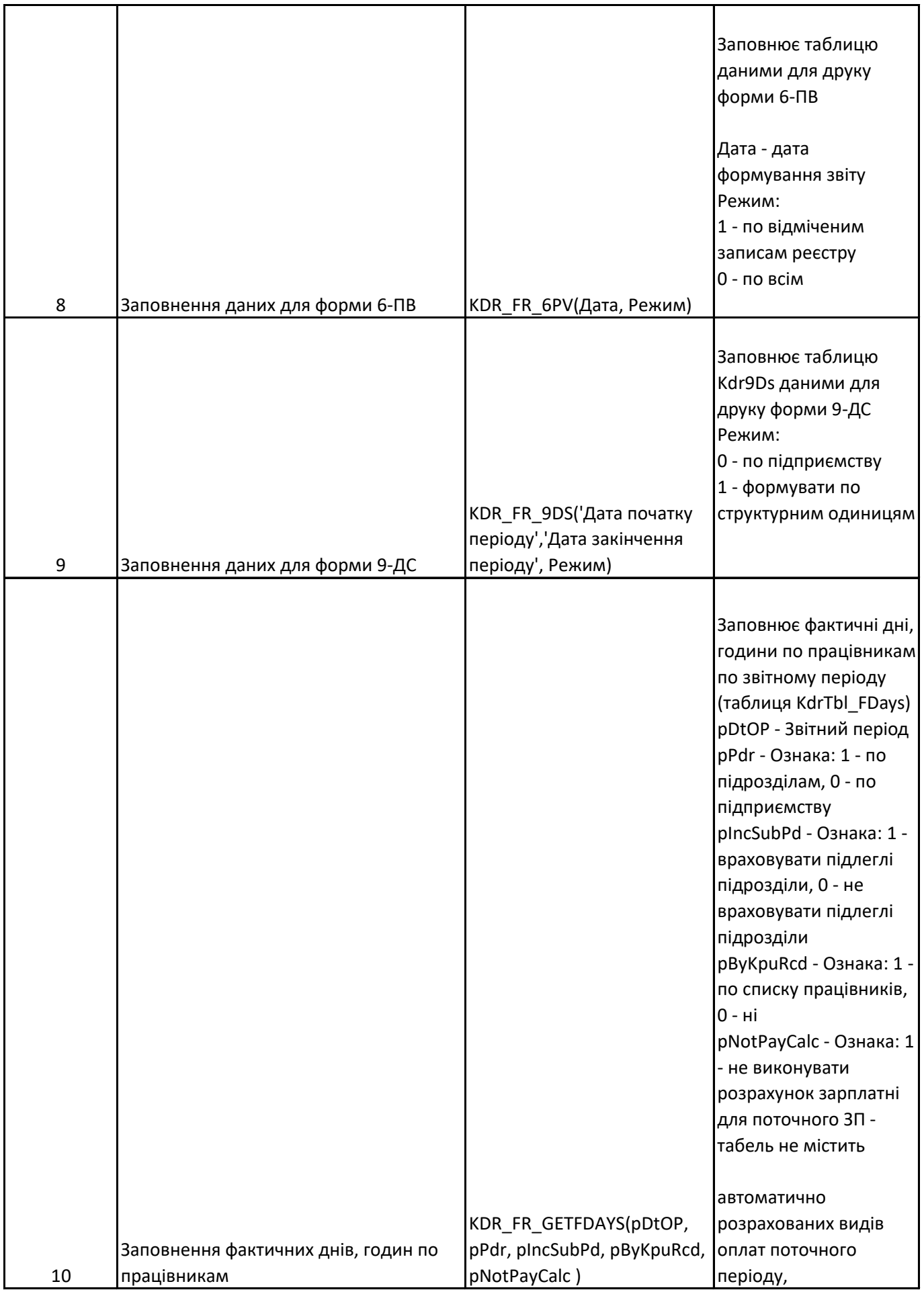

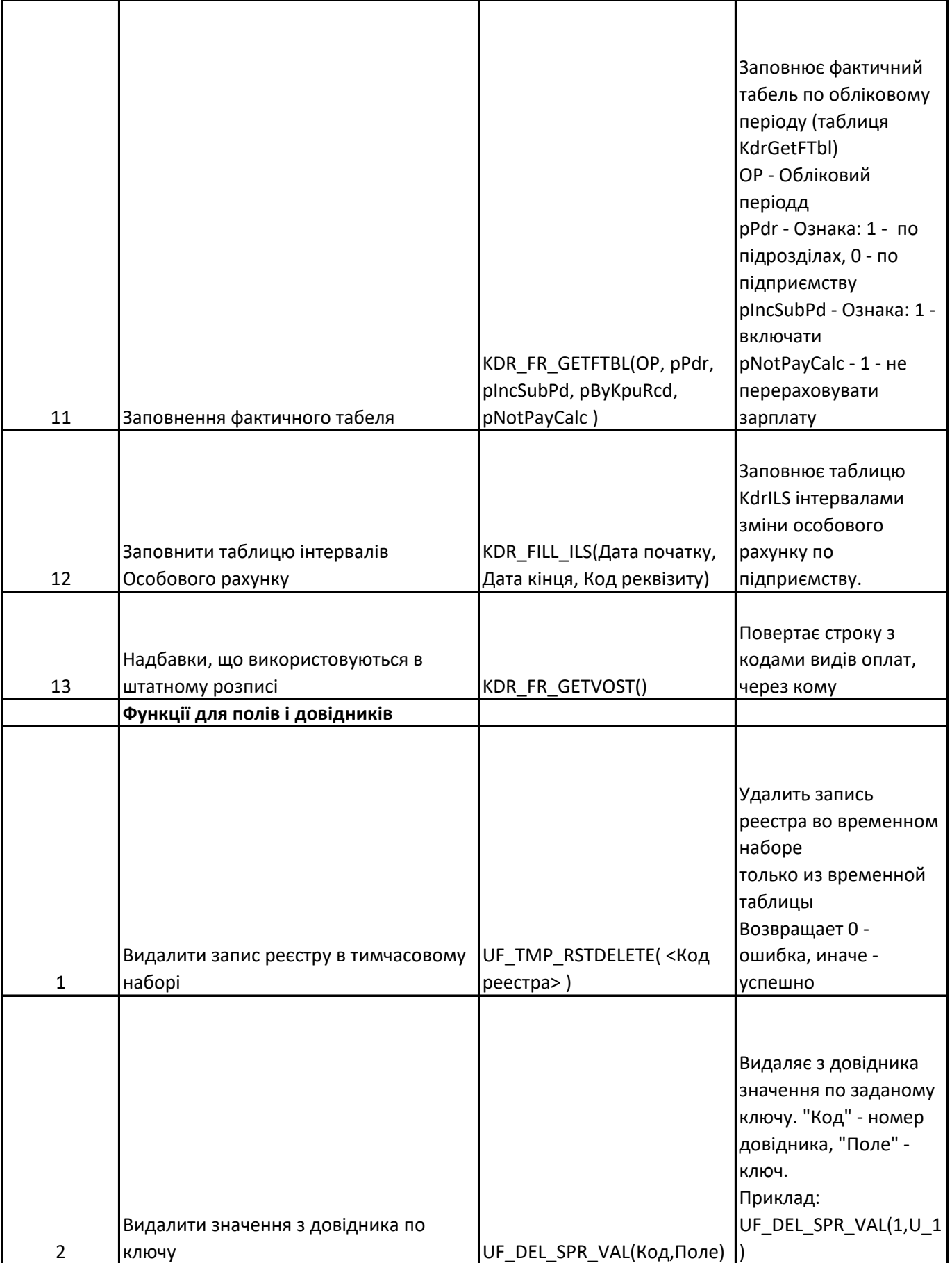

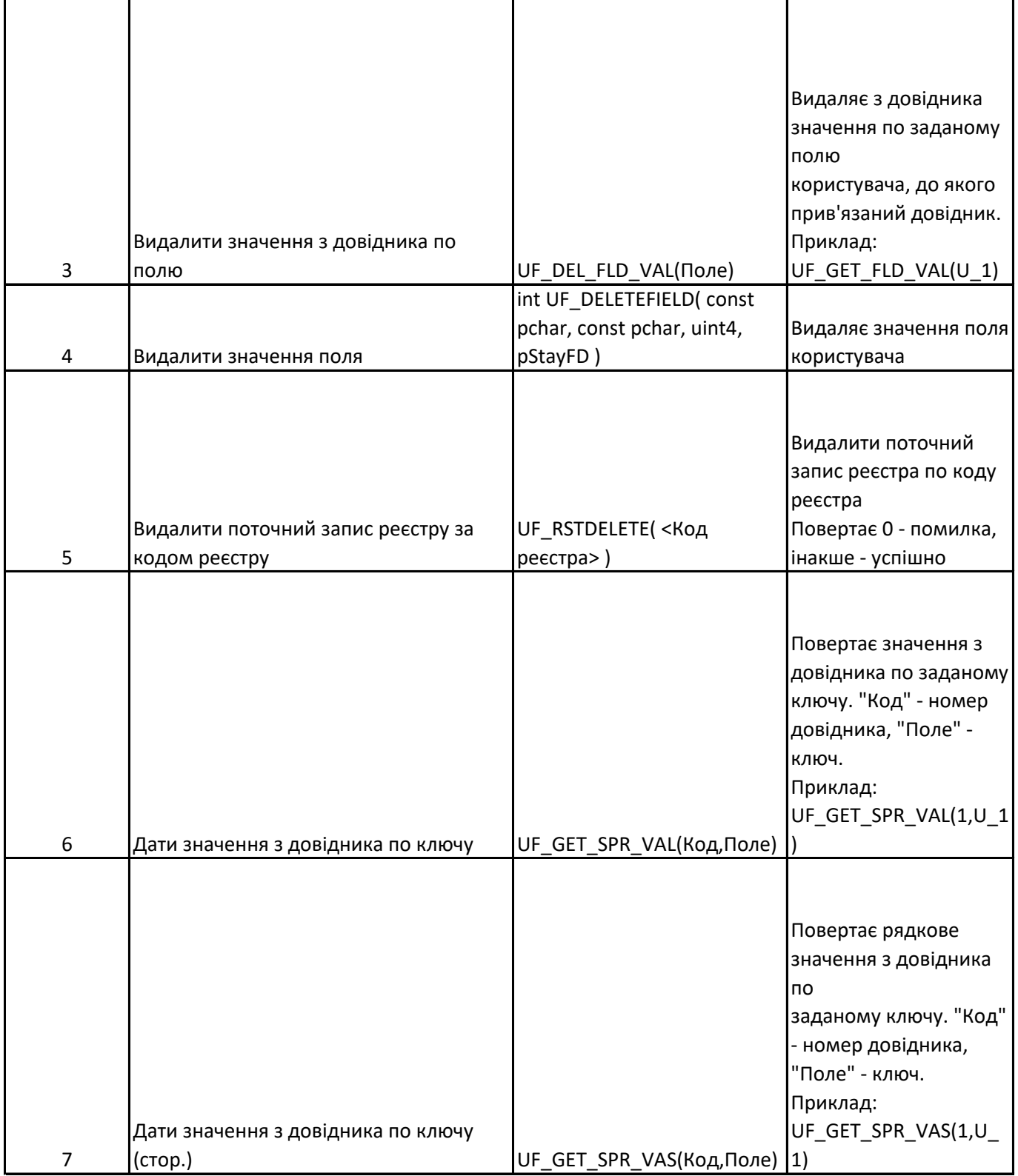

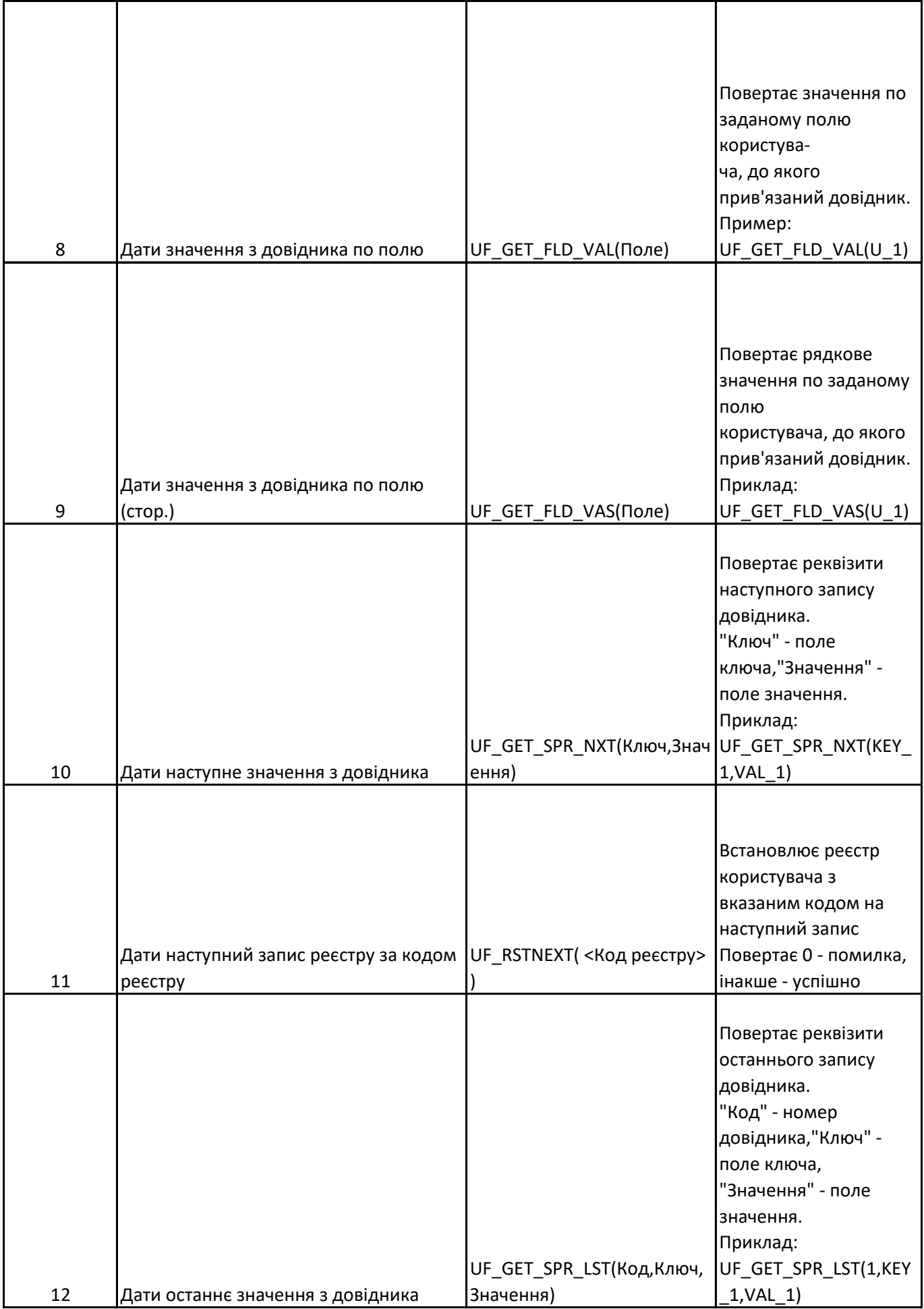

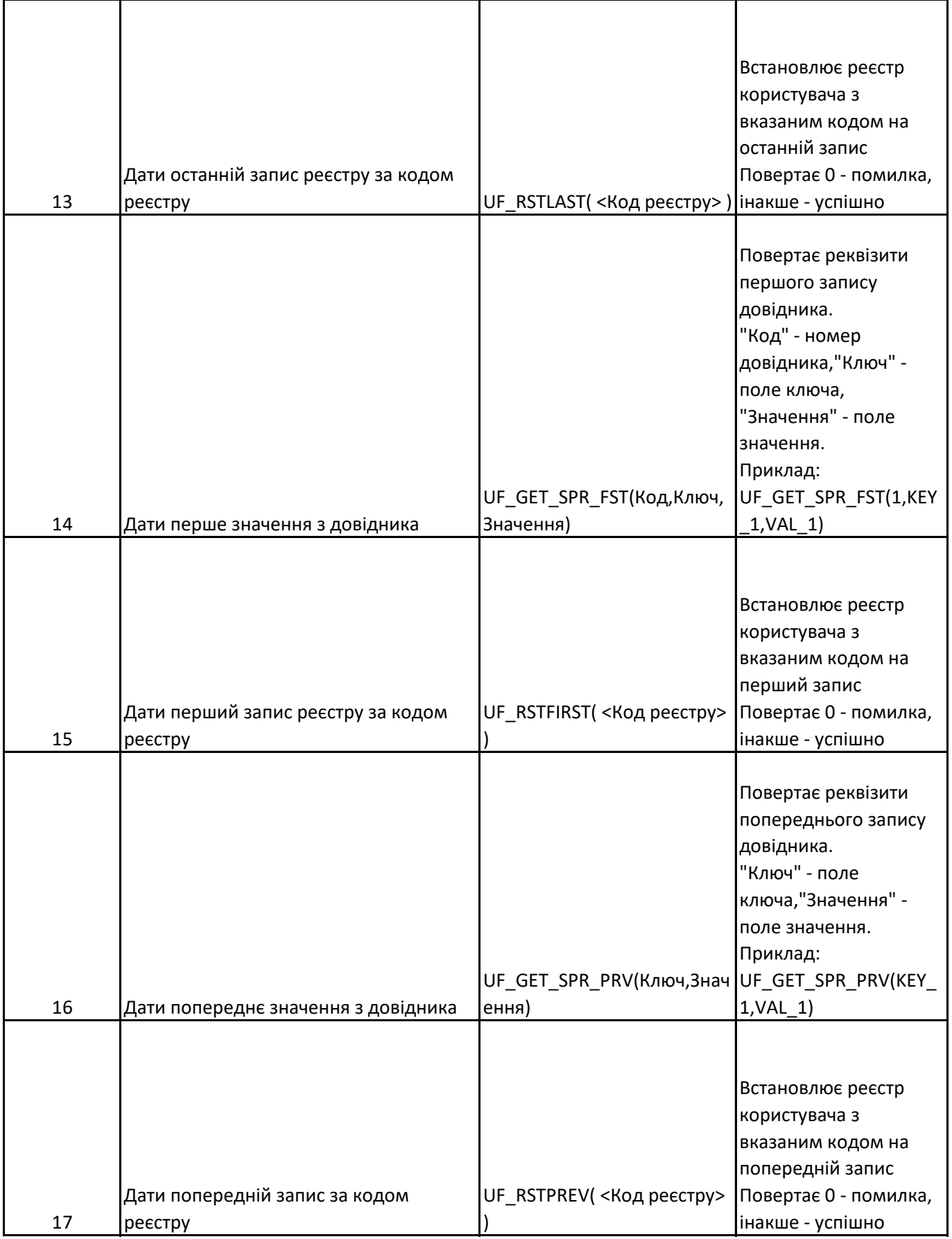

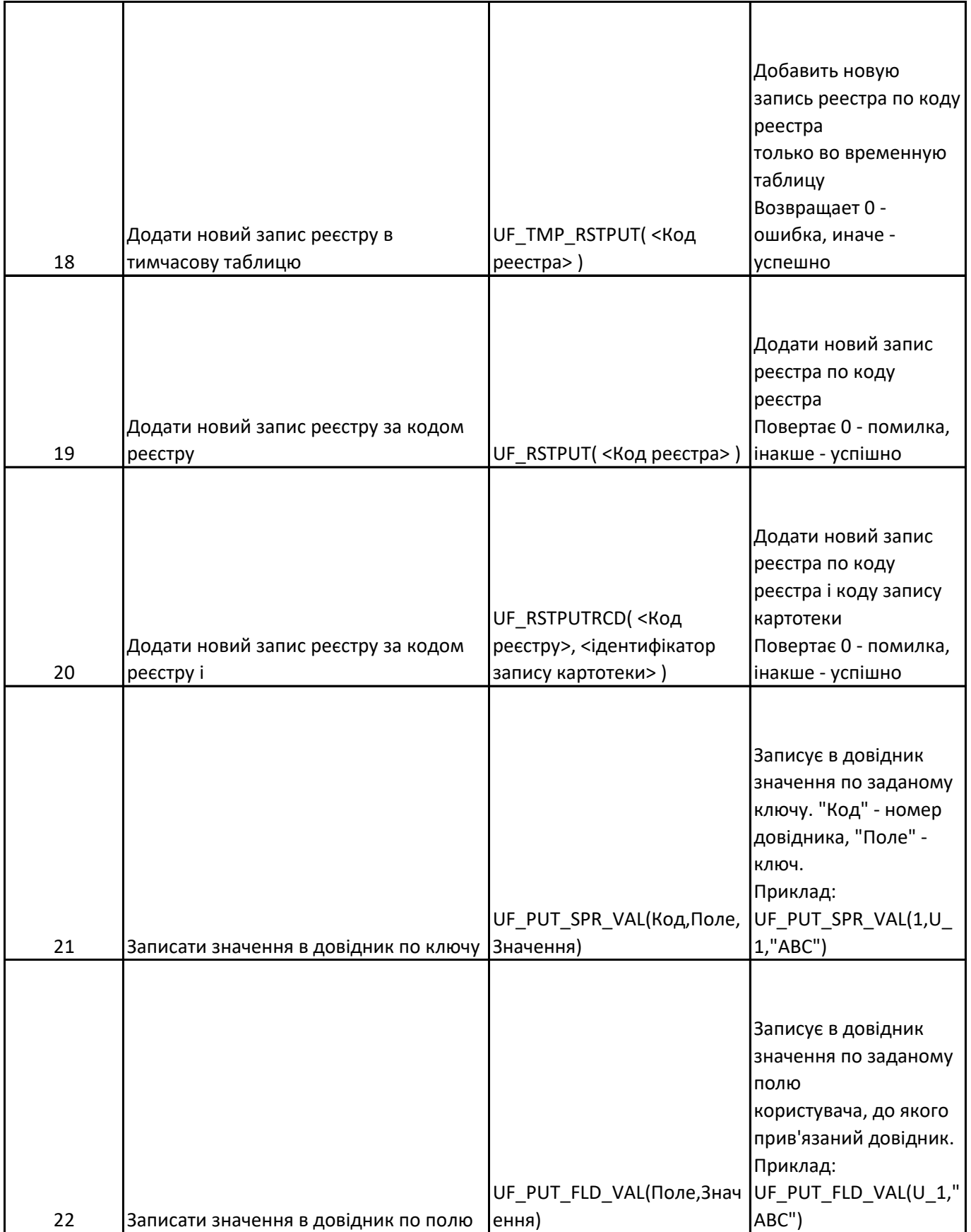

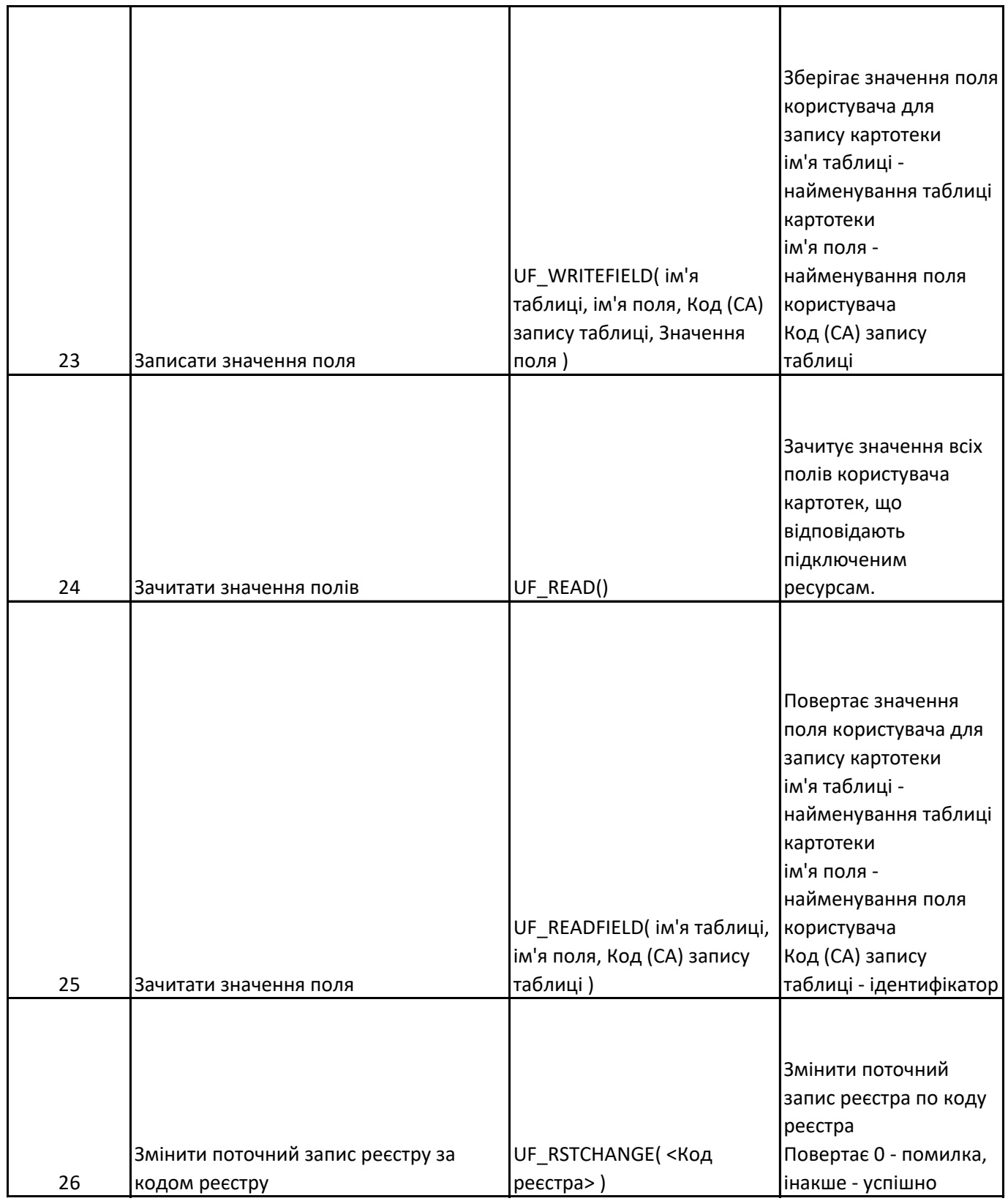

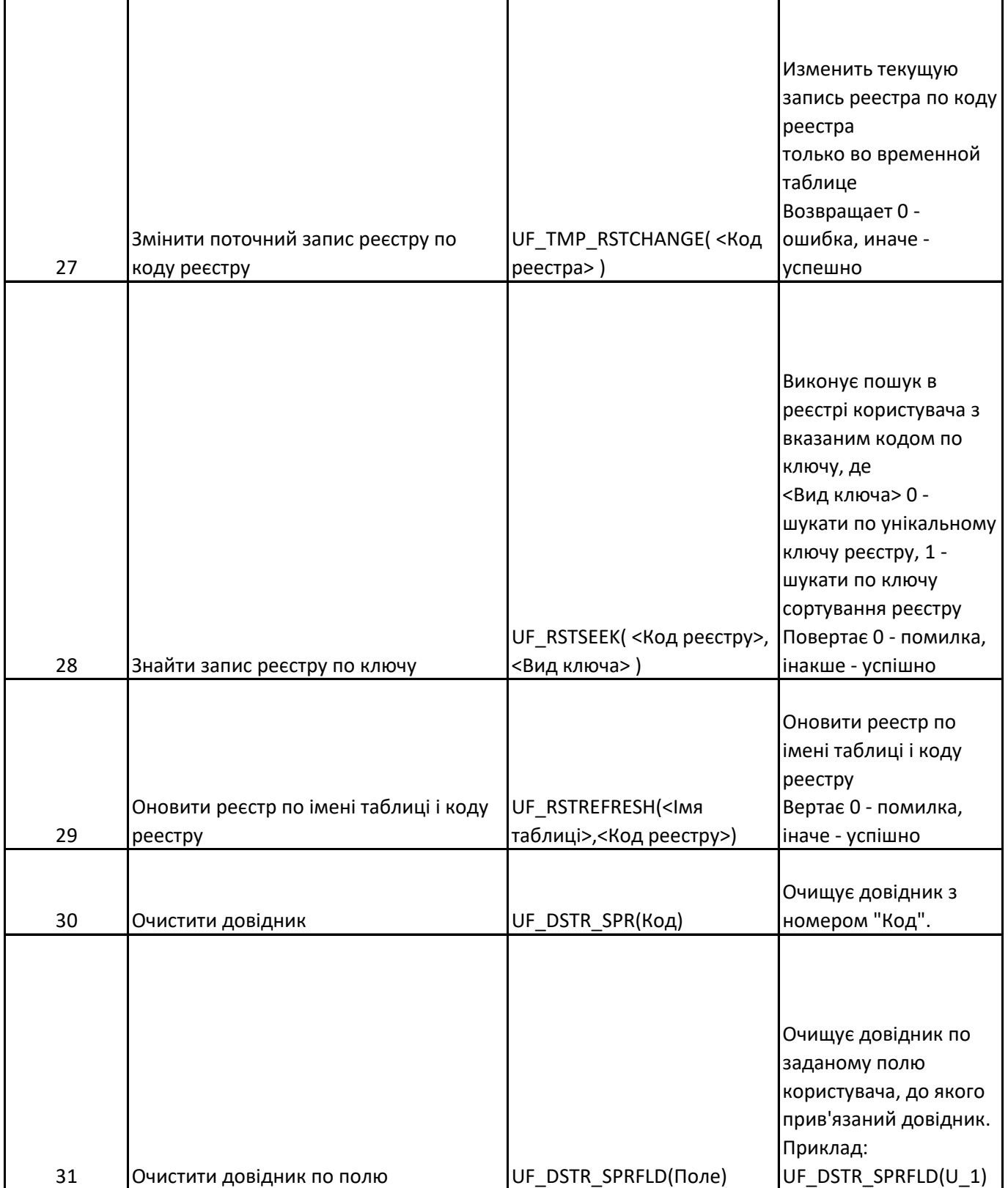

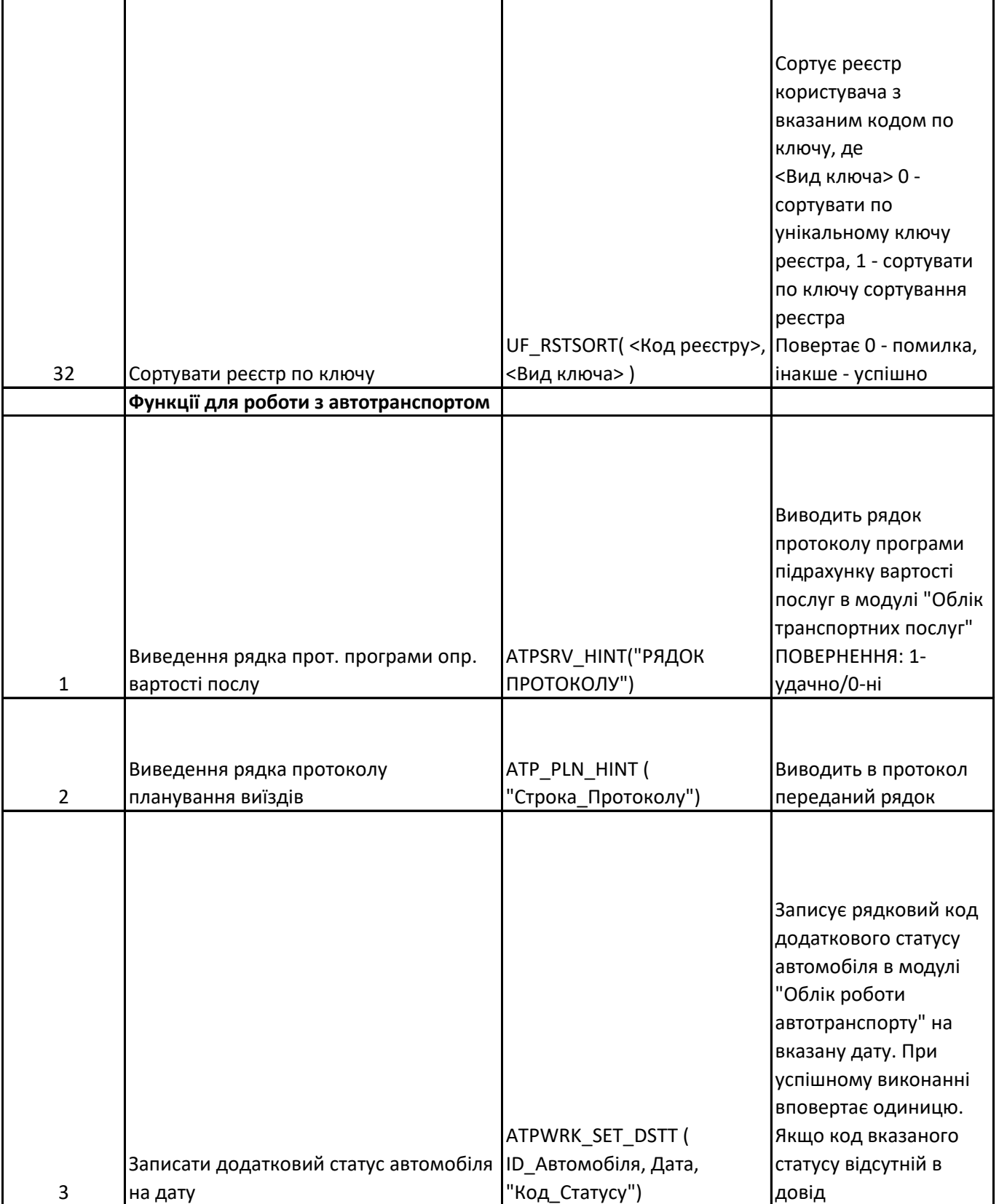

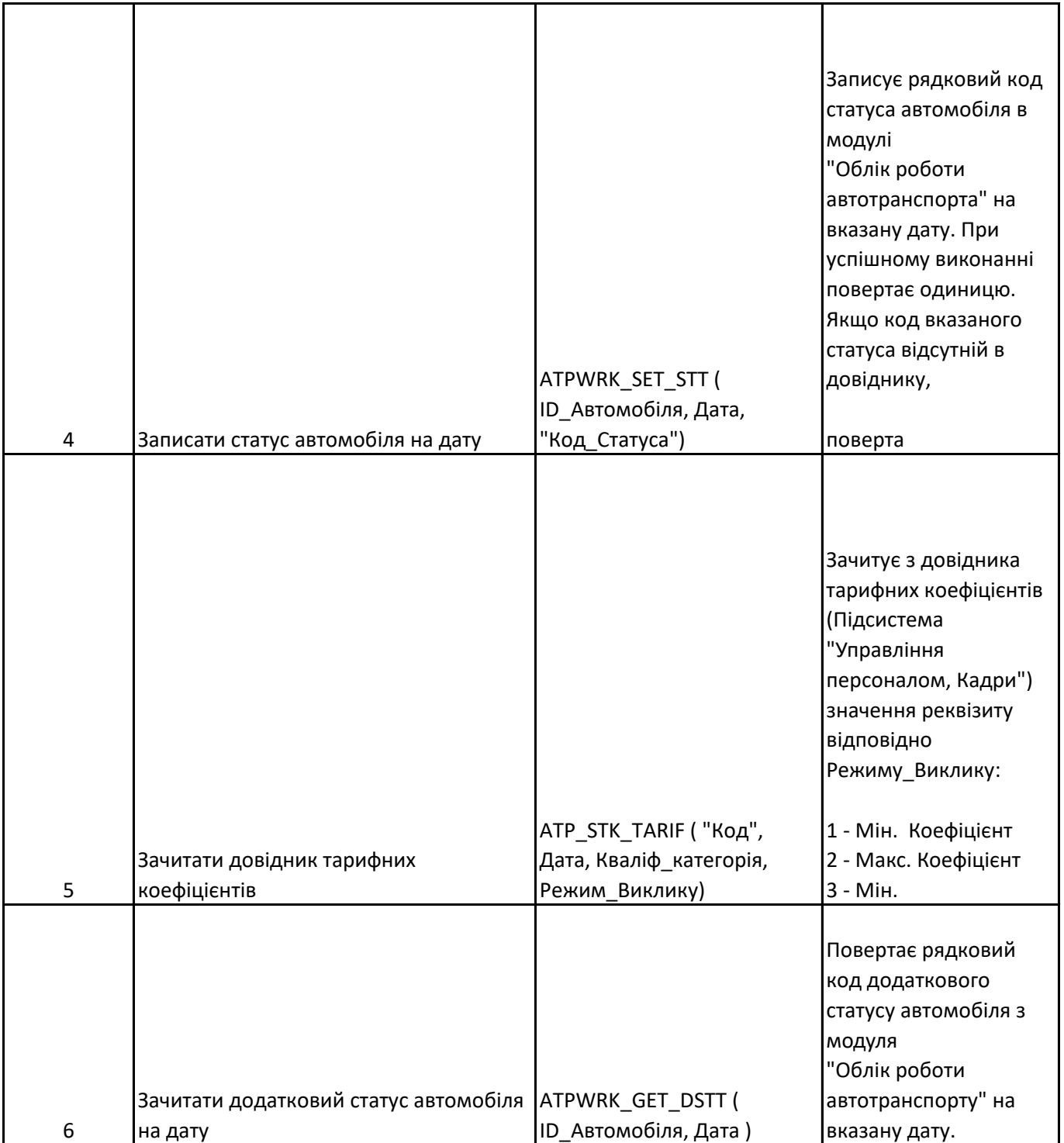

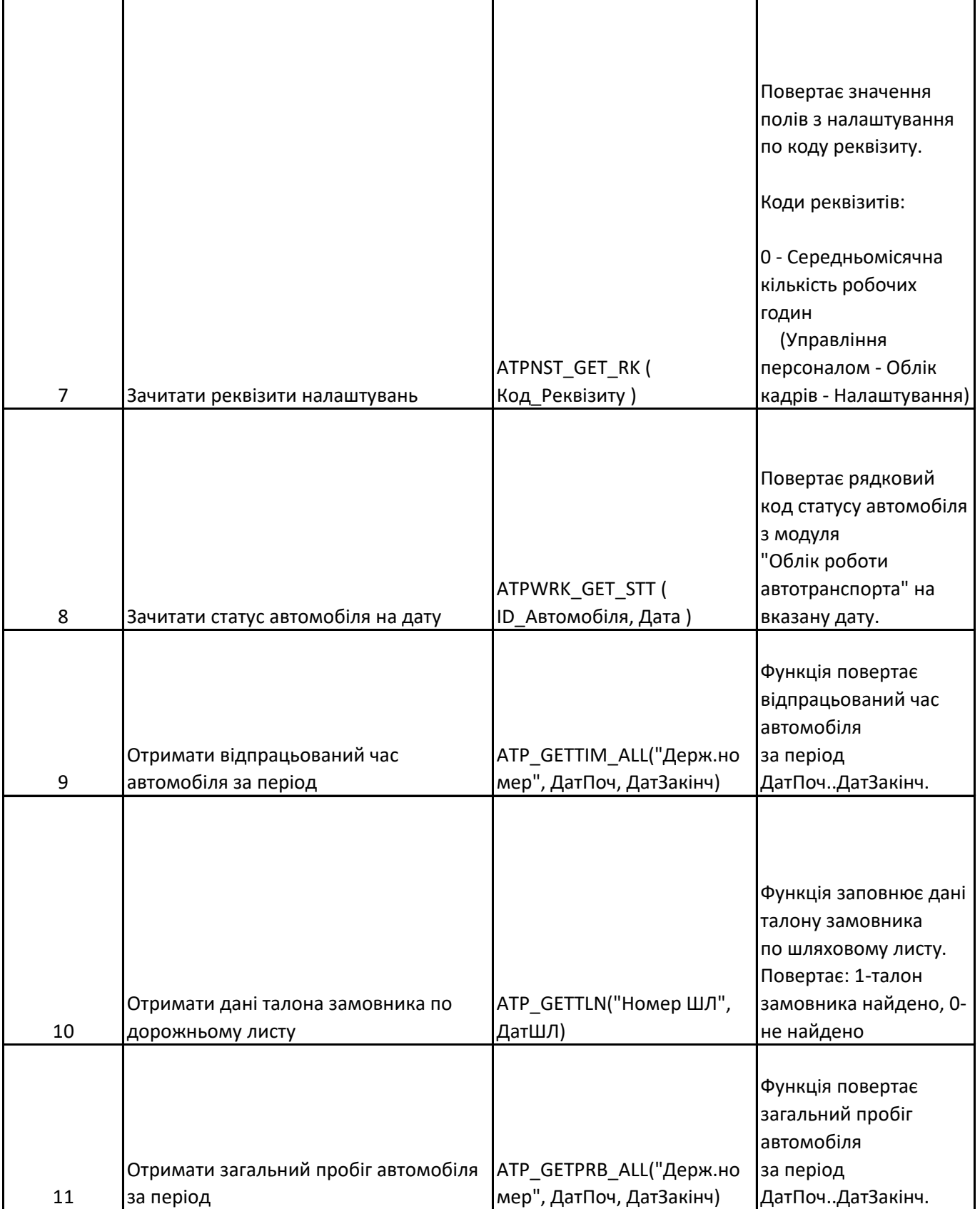

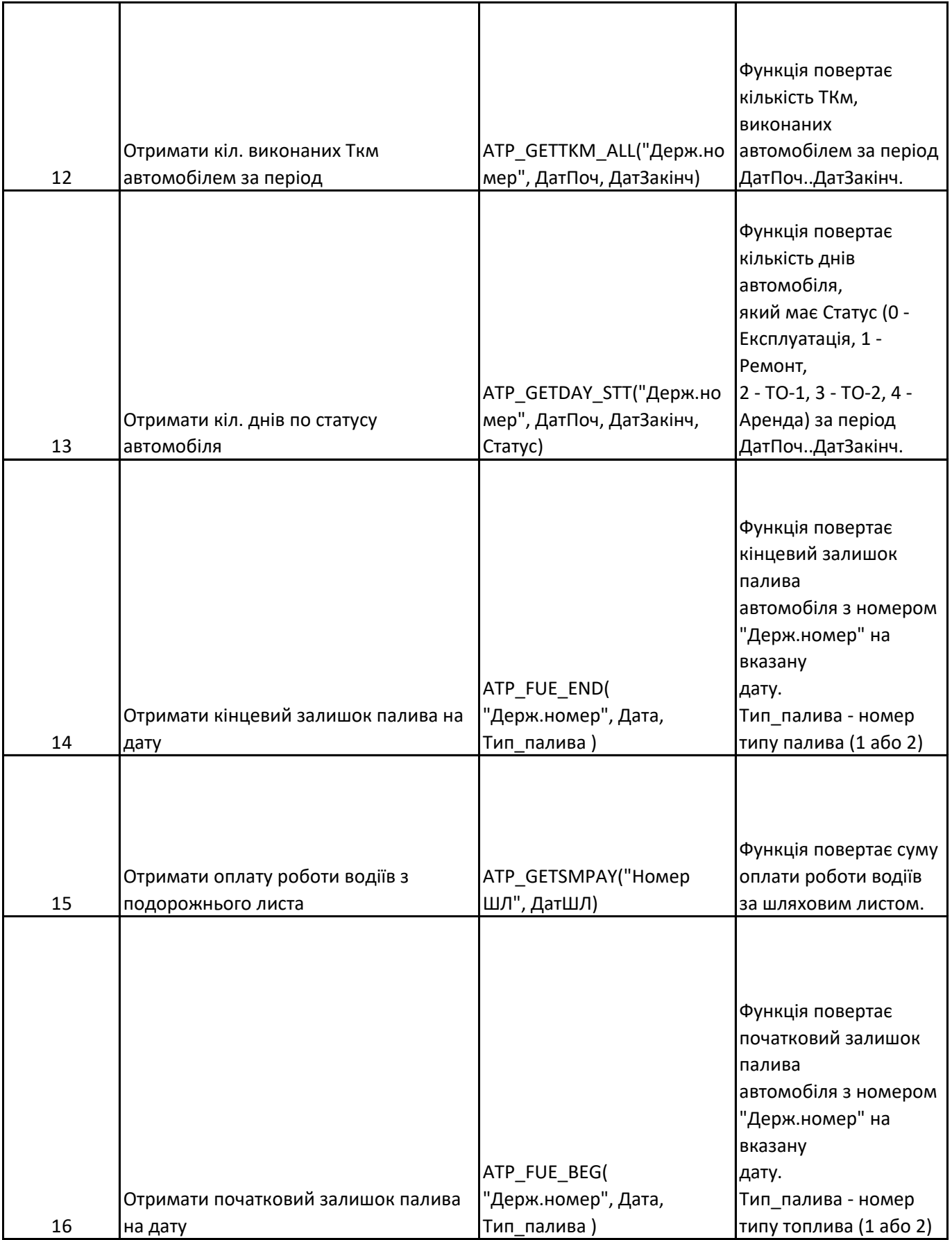

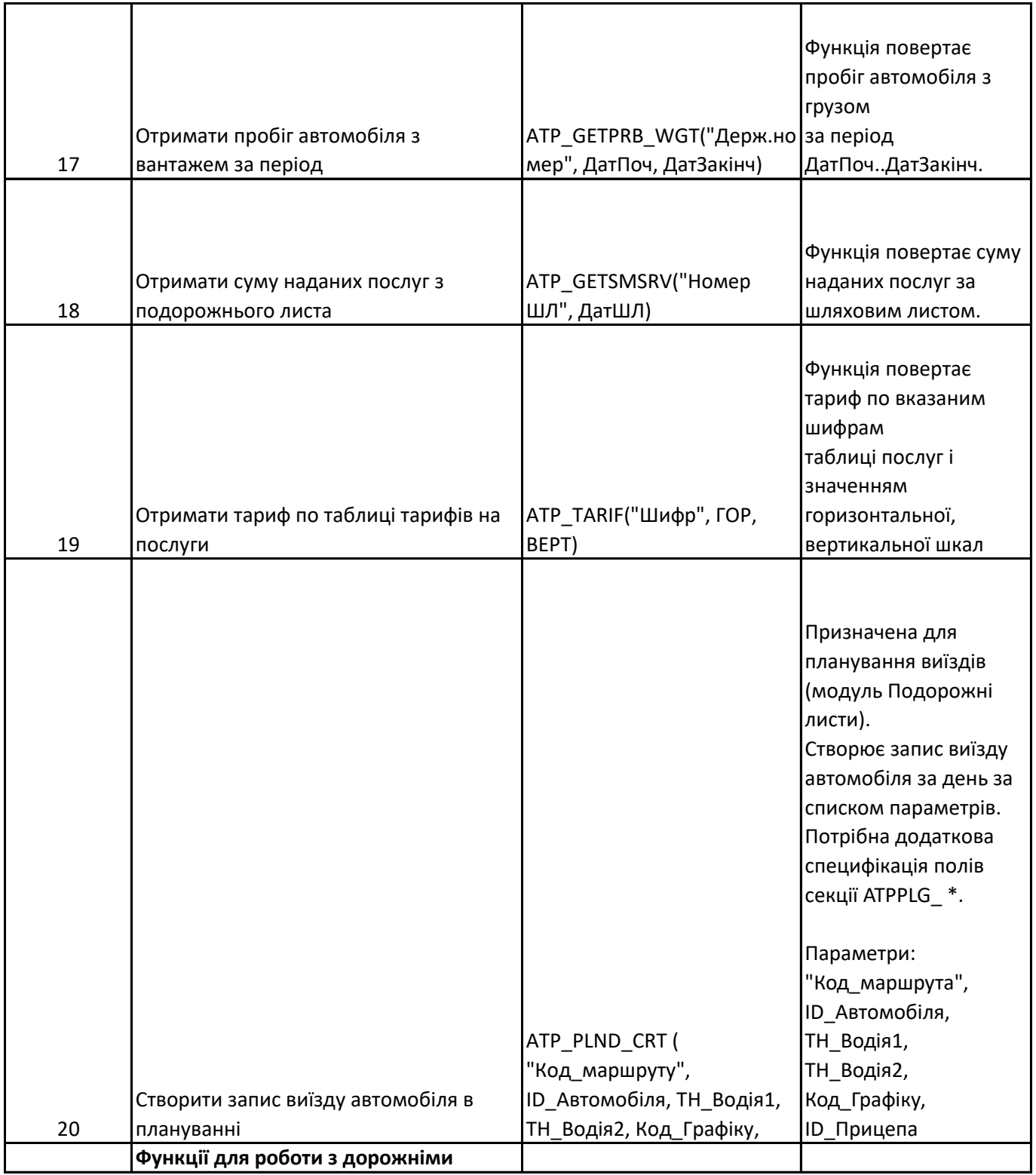

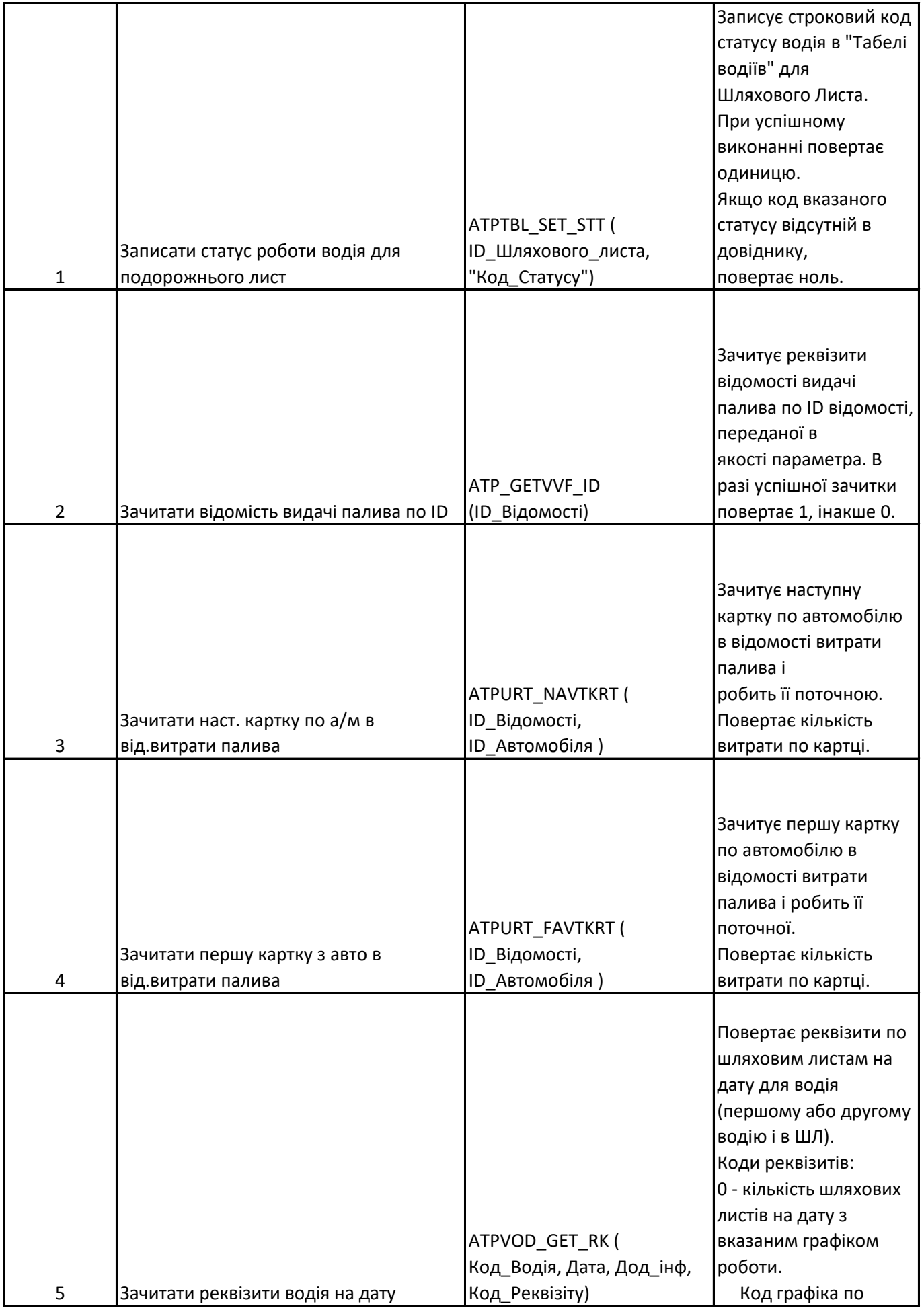

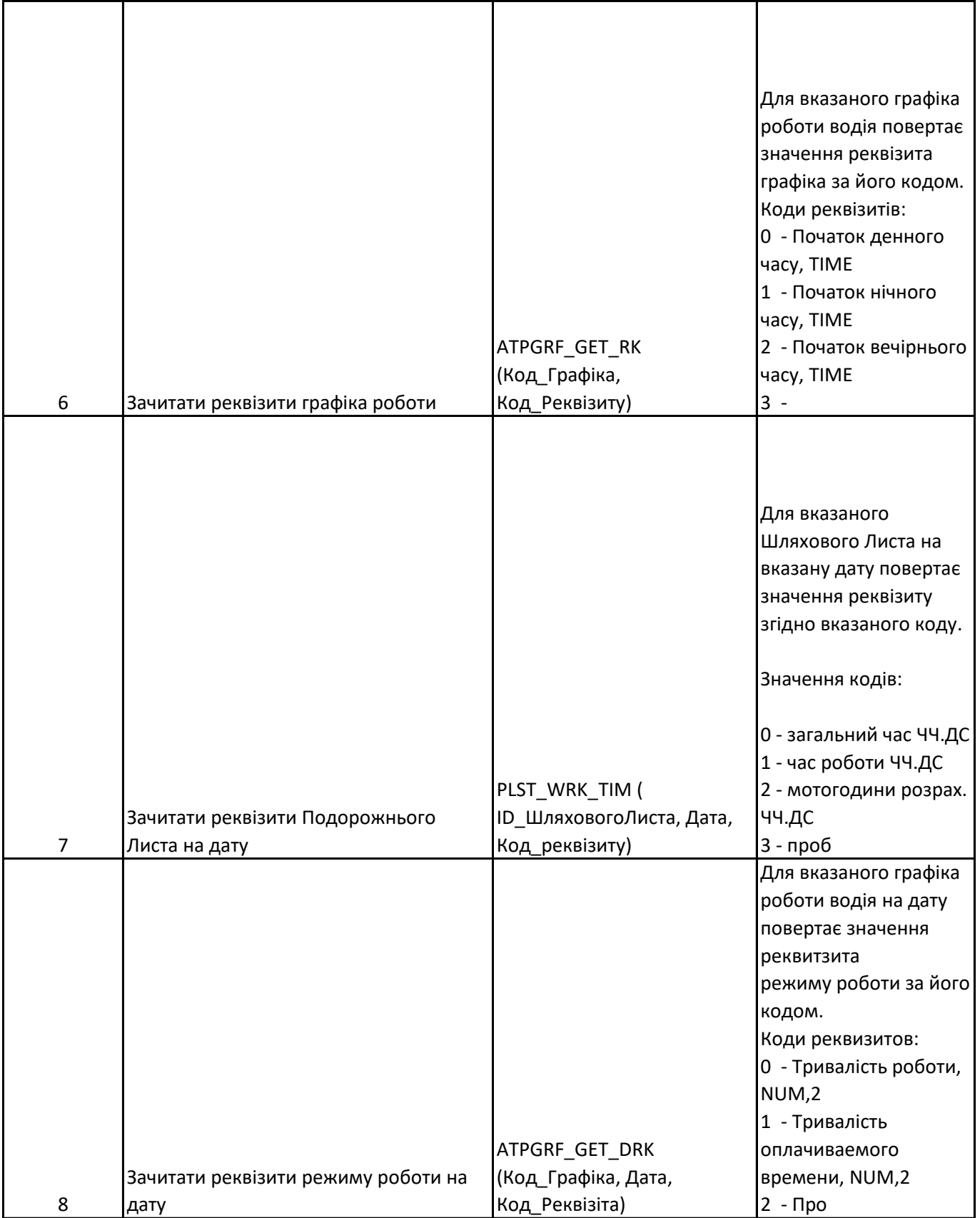

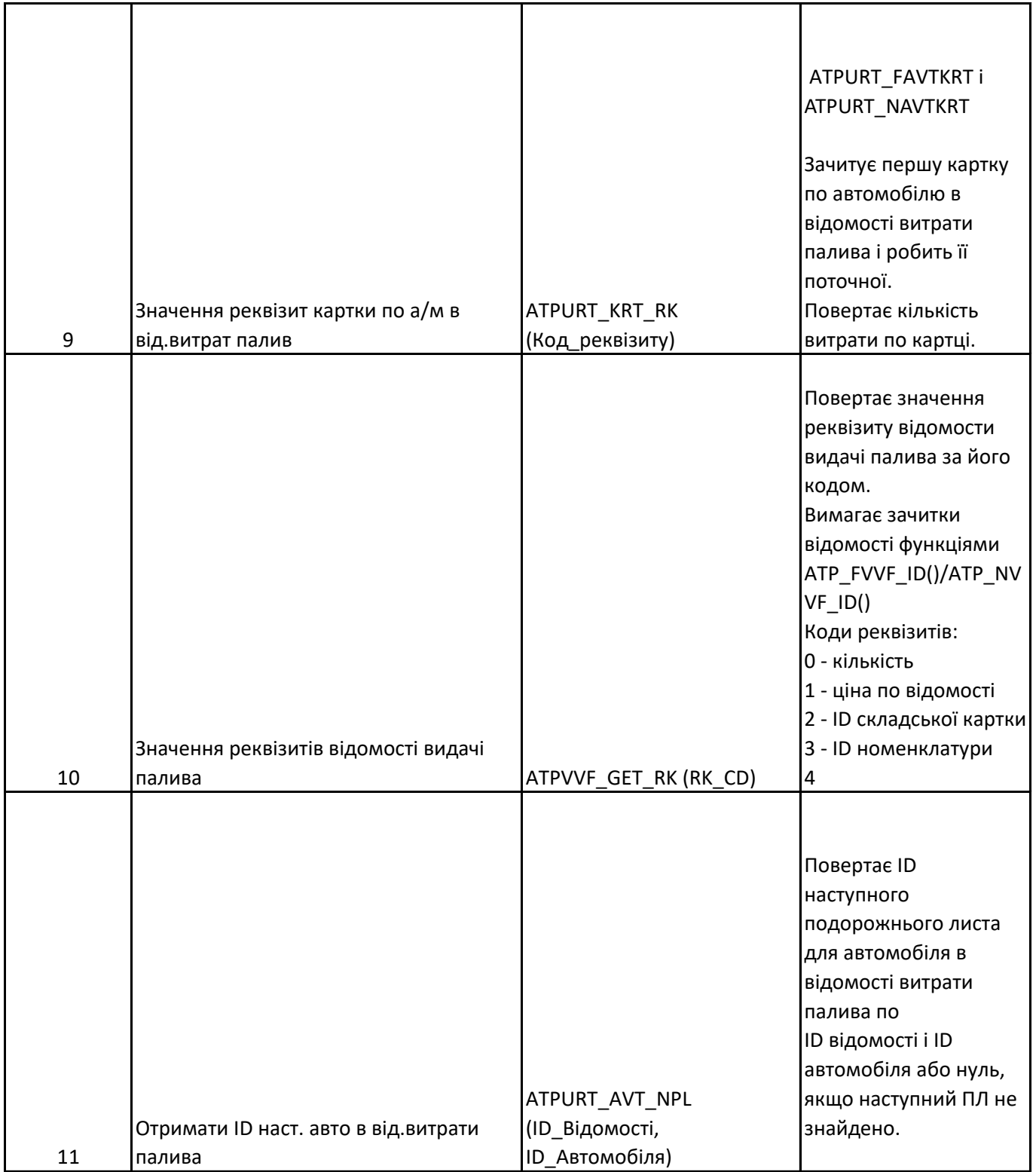

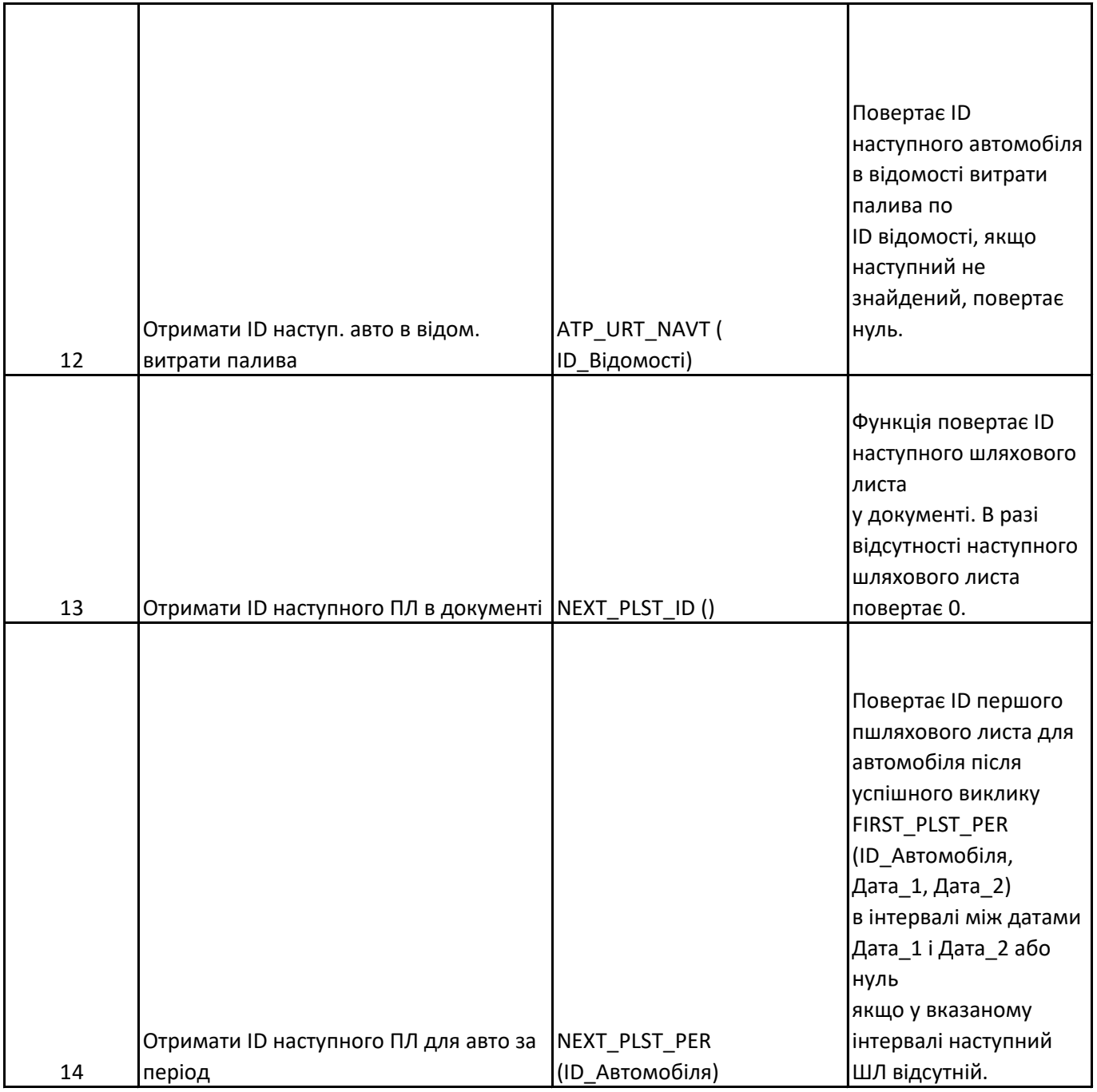

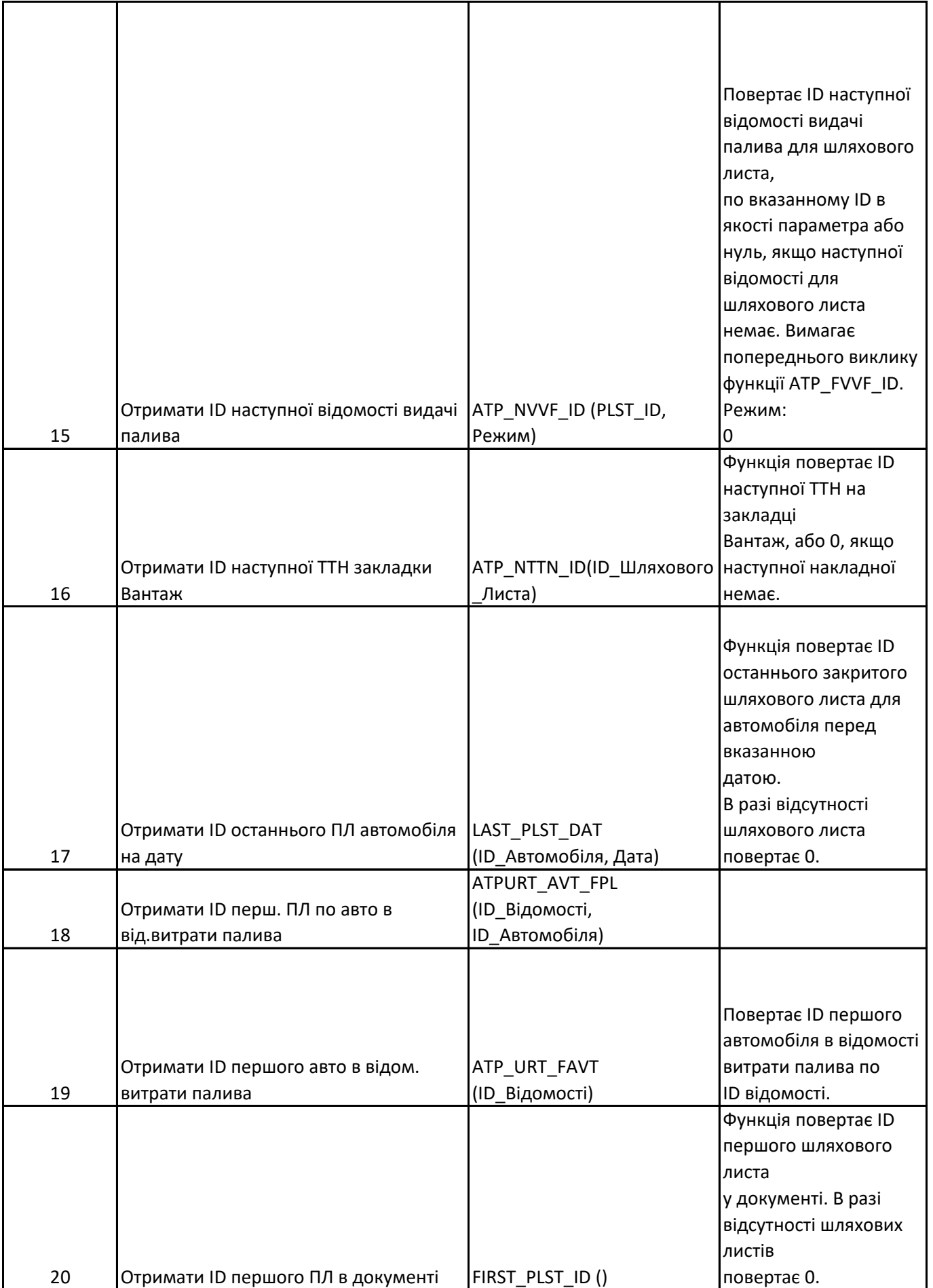

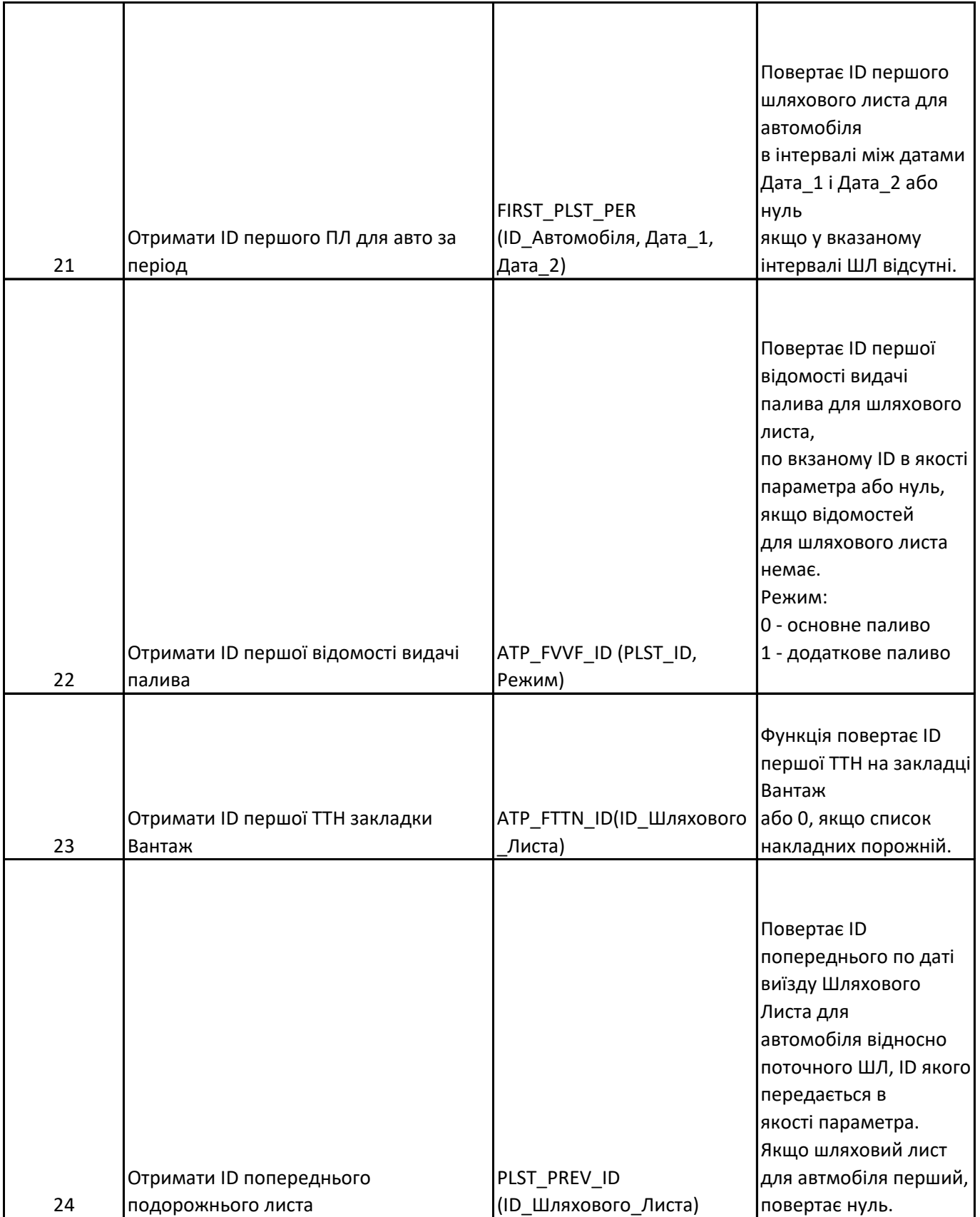

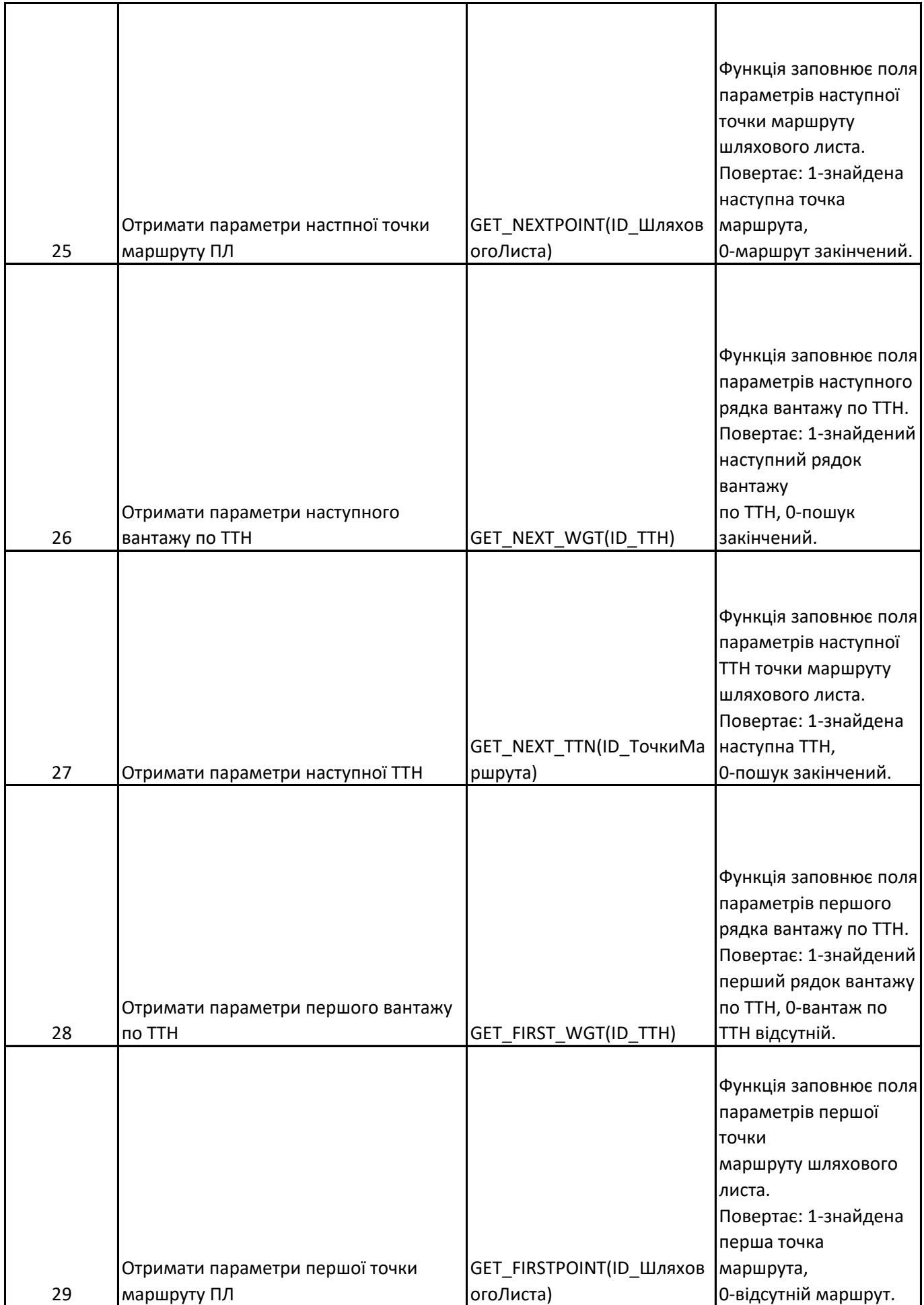

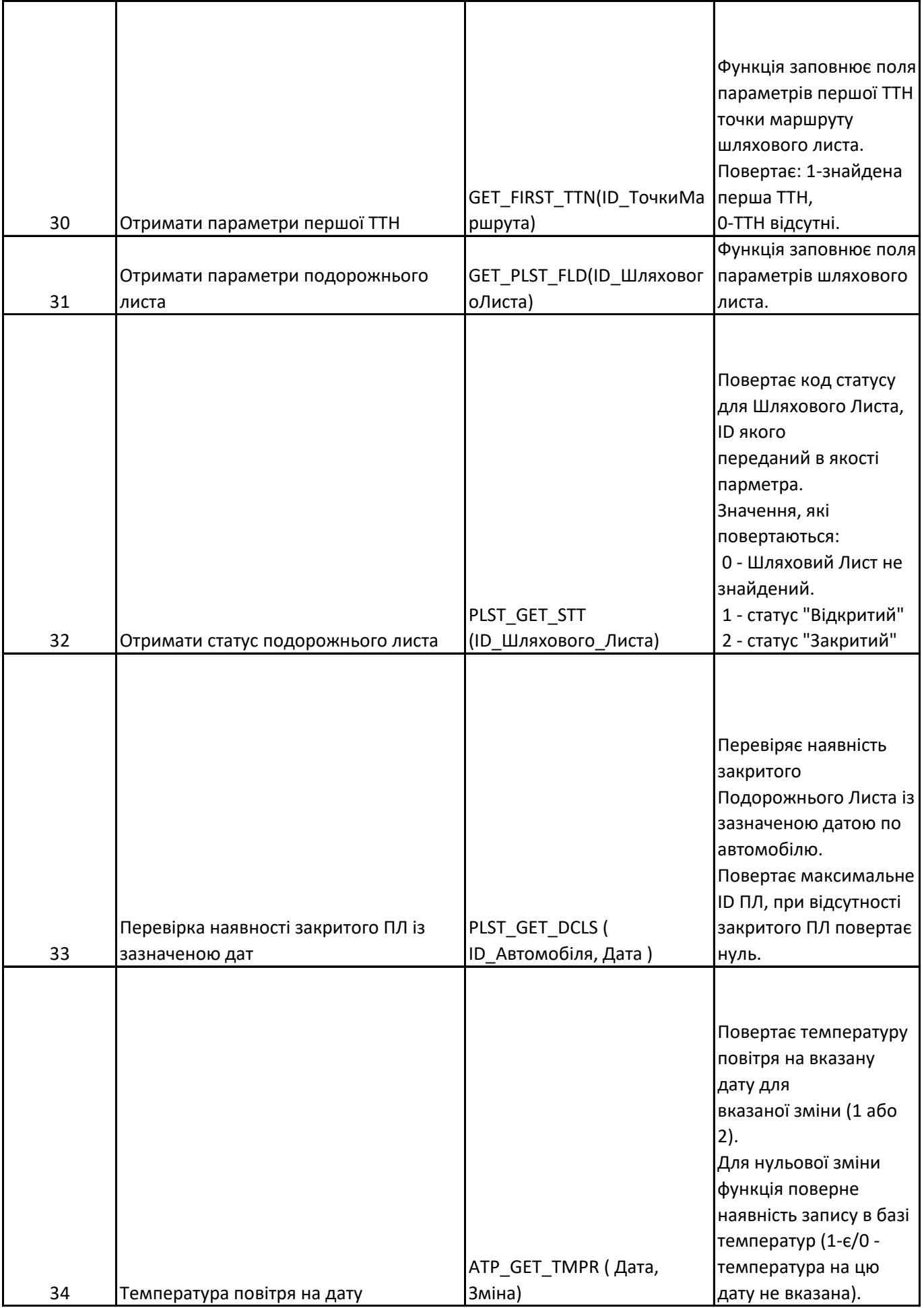

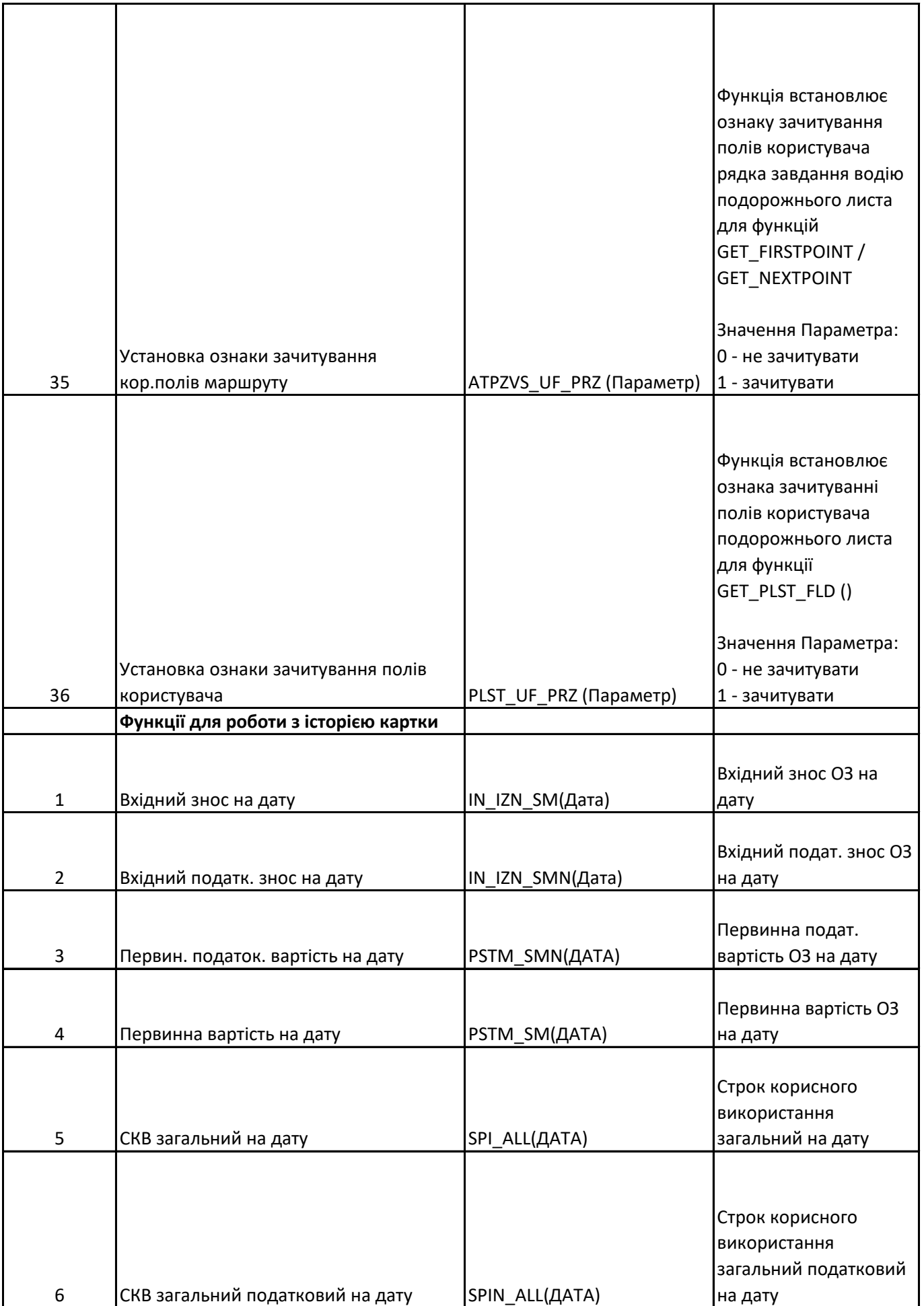

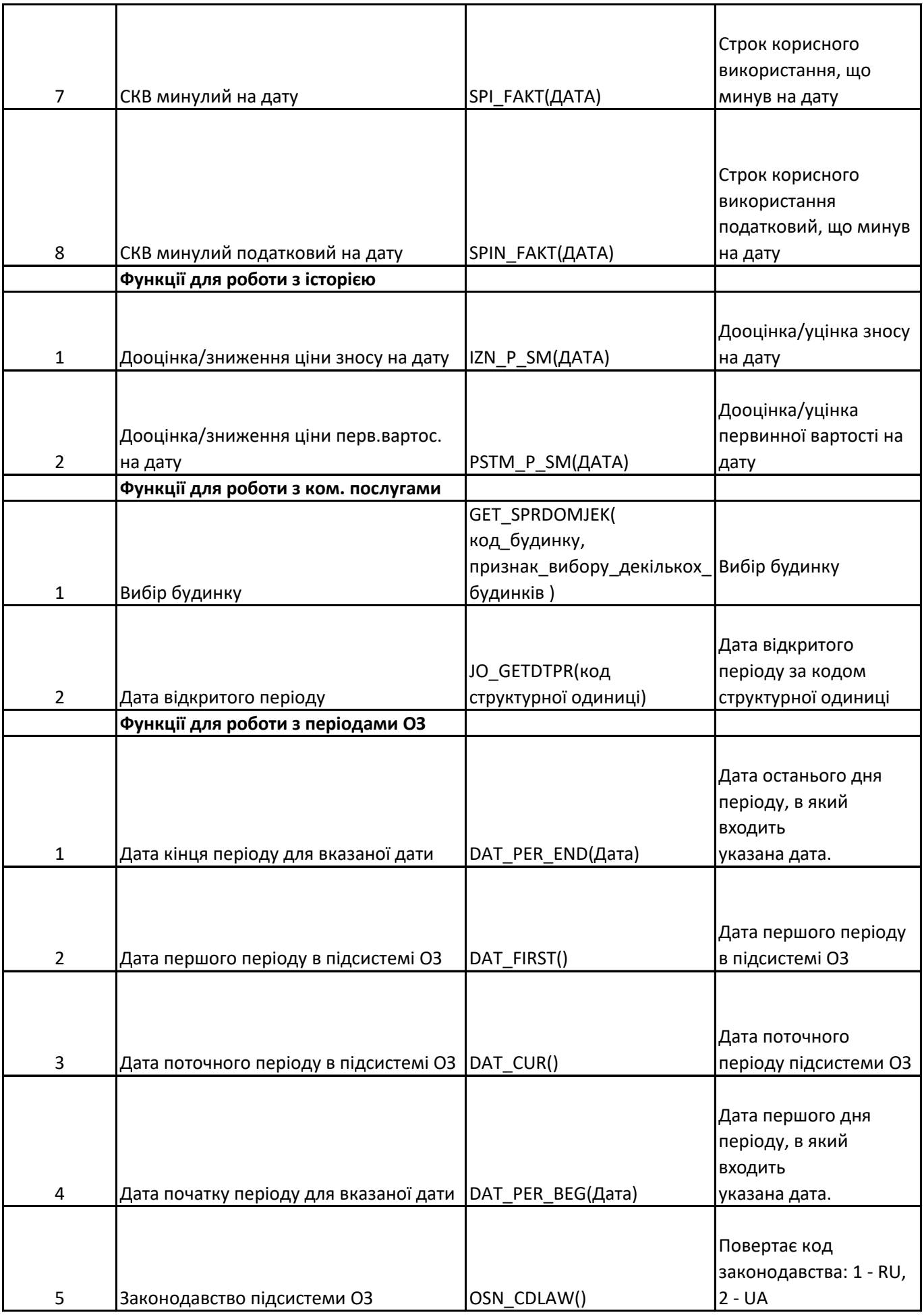

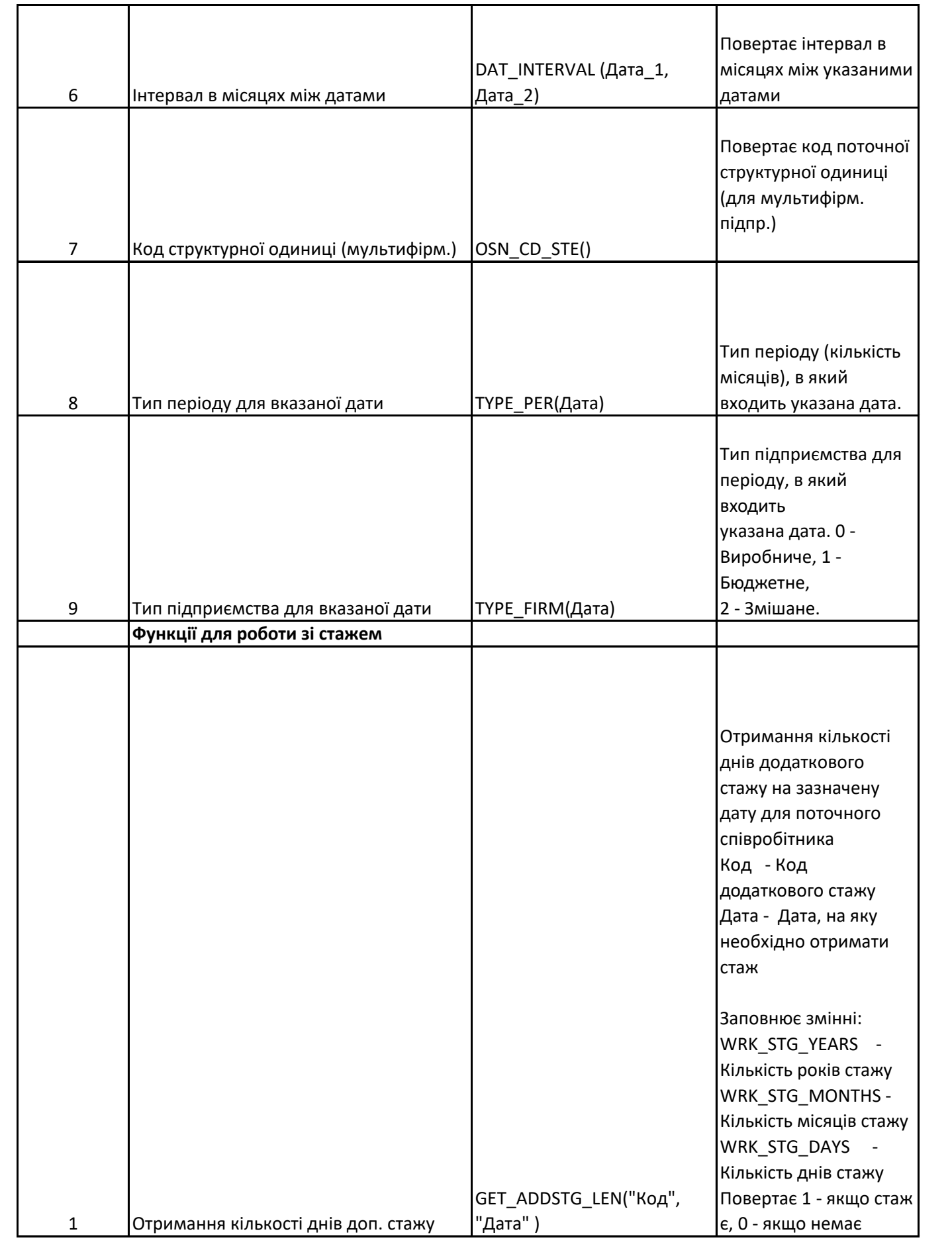

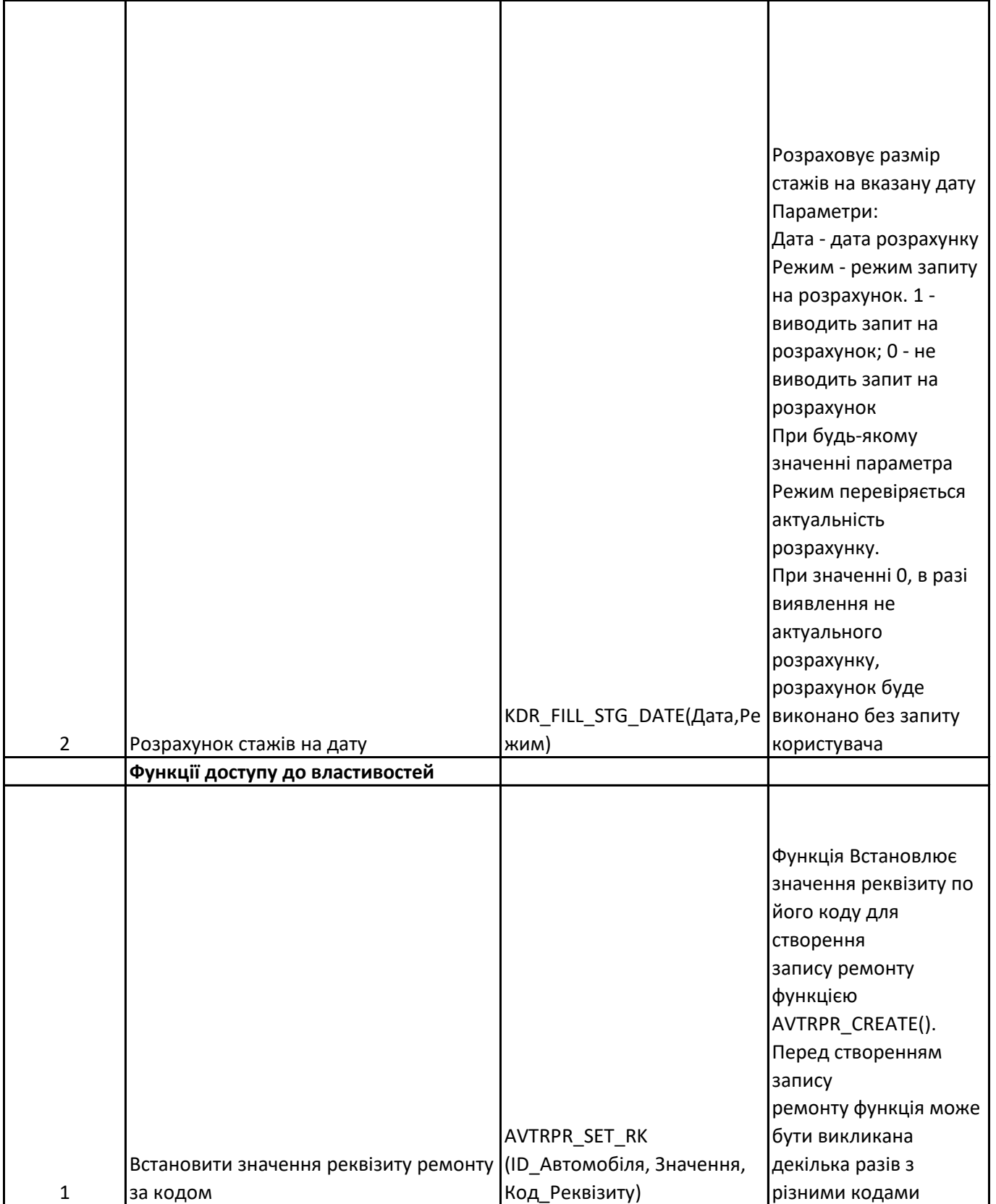

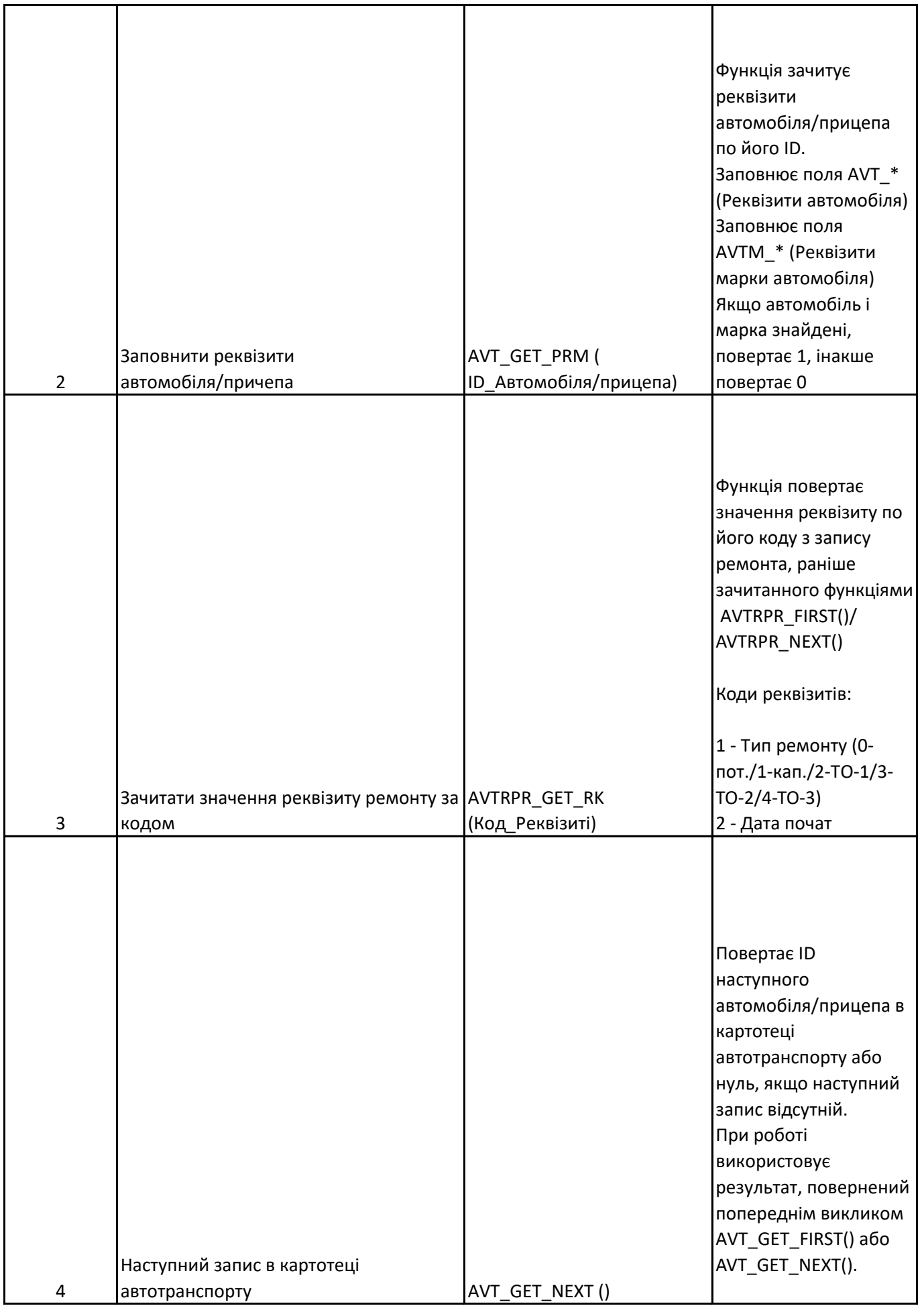
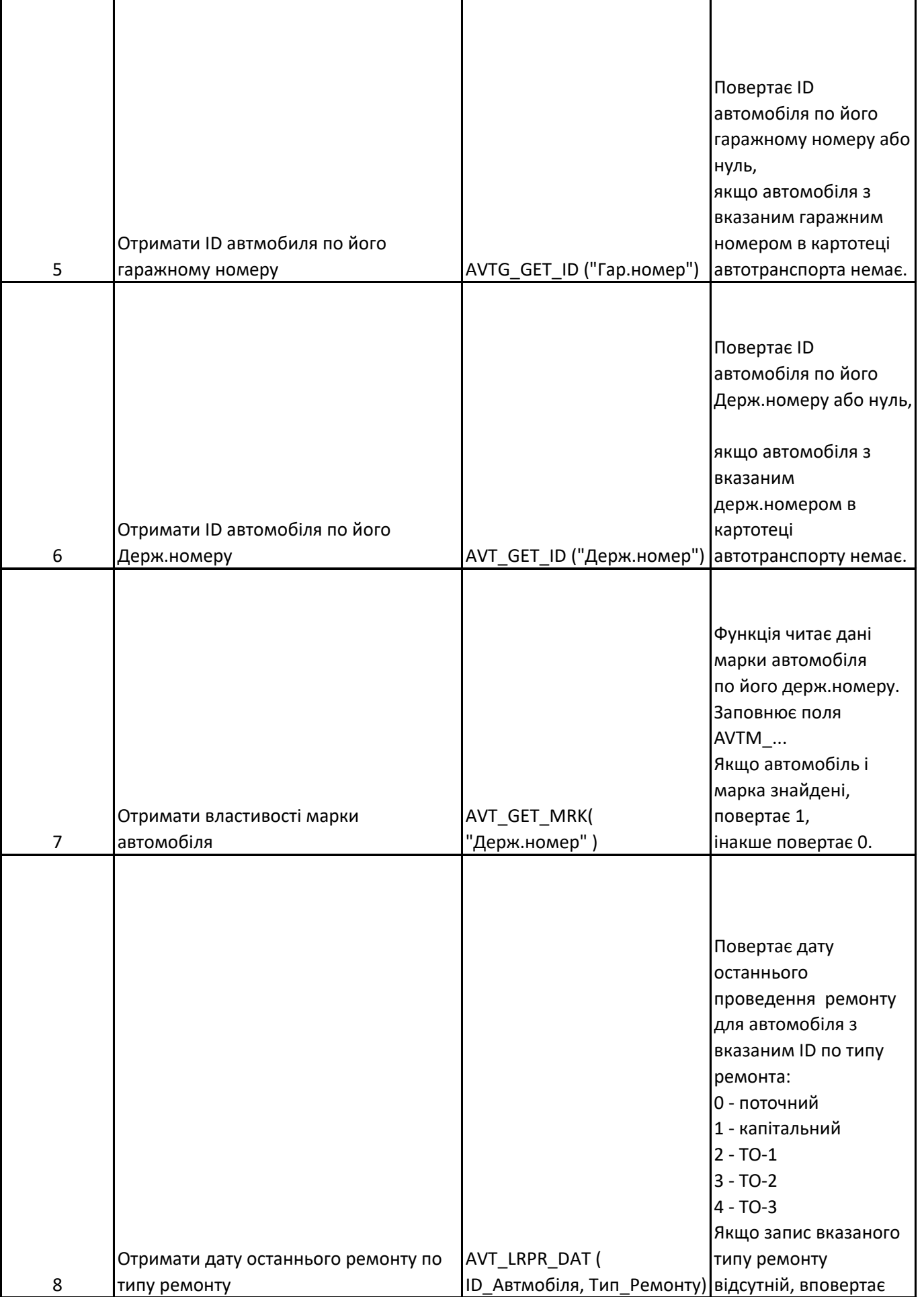

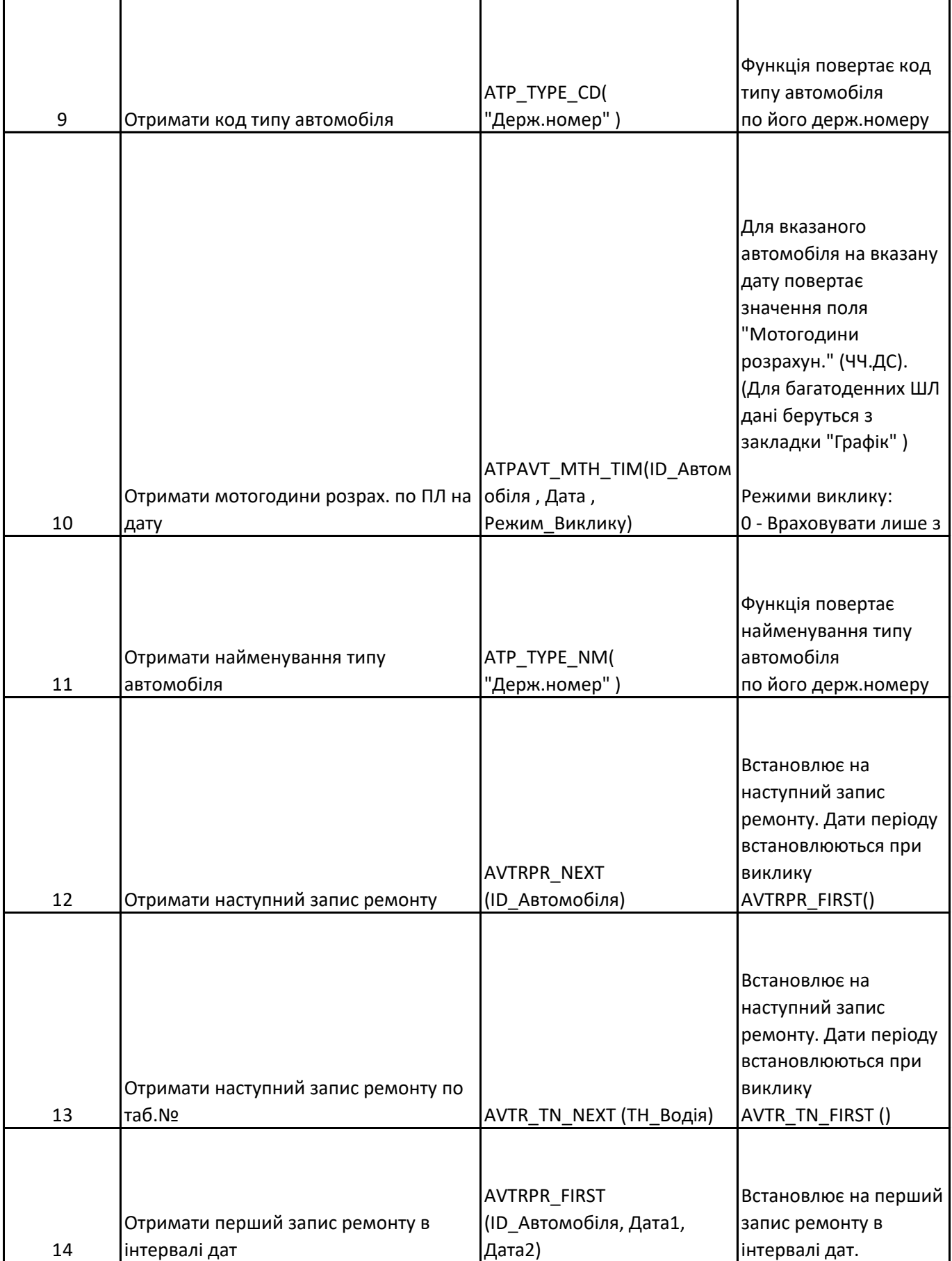

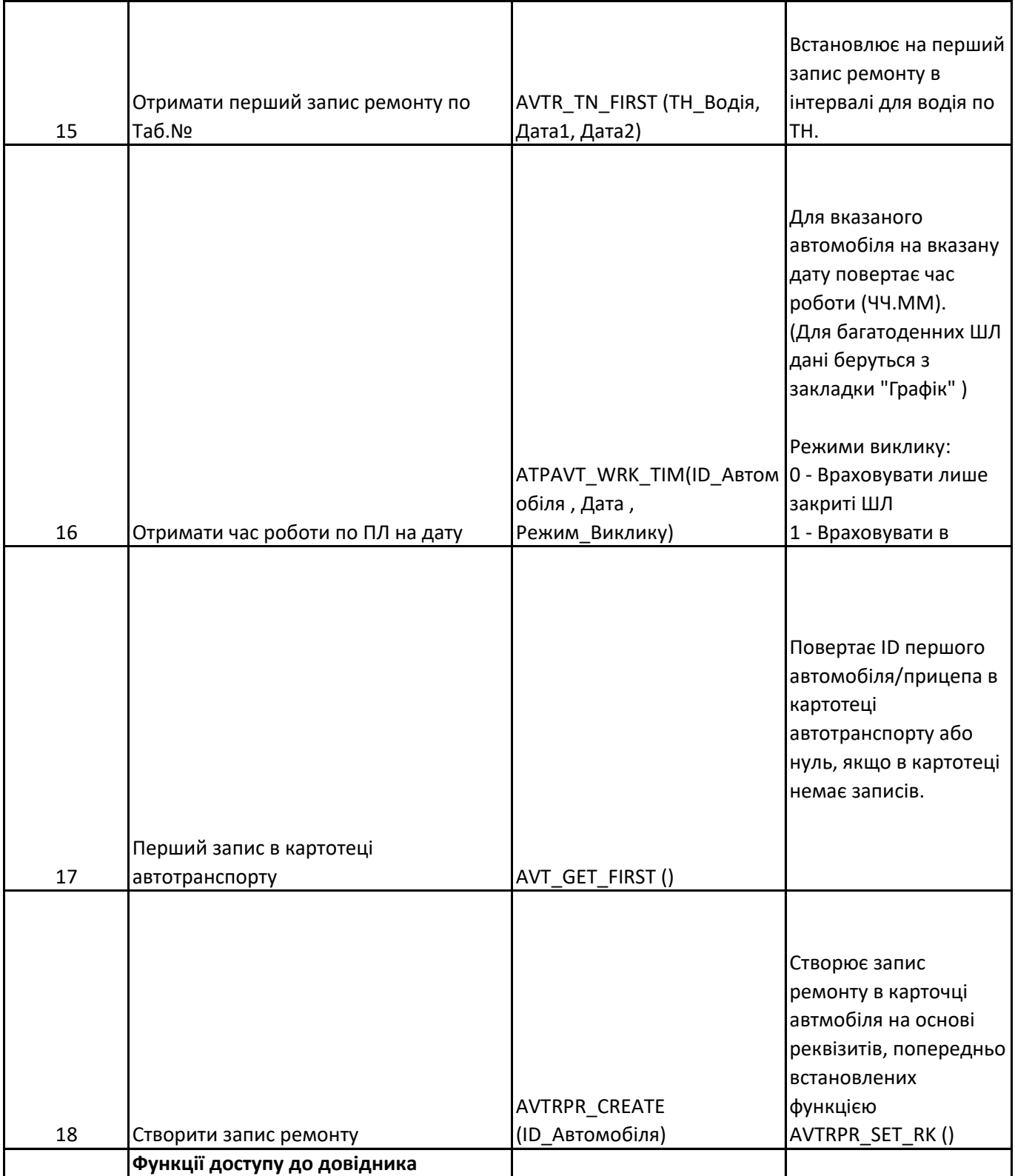

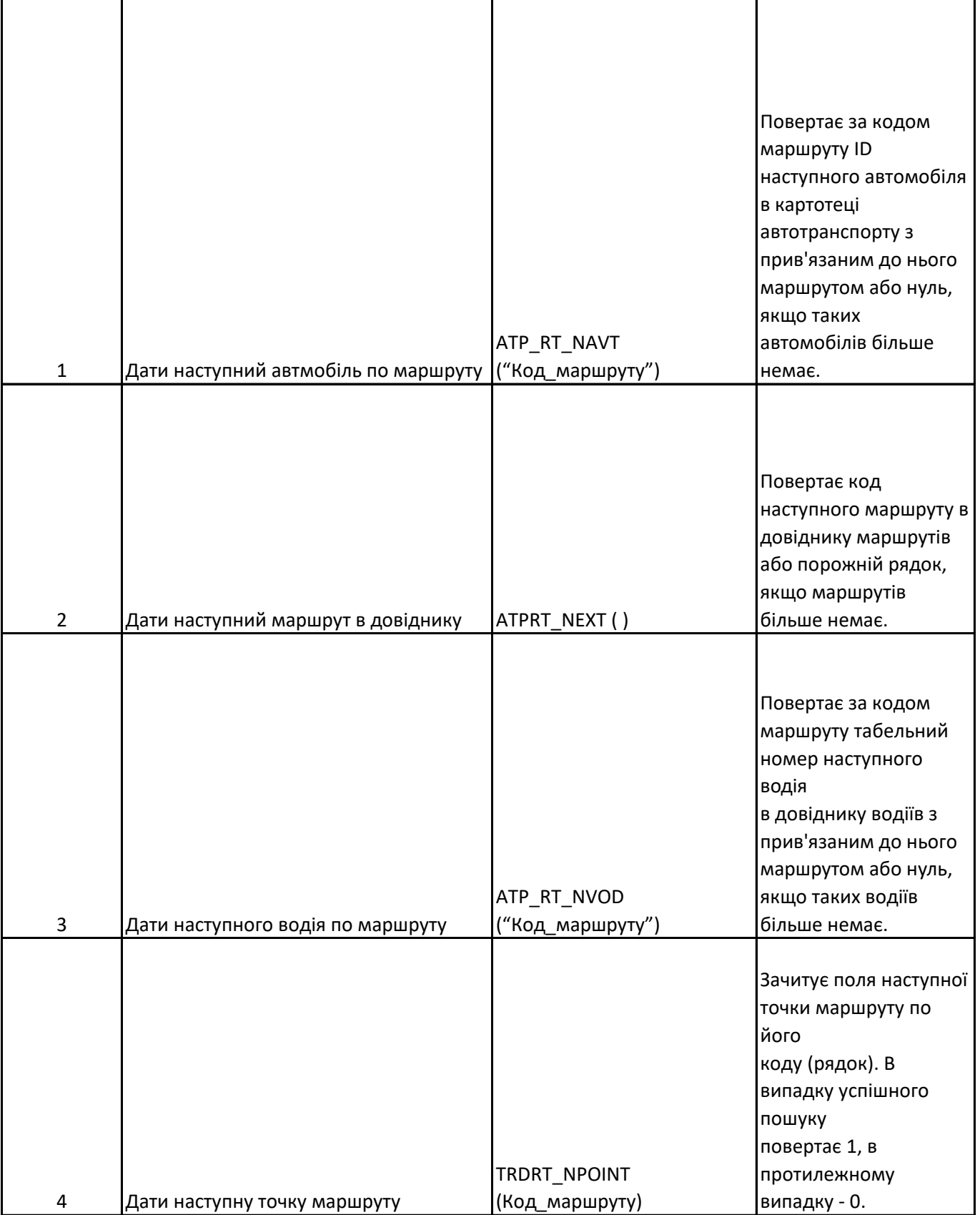

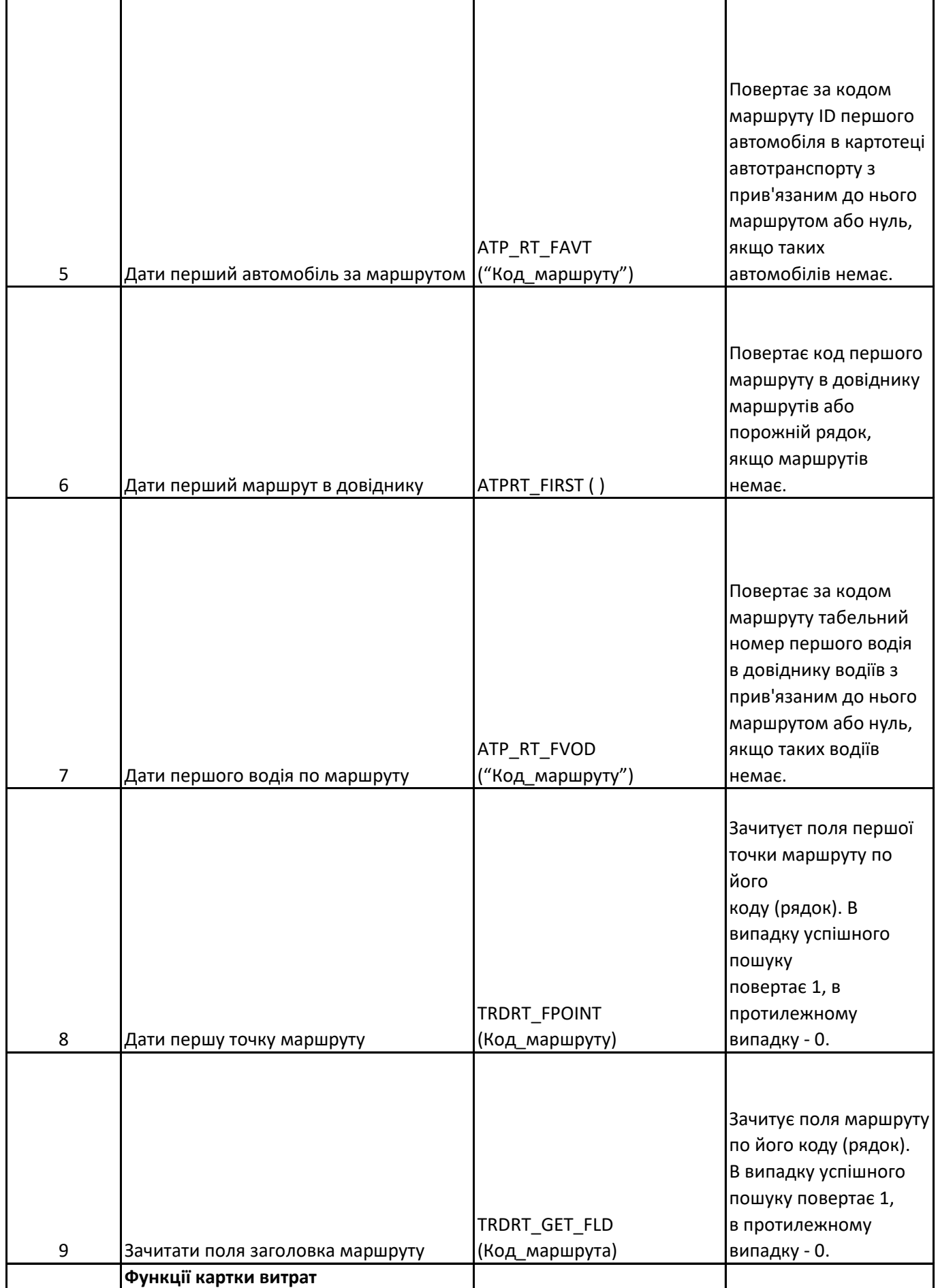

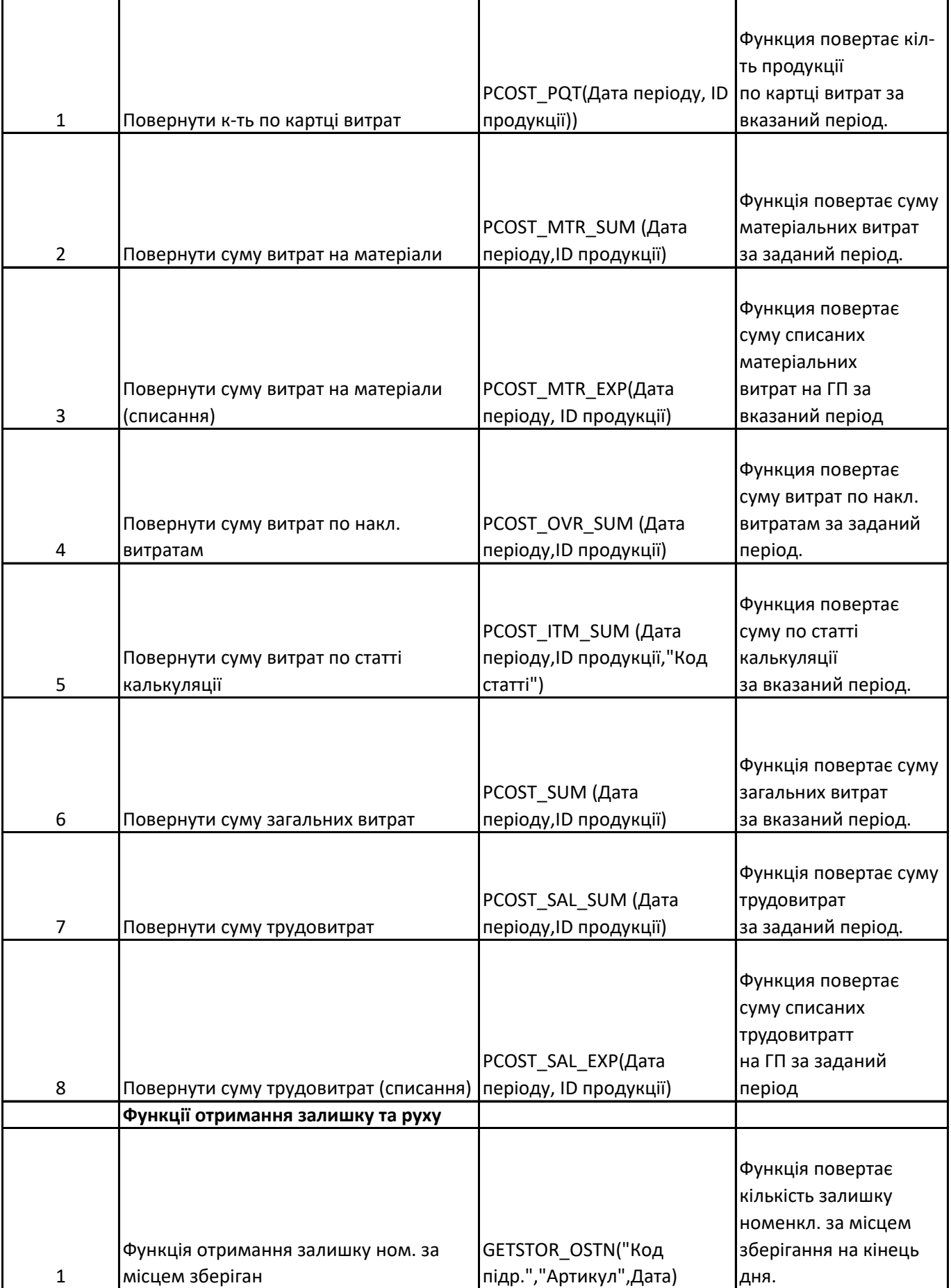

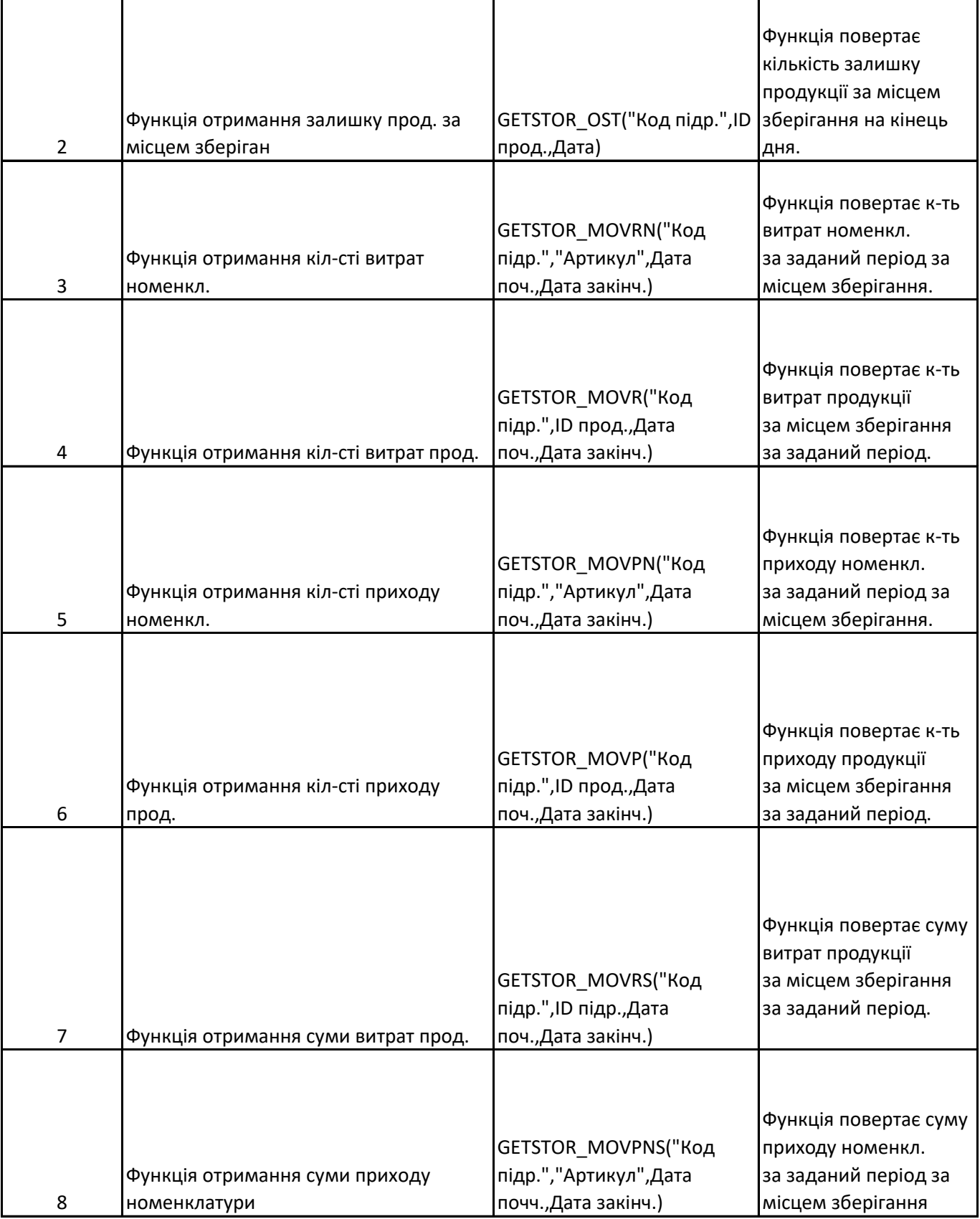

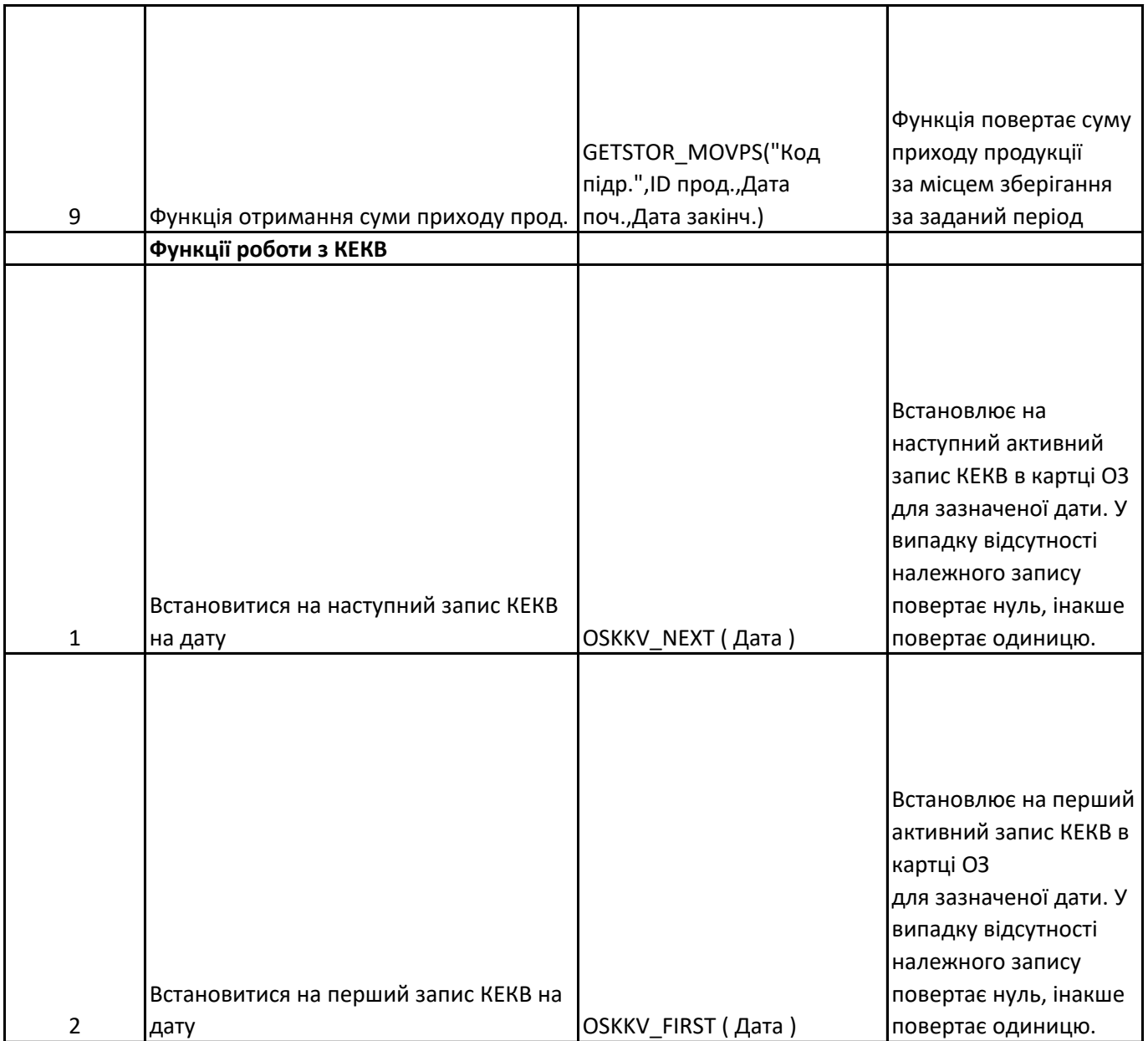

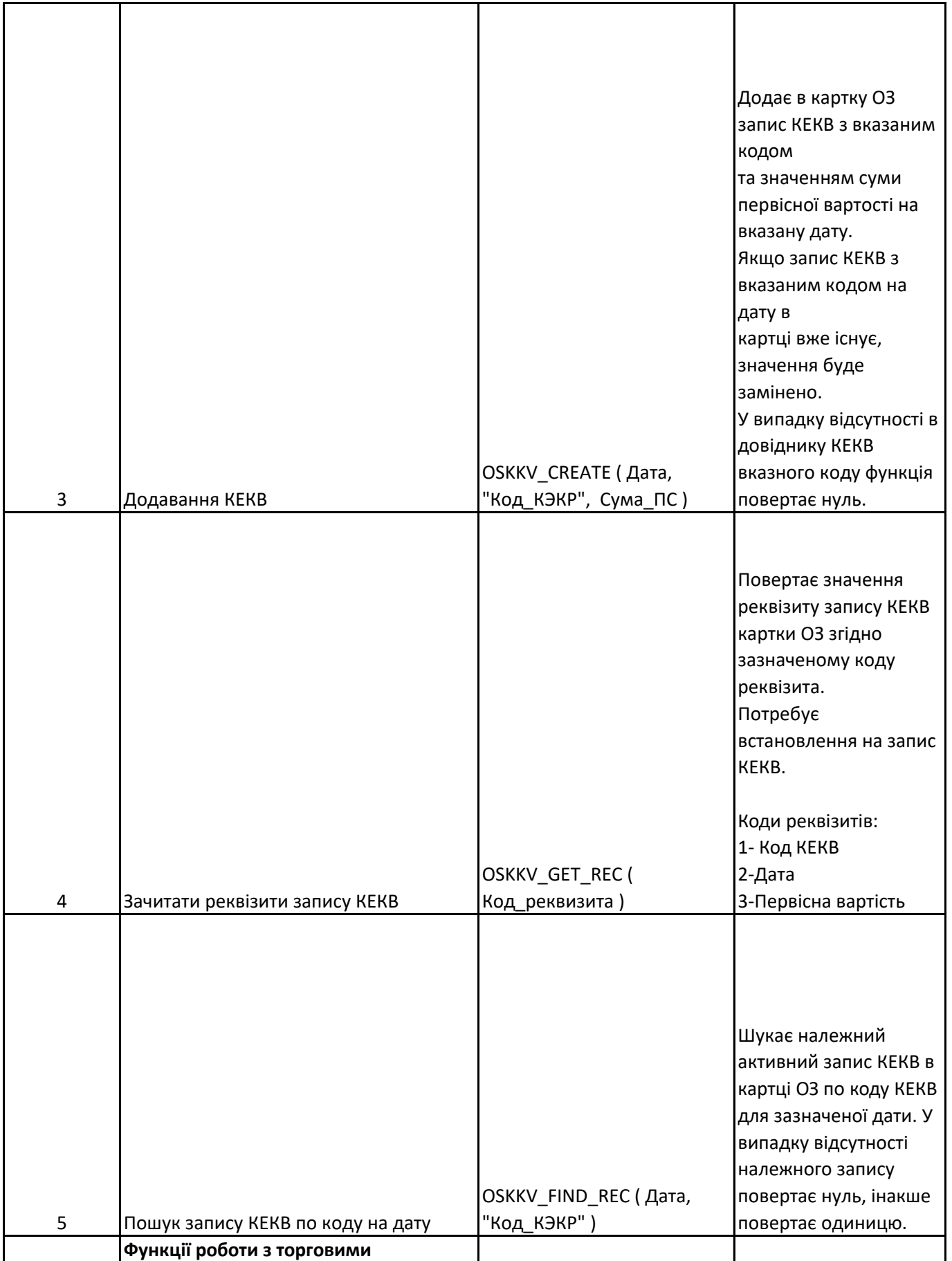

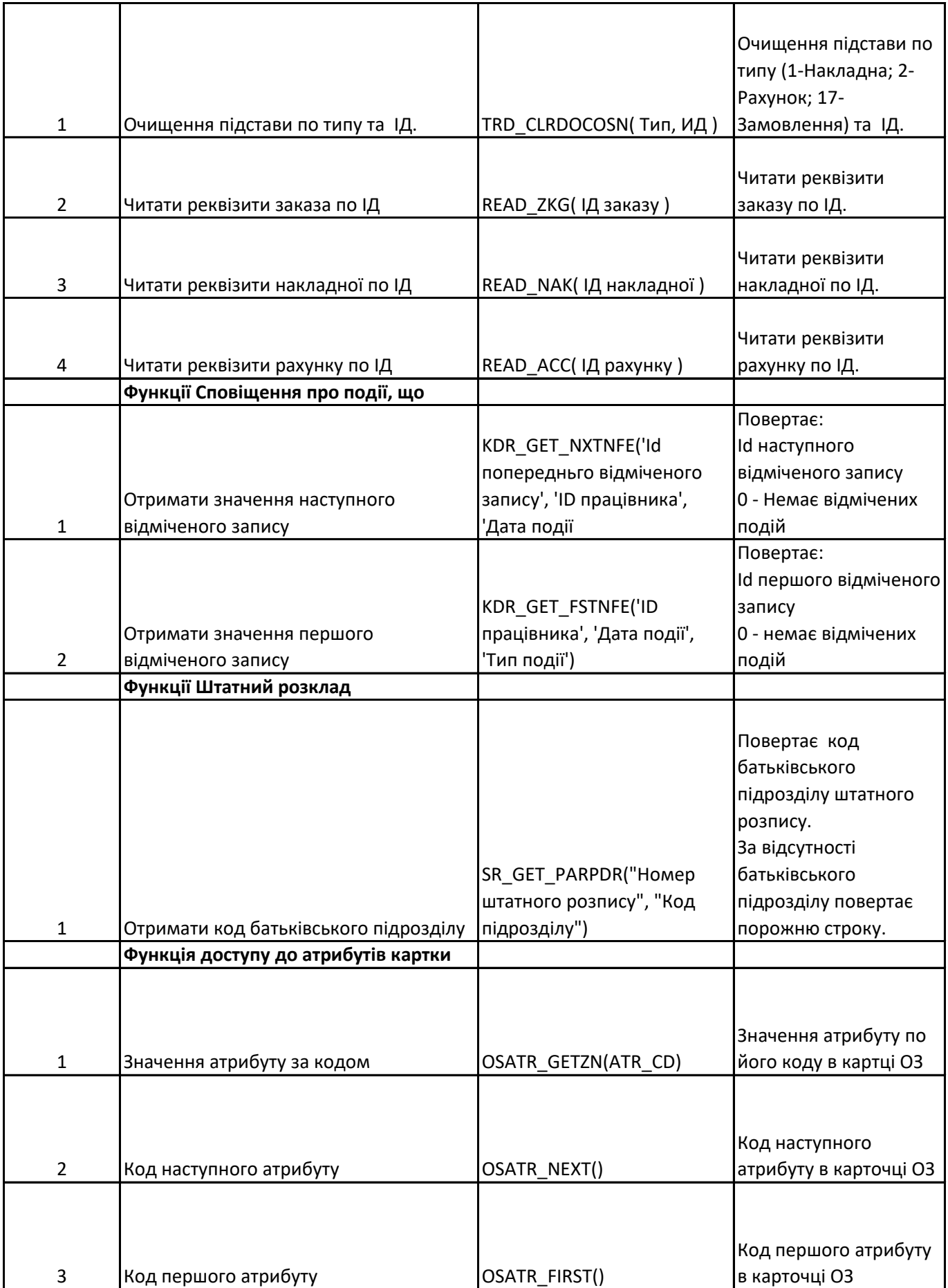

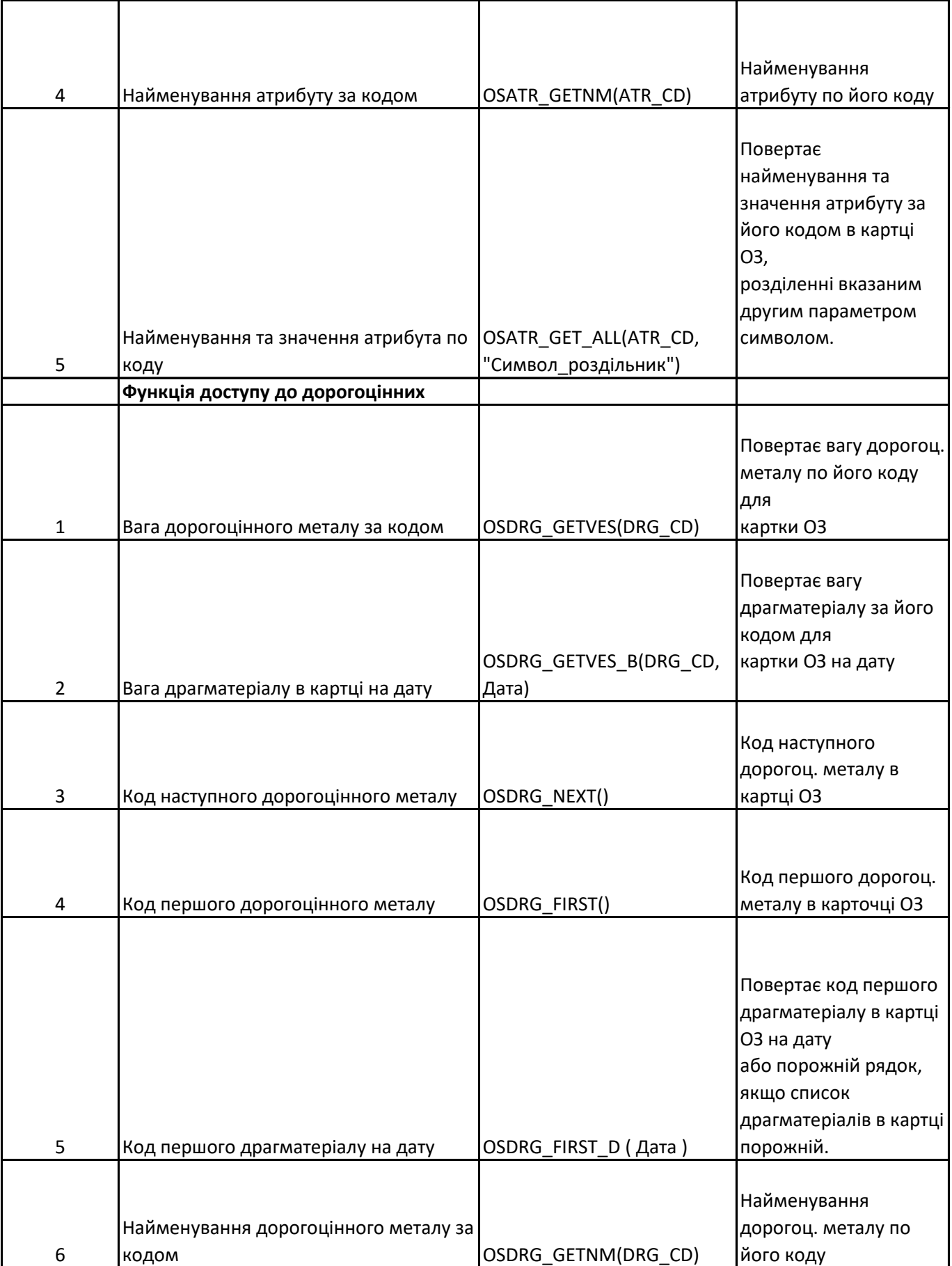

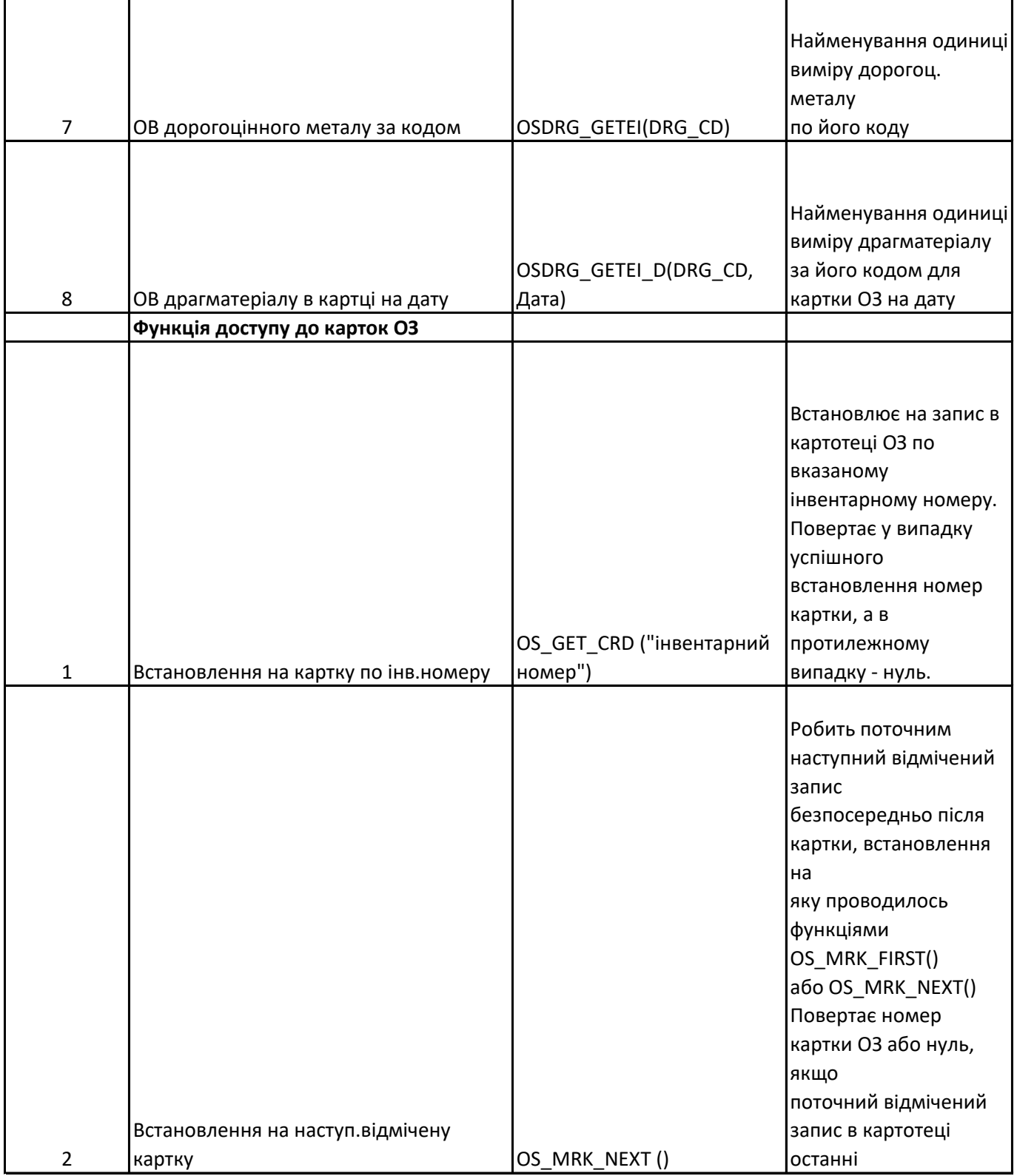

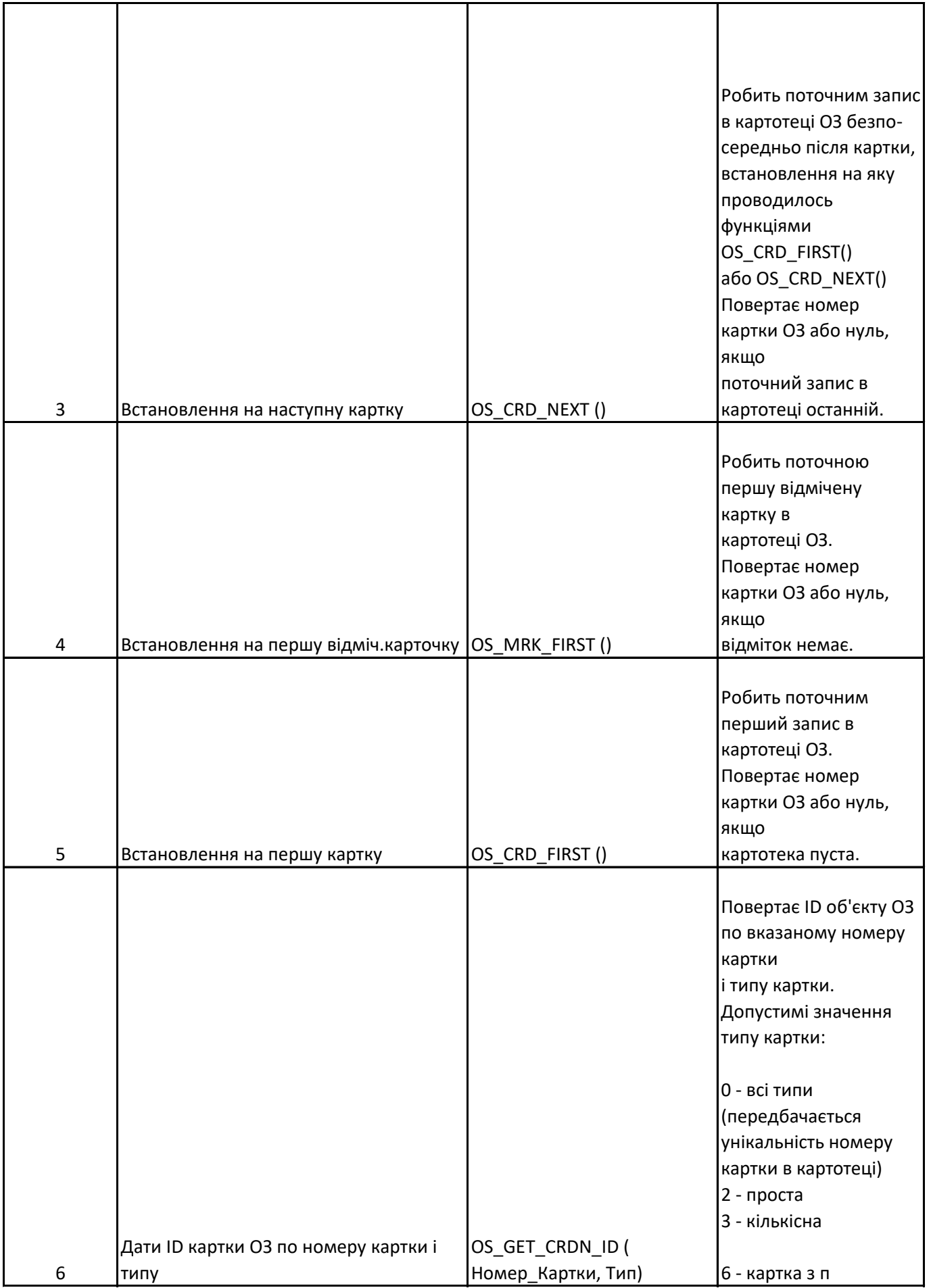

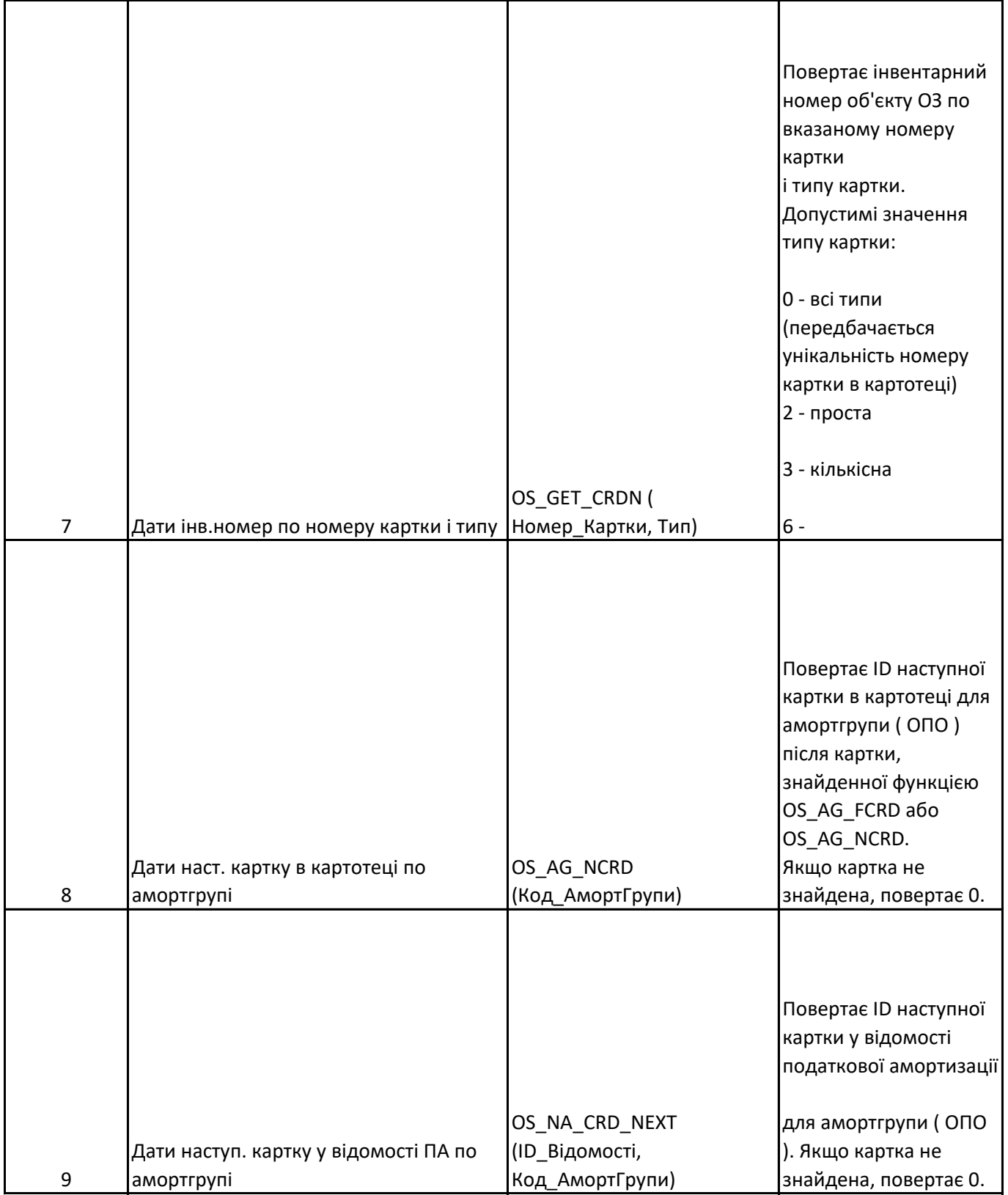

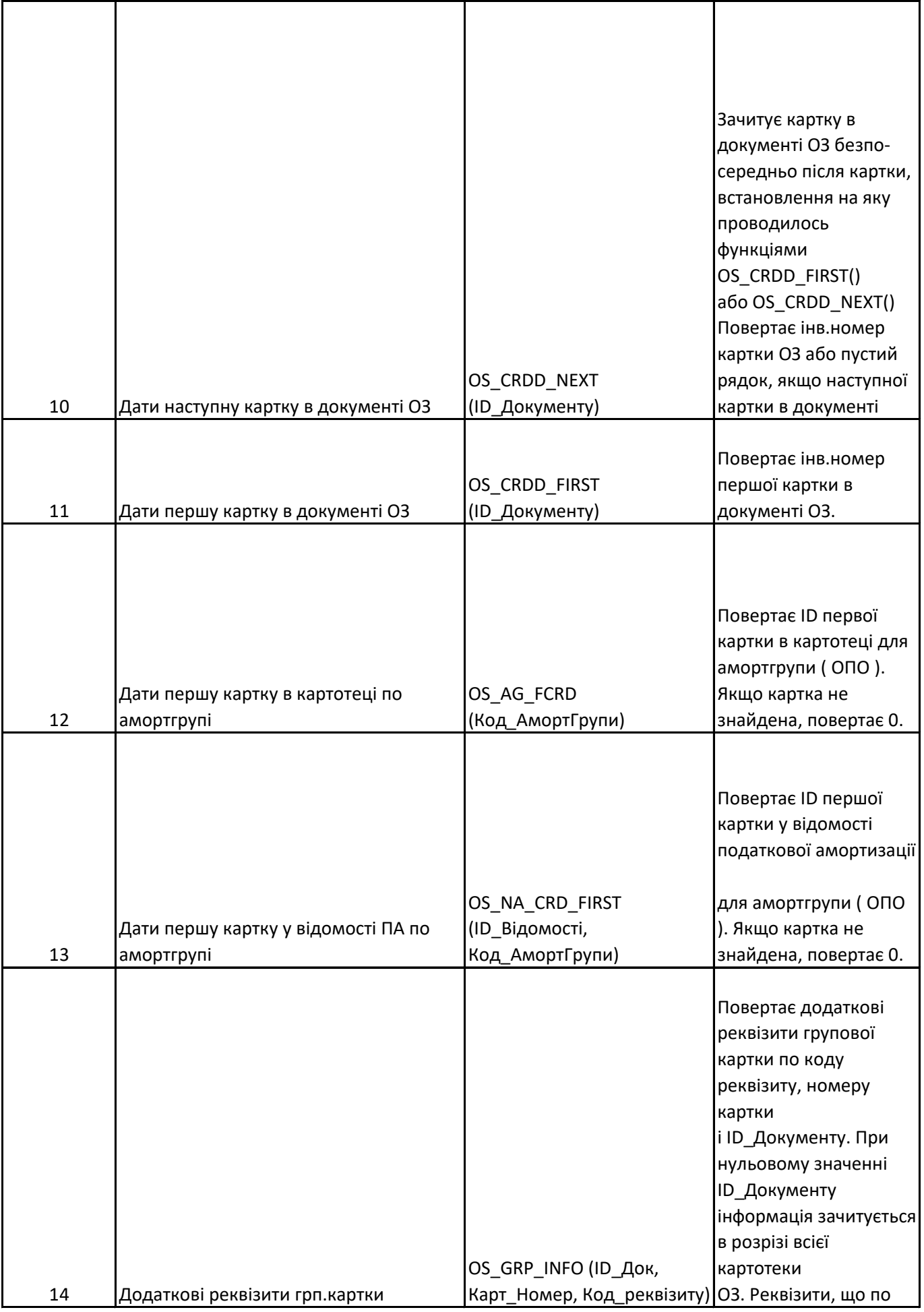

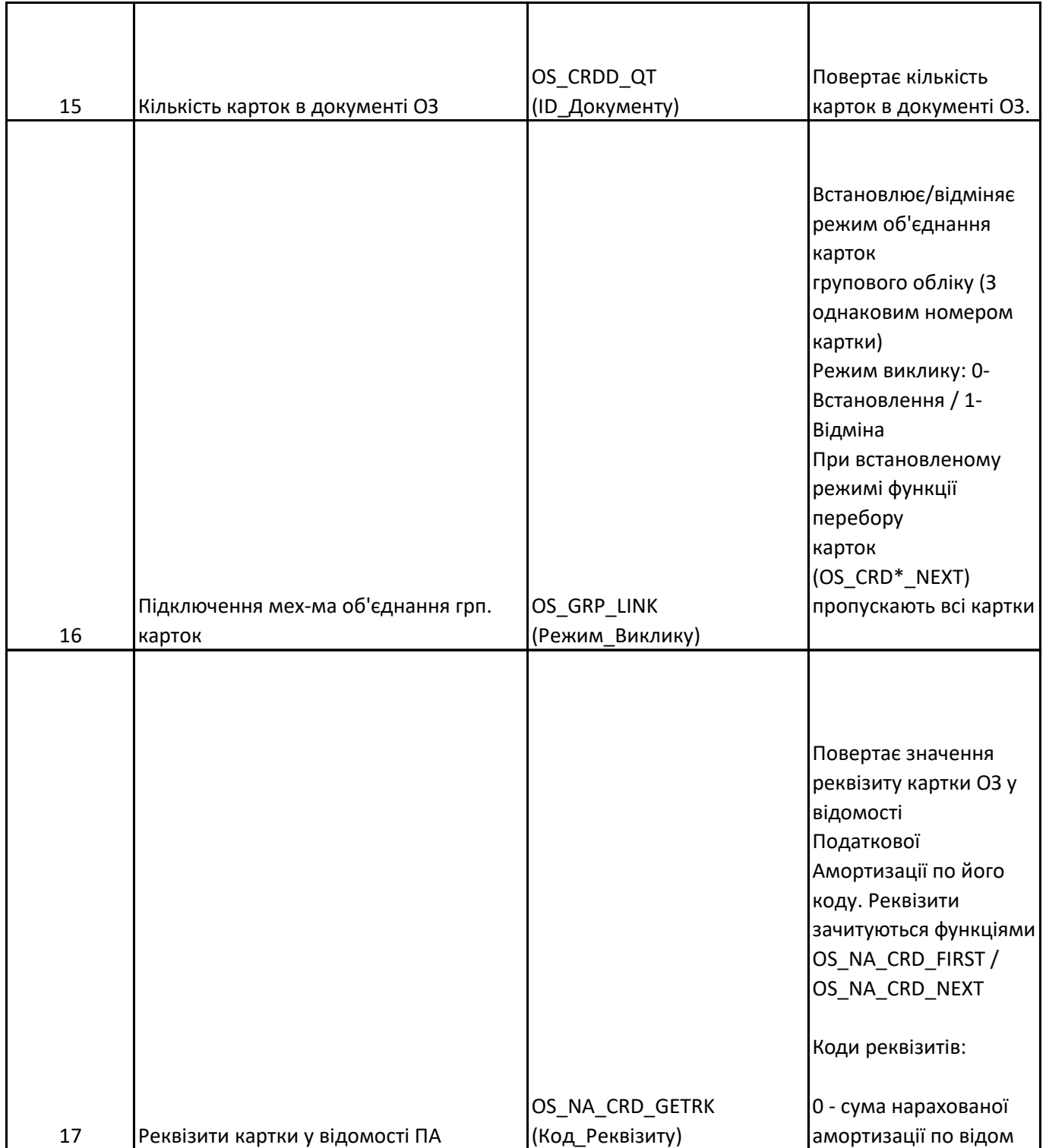

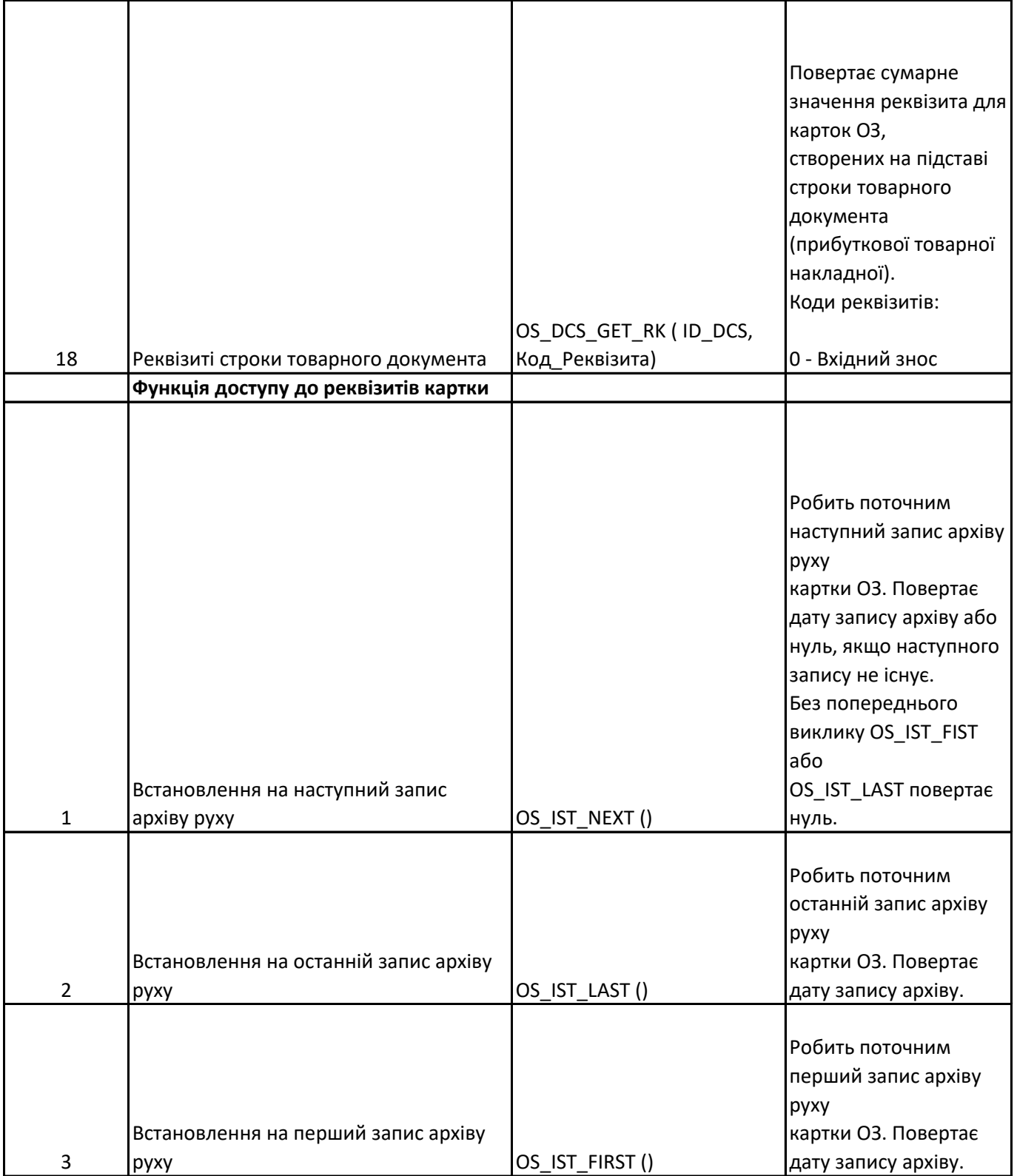

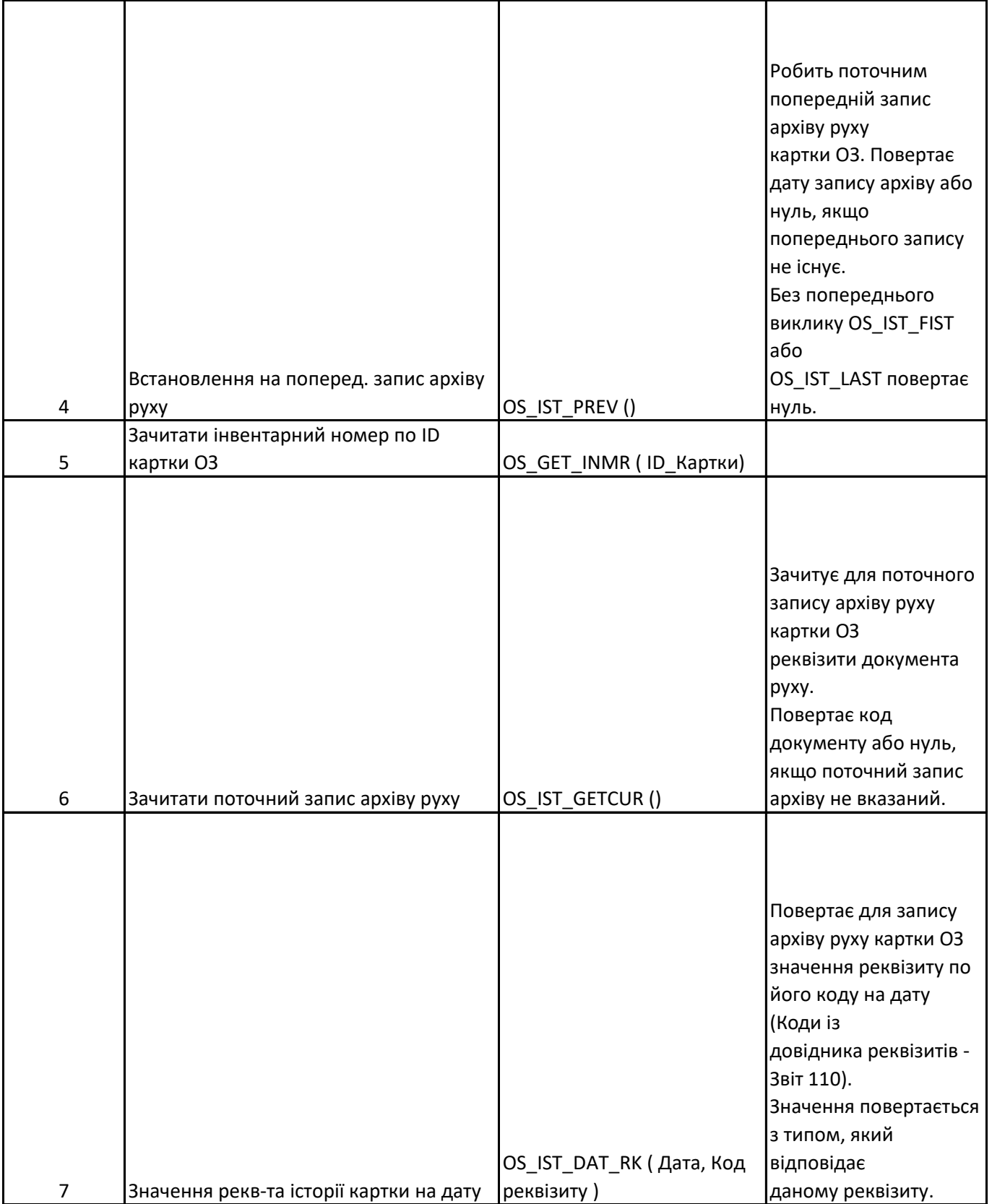

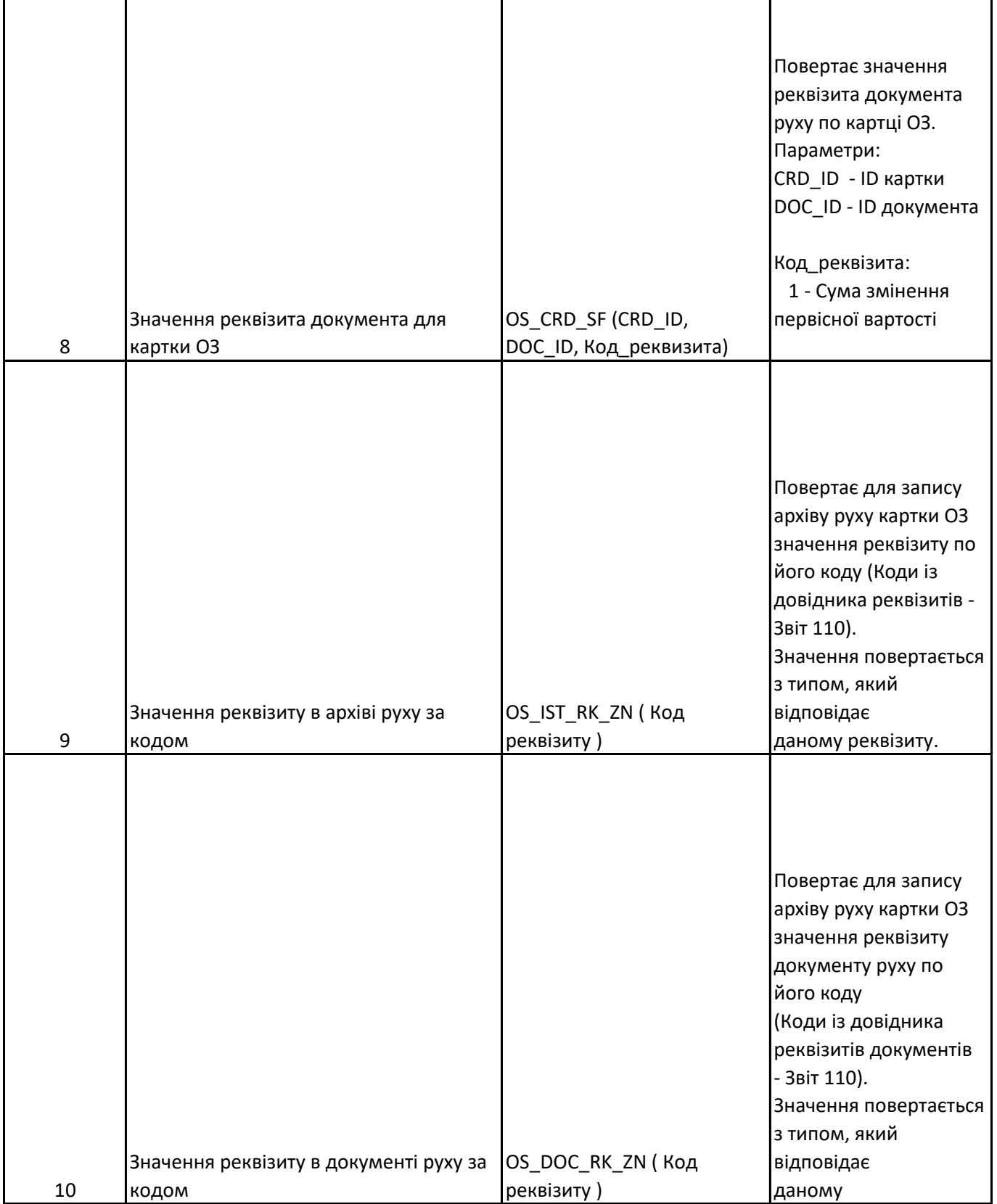

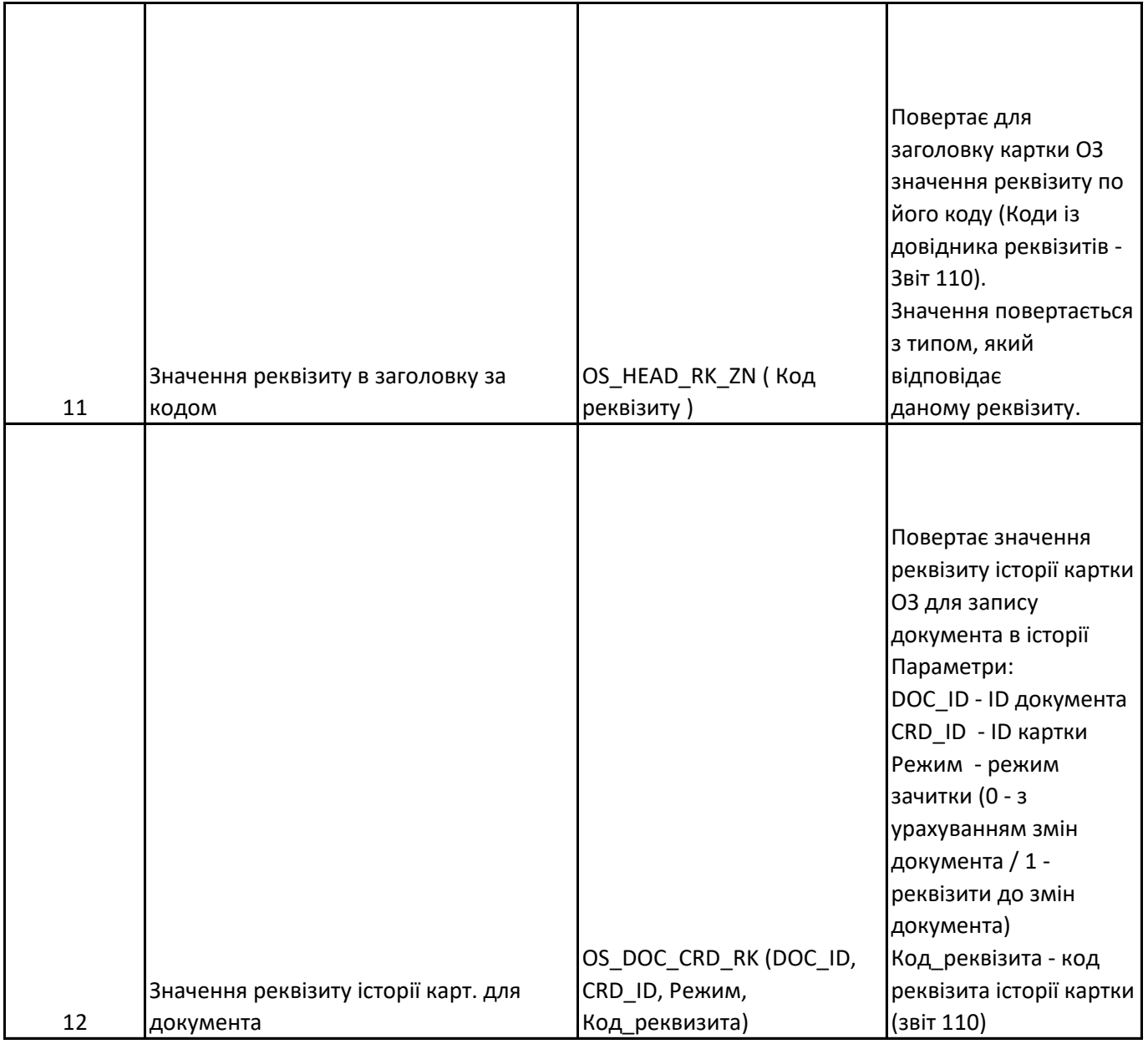

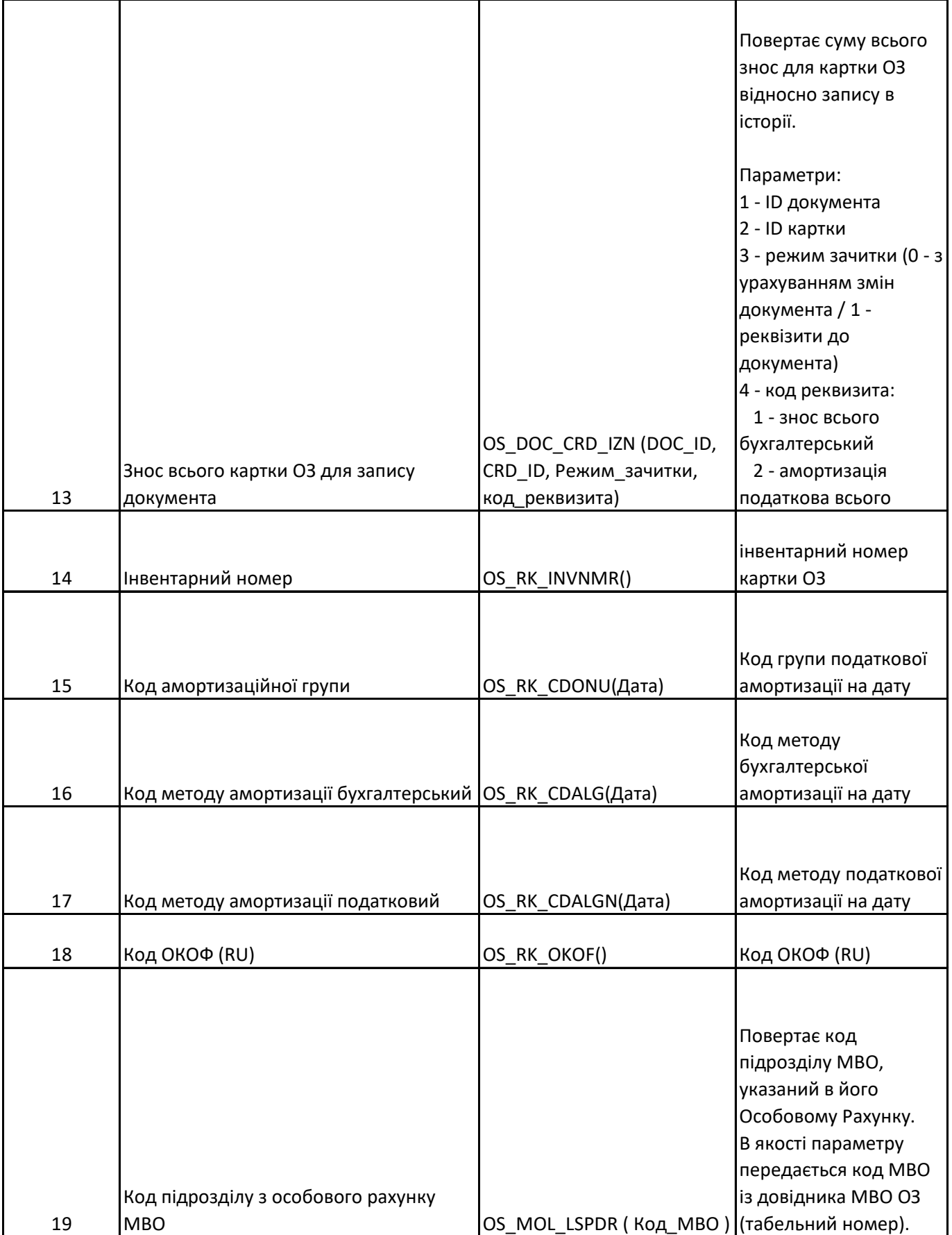

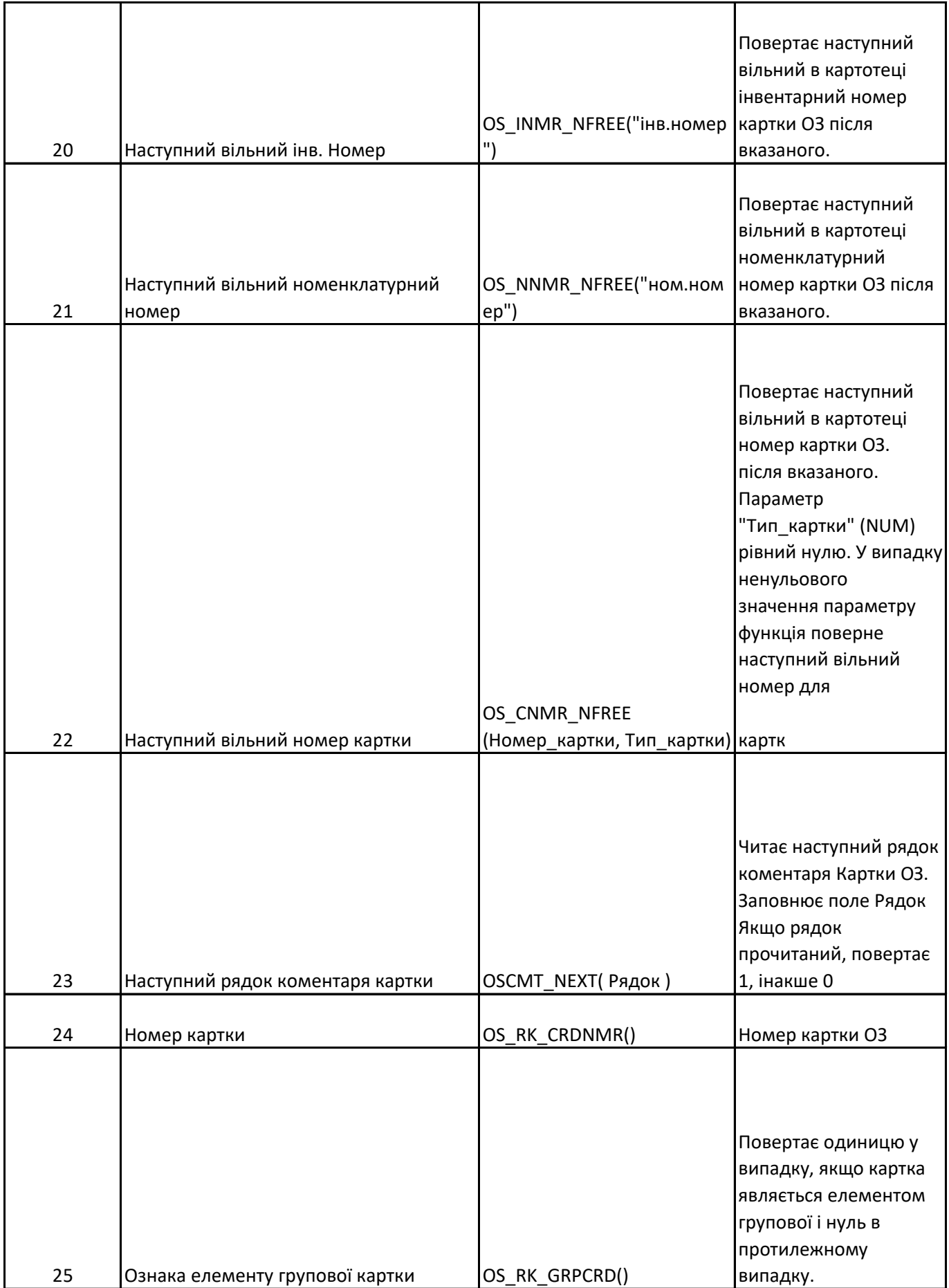

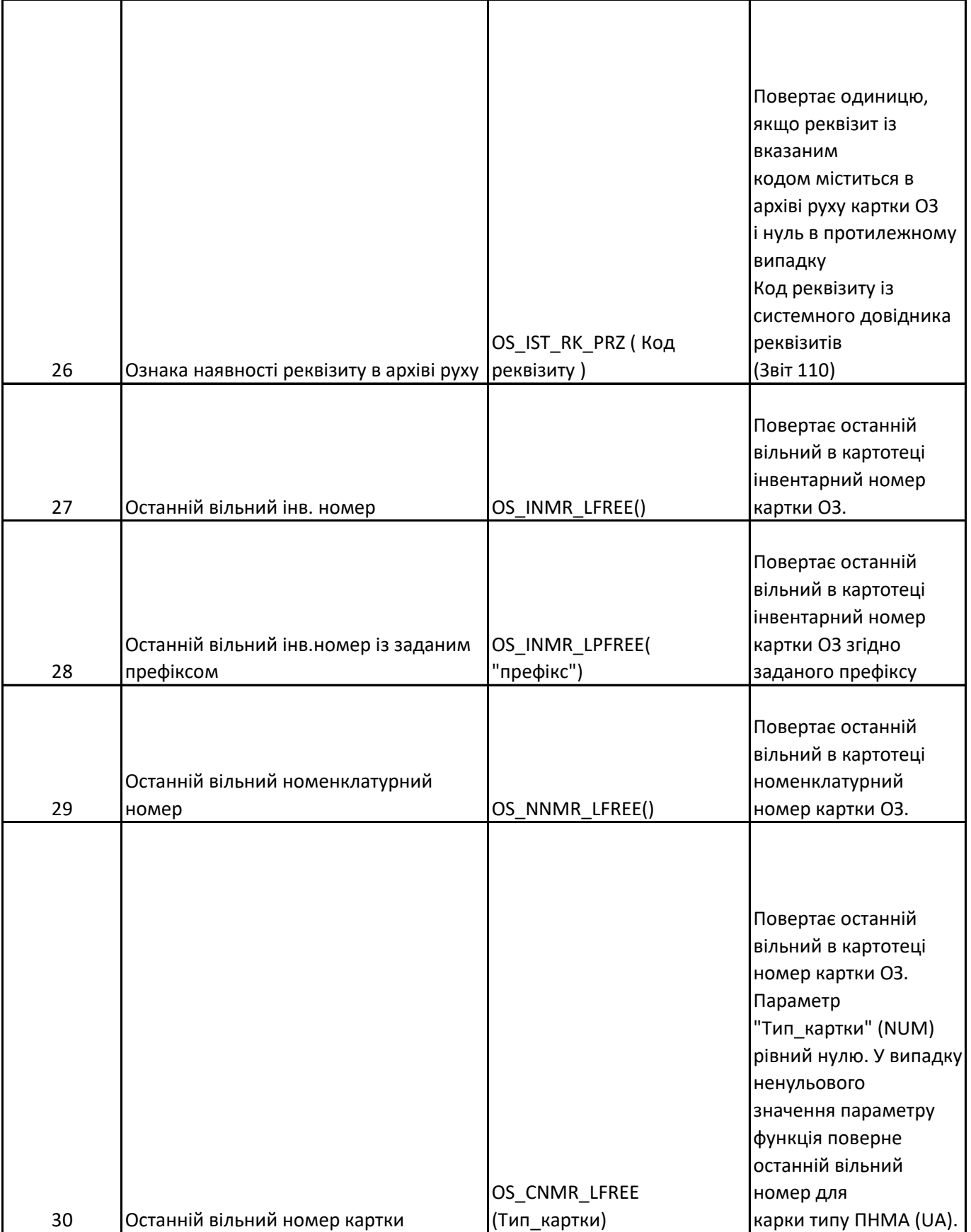

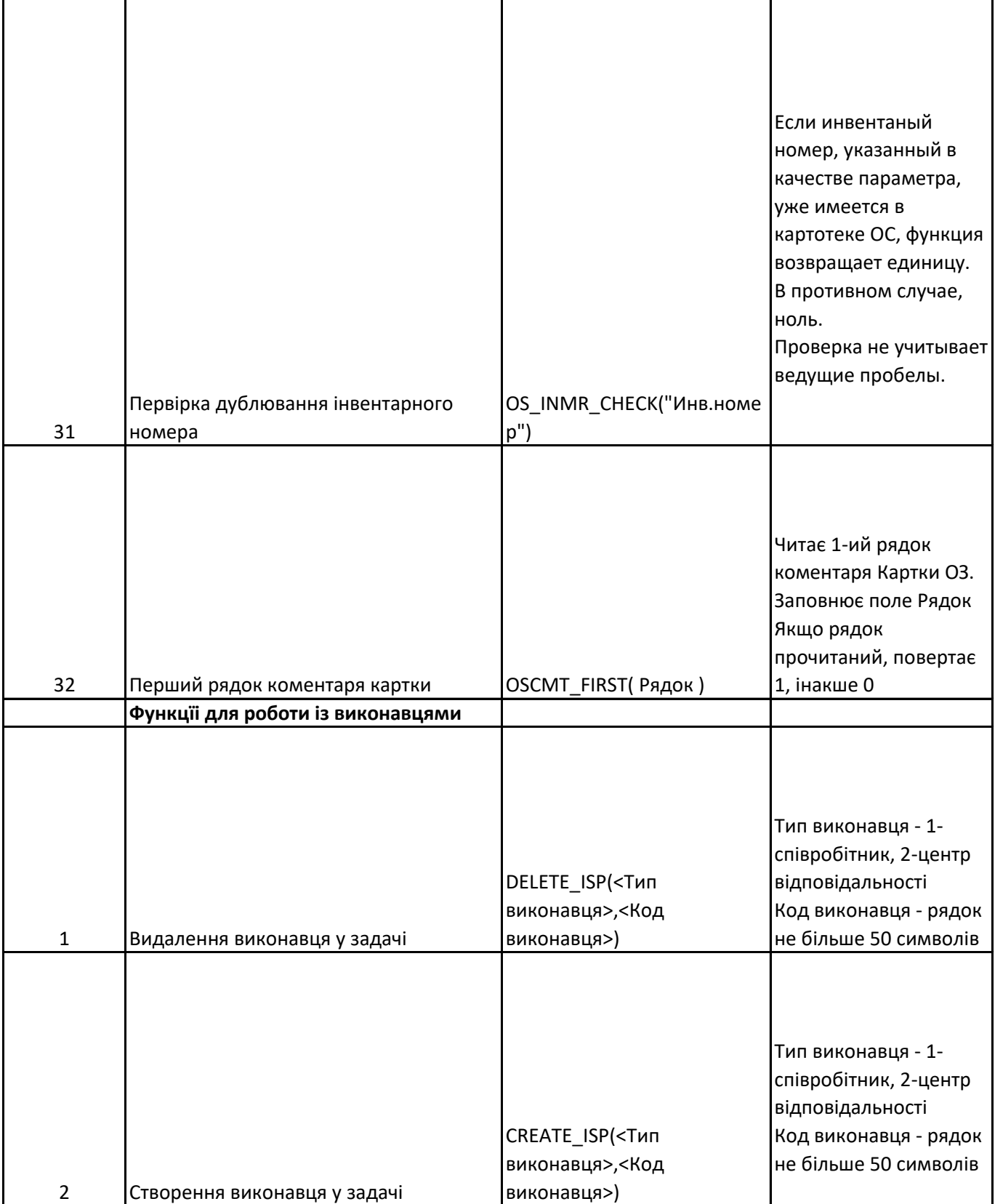